Министерство науки и высшего образования Российской Федерации Федеральное государственное бюджетное образовательное учреждение высшего образования АМУРСКИЙ ГОСУДАРСТВЕННЫЙ УНИВЕРСИТЕТ (ФГБОУ ВО «АмГУ»)

Факультет энергетический

Кафедра энергетики

Направление подготовки 13.03.02 - Электроэнергетика и электротехника Направленность (профиль) образовательной программы Электроэнергетика

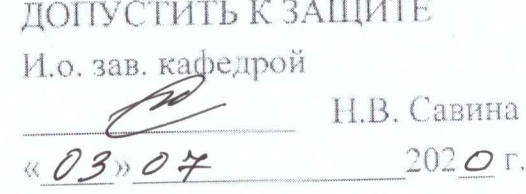

## **БАКАЛАВРСКАЯ РАБОТА**

на тему: Реконструкция электрических сетей 110 кВ филиала АО «Дальневосточная распределительная сетевая компания» «Приморские электрические сети» с целью исключения кратковременных перегрузок оборудования, вызванных работой тяговых нагрузок переменного тока

Исполнитель студент группы 642-об2

 $\frac{U_{\text{M}}}{U_{\text{N}}}\frac{19}{1000}$  Смоленский

Руководитель доцент, канд.техн.наук

22.06.20 A.A. Kasakyn

Консультант по безопасности и экологичности доцент, канд.техн.наук

Нормоконтроль ст. преподаватель

L. 22.06. 2020 A.B. BYATAKOB

Благовешенск 2020

Министерство науки и высшего образования Российской Федерации Федеральное государственное бюджетное образовательное учреждение высшего образования АМУРСКИЙ ГОСУДАРСТВЕННЫЙ УНИВЕРСИТЕТ (ФГБОУ ВО «АмГУ»)

Факультет энергетический Кафедра энергетики

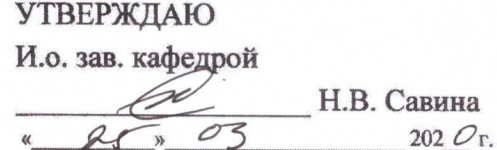

#### **ЗАДАНИЕ**

К выпускной квалификационной работе студента Смоленского Константина

Дмитриевича

1. Тема выпускной квалификационной работы: Реконструкция электрических сетей

110 кВ филиала АО «Дальневосточная распределительная сетевая компания»

«Приморские электрические сети» с целью исключения кратковременных перегрузок

оборудования, вызванных работой тяговых нагрузок переменного тока

(утверждено приказом от 23.03.2020г № 657-уч)

2. Срок сдачи студентом законченной работы (проекта) 22.06.2020г.

3. Исхолные данные к выпускной квалификационной работе: Однолинейная схема проектируемого района, режимная схема проектируемого района

4. Содержание выпускной квалификационной работы (перечень подлежащих разработке вопросов): 1. Характеристика района проектирования. 2. Расчеты прогнозирования электрических нагрузок. 3. Разработка конкурентоспособных вариантов схем электрических сетей. 4. Выбор и проверка электрических аппаратов. 5. Молниезащита РП - 110 кВ. 5. Молниезащита РП - 110 кВ. 6. РЗиА. 7. Безопасность и экологичность.

5. Перечень материалов приложения: (наличие чертежей, таблиц, графиков, схем, программных продуктов, иллюстративного материала и т.п.) 1. Схема электрической сети. 2. Однолинейные схемы вариантов. 3. Режимы электрической сети. 4. Однолинейная схема РП. 5. План-разрез ОРУ. 6. Молниезащита РП. 7. РЗиА

6. Консультанты по выпускной квалификационной работе (с указанием относящихся к ним разделов) Безопасность и экологичность А.Б. Булгаков, доцент, канд. техн. наук. 7. Лата вылачи задания 24.03.2020a

Руководитель выпускной квалификационной работы: Казакул А.А. доцент, канд. техн. наук (фамилия, имя, отчество, должность, ученая степень, ученое звание)

Задание принял к исполнению (дата):

(поллись студента)

 $25.03.702$ 

#### РЕФЕРАТ

Выпускная квалификационная работа содержит 137 страниц, 25 рисунков, 41 таблица, 89 формул, 4 приложения, 23 источника.

# ЭЛЕКТРИЧЕСКАЯ СЕТЬ, РАСПРЕДЕЛИТЕЛЬНЫЙ ПУНКТ, РЕКОНСТРУКЦИЯ, РЕЖИМ, ПРОЕКТИРОВАНИЕ РП, ТОКИ КОРОТКОГО ЗАМЫКАНИЯ, ВЫБОР ОБОРУДОВАНИЯ, РЕЛЕЙНАЯ ЗАЩИТА И АВТОМАТИКА, ЭКОЛОГИЧНОСТЬ ЭКСПЛУАТАЦИИ

В данной выпускной квалификационной работе разработаны варианты увеличения пропускной способности электрической сети проектируемого района.

Цель работы - выбор наиболее экономически целесообразного варианта усиления электрической сети Приморского края для снятия ограничений, связанных с перегрузкой ЛЭП 110 кВ в районе ПС Смоляниново/т.

Основу разработки вариантов усиления сети составляют анализ электрических режимом, проектирование РП, технико – экономический расчет, выбор элементов схемы сети, расчет токов короткого замыкания, выбор основного оборудования, расчет молниезащиты и релейной защиты.

По результатам расчетов вариантов развитя сети был выбран наиболее экономически обоснованный вариант.

# СОДЕРЖАНИЕ

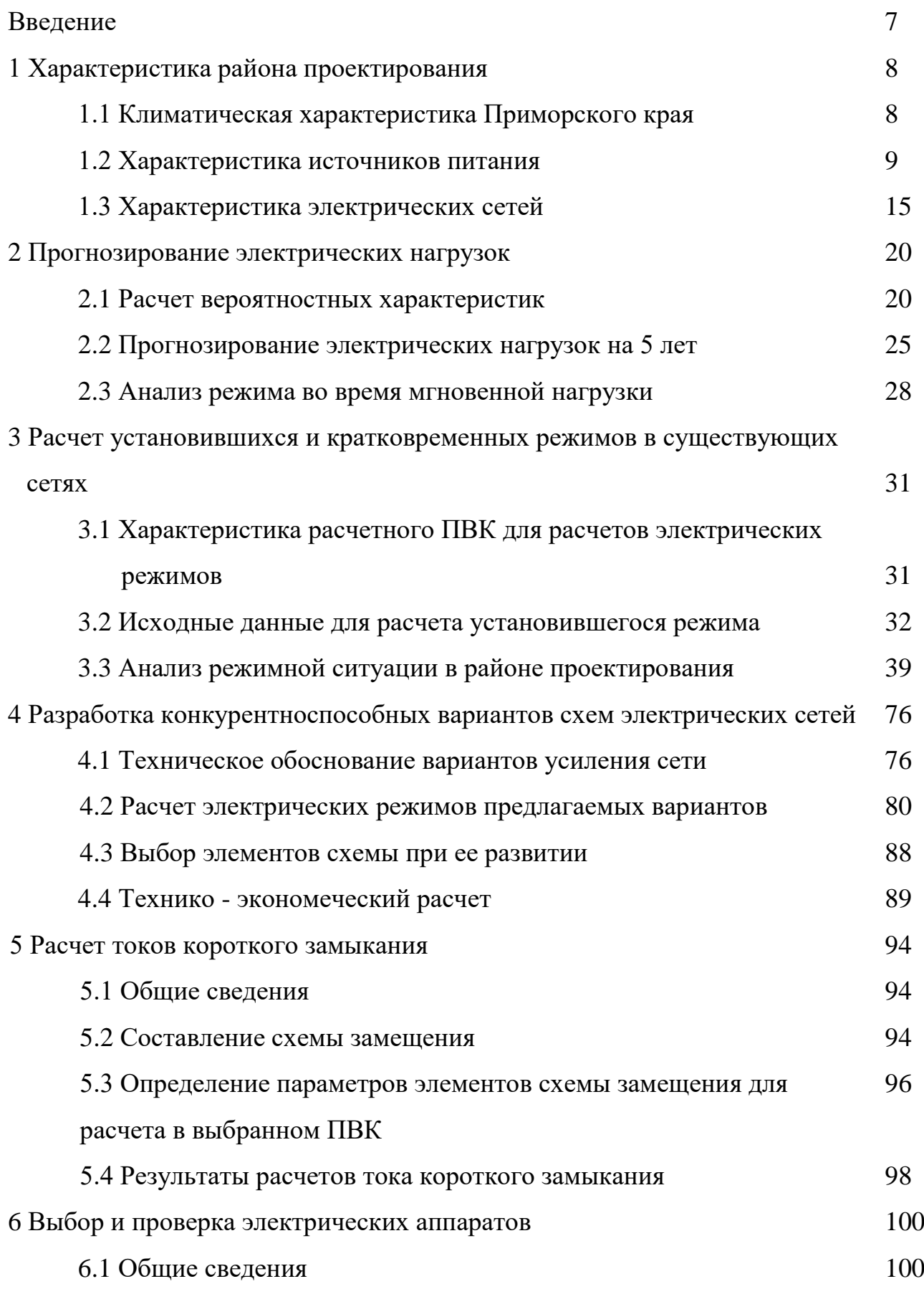

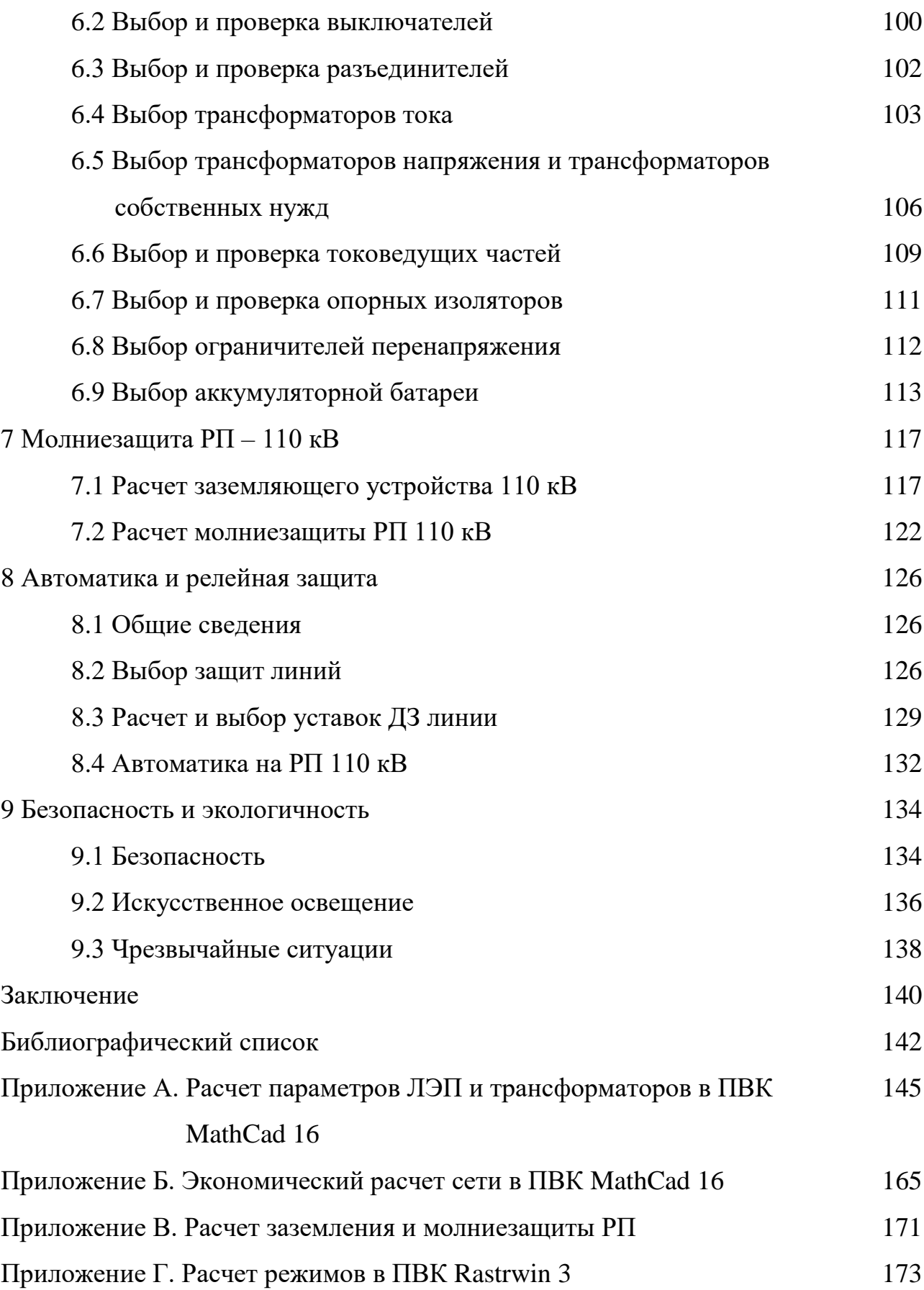

# ОПРЕДЕЛЕНИЯ, ОБОЗНАЧЕНИЯ, СОКРАЩЕНИЯ

АОПО – автоматика ограничения перегрузки оборудования;

АДТН – аварийно допустимая токовая нагрузка;

ВЛ – воздушная линия;

ГРЭС – государственная районная электростанция;

ДДТН – длительно допустимая нагрузка;

КЗ – короткое замыкание;

КУ – компенсирующее устройство;

ТЭЦ – теплоэлектроцентраль;

МТЗ – максимальная токовая защита;

ОПН – ограничитель перенапряжений нелинейный;

ОРУ – открытое распределительное устройство;

ПБВ – переключение без возбуждения;

ПВК – программно-вычислительный комплекс;

ПС – подстанция;

ПУЭ – правила устройства электроустановок;

РЗиА – релейная защита и автоматика;

РП – распределительный пункт;

РПН – регулирование под нагрузкой;

ТН – трансформатор напряжения;

ЭЭС – электроэнергетическая система.

### ВВЕДЕНИЕ

Особенностью электроэнергетической системы Приморского края является то, что большинсто питание тяговых подстанций осуществляется от сети 110 кВ. Количество ПС в Приморском крае – 398, из них 14 ПС являются тяговыми, на базе 110 кВ 12 ПС, на базе 220 кВ 2ПС,

В Схеме и программе развития Приморского края 2020 – 2024 г.[20] отображена проблема: перегрузка линии ВЛ 110 кВ Артемовская ТЭЦ – Смоляниново/т в связи с кратковременными нагрузками вызванными работой тяги переменного тока выше аварийно – допустимого тока (АДТН). По данным, взятых из СиПР ток протекающий по линии составляет 436 А, что составляет 129% от *IАДТН* = 337 А

В данной выпускной квалификационной работе предложены варианты реконструкции Приморских электрических сетей АО «ДРСК» для исключения перегрузки сети, связанной с работой тяги переменного тока.

Актуальность темы данной ВКР заключается в том, что решение данной проблемы позволит повысить надежность электроснабжения потребителей в ремонтных и послеаварийных режимах, за счет уменьшения вероятности работы устройств противоаварийной автоматики (АОПО)

Целью работы - выбор наиболее экономически целесообразного варианта усиления электрической сети Приморского края для снятия ограничений, связанных с перегрузкой ЛЭП 110 кВ в районе ПС Смоляниново/т.

Задачами ВКР являются: анализ режима работы сети 110 кВ в района ПС Смоляниново/т; Разработка вариантов усиления электрической сети; Технико – экономическое сравнение вариантов; Проектирование распределительного пункта 110 кВ; Выбор наиболее экономически целесообразного варианта; Выбор основного электротехнического оборудования для РП; Расчет молниезащиты РП и расчет уставок релейной защиты для РП 110 кВ.

В ВКР использованы такие ПВК, как Rastrwin 3, Mathcad 16, Microsoft Word, Microsoft Excel.

7

## 1 ХАРАКТЕРИСТИКА РАЙОНА ПРОЕКТИРОВАНИЯ

## **1.1 Климатическая характеристика Приморского края**

Приморский край — расположен на юге Дальнего Востока, в юговосточной части Российской Федерации. На севере граничит с Хабаровским краем, на западе с КНР, на юго-западе с КНДР, с юга и востока омывается Японским морем. Крупный залив — Петра Великого. Берега залива сильно изрезаны и образуют внутренние заливы: Амурский, Уссурийский, Посьета, Стрелок, Восток [5].

Максимальная протяжённость края (от устья реки Туманной до истоков реки Самарги) около 900 км. Наибольшая ширина (от долины реки Уссури до побережья Японского моря) около 280 км. Общая протяжённость границ края 3000 км, из них морские около 1500 км [5].

Климат умеренный муссонный. Зима сухая и холодная, с ясной погодой, на побережье часто происходят оттепели. Весна продолжительная, с частыми колебаниями температуры. Лето тёплое и влажное, на летние месяцы приходится максимум количества осадков, в некоторых районах до 90 % годовой суммы. Случаются выходы тайфунов, наносящих порой огромный ущерб инфраструктуре и сельскому хозяйству. Осень тёплая, солнечная и сухая. Летом преобладают юго-восточные ветра с Тихого океана, а зимой северо-западные, приносящие холодную, но ясную погоду с континентальных районов. Карта Приморского края представлена на рисунке 1 [5].

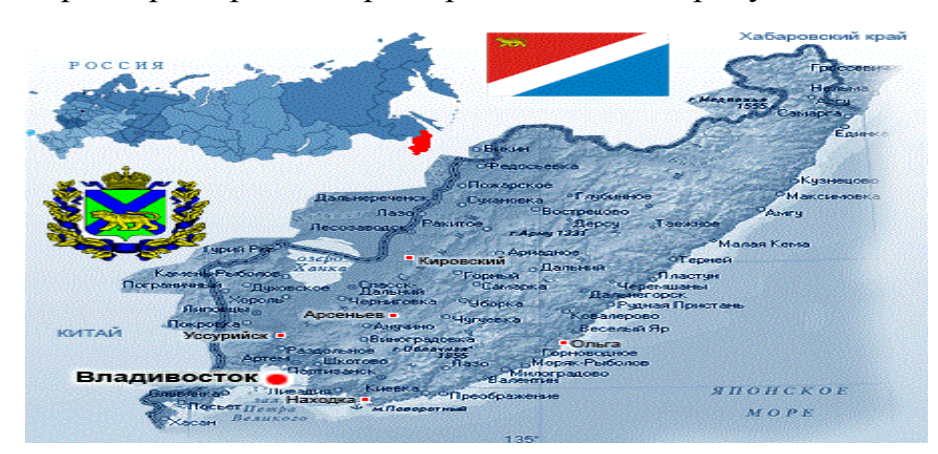

Рисунок 1 – Карта Приморского края

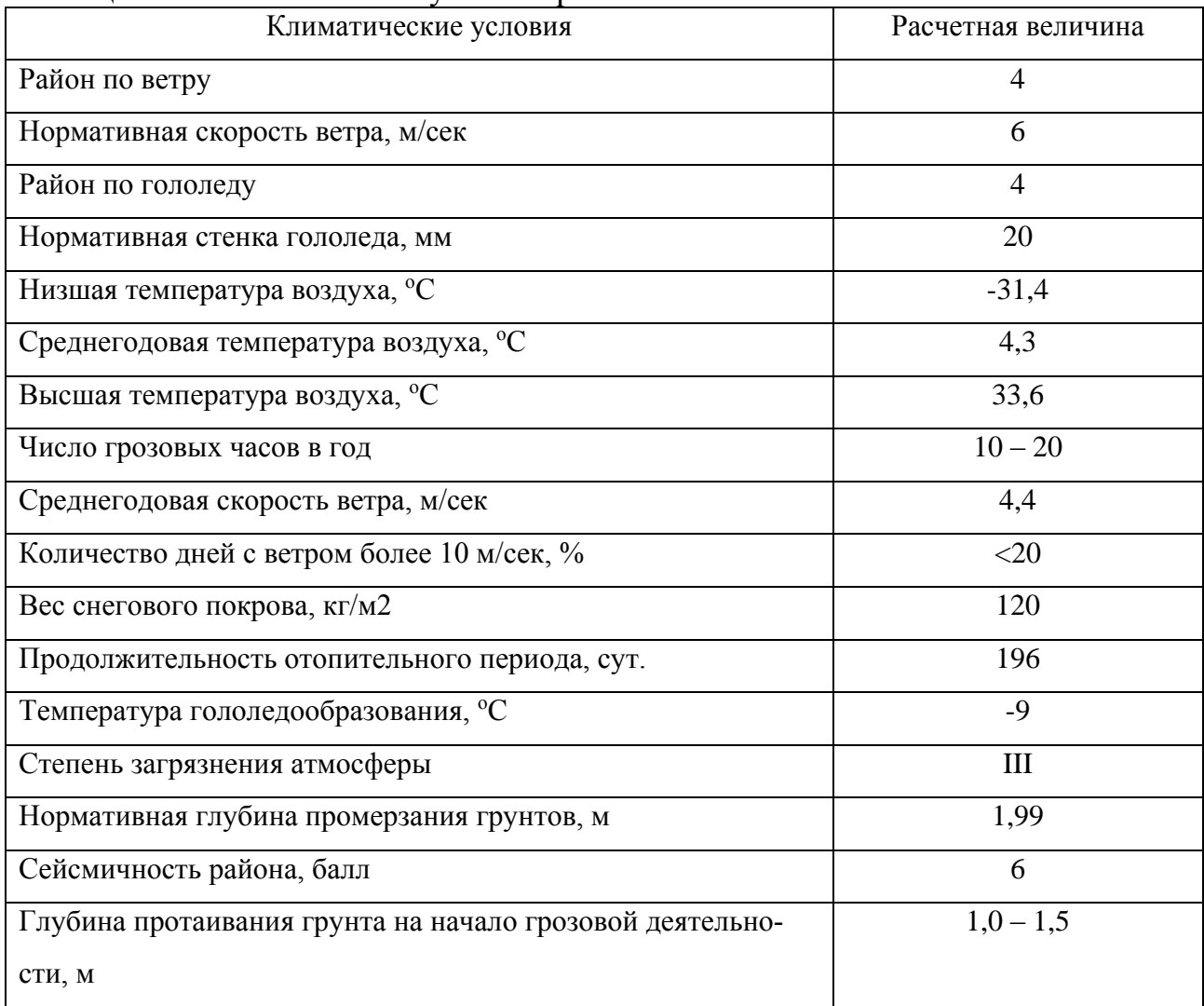

## Таблица 1 – Климатические условия района

Указанные данные будут использованы в дальнейших расчетах.

## **1.2 Характеристика источников питания**

Энергетическая система (ЭС) Приморского края работает в составе Объединенной энергетической системы (ОЭС) Востока, в состав которой кроме энергосистемы Приморского края входят энергосистема Амурской области, энергосистемы Хабаровского края и Еврейской автономной области и Южно - Якутского энергорайона энергосистемы Республики Саха (Якутия) [14].

Централизованным электроснабжением охвачено около 75 % общей площади края и около 98 % населения Приморского края. Только населенные пункты, расположенные в отдаленных северных районах и имеющие незначительные объемы электропотребления, снабжаются электроэнергией от автономных дизельных электростанций [14].

На территории Приморского края получили развитие электрические сети напряжением 35 – 110 – 220 - 500 кВ.

Системообразующая сеть энергосистемы сформирована на напряжении 500-220 кВ, распределительная — на напряжении 110-35 кВ.

Характерной особенностью электрических сетей 220-500 кВ Приморского края является большая протяженность ВЛ, обусловленная размещением самой крупной электростанции — Приморской ГРЭС — на севере, вдали от центров электрических нагрузок, основная часть которых сосредоточена на юге края. Распределительные электрические сети напряжением 35-110 кВ в основном являются объектами АО «ДРСК» и обслуживаются его филиалом «Приморские электрические сети» [14].

Низким напряжением ПС 35-220 кВ, на котором осуществляется распределение электроэнергии, является напряжение 6-10 кВ.

Электросетевые объекты 6-10 кВ обслуживаются частично филиалом АО «ДРСК» — «Приморские электрические сети», а также муниципальными унитарными и ведомственными предприятиями электрических сетей.

Суммарная установленная мощность электростанций Приморского края на 01.10.2019 года составила 2774,5 МВт, из них работают на объединенную энергосистему (ОЭС) — 2759 МВт, 15,5 МВт установленной мощности относятся к децентрализованным источникам электроснабжения [14].

Основными источниками энергоснабжения в энергосистеме являются тепловые электростанции филиалов «Приморская генерация» и «ЛуТЭК» АО «ДГК».

Четыре электростанции относятся к филиалу «Приморская генерация» АО «ДГК», располагаются в южной части края и имеют суммарную установленную мощность на 01.10.2019 года, равную 1096,744 МВт:

- 1. Владивостокская ТЭЦ 2 497 МВт;
- 2. Артемовская ТЭЦ 400 МВт;
- 3. Партизанская ГРЭС 199,774 МВт;

4. Восточная ТЭЦ – 139,46 МВт.

Электростанция — Приморская ГРЭС — относится к филиалу «ЛуТЭК» АО «ДГК», располагается в северной части края и имеет суммарную установленную мощность на 01.10.2019 года 1 467 МВт.

На о. Русском имеются генерирующие установки АО «ДВЭУК» (Мини-ТЭЦ) с установленной мощностью 49,8 МВт [14].

Мощность ДЭС изолированных энергорайонов Приморского края на конец 2018 года составила 15,5 МВт.

В таблице 2,3 показано потребление электрической энергии Приморского края в 2014 – 2018 годах. В таблице 4 указана нагрузка тяговых подстанций в 2014 – 2018 годах

Таблица 2 – Потребление электрической энергии Приморского края в 2014 – 2018 годах, млн кВт∙ч

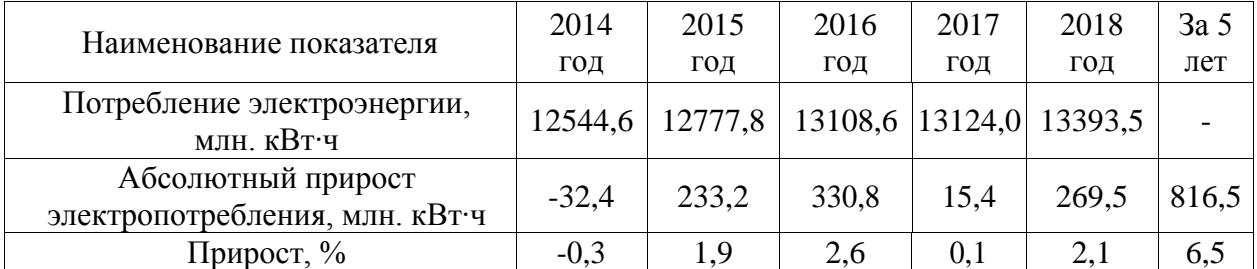

Таблица 3 – Потребление электрической энергии отдельными группами потребителей в 2014 – 2018 годах, млн кВт∙ч

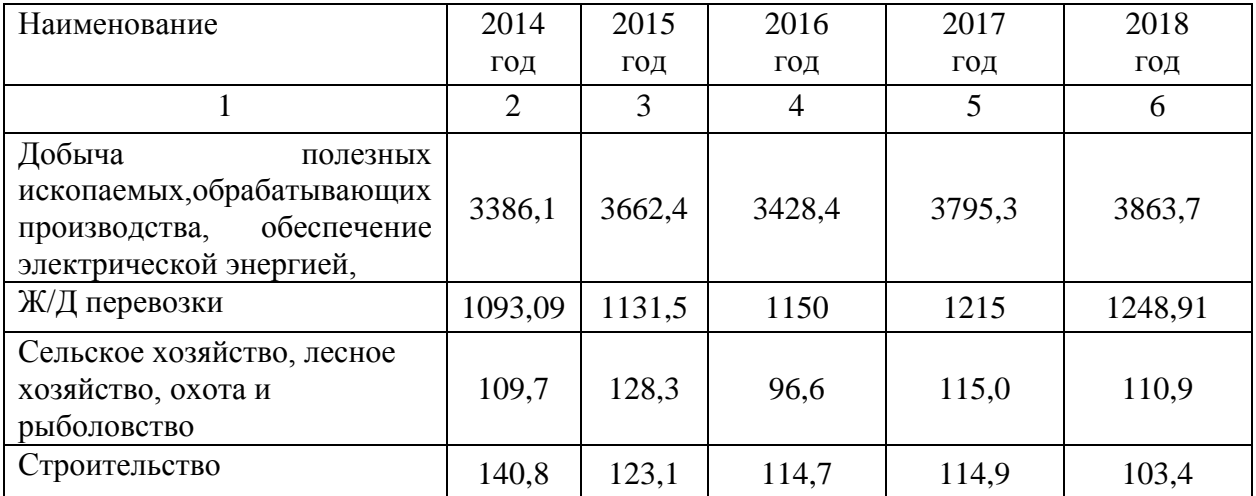

Продолжение таблицы 3

| Торговля оптовая и<br>розничная; ремонт<br>автотранспортных средств и<br>МОТОЦИКЛОВ | 643,6  | 597,3  | 640,8  | 749,8  | 784,3  |
|-------------------------------------------------------------------------------------|--------|--------|--------|--------|--------|
| Транспортировка и хранение                                                          |        |        |        | 1676,9 | 1713,1 |
| Деятельность в области<br>информации и связи                                        | 1695,3 | 1754,2 | 1809,3 | 122,7  | 123,3  |
| Другие виды экономической<br>деятельности                                           | 1464,4 | 1354,2 | 1316,0 | 994,2  | 1020,7 |
| Городское и сельское<br>население                                                   | 3491,2 | 3496,5 | 3874,1 | 3915,8 | 4042,5 |
| Потери в электросетях                                                               | 1686   | 1722,1 | 1898,6 | 167,9  | 1649,9 |

Таблица 4 – Нагрузка тяговых ПС в 2014 -2018 годах, МВт

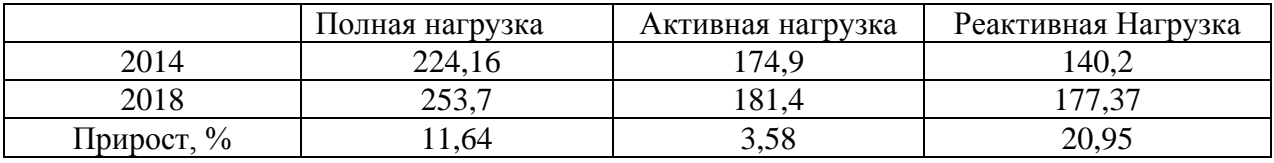

Из таблиц 3 можно сделать вывод, что ж/д перевозки составляют 8,51% энергопотребления, то есть тяга переменного тока.

Источниками питания, которые моделируются при расчетах режимов в ВКР, является Партизанская ГРЭС, Артемовская ТЭЦ и ПС 500 кВ Лозовая.

Партизанская ГРЭС - Электрическая мощность — 199 МВт, тепловая мощность — 160 Гкал/час. Станция работает по конденсационному графику с попутной выработкой тепла, обеспечивая теплоснабжение г. Партизанск. Проектное топливо — бурый уголь Артёмовского месторождения, фактически используются каменные угли марок К, СС, Г различных месторождений. Конструктивная схема — с поперечными связями по основным потокам воды и пара. Основное оборудование станции включает в себя: [14]

- Турбоагрегат № 1 мощностью 80 МВт с турбиной Т-80/97-90 и генератором ТВФ-120-2УЗ, введён в 1980 году;

- Турбоагрегат № 2 мощностью 82 МВт с турбиной К-82/100-90 и генератором ТВФ-110-2М, введён в 2010 году.

Выдача электроэнергии в энергосистему производится с открытых распределительных устройств (ОРУ) напряжением 220, 110 и 35 кВ.

РУ 220 кВ- ПП Партизанской ГРЭС.

Схема РУ 110 кВ - две рабочие системы шин.

Схема РУ 35 кВ – две рабочие системы шин.

Схемы РУ 35 – 110 кВ Партизанской ГРЭС приведены на рисунке 2.

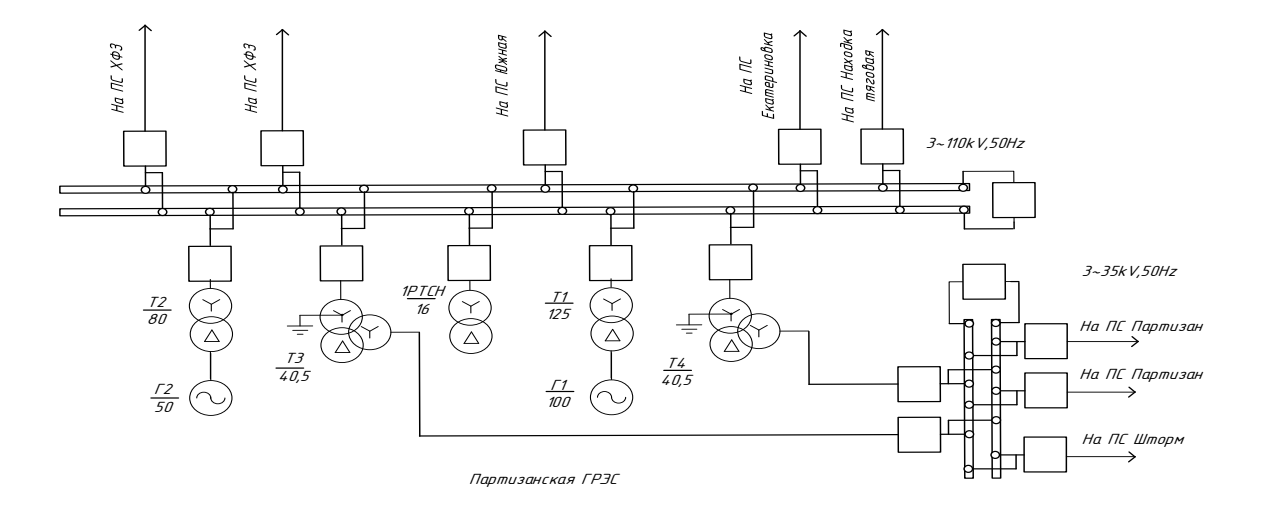

Рисунок 2 - Схема Партизанская ГРЭС

Электрическая мощность Артемовской ТЭЦ — 400 МВт, тепловая мощность — 297 Гкал/час. Станция работает по тепловому графику с конденсационной догрузкой в летний период. Годовое число часов использования установленной электрической мощности составляет 5500-6000 ч. Тепловая схема станции выполнена с поперечными связями по основным потокам пара и воды. В качестве топлива используются каменные и бурые угли месторождений Приморского края и угли других регионов: ургальского, черемховского, нерюнгринского, хакасского, кузнецкого, уртуйского. Основное оборудование станции включает 4 турбоагрегата мощностью по 100 МВт: [14]

1) турбоагрегат № 5 в составе турбины КТ-115-8,8-2 с генератором ТВФ-100, введён в 2000 году;

2) турбоагрегат № 6 в составе турбины КТ-115-8,8-2 с генератором ТВФ-100, введён в 2004 году;

3) турбоагрегат № 7 в составе турбины К-100-90-6 с генератором ТВФ-100, введён в 1966 году;

4) турбоагрегат № 8 в составе турбины К-100-90-6 с генератором ТВФ-100, введён в 1967 году.

Пар для турбин (давление 100 кгс/см², температура 540°С) вырабатывают 8 котлоагрегатов БКЗ-220-100ф производительностью 220 т/ч каждый. Система охлаждения оборотная с градирнями, для водоснабжения станции используется водозаборный узел на реке Артёмовке. Выдача электроэнергии и мощности станции в энергосистему производится через открытые распределительные устройства (ОРУ) напряжением 220, 110 и 35 кВ [14].

Схема РУ 220 кВ – две рабочие и обходная системы шин.

Схема РУ 110 кВ – две рабочие системы шин.

Схема РУ 35 кВ – две рабочие системы шин.

Схемы РУ 35 – 220 кВ Артемовской ТЭЦ приведены на рисунке 3.

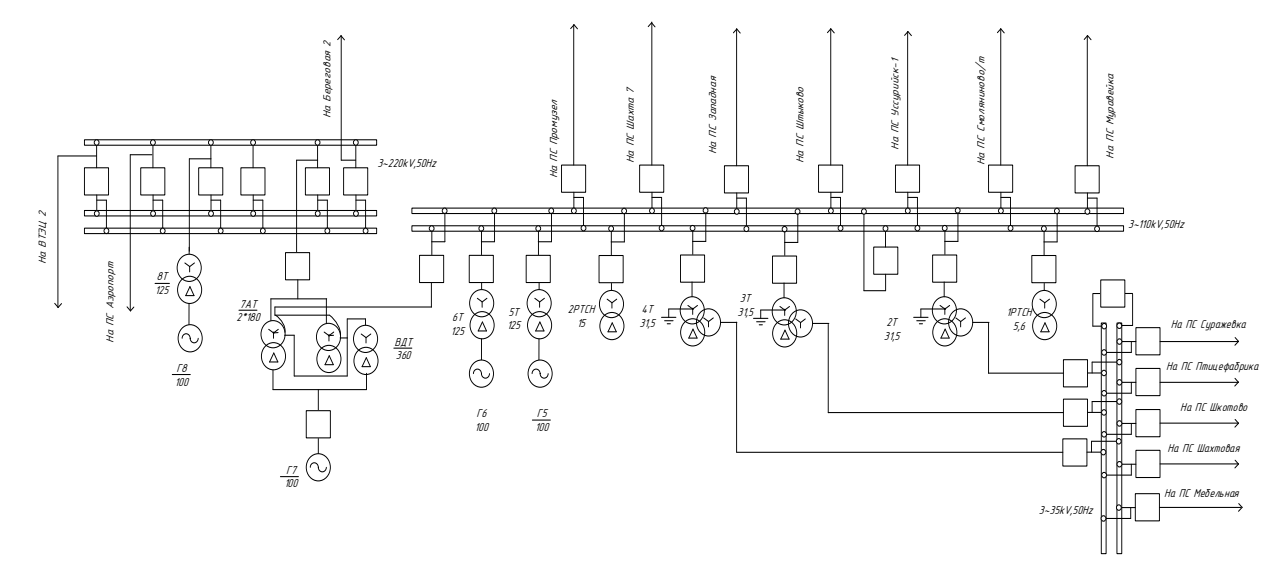

Рисунок 3- Схема Артемовская ТЭЦ

ПС Лозовая – подстанция напряжением 500 кВ. Она обеспечивают передачу мощности осуществляется по ВЛ 500 кВ, 220 кВ и распределение электроэнергии осуществляется через открытые распределительные устройства (ОРУ) напряжением 500, 220 кВ.

Схема РУ 500 кВ – треугольник.

Схема РУ 220 кВ – одна рабочая система шин с подключением трансформатора к секциям шин через развилку из выключателей.

Схемы РУ 220 – 500 кВ ПС Лозовая приведена на рисунке 4.

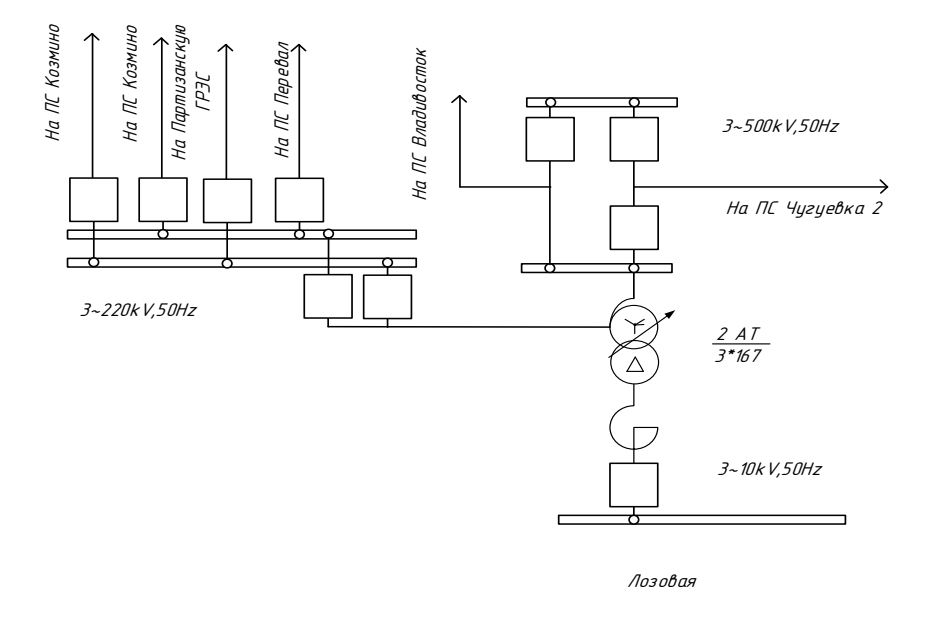

Рисунок 4 – Схема ПС Лозовая

## **1.3 Характеристика электрических сетей**

На листе 1 графической части ВКР представлена однолинейная схема сети в районе проектирования подстанции. Исходя из этой схемы, видно, что основным источником питания в данном районе является Артемовская ТЭЦ Партизанская ГРЭС. Рассматриваемый участок содержит 5 классов номинального напряжения: 220, 110, 35, 10 и 6 кВ. Перечень подстанций проектируемого района указан в таблице №5.

Карта – схема электрической сети проектируемого района приведена на рисунке 5.

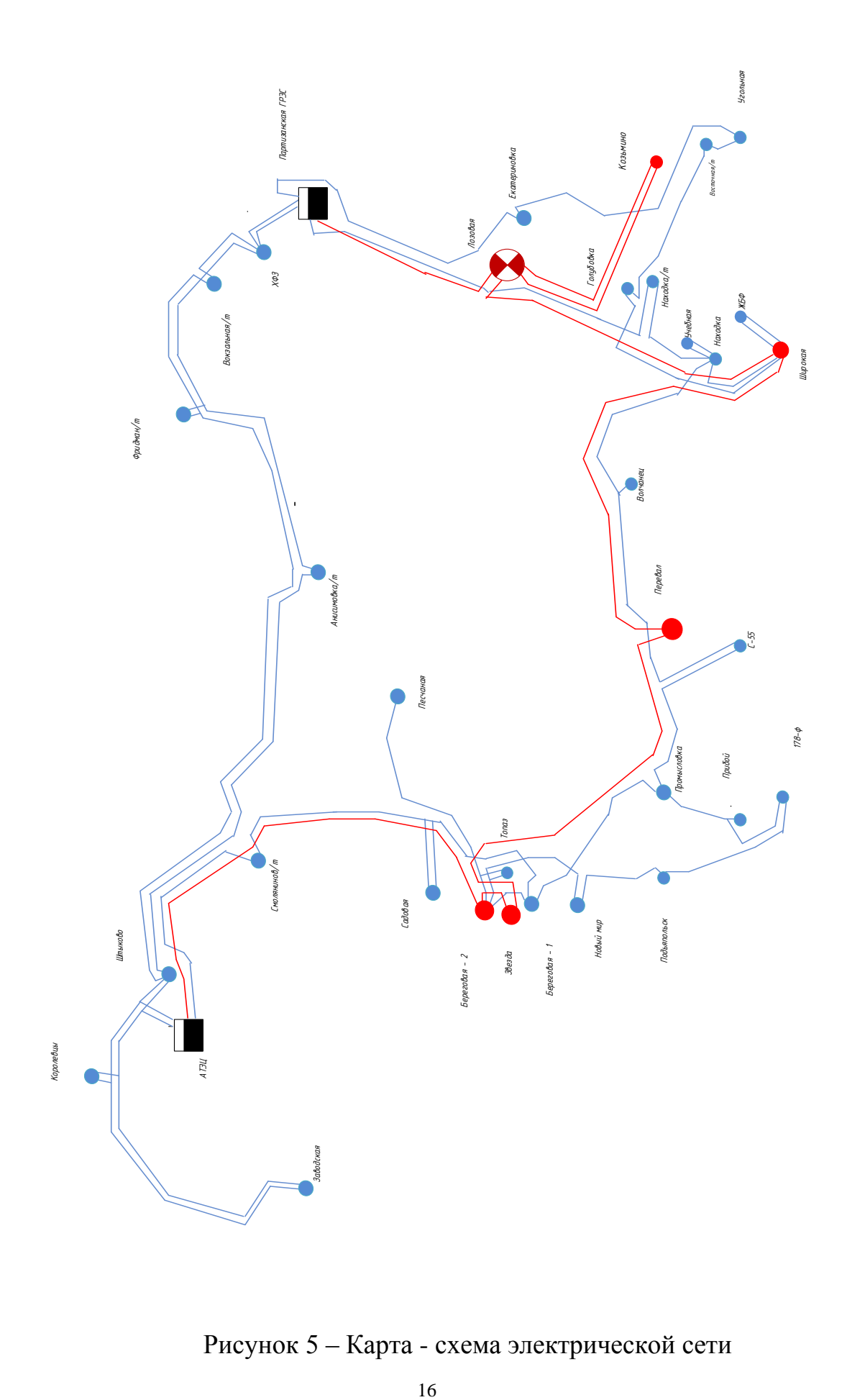

Рисунок 5 – Карта - схема электрической сети

| $N_2$<br>$\Pi/\Pi$ | Название ПС    | $U_{HOM}$<br>$\kappa$ B | Количество и мощ-<br>ность трансформа-<br>торов, ед / МВА | Схема РУ ВН                                                                                           |  |
|--------------------|----------------|-------------------------|-----------------------------------------------------------|----------------------------------------------------------------------------------------------------|--|
| 1                  | $\overline{2}$ | 3                       | 4                                                         | 5                                                                                                    |  |
| 1                  | Смоляниново/т  | 110                     | 2x40                                                      | Мостик с выключате-<br>лем в перемычке и<br>отделителями в цепях<br>трансформаторов                   |  |
| $\overline{2}$     | Восточная/т    | 110                     | 2x25                                                      | Мостик с ремонтной<br>перемычкой                                                                      |  |
| 3                  | Садовая        | 110                     | 2x40                                                      | Мостик с выключате-<br>лями в цепях линии и<br>ремонтной перемыч-<br>кой                              |  |
| $\overline{4}$     | Береговая 1    | 110                     | 2x20                                                      | Одна рабочая секцио-<br>нированная выключа-<br>телем система шин                                      |  |
| 5                  | Анисимовка/т   | 110                     | 2x40                                                      | Мостик с выключате-<br>лем в перемычке и<br>отделителями в цепях<br>трансформаторов                   |  |
| 6                  | Фридман/т      | 110                     | 2x40                                                      | Мостик с выключате-<br>лем в перемычке и<br>отделителями в цепях<br>трансформаторов                   |  |
| 7                  | Вокзальная/т   | 110                     | 2x40                                                      | Мостик с выключате-<br>лем в перемычке и<br>отделителями в цепях<br>трансформаторов                   |  |
| 8                  | Береговая 2    | 220                     | 2x63                                                      | Четырехугольник                                                                                       |  |
| 9                  | Топаз          | 110                     | 1x16<br>1x10                                              | Мостик с выключате-<br>лем в перемычке и<br>отделителями в цепях<br>трансформаторов                   |  |
| 10                 | Песчаная       | 110                     | 1x6,3<br>1x10                                             | Нетиповая схема                                                                                       |  |
| 11                 | Новый мир      | 110                     | 2x6,3                                                     | Мостик с ремонтной<br>перемычкой со сто-<br>роны линии и отдели-<br>телями в цепях<br>трансформаторов |  |
| 12                 | Подьяпольск    | 110                     | 2x6,3                                                     | Мостик с ремонтной<br>перемычкой со сто-<br>роны линии и отдели-<br>телями в цепях<br>трансформаторов |  |

Таблица 5 – Подстанции проектируемого района

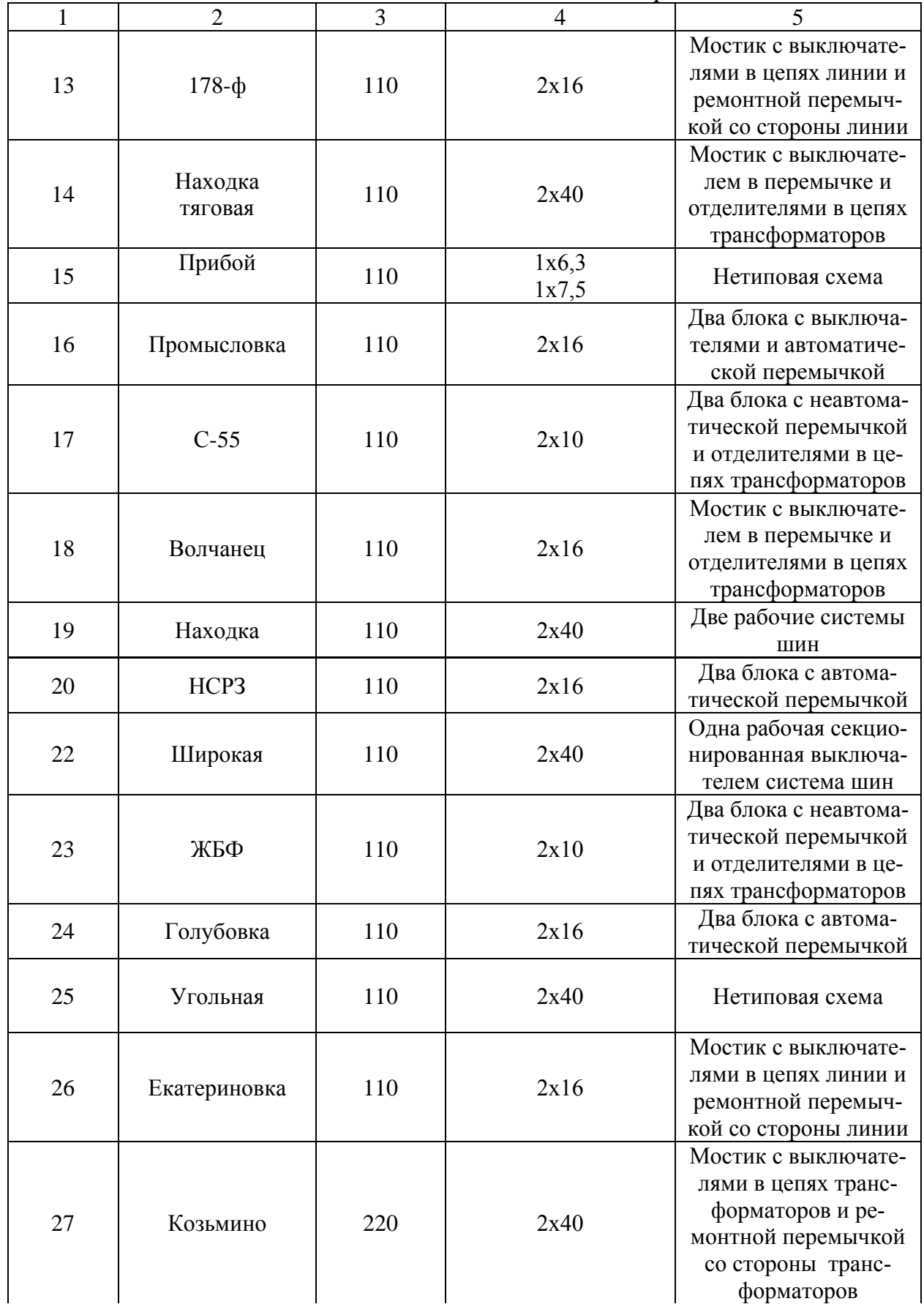

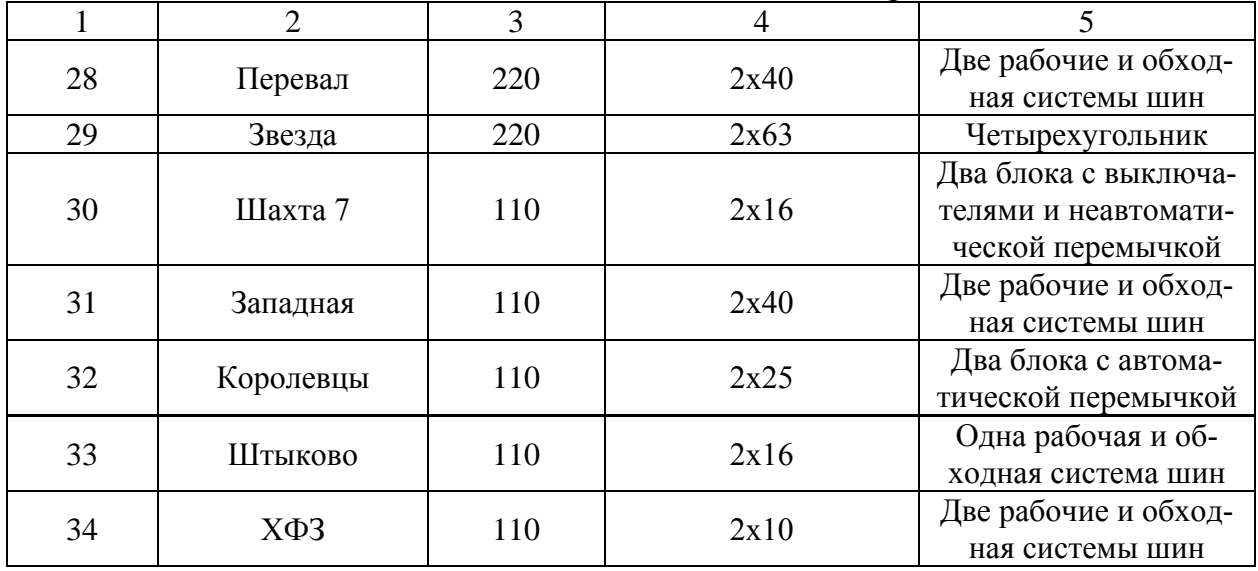

Вывод: на тяговых ПС большое количество отделителей и короткозамыкателей, так же на некоторых ПС имеются РУ с нетиповыми схемами

### 2 ПРОГНОЗИРОВАНИЕ ЭЛЕКТРИЧЕСКИХ НАГРУЗОК

#### **2.1 Расчет вероятностных характеристик**

*Средней мощностью* называют математическое ожидание вероятных значений нагрузки в течение рассматриваемого периода времени. Этот вид нагрузки используют для расчета электропотребления и для выбора мощности силовых трансформаторов [8]:

$$
P_{cp} = \frac{1}{T} \cdot \sum_{i=1}^{n} P_i \cdot t_i = \frac{P_{\text{max}}}{k_{\text{max}}},
$$
\n(1)

$$
Q_{cp} = \frac{1}{T} \cdot \sum_{i=1}^{n} Q_i \cdot t_i = \frac{Q_{\text{max}}}{k_{\text{max}}},
$$
\n(2)

где *P ср* ,*Q ср* - средняя мощность;

*Т* - период;

 $P_i$ ,  $Q_i$  - мощность, соответствующая времени  $t_i$  на графике нагрузок.

*Среднеквадратичная (эффективная) мощность -* это математическое ожидание квадрантов мощности за определенный промежуток времени. Эта мощность используется при расчете потерь электроэнергии [8].

$$
P_{9\phi} = \sqrt{\frac{1}{T} \cdot \sum_{i=1}^{n} P_i^2 \cdot t_i} = P_{cp} \cdot k_{\phi},
$$
\n(3)

$$
Q_{\beta\phi} = \sqrt{\frac{1}{T} \cdot \sum_{i=1}^{n} Q_i^2 \cdot t_i} = Q_{cp} \cdot k_{\phi} , \qquad (4)
$$

где *Р эф* , *Q эф* – среднеквадратичная (эффективная) мощность.

Под м*аксимальной мощностью* понимают некую среднюю мощность в период получасового максимума нагрузки энергосистемы. Максимальная мощность необходима для выбора основного оборудования, кроме силовых

трансформаторов и сечений проводов линий [8].

$$
P_{\text{max}} = P_{cp} \cdot (1 + t_{\beta} \cdot \sqrt{k_{\phi}^2 - 1}) \tag{5}
$$

$$
Q_{\text{max}} = Q_{cp} \cdot (1 + t_{\beta} \cdot \sqrt{k_{\phi}^2 - 1}) \tag{6}
$$

 $P_{\text{max}}$ ,  $Q_{\text{max}}$  - максимальная мощность; где

 $t_{\beta}$  - коэффициент Стъюдента, равный 1,85;

 $k_\mathrm{\phi}$  - коэффициент формы, определяемый по формуле:

$$
K_{\phi} = \sqrt{\frac{P_{\phi\phi}}{P_{cp}}},\tag{7}
$$

Минимальная мощностью характеризует среднее значение нагрузки в часы минимума нагрузок энергосистемы. Формула для определения минимальной мощности аналогична формуле которую используют ля вычисления максимальной мощности.

$$
P_{\min} = P_{cp} \cdot (1 - t_{\beta} \cdot \sqrt{k_{\phi}^2 - 1}) = P_{cp} \cdot k_{\min} \tag{8}
$$

$$
Q_{\min} = Q_{cp} \cdot (1 - t_{\beta} \cdot \sqrt{k_{\phi}^2 - 1}) = Q_{cp} \cdot k_{\phi}, \qquad (9)
$$

где  $P_{\text{min}}$ ,  $Q_{\text{min}}$  - минимальная мощность.

Исходные данные для расчёта взяты по результатам контрольных замеров 2019 года и представлены в таблице 6.

Таблица 6 - Исходные данные

| Наименование ПС | Максимальная  | Максимальная реак-  | tg Ø |
|-----------------|---------------|---------------------|------|
|                 | активная мощ- | тивная мощность ПС, |      |
|                 | ность ПС, МВт | MBт                 |      |
|                 |               |                     |      |

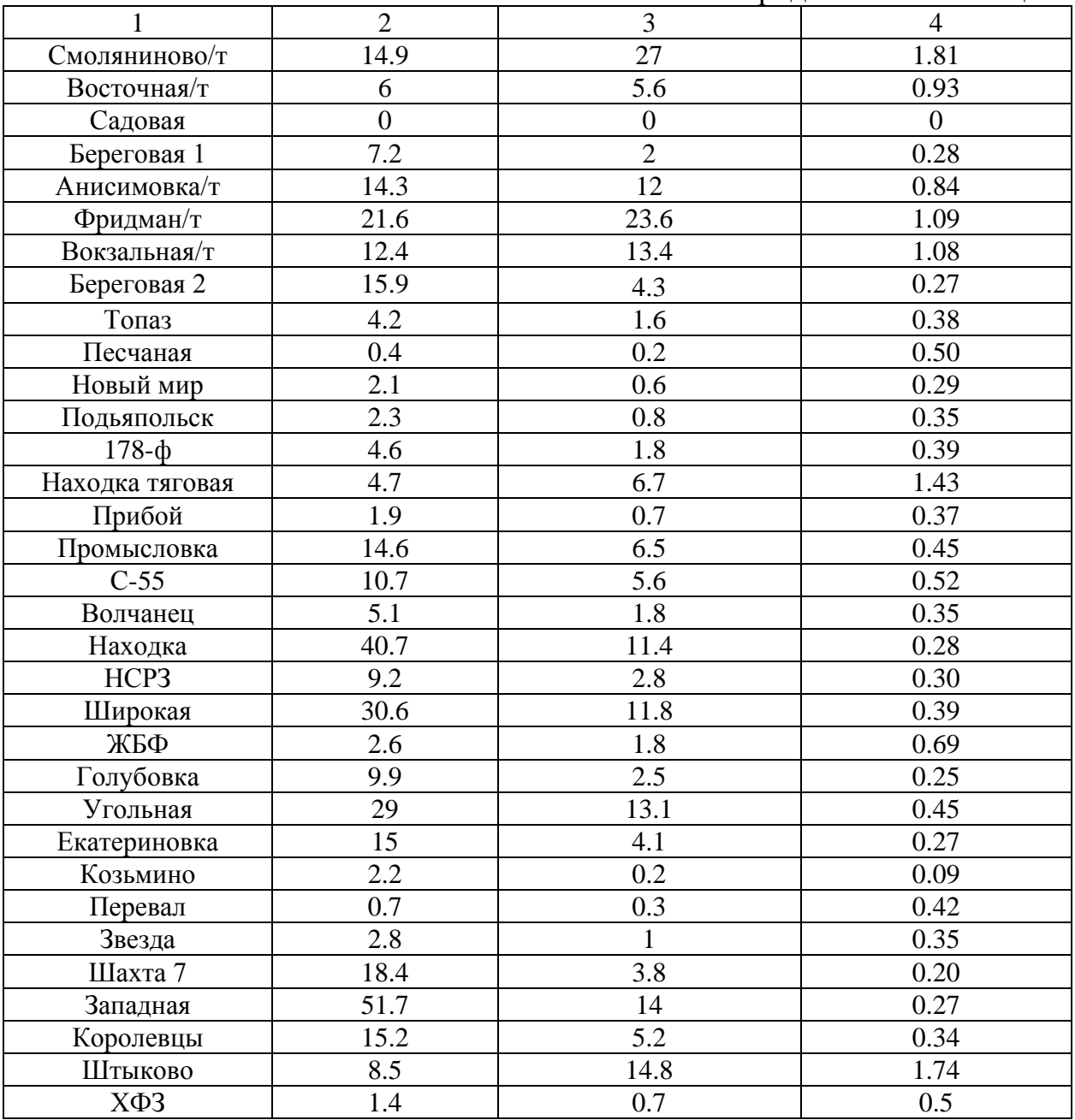

Определим среднюю мощность для ПС Смоляниново/т:

$$
P_{cp.CM O J R H U H O 60 / m} = \frac{1}{24} \cdot 298 = 12,41 \quad \text{MBT};
$$

$$
P_{9\phi.}C_{MOJBIUH060}/m = \sqrt{\frac{1}{24} \cdot 4887} = 14,27
$$
 MBT.

| Подстанция   | Время          | $P_{cp}$ , MB $T$        | $P_{\vartheta}$ , MBT    | P <sub>max</sub> ,<br><b>MBT</b> | $Qcp$ , Мвар             | $Q_{\vartheta}$<br>Мвар  | Qmax,<br>Мвар            |
|--------------|----------------|--------------------------|--------------------------|----------------------------------|--------------------------|--------------------------|--------------------------|
| $\mathbf{1}$ | $\overline{2}$ | $\overline{3}$           | $\overline{4}$           | 5                                | 6                        | $\overline{7}$           | 8                        |
|              | Зима           | 12,42                    | 14,27                    | 14,9                             | 22.5                     | 25.87                    | 27                       |
| Смолянинво/т | Лето           | 10.55                    | 12.13                    | 12.665                           | 19.12                    | 21.99                    | 22.95                    |
| Восточная/т  | Зима           | 5                        | 5,85                     | 6                                | 4.66                     | 5.36                     | 5.6                      |
|              | Лето           | 4.25                     | 4.97                     | 5.1                              | 3.96                     | 4.56                     | 4.76                     |
| Садовая      | Зима           | $\overline{\phantom{0}}$ | $\overline{\phantom{a}}$ | $\qquad \qquad -$                | $\overline{\phantom{0}}$ | $\overline{\phantom{a}}$ | $\overline{\phantom{a}}$ |
|              | Лето           |                          |                          |                                  | $\overline{\phantom{a}}$ |                          | $\overline{\phantom{a}}$ |
| Береговая 1  | Зима           | 6                        | 7,02                     | 7,2                              | $\overline{2}$           | 2.3                      | 2.4                      |
|              | Лето           | 5.1                      | 5.967                    | 6.12                             | 1.7                      | 1.955                    | 2.04                     |
| Анисимовка/т | Зима           | 11,92                    | 13,94                    | 14.3                             | 10                       | 11.5                     | 12                       |
|              | Лето           | 10.12                    | 11.85                    | 12.15                            | 8.5                      | 9.77                     | 10.2                     |
| Фридман/т    | Зима           | 18                       | 21,06                    | 21.6                             | 19.66                    | 22.61                    | 23.6                     |
|              | Лето           | 15.3                     | 17.90                    | 18.36                            | 16.71                    | 19.22                    | 20.06                    |
| Вокзальная/т | Зима           | 10,33                    | 12,09                    | 12.4                             | 11.16                    | 12.84                    | 13.4                     |
|              | Лето           | 8.78                     | 10.27                    | 10.54                            | 9.49                     | 10.91                    | 11.39                    |
| Береговая 2  | Зима           | 13,25                    | 15,5                     | 15.9                             | 3.58                     | 4.12                     | 4.3                      |
|              | Лето           | 11.26                    | 13.17                    | 13.51                            | 3.04                     | 3.50                     | 3.65                     |
| Топаз        | Зима           | 3,5                      | 4,09                     | 4.2                              | 1.33                     | 1.53                     | 1.6                      |
|              | Лето           | 2.97                     | 3.48                     | 3.57                             | 1.13                     | 1.30                     | 1.36                     |
| Песчаная     | Зима           | 0,33                     | 0,39                     | 0.4                              | 0.16                     | 0.19                     | 0.2                      |
|              | Лето           | 0.28                     | 0.33                     | 0.34                             | 0.14                     | 0.16                     | 0.17                     |
| Новый мир    | Зима           | 1,75                     | 2,04                     | 2.1                              | 0.5                      | 0.57                     | 0.6                      |
|              | Лето           | 1.48                     | 1.74                     | 1.78                             | 0.42                     | 0.48                     | 0.51                     |
| Подьяпольск  | Зима           | 1,92                     | 2,24                     | 2.3                              | 0.66                     | 0.76                     | 0.8                      |
|              | Лето           | 1.62                     | 1.90                     | 1.95                             | 0.56                     | 0.65                     | 0.68                     |
| $178 - φ$    | Зима           | 3,83                     | 4,48                     | 4.6                              | 1.5                      | 1.72                     | 1.8                      |
|              | Лето           | 3.25                     | 3.81                     | 3.91                             | 1.27                     | 1.46                     | 1.53                     |
| Находка      | Зима           | 3,92                     | 4,58                     | 4.7                              | 5.58                     | 6.42                     | 6.7                      |
| тяговая      | Лето           | 3.32                     | 3.89                     | 3.99                             | 4.74                     | 5.45                     | 5.69                     |

Таблица 7 - Характеристики ПС

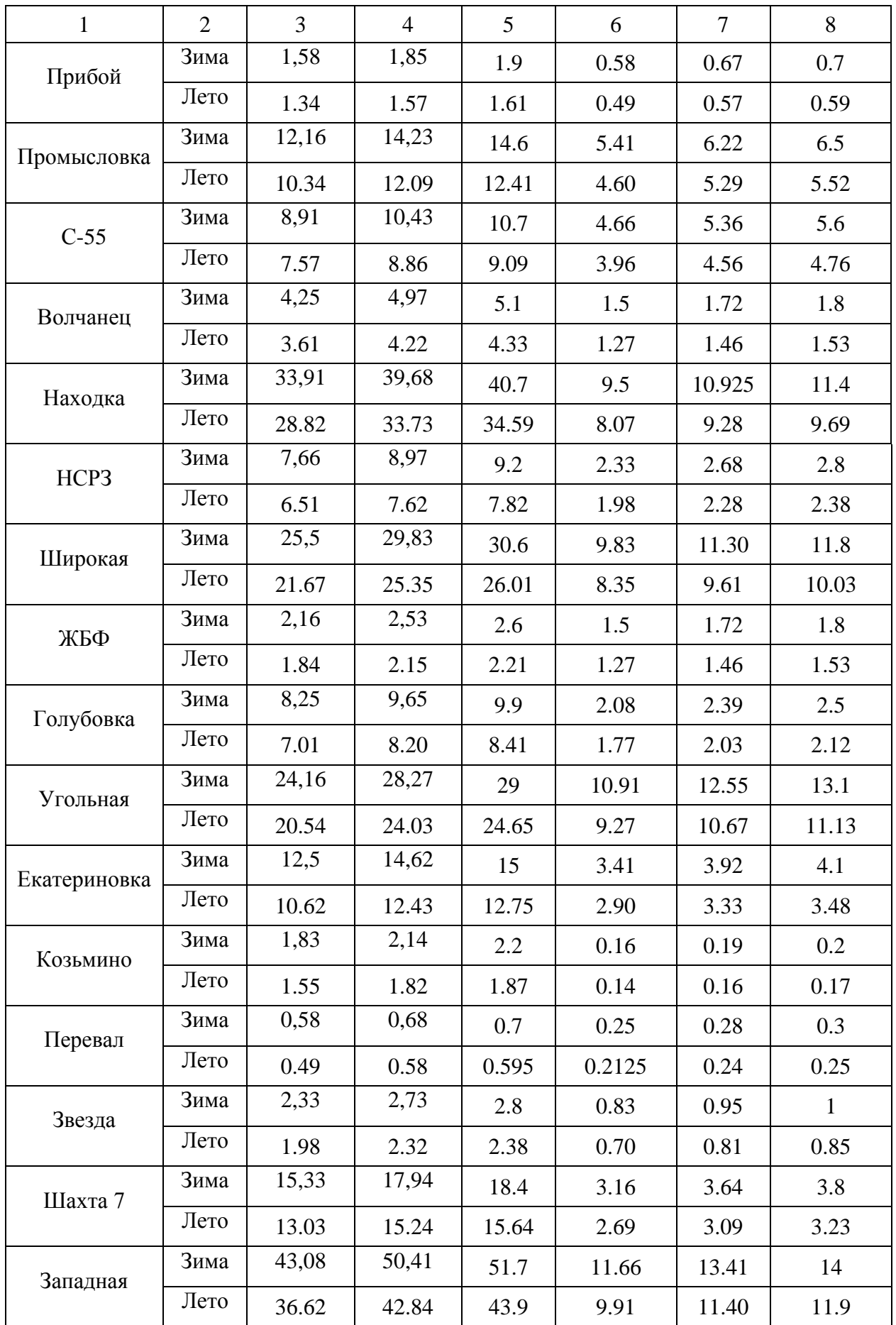

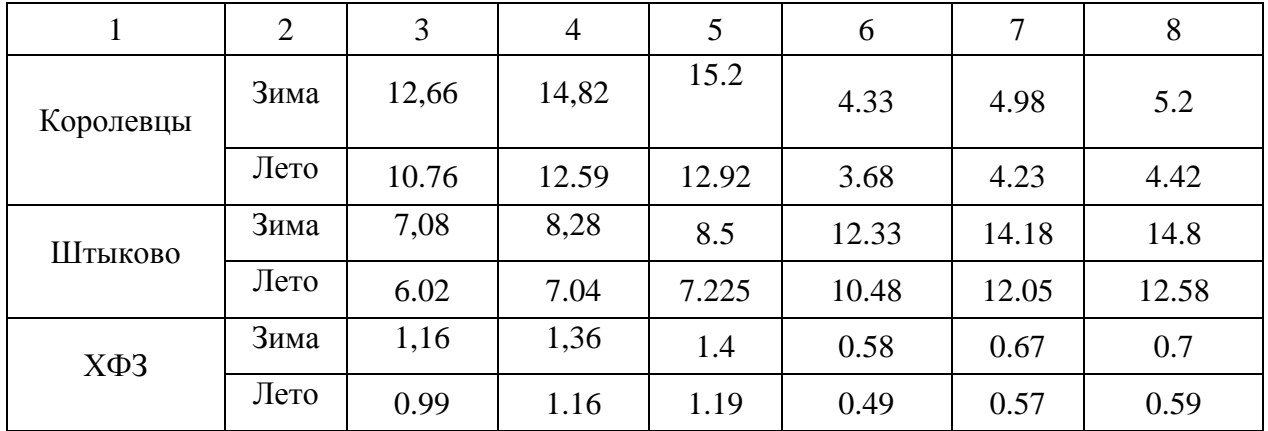

Таким образом, рассчитаны вероятностные характеристики. Для дальнейшего проектирования необходимо их спрогнозировать.

## **2.2 Прогнозирование электрических нагрузок 5 лет**

Этот раздел является одним из базовых, так как от результата нахождения вероятностных характеристик будет зависеть выбор оборудования проводов, подстанций, и опор линий электропередач.

Определяем прогнозируемую нагрузку по формуле сложных процентов на примере максимальной спрогнозированной мощности, МВт:

$$
P_{\text{mpoz}}^{\text{max}} = P_{\text{max}} \cdot (1 + \varepsilon)^{t_{\text{mpoz}} - t}, \qquad (10)
$$

где  $P_{\text{max}}$  – максимальная мощность;

 $\mathcal{E}$  – относительный прирост электрической нагрузки для выбранного района принимаем данный коэффициент равный 0,0455 [13];

*прог t* – год для которого определяется электрическая нагрузка;

*t* – год в который снимался первый замер.

При проектировании сетей принимаем  $t_{\textit{npoz}}$  -  $t$  равным 5.

Далее в таблице 8 приведены вероятностные характеристики с перспективой на 5 лет.

| Подстанция    | Время          | $P_{cp}$ , MB $T$        | $P_{\vartheta}$ , MBT    | P <sub>max</sub> ,<br><b>MBT</b> | $Qcp$ , Мвар | $Q_{\vartheta}$<br>Мвар  | $Q_{\text{max}}$<br>Мвар |
|---------------|----------------|--------------------------|--------------------------|----------------------------------|--------------|--------------------------|--------------------------|
| $\mathbf{1}$  | $\overline{2}$ | 3                        | $\overline{4}$           | 5                                | 6            | $\overline{7}$           | 8                        |
|               | Зима           | 15.51                    | 17.83                    | 18.61                            | 28.10        | 32.32                    | 33.72                    |
| Смоляниново/т | Лето           | 13.18                    | 15.16                    | 15.82                            | 23.89        | 27.47                    | 28.66                    |
|               | Зима           | 6.25                     | 7.31                     | 7.49                             | 5.83         | 6.70                     | 6.99                     |
| Восточная/т   | Лето           | 5.31                     | 6.21                     | 6.37                             | 4.95         | 5.70                     | 5.95                     |
|               | Зима           | $\overline{\phantom{0}}$ |                          |                                  |              |                          |                          |
| Садовая       | Лето           | $\overline{\phantom{0}}$ | $\overline{\phantom{0}}$ | $\qquad \qquad -$                |              | $\overline{\phantom{0}}$ | $\qquad \qquad -$        |
| Береговая 1   | Зима           | 7.49                     | 8.77                     | 8.99                             | 2.50         | 2.87                     | 3.00                     |
|               | Лето           | 6.37                     | 7.45                     | 7.64                             | 2.12         | 2.44                     | 2.55                     |
| Анисимовка/т  | Зима           | 14.88                    | 17.41                    | 17.86                            | 12.49        | 14.36                    | 14.99                    |
|               | Лето           | 12.65                    | 14.80                    | 15.18                            | 10.62        | 12.21                    | 12.74                    |
|               | Зима           | 22.48                    | 26.30                    | 26.98                            | 24.56        | 28.25                    | 29.48                    |
| Фридман/т     | Лето           | 19.11                    | 22.36                    | 22.93                            | 20.88        | 24.01                    | 25.05                    |
| Вокзальная/т  | Зима           | 12.91                    | 15.10                    | 15.49                            | 13.95        | 16.04                    | 16.74                    |
|               | Лето           | 10.97                    | 12.84                    | 13.16                            | 11.86        | 13.63                    | 14.23                    |
| Береговая 2   | Зима           | 16.55                    | 19.36                    | 19.86                            | 4.48         | 5.15                     | 5.37                     |
|               | Лето           | 14.07                    | 16.46                    | 16.88                            | 3.80         | 4.37                     | 4.57                     |
| Топаз         | Зима           | 4.37                     | 5.11                     | 5.25                             | 1.67         | 1.92                     | 2.00                     |
|               | Лето           | 3.72                     | 4.35                     | 4.46                             | 1.42         | 1.63                     | 1.70                     |
| Песчаная      | Зима           | 0.42                     | 0.49                     | 0.50                             | 0.21         | 0.24                     | 0.25                     |
|               | Лето           | 0.35                     | 0.41                     | 0.42                             | 0.18         | 0.20                     | 0.21                     |
| Новый мир     | Зима           | 2.19                     | 2.56                     | 2.62                             | 0.62         | 0.72                     | 0.75                     |
|               | Лето           | 1.86                     | 2.17                     | 2.23                             | 0.53         | 0.61                     | 0.64                     |
| Подьяпольск   | Зима           | 2.39                     | 2.80                     | 2.87                             | 0.83         | 0.96                     | 1.00                     |
|               | Лето           | 2.03                     | 2.38                     | 2.44                             | 0.71         | 0.81                     | 0.85                     |
| $178 - \phi$  | Зима           | 4.79                     | 5.60                     | 5.75                             | 1.87         | 2.15                     | 2.25                     |
|               | Лето           | 4.07                     | 4.76                     | 4.88                             | 1.59         | 1.83                     | 1.91                     |
| Находка       | Зима           | 4.89                     | 5.72                     | 5.87                             | 6.97         | 8.02                     | 8.37                     |
| тяговая       | Лето           | 4.16                     | 4.87                     | 4.99                             | 5.93         | 6.82                     | 7.11                     |
| Прибой        | Зима           | 1.98                     | 2.31                     | 2.37                             | 0.73         | 0.84                     | 0.87                     |
|               | Лето           | 1.68                     | 1.97                     | 2.02                             | 0.62         | 0.71                     | 0.74                     |
|               | Зима           | 15.20                    | 17.78                    | 18.24                            | 6.77         | 7.78                     | 8.12                     |
| Промысловка   | Лето           | 12.92                    | 15.11                    | 15.50                            | 5.75         | 6.61                     | 6.90                     |

Таблица 8 - Характеристики с перспективой на 5 лет

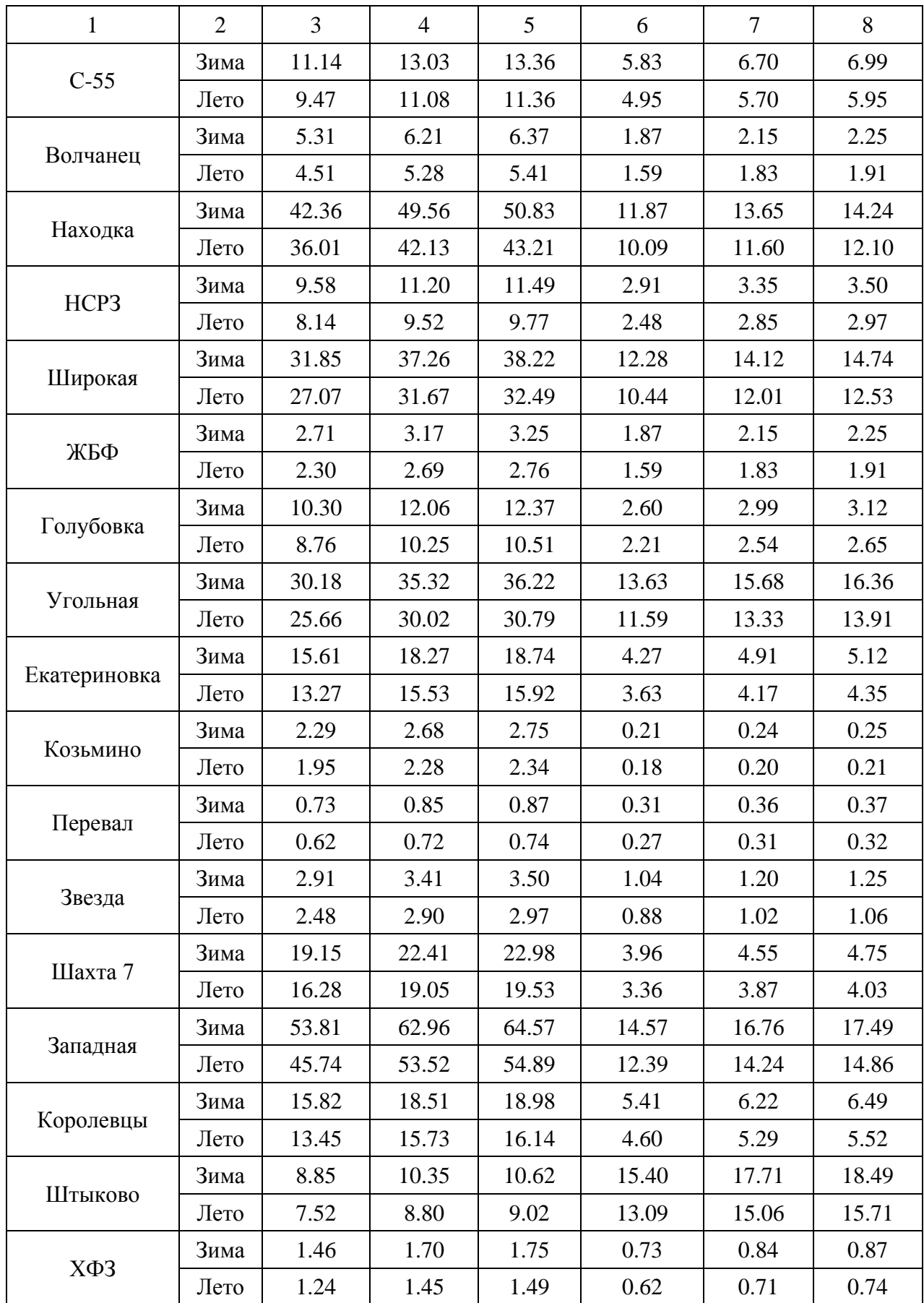

Таким образом, по исходным данным, мы определили вероятностные и прогнозируемые нагрузки на всех ПС.

## **2.3 Анализ режима во время мгновенной нагрузки**

По информации, полученной во время прохождения практики 30 октября 2019 года на линии 110 кВ Артемовская ТЭЦ – Смоляниново/т ток имел значение 420 при  $I_{\text{A} \text{A} \text{T} \text{H}} = 337$ , что составляет 125 %.

Графики токов по фазам приведены на рисунках 6, 7, 8.

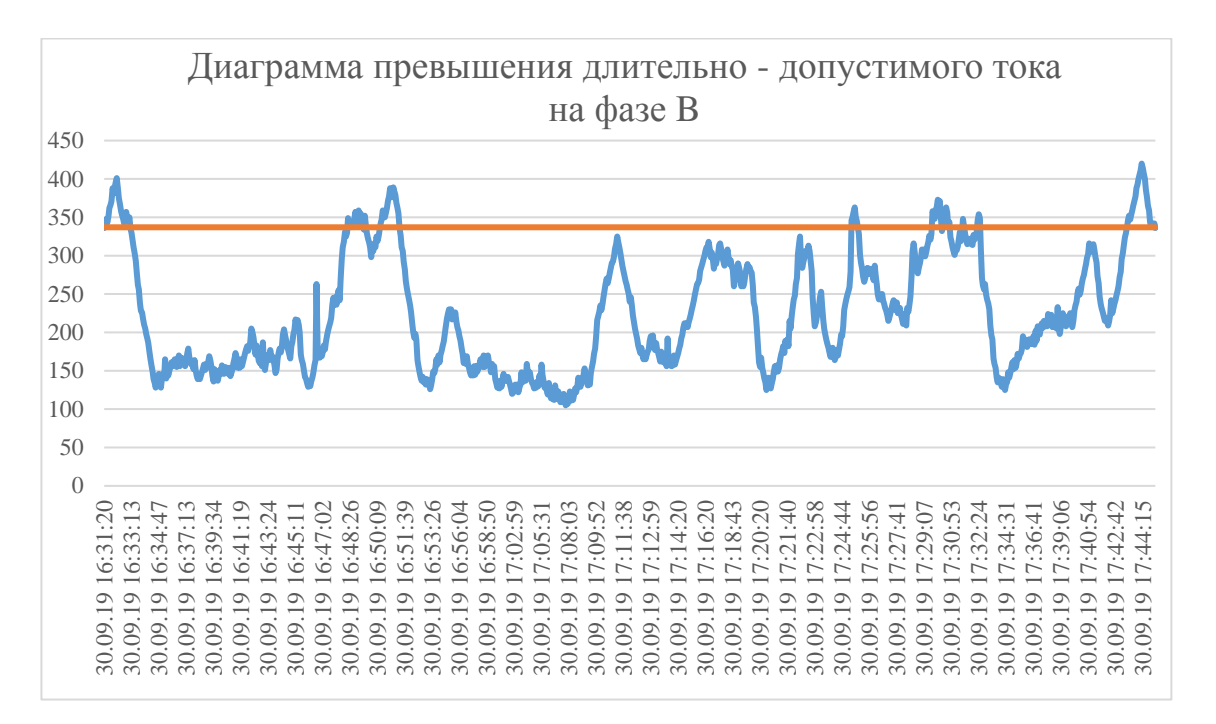

Рисунок 6 – Диаграмма превышения длительно - допустимого тока по фазе B от 30.09.19.

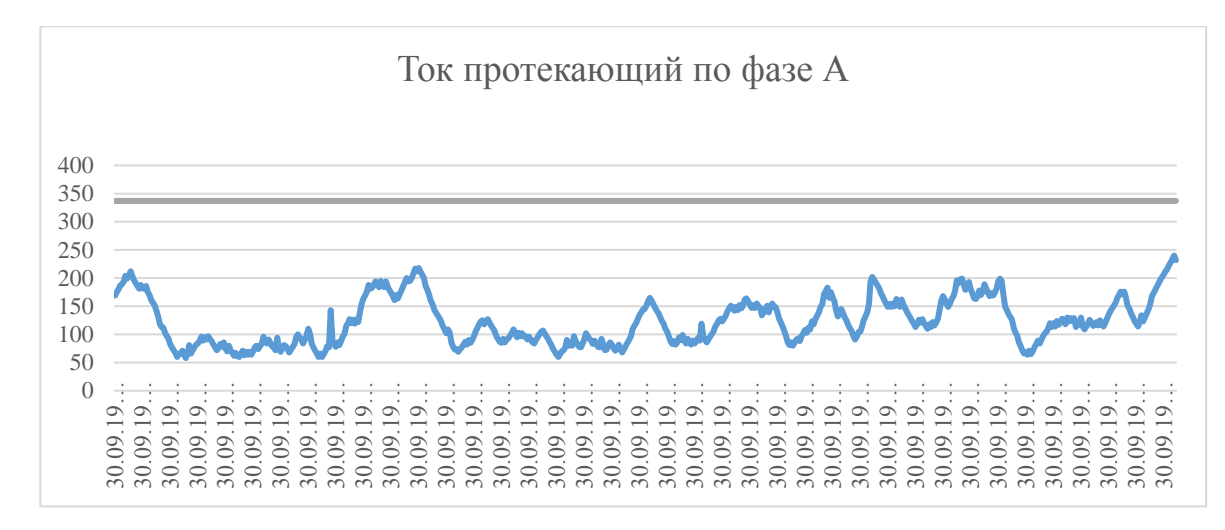

Рисунок 7 – Диаграмма протекающего тока по фазе А от 30.09.19.

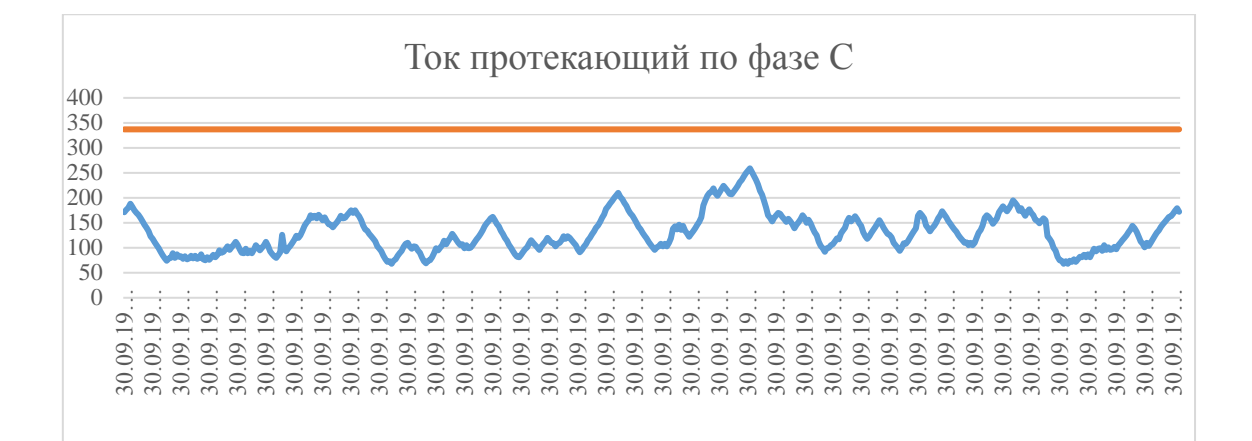

Рисунок 8 – Лиаграмма протекающего тока по фазе С от 30.09.19.

По результатам измерений существует перегрузка по фазе, связанна с работой тяги переменного тока.

Для того, чтобы оценить пропускную способность линии в ремонтных режимах необходимо использовать пиковую нагрузку, в ПВК Rastrwin 3 рассчитать пофазно невозможно, поэтому используем допущение, что по всем трем фазам передается максимальная нагрузка аналогичная фазе В, соответственно получим режим который складывается во время пиковых нагрузок. Для дальнейшего расчета принимаем расчетный ток нагрузки ПС Смоляниново/т 420 А на 110 кВ.

С помощью данных, полученных с телеизмерений найдем мощности для режимов кратковременной нагрузки.

Полная мощность находится по следующей формуле:

$$
S = \sqrt{3} \cdot I \cdot U_{\text{max}} \tag{11}
$$

где  $I$  – текущий ток;

 $U_{\mu\alpha}$  – номинальное напряжение.

 $S = \sqrt{3} \cdot 420 \cdot 110 = 80,02 \text{ MBA}$ 

Активная мощность находится по следующей формуле:

$$
P = S \cdot \cos \varphi \tag{12}
$$

где - *cos* равен 0,8 [11].

$$
P = 80,02 \cdot 0,8 = 64 \,\mathrm{MBA}
$$

Реактивная мощность находится по формуле

$$
Q = \sqrt{S^2 - P^2},\tag{13}
$$

 $Q = \sqrt{80,02^2 - 64^2} = 48 \text{ MBA}$ 

Полученную активную и реактивную нагрузку используем при расчете режимов кратковременных перегрузок для оценки достаточной точности предпринятых мероприятий.

# 3 РАСЧЕТ УСТАНОВИВШИХСЯ И КРАТКОВРЕМЕННЫХ РЕЖИ-МОВ В СУЩЕСТВУЮЩИХ СЕТЯХ

# **3.1. Характеристика расчетного ПВК для расчетов электрических режимов**

Расчет установившегося режима будем производить при помощи ПВК «RastrWin3».

Программный комплекс «RastrWin3» используется для решения задач по анализу, расчету и оптимизации режимов электрических систем и сетей. «RastrWin3» является базовой программой более чем в 150 организациях на территории России, Молдовы, Казахстана, Киргизии, Беларуси, Монголии, Сербии. В России основными пользователями являются Системный Оператор Единой Энергетической Системы (СО ЕЭС) и его филиалы, Федеральная Сетевая Компания (ФСК), МРСК, проектные и научно-исследовательские институты [19]. Модули расчетные [19]:

- расчет сетей произвольного размера и сложности установившихся электрических режимов, любого напряжения (от 0,4 до 1150 кВ). Расчет всех электрических параметров режима полный (напряжения, потоки, токи и потери реактивной и активной мощности во всех ветвях и узлах электрической сети);

- проверка первоначальной информации на физическую и логическую непротиворечивость;

- расчет с учетом частоты режимов установившихся;

- эквивалентирование электросетей;

- оптимизация по уровням напряжения электрических сетей,

распределению реактивной и мощности потерям мощности;

- определение опасных сечений, расчет предельных режимов энергосистемы по передаваемой мощности;

- по характеру, типам оборудования, районам и уровням напряжения – структурный анализ потерь мощности;

31

- учет изменения сопротивления автотрансформатора связанный с изменением положений РПН;

- изменение положений вольтодобавочных трансформаторов и расчет положений регуляторов трансформатора под нагрузкой.

#### **3.2 Исходные данные для расчета установившегося режима**

Для расчета в программе необходимо знать начальные данные по нагрузке, схемам и генераторам электросети в форме, понятной RastrWin3. Для этого необходимо [19]:

- обозначив все узлы и ветви на схеме, изобразить схему;

- обозначить все номера узлов сети, учитывая все промежуточные узлы. Так же, электрическая станция может быть задана несколькими узлами;

- шины за трансформатором и шины генераторного напряжения;

- электрическим шинам соответствует узел в исходных данных программы;

- сквозная нумерация необязательна, номер узла должен быть индивидуальным положительным числом;

- для каждого узла нанести на схему и определить его номинальное напряжение;

- для узлов нагрузки определить реактивную и активную мощность потребления;

- определить продольное сопротивление и проводимость на землю для линий электропередачи (ЛЭП) (емкостный характер отражается знаком минус и проводимость задается в микросименсах);

- сопротивление + , приведенное к стороне высокого напряжения;

- проводимость шунта на землю + и коэффициент трансформации, равный отношению низшего номинального напряжения к высшему, определяется для трансформаторов (таким образом, коэффициент трансформации будет меньше единицы) [19];

- определить модуль напряжения и его узла номер балансирующего.

32

После выполнения всех вышеперечисленных операций перейдем к расчету установившегося режима. Схема существующей электрической сети приведена на листе 1.

В пункте выше были обозначены исходные данные, обязательные для расчета установившегося режима в ПВК «RastrWin3». Необходимые данные были получены с АО «ДРСК» при прохождении практики.

Нагрузки подстанций представлены в таблице 9.

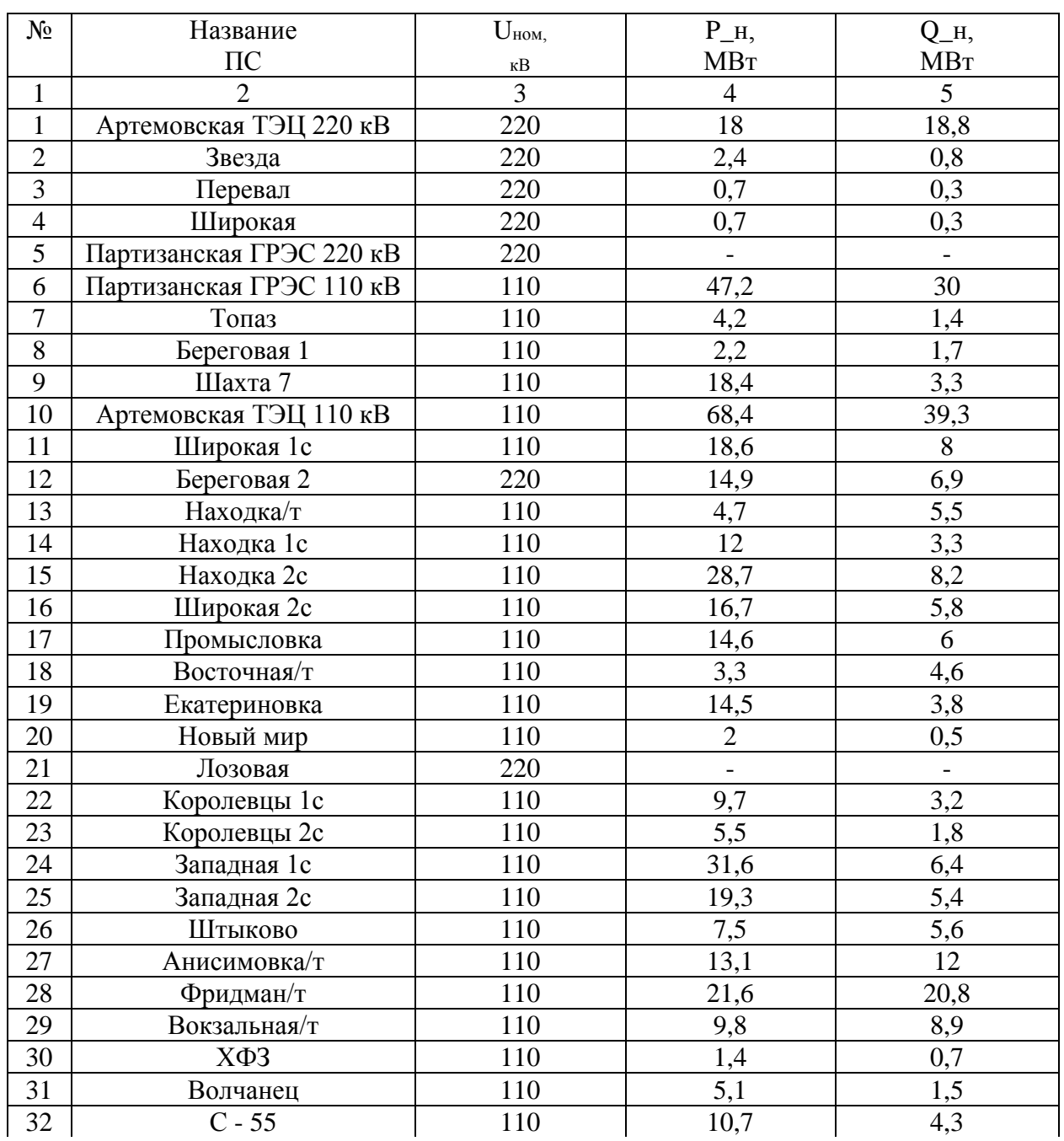

## Таблица 9 - Нагрузки подстанций

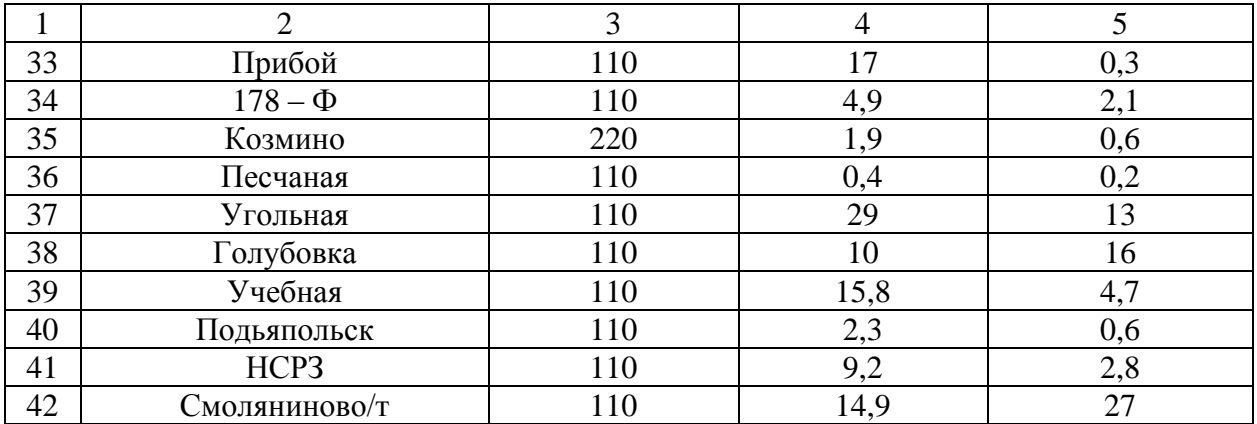

Параметры ветвей и трансформаторов представлены в таблице 10.

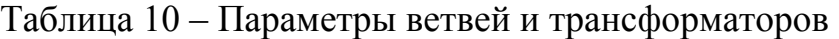

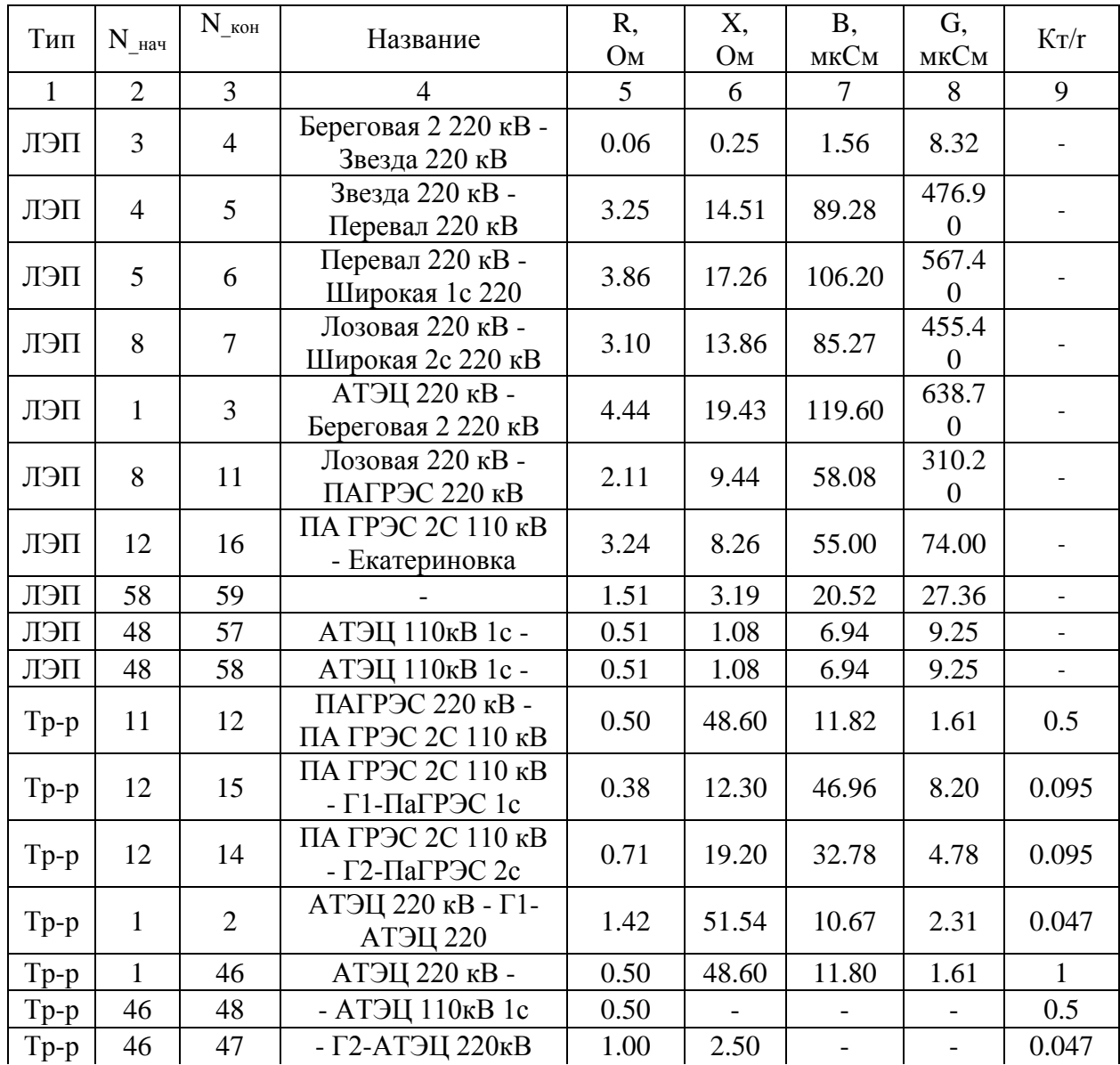

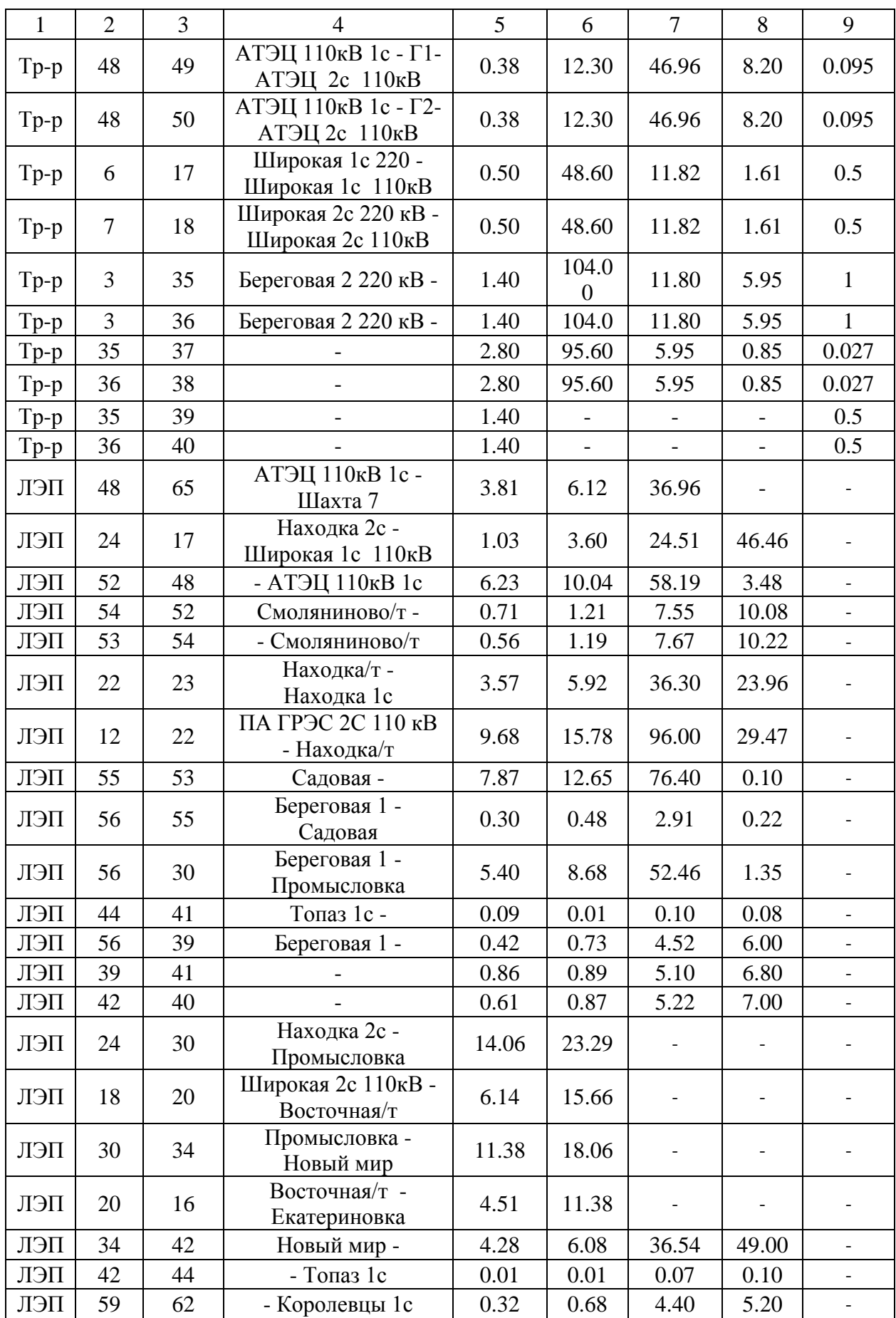

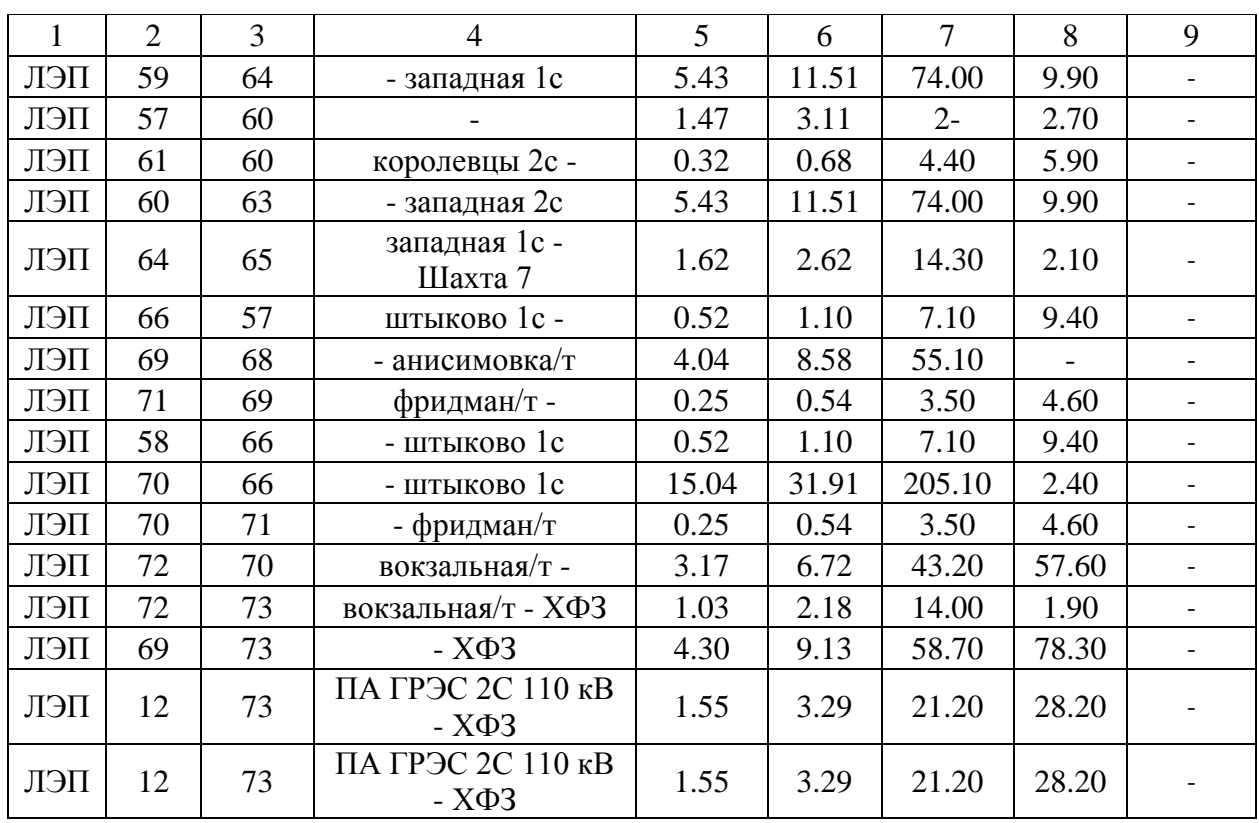

По этим данным выполнен расчет установившегося режима, который приведен в графическом виде на рисунке 5, токовые загрузки ЛЭП указаны в таблице 11.

Таблица 11 - Токовая загрузка ЛЭП

| N нач          | $N$ $KOH$      | Название                                             | I нач  | I кон  | Ідоп | I/Iдоп |
|----------------|----------------|------------------------------------------------------|--------|--------|------|--------|
|                | 2              | 3                                                    | 4      | 5      | 6    | 7      |
| 3              | $\overline{4}$ | Береговая 2 220 кВ - Звезда<br>$220$ $\mathrm{KB}$   | 8.17   | 7.17   | 690  | 1.18   |
| $\overline{4}$ | 5              | Звезда 220 кВ - Перевал 220<br>$\kappa$ B            | 31.72  | 57.43  | 690  | 8.32   |
| 5              | 6              | Перевал 220 кВ - Широкая<br>1c 220                   | 74.34  | 126.28 | 690  | 18.30  |
| 8              | 7              | Лозовая 220 кВ - Широкая<br>2с 220 кВ                | 446.21 | 386.75 | 690  | 64.67  |
|                | 3              | АТЭЦ 220 кВ - Береговая 2<br>$220$ $\mathrm{KB}$     | 212.53 | 137.65 | 690  | 30.80  |
| 8              | 11             | Лозовая 220 кВ - ПАГРЭС<br>$220 \text{ }\mathrm{KB}$ | 155.24 | 126.58 | 690  | 22.50  |
| 12             | 16             | ПА ГРЭС 2С 110 кВ - Ека-<br>териновка                | 300.09 | 294.83 | 690  | 43.49  |
| 58             | 59             |                                                      | 131.71 | 129.65 | 450  | 29.27  |
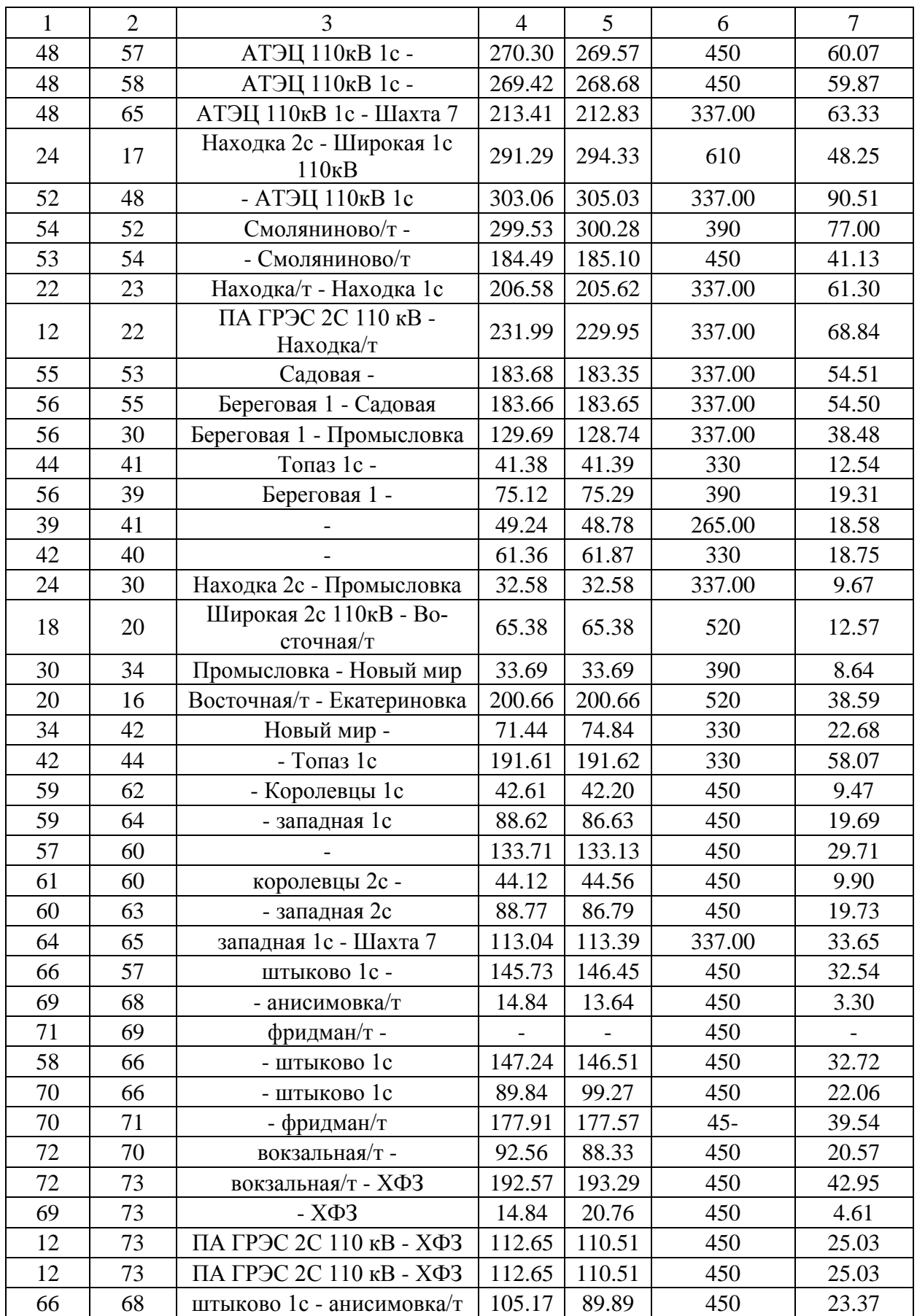

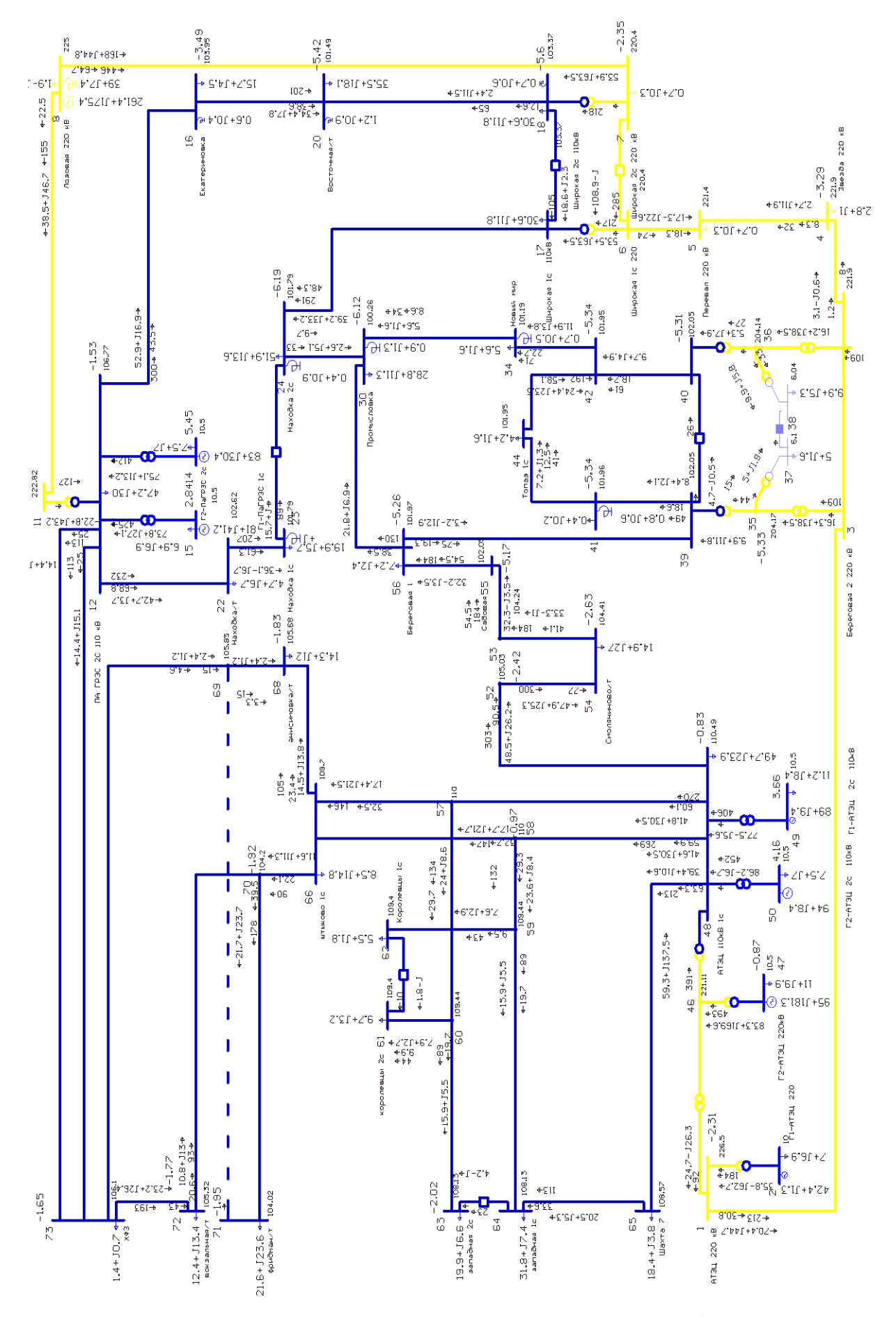

Рисунок 9 – Результаты расчета нормального режима в графическом виде

Из результатов расчета нормального режима можно сделать вывод о том, что ВЛ и оборудование ПС не перегружено. Значения отклонений напряжений, полученные при расчете нормального установившегося режима в действующей сети в ПВК Rastrwin 3, превышают пороги нормальных допустимых значений - ±5 % (положительные и отрицательные отклонения напряжений в точке передачи электрической энергии).

#### **3.3 Анализ режимной ситуации в районе проектирования**

Используя тяговые нагрузкм, а так же максимальную нагрузку в зимний период, проведем расчет максимального режима с помощью выбранного ПВК. В таблице 12 приведены результаты расчета максимального режима. В них отображены значения параметров сети в узлах схем. Значения параметров ветвей и трансформаторов представлены в таблице 13. Токовая загрузка ЛЭП указана в в таблице 14.

| Тип          | N <sub>2</sub> | Наимено-вание                     | $U_{\text{HOM}}$<br>кB, | $P_H$<br><b>MBT</b> | $Q_H$<br><b>MBT</b>      | $P_T$<br><b>MBT</b> | $Q_r$ ,<br><b>MBT</b>    | V,<br>$\kappa$ B | Delta   | dV,<br>$\%$ | $B_{\_}$ $m$ ,<br>мкСм    | $G_{\_}$ III,<br>мкСм    |
|--------------|----------------|-----------------------------------|-------------------------|---------------------|--------------------------|---------------------|--------------------------|------------------|---------|-------------|---------------------------|--------------------------|
| $\mathbf{1}$ | $\overline{2}$ | $\overline{3}$                    | $\overline{4}$          | 5                   | 6                        | $\tau$              | 8                        | 9                | 10      | 11          | 12                        | 13                       |
| Нагр         |                | АТЭЦ 220 кВ                       | 220                     | $\blacksquare$      | $\blacksquare$           | $\sim$              | $\overline{\phantom{a}}$ | 214.2            | $-2.2$  | $-2.6$      | $\overline{\phantom{a}}$  | $\overline{\phantom{a}}$ |
| Нагр         | $\overline{3}$ | Береговая 2 220<br>$\kappa$ B     | 220                     | $\blacksquare$      |                          |                     | $\overline{\phantom{a}}$ | 211.6            | $-3.1$  | $-3.8$      | $\sim$                    |                          |
| База         | $\overline{2}$ | Г1-АТЭЦ 220                       | 10                      | 7.0                 | 6.9                      | 40.0                | 0.7                      | 10.0             | 0.0     | 0.0         | $\mathbb{Z}^{\mathbb{Z}}$ | $\blacksquare$           |
| Нагр         | $\overline{4}$ | Звезда 220 кВ                     | 220                     | 3.5                 | 1.2                      | 0.0                 | 0.0                      | 211.6            | $-3.1$  | $-4.0$      | $\blacksquare$            | $\blacksquare$           |
| Нагр         | 5              | Перевал 220 кВ                    | 220                     | 0.9                 | 0.4                      | 0.0                 | 0.0                      | 213.3            | $-2.9$  | $-3.1$      | $\omega$                  | $\blacksquare$           |
| Нагр         | 6              | Широкая 1с<br>220                 | 220                     | $\mathbb{Z}^2$      | $\overline{\phantom{a}}$ | $\sim$              | $\sim$                   | 216.1            | $-2.1$  | $-1.8$      | $\overline{a}$            |                          |
| Нагр         | $\overline{7}$ | Широкая 2с<br>$220$ $\mathrm{KB}$ | 220                     | 0.7                 | 0.3                      |                     | $\overline{\phantom{a}}$ | 216.2            | $-2.1$  | $-1.7$      | $\blacksquare$            |                          |
| Нагр         | 42             |                                   | 110                     | $\blacksquare$      | $\overline{\phantom{a}}$ | $\blacksquare$      | $\blacksquare$           | 101.8            | $-5.1$  | $-7.5$      | $\omega$                  | $\blacksquare$           |
| Нагр         | 59             |                                   | 110                     | $\blacksquare$      | $\overline{\phantom{a}}$ | $-$                 | $\overline{\phantom{a}}$ | 109.6            | $-1.1$  | $-0.4$      | $\mathbb{Z}^2$            | $\blacksquare$           |
| Нагр         | 57             |                                   | 110                     | $\sim$              | $\overline{\phantom{a}}$ | $\sim$              | $\overline{\phantom{a}}$ | 110.1            | $-0.8$  | 0.1         | $\blacksquare$            | $\equiv$                 |
| Нагр         | 11             | ПАГРЭС 220<br>$\kappa$ B          | 220                     | $\overline{a}$      | $\overline{\phantom{0}}$ | $\blacksquare$      | $\overline{\phantom{a}}$ | 223.2            | $-0.1$  | 1.5         | $\sim$                    |                          |
| Нагр         | 12             | ПА ГРЭС 2С<br>$110$ кВ            | 110                     | 32.8                | 16.1                     | $0.0\,$             | 0.0                      | 107.7            | $-0.8$  | $-2.1$      | $\overline{\phantom{a}}$  |                          |
| Нагр         | 44             | Топаз 1с                          | 110                     | 4.20                | 1.40                     | $\overline{a}$      | $\mathbf{r}$             | 100.26           | $-5.07$ | $-8.86$     | $\omega$                  |                          |
| Нагр         | 58             |                                   | 110                     | 0.0                 | 0.0                      | 0.0                 | 0.0                      | 110.1            | $-0.8$  | 0.1         | $\blacksquare$            | $\blacksquare$           |
| Нагр         | 56             | Береговая 1                       | 110                     | 9.0                 | 3.0                      | 0.0                 | 0.0                      | 101.8            | $-5.1$  | $-7.5$      | $\omega$                  | $\blacksquare$           |
| Нагр         | 65             | Шахта 7                           | 110                     | 23.0                | 4.0                      | 0.0                 | 0.0                      | 108.6            | $-1.7$  | $-1.2$      | $\omega$                  | $\blacksquare$           |
| Ген          | 15             | Г1-ПаГРЭС 1с                      | 10                      | 6.9                 | 6.9                      | 81.0                | 33.1                     | 10.5             | 3.6     | 5.0         | $\equiv$                  | $\sim$                   |
| $\Gamma$ eh  | 14             | Г2-ПаГРЭС 2с                      | 10                      | 7.5                 | 7.0                      | 83.0                | 25.2                     | 10.5             | 6.2     | 5.0         | $\omega$                  | $\equiv$                 |
| Нагр         | 46             |                                   | 220                     | $0.0\,$             | $0.0\,$                  | 0.0                 | 0.0                      | 221.2            | $-0.7$  | 0.6         | $\omega$                  | $\equiv$                 |
| Нагр         | 48             | АТЭЦ 110кВ<br>1c                  | 110                     | 49.7                | 23.9                     | 0.0                 | 0.0                      | 110.6            | $-0.6$  | 0.5         | $\blacksquare$            |                          |

Таблица 12 - Значения параметров сети в узлах схемы в максимальном режиме

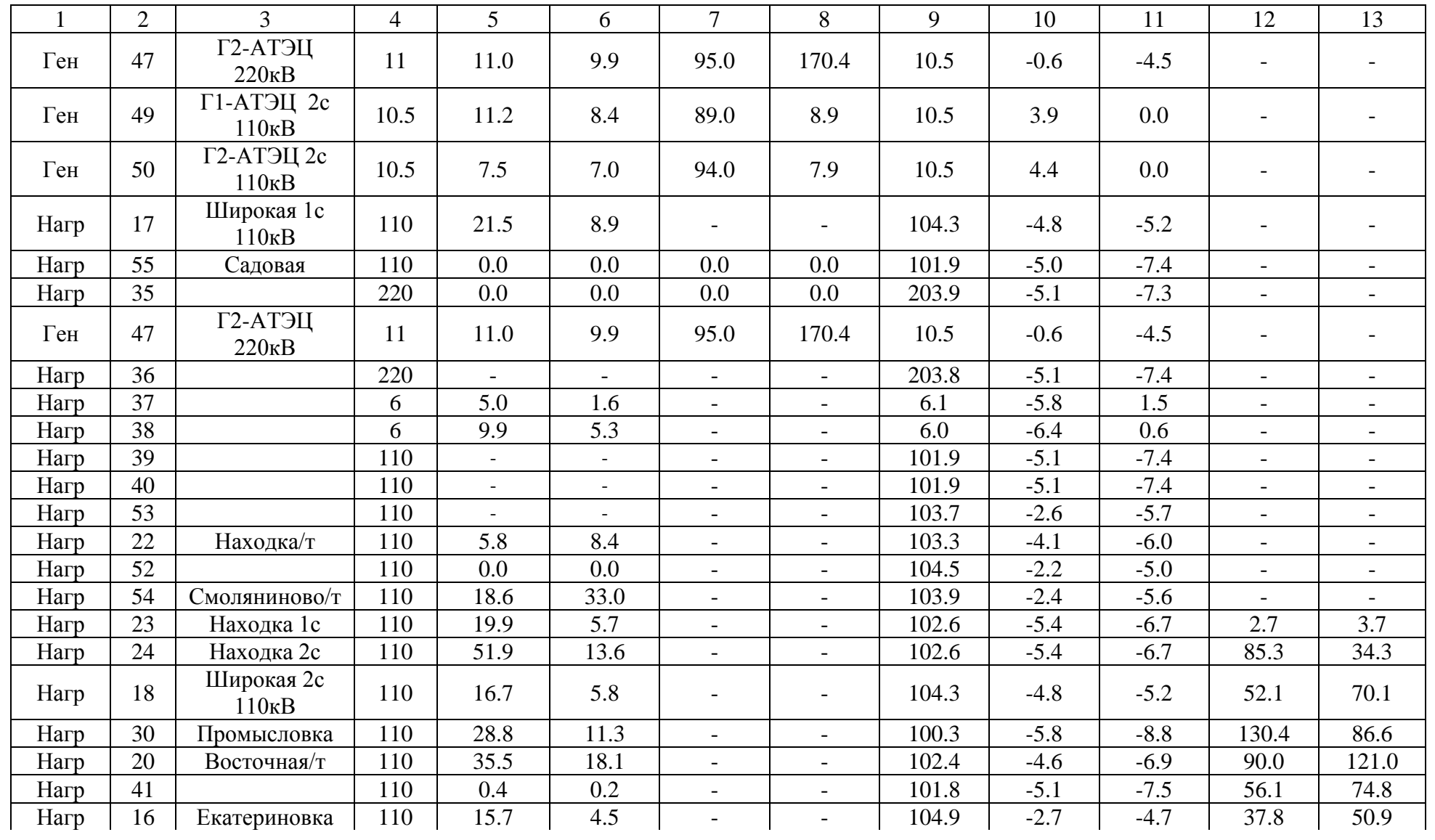

|      | 2  | $\mathbf 3$    | 4   | 5       | 6       |                          | 8                        | 9     | 10                       | 11     | 12                       | 13    |
|------|----|----------------|-----|---------|---------|--------------------------|--------------------------|-------|--------------------------|--------|--------------------------|-------|
| Нагр | 34 | Новый мир      | 110 | 5.6     | 1.6     | $\overline{\phantom{0}}$ |                          | 101.1 | $-5.4$                   | $-8.1$ | 53.7                     | 70.9  |
| База | 8  | Лозовая 220 кВ | 220 | 1.9     | $-0.6$  | 234.1                    | 160.0                    | 225.0 | $\overline{\phantom{0}}$ | 2.3    | 145.2                    | 771.1 |
| Нагр | 62 |                | 110 | 5.5     | 1.8     | $\overline{\phantom{a}}$ | $\overline{\phantom{0}}$ | 109.5 | $-1.1$                   | $-0.4$ | $\overline{\phantom{a}}$ |       |
| Нагр | 64 | западная 1с    | 110 | 31.6    | 6.4     | $\overline{\phantom{0}}$ | $\overline{\phantom{0}}$ | 108.3 | $-1.9$                   | $-1.6$ | $\overline{\phantom{0}}$ |       |
| Нагр | 60 |                | 110 | $0.0\,$ | $0.0\,$ | $\overline{\phantom{a}}$ |                          | 109.6 | $-1.1$                   | $-0.4$ | $\overline{\phantom{a}}$ |       |
| Нагр | 61 | королевцы 2с   | 110 | 9.7     | 3.2     | $\overline{\phantom{0}}$ |                          | 109.5 | $-1.1$                   | $-0.4$ | $\overline{\phantom{0}}$ |       |
| Нагр | 63 | западная 2с    | 110 | 19.3    | 5.4     | $\overline{\phantom{a}}$ |                          | 108.3 | $-1.9$                   | $-1.6$ | $\overline{\phantom{a}}$ |       |
| Нагр | 66 | штыково 1с     | 110 | 7.5     | 3.0     | $\overline{\phantom{0}}$ |                          | 109.9 | $-0.8$                   | $-0.1$ | $\overline{\phantom{0}}$ |       |
| Нагр | 68 | анисимовка/т   | 110 | 13.1    | 12.0    | $\overline{\phantom{a}}$ |                          | 106.4 | $-1.3$                   | $-3.3$ | $\overline{\phantom{a}}$ |       |
| Нагр | 69 |                | 110 | 0.0     | 0.0     | $\overline{\phantom{0}}$ |                          | 106.7 | $-1.1$                   | $-3.0$ |                          |       |
| Нагр | 71 | фридман/т      | 110 | 21.6    | 20.6    | $\overline{\phantom{a}}$ | $\overline{\phantom{a}}$ | 105.2 | $-1.4$                   | $-4.4$ | $\overline{\phantom{a}}$ |       |
| Нагр | 70 |                | 110 | 0.0     | 0.0     | $\overline{\phantom{0}}$ |                          | 105.3 | $-1.4$                   | $-4.2$ | $\overline{\phantom{a}}$ |       |
| Нагр | 72 | вокзальная/т   | 110 | 9.8     | 8.9     | $\overline{\phantom{a}}$ |                          | 106.4 | $-1.1$                   | $-3.2$ | $\overline{\phantom{a}}$ |       |
| Нагр | 73 | $X\Phi 3$      | 110 | 1.7     | 0.8     | $\overline{\phantom{0}}$ |                          | 107.1 | $-0.9$                   | $-2.7$ |                          |       |

Таблица 13 - Значения параметров сети в ветвях в нормальном режиме

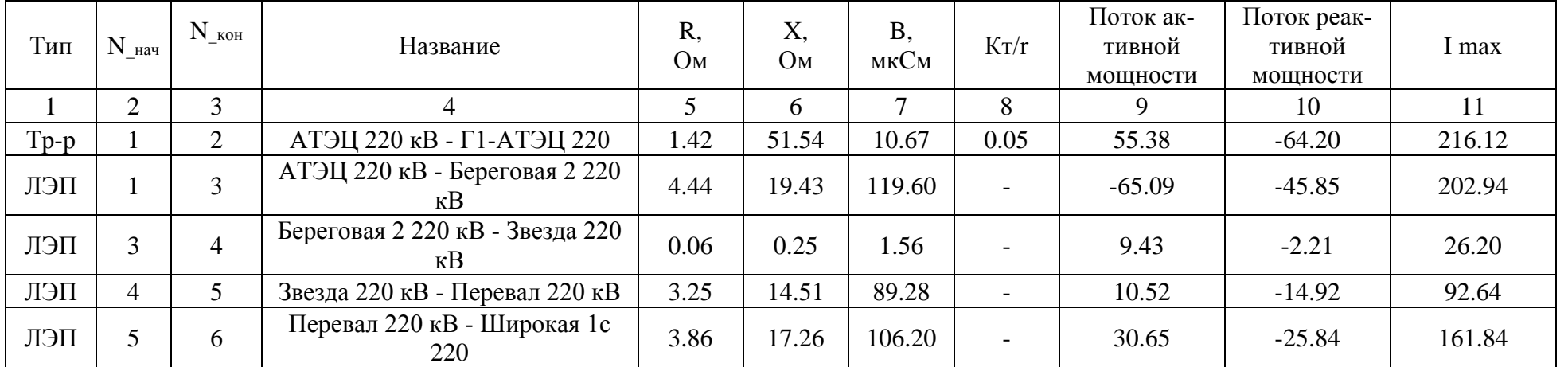

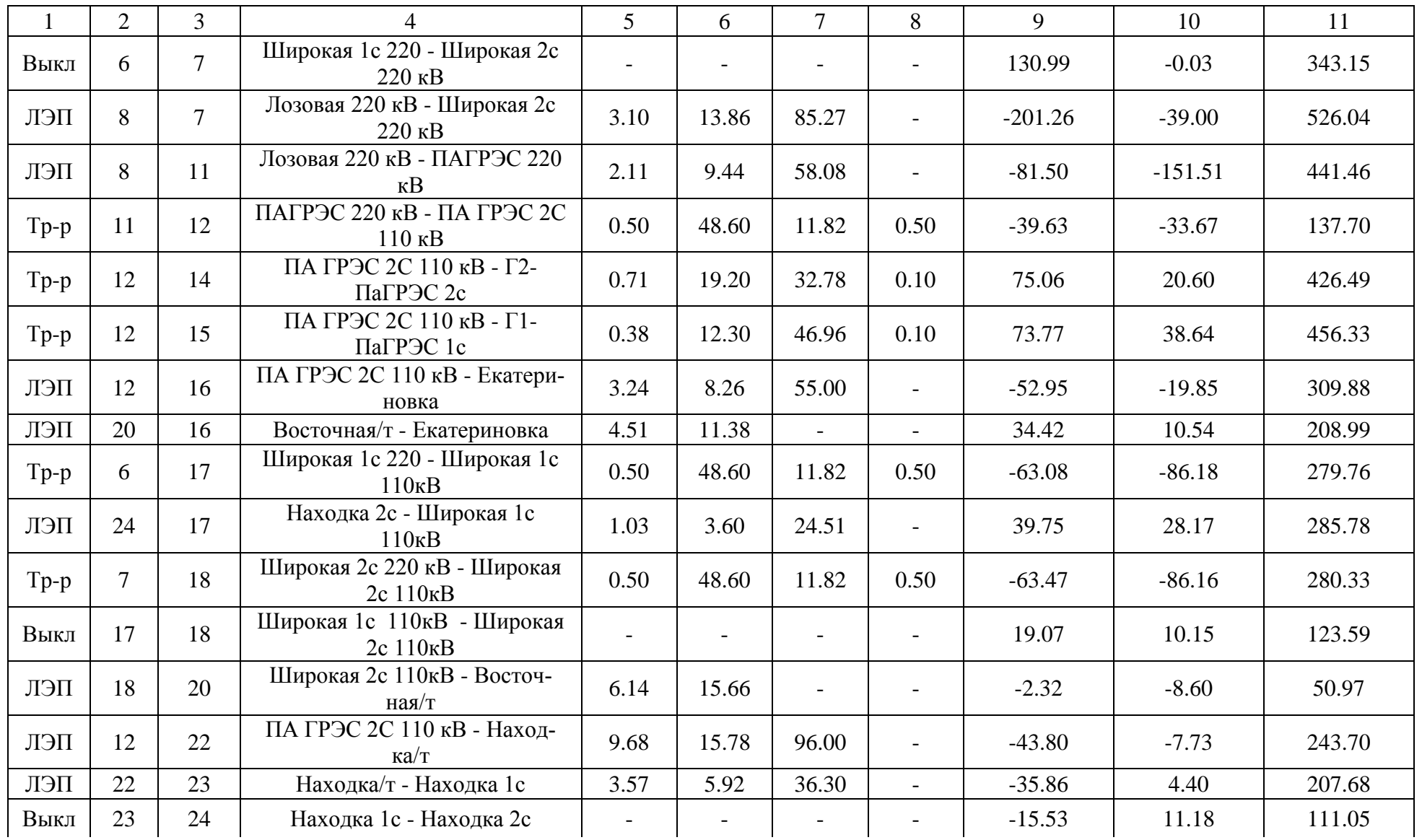

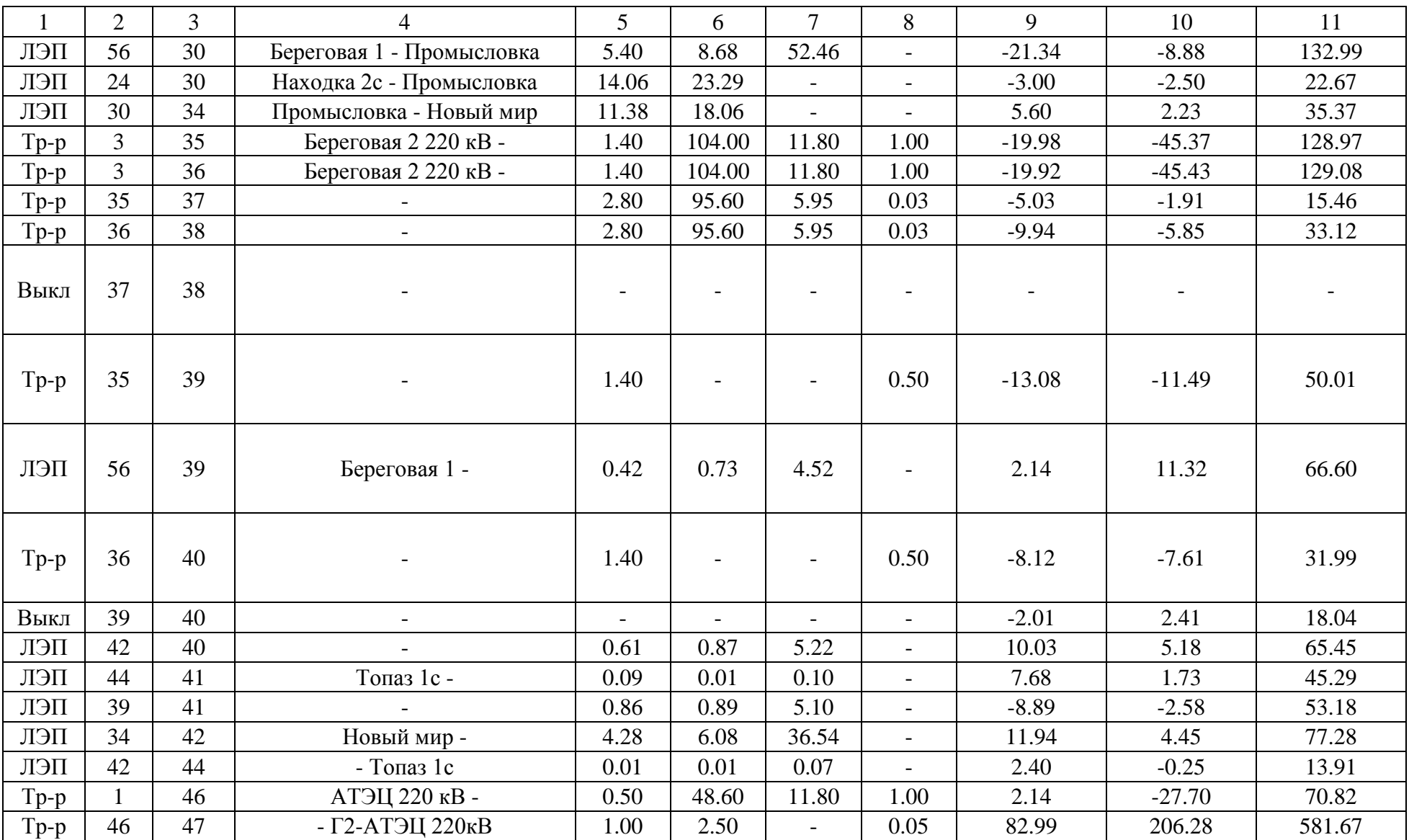

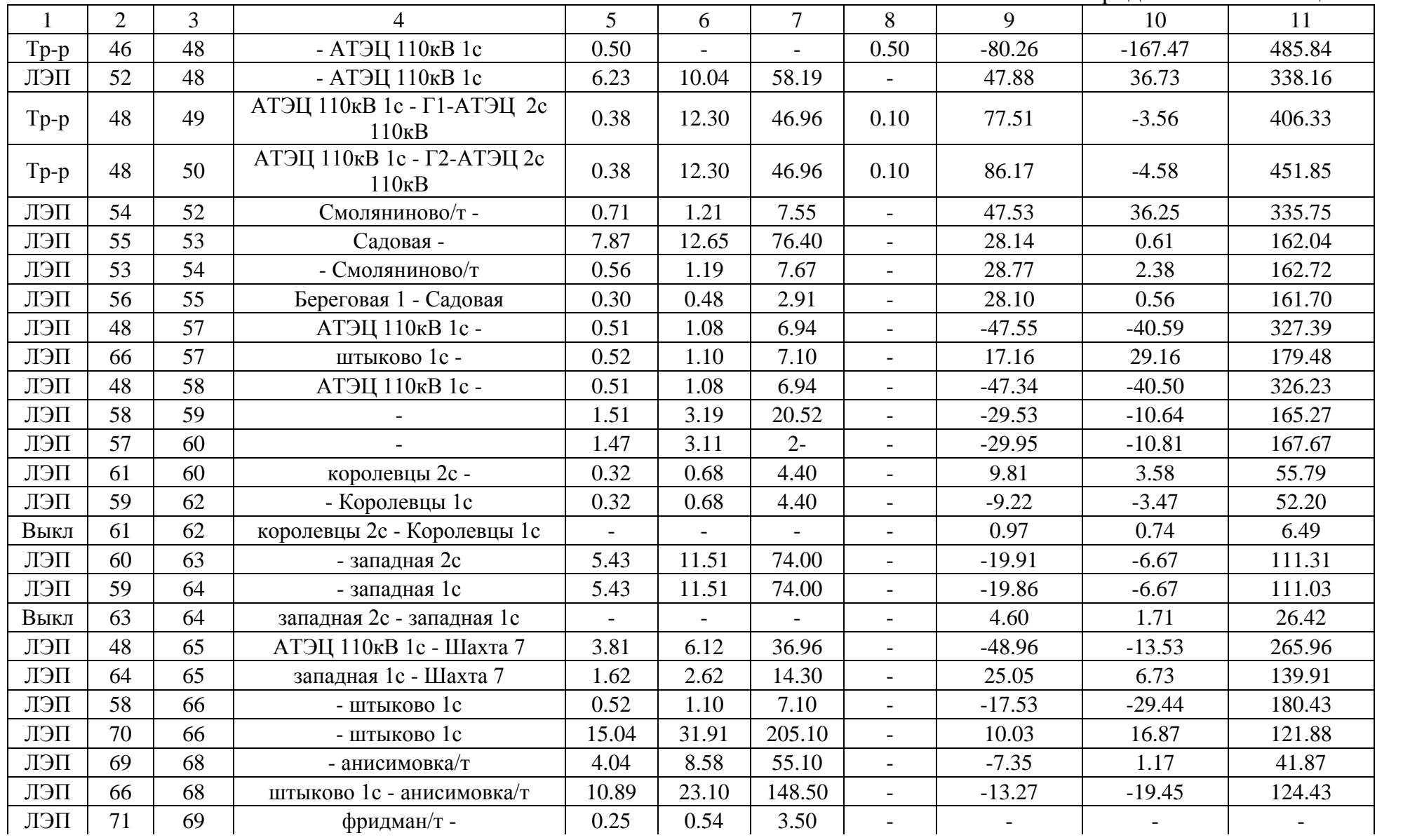

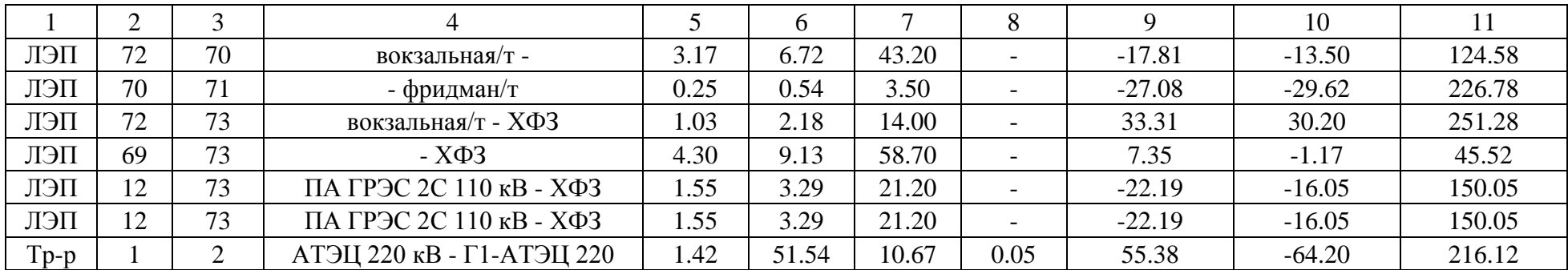

Расчет максимального режима в графическом виде представлен на рисунке 10.

| N_нач          | $N$ кон        | Название                                     | I нач          | I кон  | Ідоп   | I/Iдоп |
|----------------|----------------|----------------------------------------------|----------------|--------|--------|--------|
| 1              | $\overline{2}$ | 3                                            | $\overline{4}$ | 5      | 6      | 7      |
| 3              | $\overline{4}$ | Береговая 2 220 кВ - Звезда<br>220 кВ        | 25.20          | 26.20  | 690    | 3.80   |
| $\overline{4}$ | 5              | Звезда 220 кВ - Перевал 220<br>$\kappa$ B    | 47.49          | 92.64  | 690    | 13.43  |
| 5              | 6              | Перевал 220 кВ - Широкая<br>1c 220           | 104.53         | 161.84 | 690    | 23.46  |
| 8              | $\overline{7}$ | Лозовая 220 кВ - Широкая<br>2с 220 кВ        | 526.04         | 466.50 | 690    | 76.24  |
| $\mathbf{1}$   | 3              | АТЭЦ 220 кВ - Береговая 2<br>220 кВ          | 202.94         | 130.78 | 690    | 29.41  |
| 8              | 11             | Лозовая 220 кВ - ПАГРЭС<br>220 кВ            | 441.46         | 417.18 | 690    | 63.98  |
| 12             | 16             | ПА ГРЭС 2С 110 кВ - Ека-<br>териновка        | 309.88         | 304.60 | 520    | 44.91  |
| 58             | 59             |                                              | 165.27         | 163.21 | 450    | 36.73  |
| 48             | 57             | АТЭЦ 110кВ 1с -                              | 327.39         | 326.65 | 450    | 72.75  |
| 48             | 58             | АТЭЦ 110кВ 1с -                              | 326.23         | 325.50 | 450    | 72.50  |
| 48             | 65             | АТЭЦ 110кВ 1с - Шахта 7                      | 265.96         | 265.38 | 337    | 78.92  |
| 24             | 17             | Находка 2с - Широкая 1с<br>110 <sub>KB</sub> | 282.77         | 285.78 | 610    | 46.85  |
| 52             | 48             | - АТЭЦ 110кВ 1с                              | 335.76         | 338.16 | 337.00 | 100.34 |
| 54             | 52             | Смоляниново/т -                              | 335.00         | 335.75 | 390    | 86.09  |
| 53             | 54             | - Смоляниново/т                              | 162.08         | 162.72 | 450    | 36.16  |
| 22             | 23             | Находка/т - Находка 1с                       | 207.68         | 206.60 | 337.00 | 61.63  |
| 12             | 22             | ПА ГРЭС 2С 110 кВ -<br>Находка/т             | 243.70         | 241.20 | 337.00 | 72.31  |
| 55             | 53             | Садовая -                                    | 161.80         | 162.04 | 337.00 | 48.08  |
| 56             | 55             | Береговая 1 - Садовая                        | 161.69         | 161.70 | 337.00 | 47.98  |
| 56             | 30             | Береговая 1 - Промысловка                    | 132.99         | 131.81 | 337.00 | 39.46  |
| 44             | 41             | Топаз 1с -                                   | 45.28          | 45.29  | 330    | 13.72  |
| 56             | 39             | Береговая 1 -                                | 66.27          | 66.60  | 390    | 17.08  |
| 39             | 41             |                                              | 53.18          | 52.72  | 265.   | 20.07  |
| 42             | 40             |                                              | 64.95          | 65.45  | 330    | 19.83  |
| 24             | 30             | Находка 2с - Промысловка                     | 22.67          | 22.67  | 337.00 | 6.73   |
| 18             | 20             | Широкая 2с 110кВ - Во-<br>сточная/т          | 50.97          | 50.97  | 520    | 9.80   |
| 30             | 34             | Промысловка - Новый мир                      | 35.37          | 35.37  | 390    | 9.07   |
| 20             | 16             | Восточная/т - Екатериновка                   | 208.99         | 208.99 | 520    | 40.19  |
| 34             | 42             | Новый мир -                                  | 73.88          | 77.28  | 330    | 23.42  |
| 42             | 44             | - Топаз 1с                                   | 13.90          | 13.91  | 330    | 4.22   |

Таблица 14 – Токовая загрузка ЛЭП

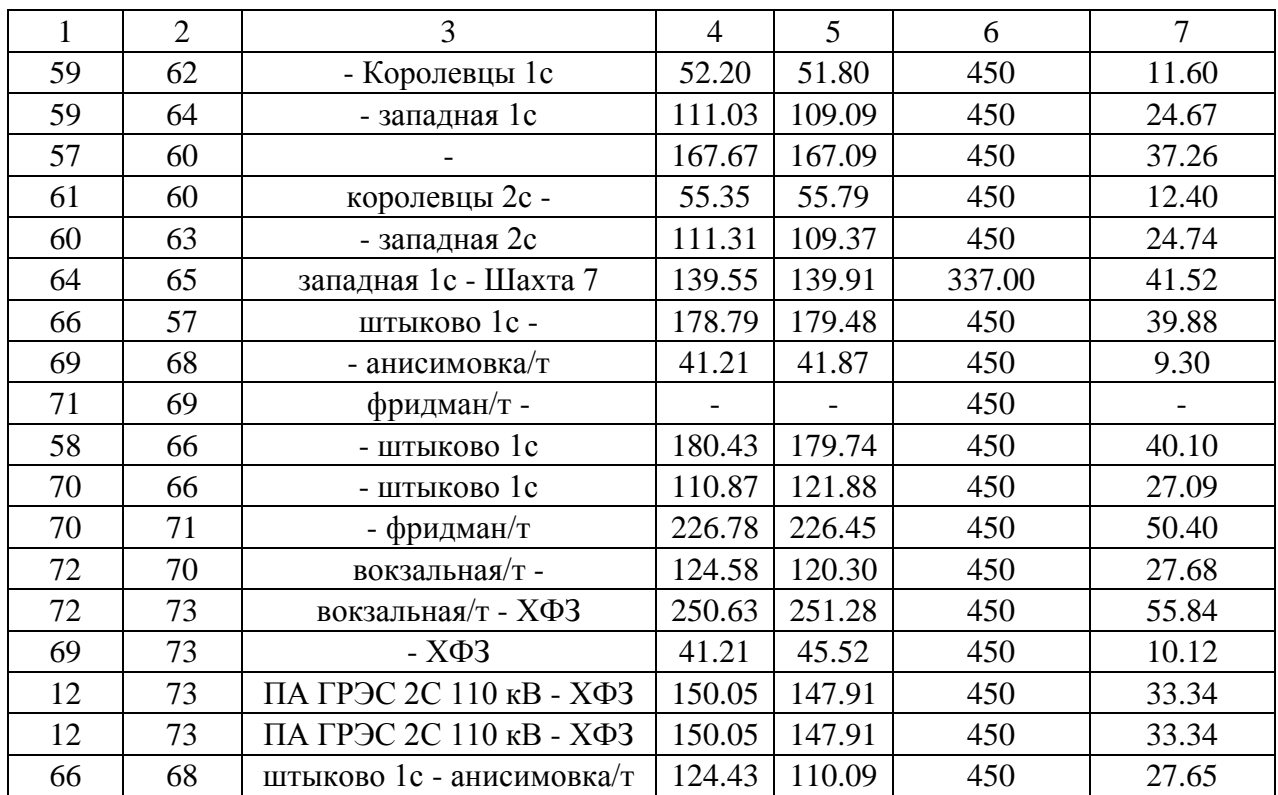

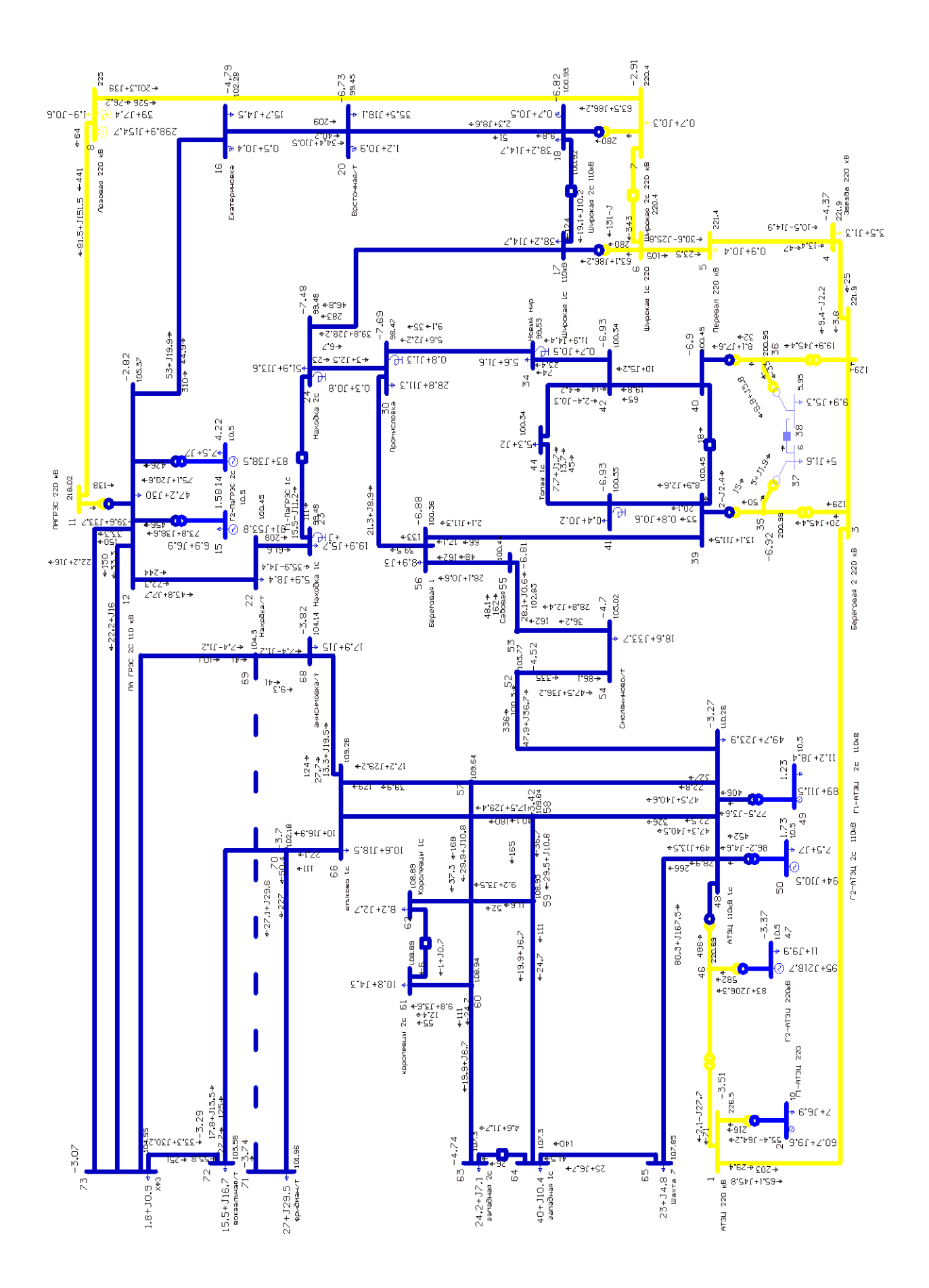

Рисунок 10 – Графический вид расчета максимального режима

Из результатов расчета максимального режима можно сделать вывод о том, что ВЛ и оборудование ПС перегружено. Значения отклонений напряжений, полученные при расчете максимального установившегося режима в действующей сети в ПВК Rastrwin 3, превышают пороги нормальных допустимых значений - ±5 % (положительные и отрицательные отклонения напряжений в точке передачи электрической энергии)[8].

Далее проведем расчет режимов уже с данными мгновенной нагрузки с отключением линий Артемовская ТЭЦ – Смоляниново/т и Смоляниново/т – Садовая. Значения параметров сети в узлах схемы приведены в таблице 15, значения параметров ветвей и трансформаторов указаны в таблице 16, токовая загрузка ЛЭП указана в таблице 17.

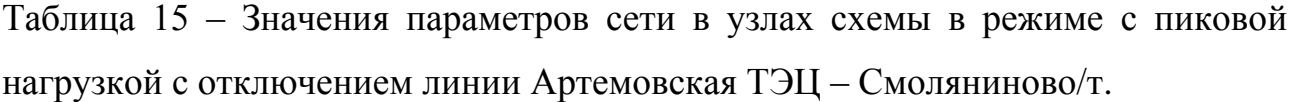

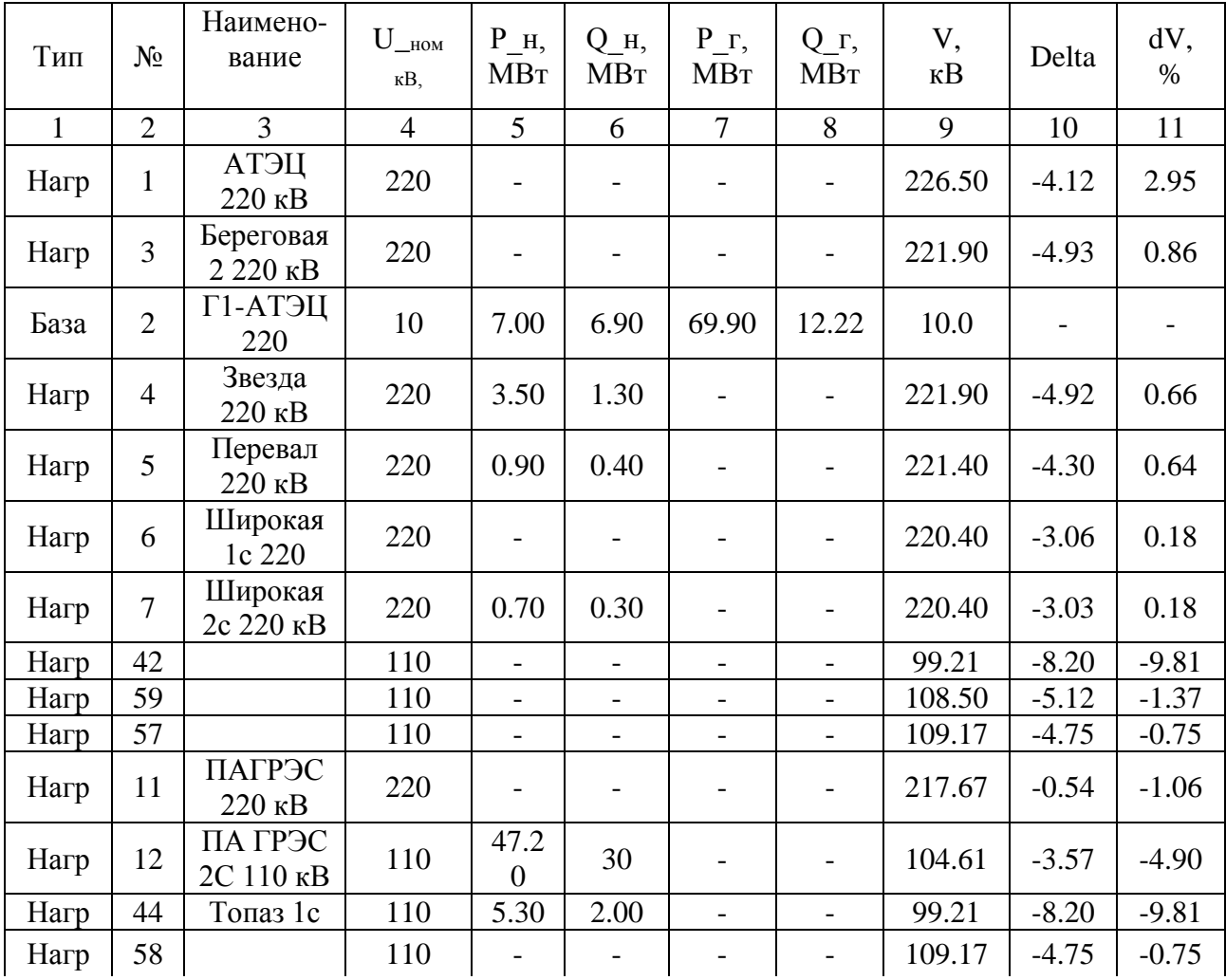

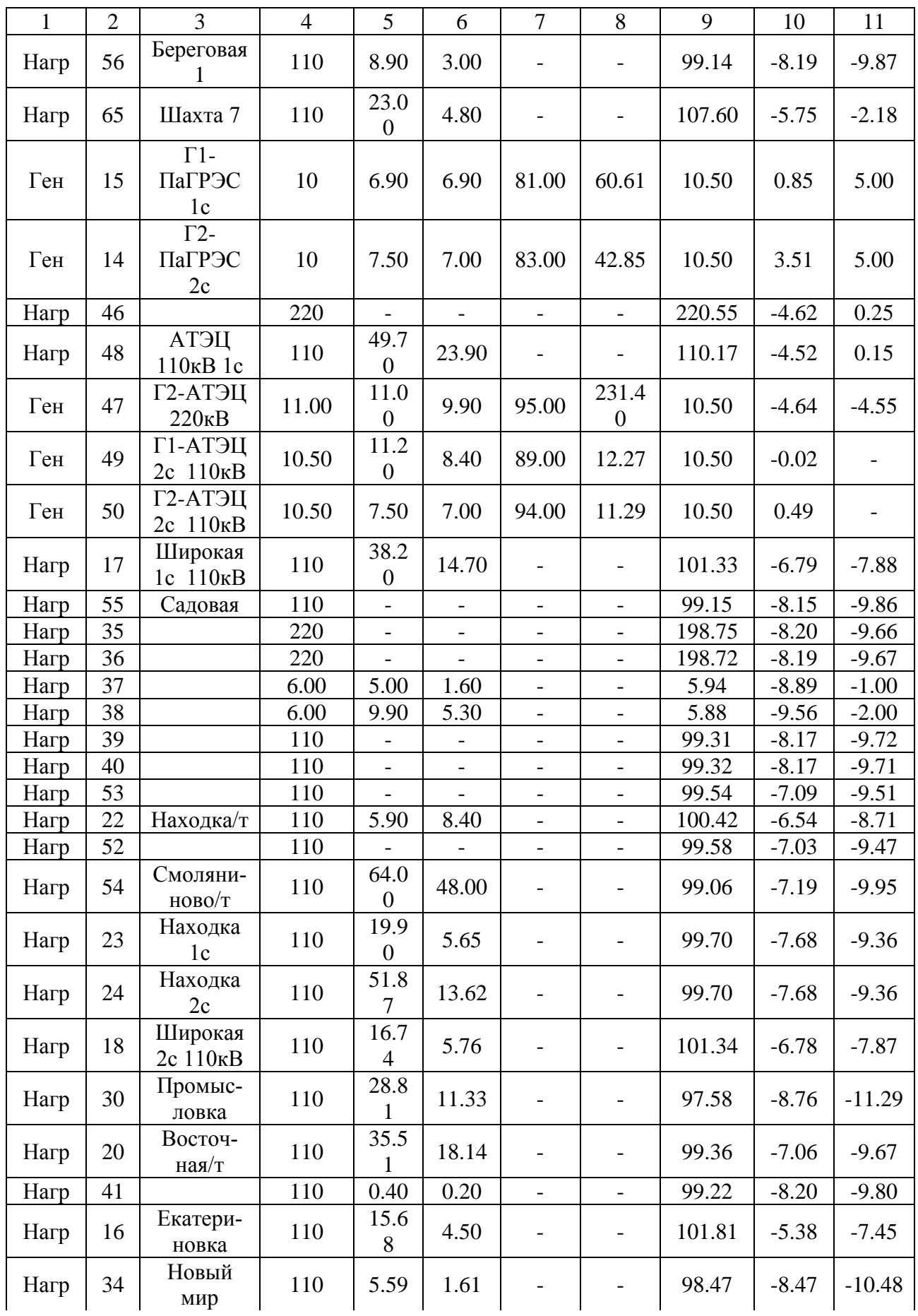

Продолжение таблицы 15

| $\mathbf{1}$ | $\overline{2}$ | 3                 | $\overline{4}$ | 5                        | 6                        | $\overline{7}$           | 8                        | 9      | 10                       | 11       |
|--------------|----------------|-------------------|----------------|--------------------------|--------------------------|--------------------------|--------------------------|--------|--------------------------|----------|
| База         | 8              | Лозовая<br>220 кВ | 220            | 1.90                     | $-0.59$                  | 315.9<br>7               | 158.1<br>$\overline{4}$  | 225.00 | $\overline{\phantom{a}}$ | 2.27     |
| Нагр         | 62             | Королев-<br>цы 1с | 110            | 8.20                     | 2.70                     | $\overline{\phantom{0}}$ | $\qquad \qquad -$        | 108.45 | $-5.14$                  | $-1.41$  |
| Нагр         | 64             | западная<br>1c    | 110            | 40                       | 10.40                    |                          | $\qquad \qquad -$        | 106.99 | $-6.04$                  | $-2.74$  |
| Нагр         | 60             |                   | 110            |                          | $\overline{\phantom{0}}$ | -                        | $\overline{a}$           | 108.50 | $-5.12$                  | $-1.36$  |
| Нагр         | 61             | королев-<br>цы 2с | $11-$          | 10.8<br>$\overline{0}$   | 4.30                     | $\overline{\phantom{0}}$ | $\qquad \qquad -$        | 108.45 | $-5.14$                  | $-1.41$  |
| Нагр         | 63             | западная<br>2c    | $11-$          | 24.2<br>$\overline{0}$   | 7.10                     |                          | $\overline{\phantom{0}}$ | 106.99 | $-6.04$                  | $-2.74$  |
| Нагр         | 66             | ШТЫКОВО<br>1c     | $11-$          | 10.6<br>$\overline{0}$   | 18.50                    | $\overline{\phantom{0}}$ | $\qquad \qquad -$        | 108.39 | $-4.86$                  | $-1.46$  |
| Нагр         | 68             | аниси-<br>мовка/т | $11-$          | 17.9<br>$\theta$         | 29.50                    |                          |                          | 98.16  | $-5.75$                  | $-10.76$ |
| Нагр         | 69             |                   | $11-$          | $\overline{a}$           | $\overline{a}$           | $\overline{a}$           |                          | 100.63 | $-4.85$                  | $-8.52$  |
| Нагр         | 71             | фрид-<br>ман/т    | $11-$          | 27.0<br>$\overline{0}$   | 29.50                    | $\overline{\phantom{0}}$ | $\overline{\phantom{0}}$ | 100.79 | $-4.74$                  | $-8.37$  |
| Нагр         | 70             |                   | $11-$          | $\overline{\phantom{a}}$ | $\overline{\phantom{a}}$ | $\qquad \qquad -$        | $\overline{\phantom{a}}$ | 101.01 | $-4.70$                  | $-8.17$  |
| Нагр         | 72             | вокзаль-<br>ная/т | $11-$          | 15.5<br>$\theta$         | 16.70                    | $\overline{\phantom{a}}$ | $\qquad \qquad$          | 102.38 | $-4.19$                  | $-6.93$  |
| Нагр         | 73             | ХФЗ               | $11-$          | 1.80                     | 0.90                     |                          |                          | 103.34 | $-3.93$                  | $-6.05$  |

Таблица 16 - Значения параметров ветвей и трансформаторов схемы в режиме с пиковой нагрузкой с отключением линии Артемовская ТЭЦ - Смоляниново/т

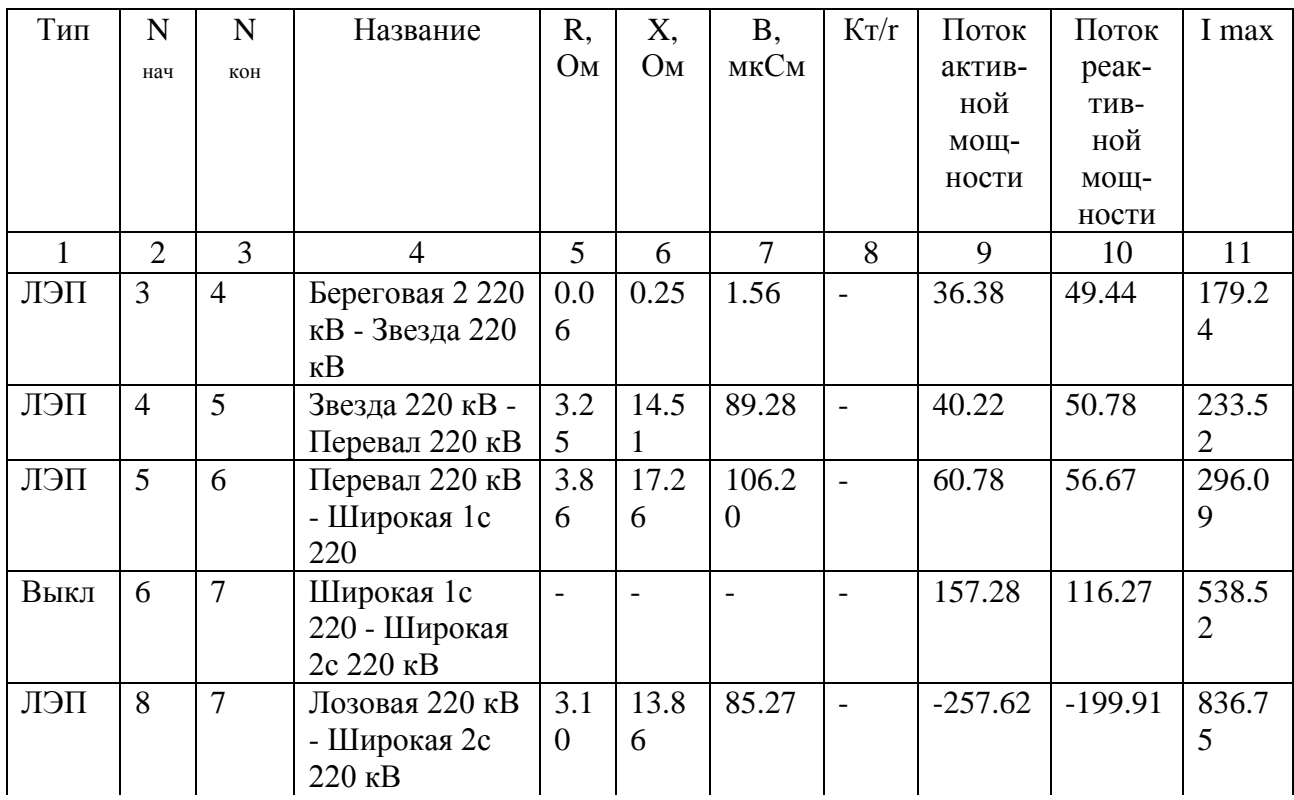

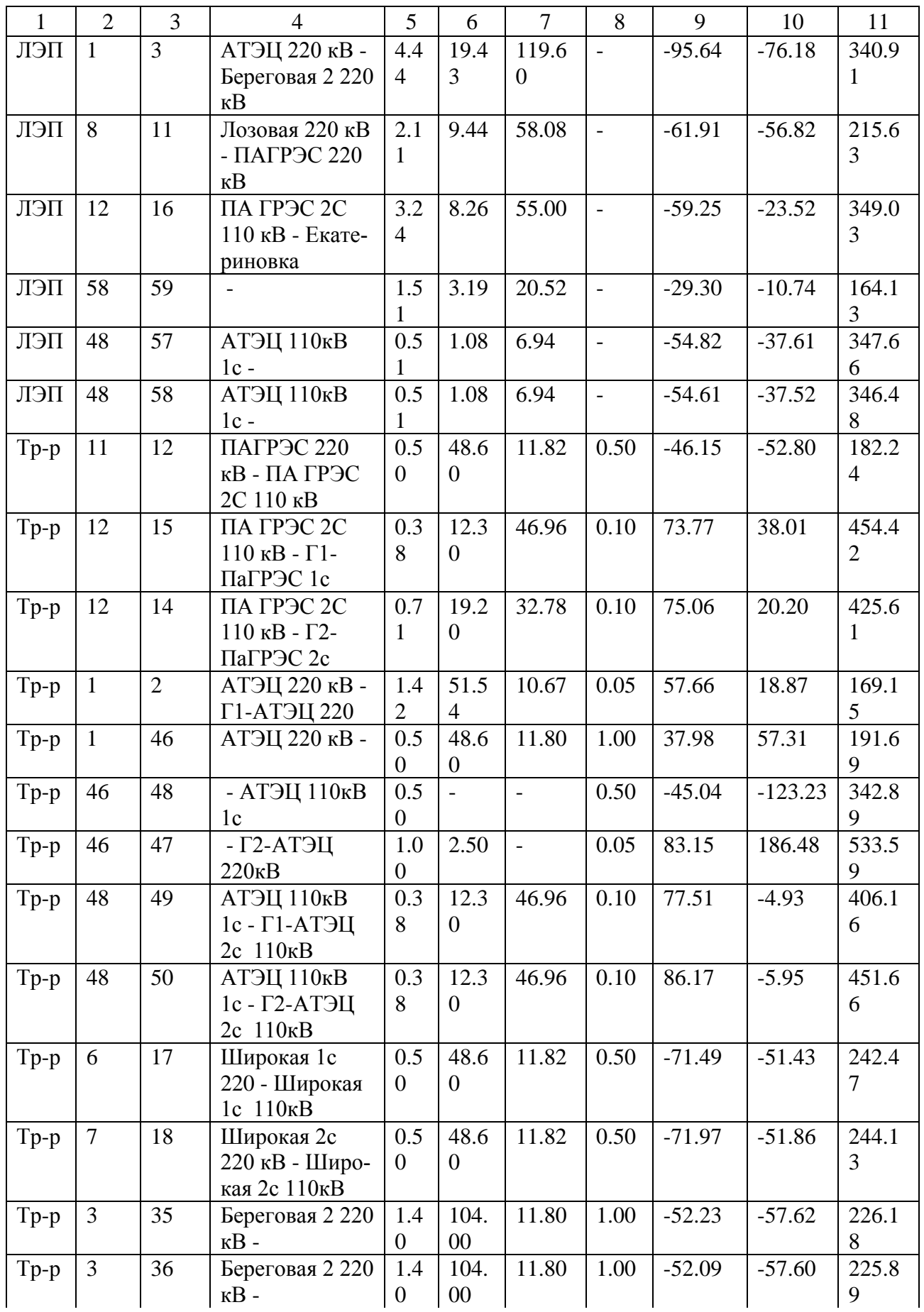

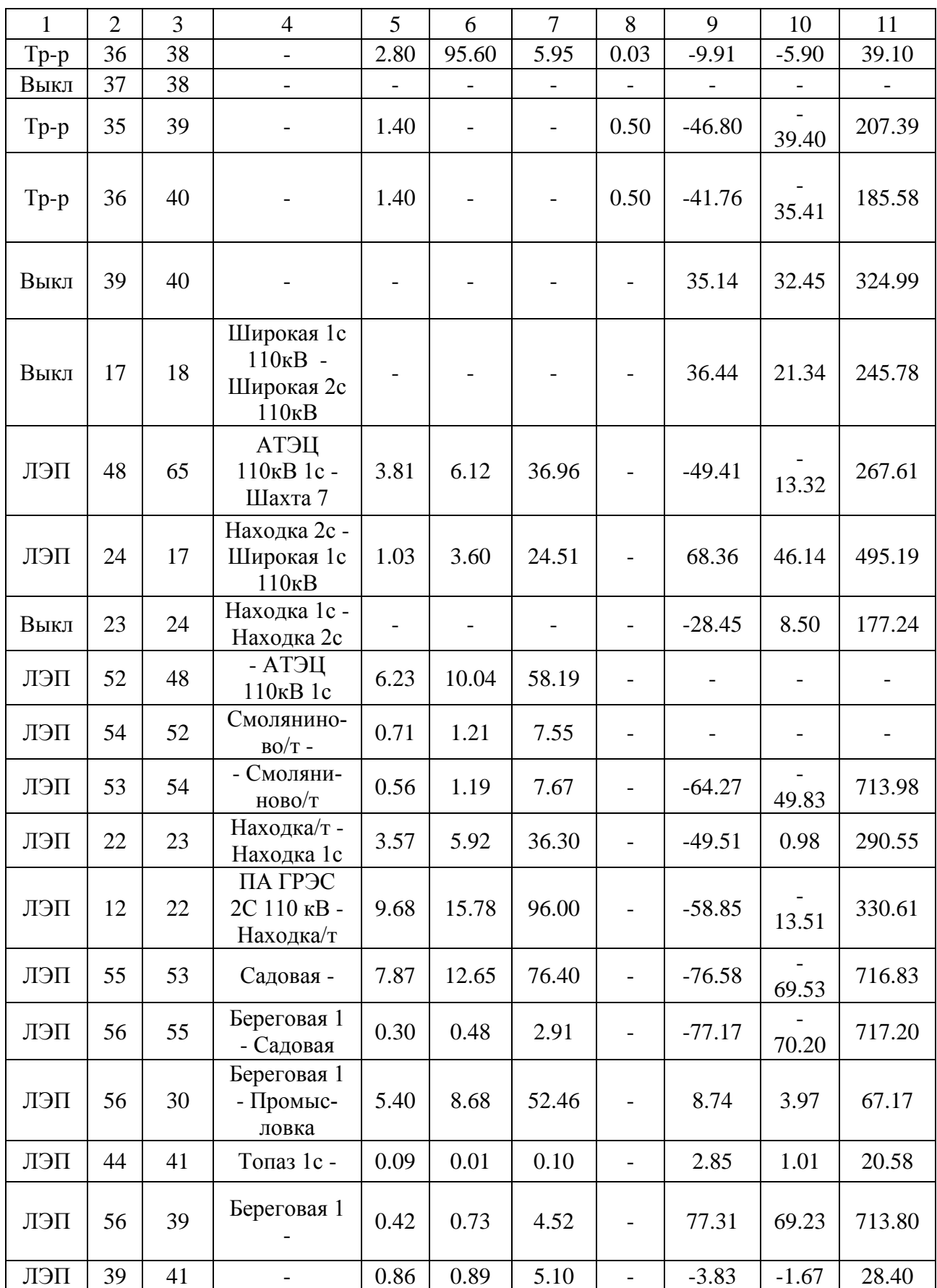

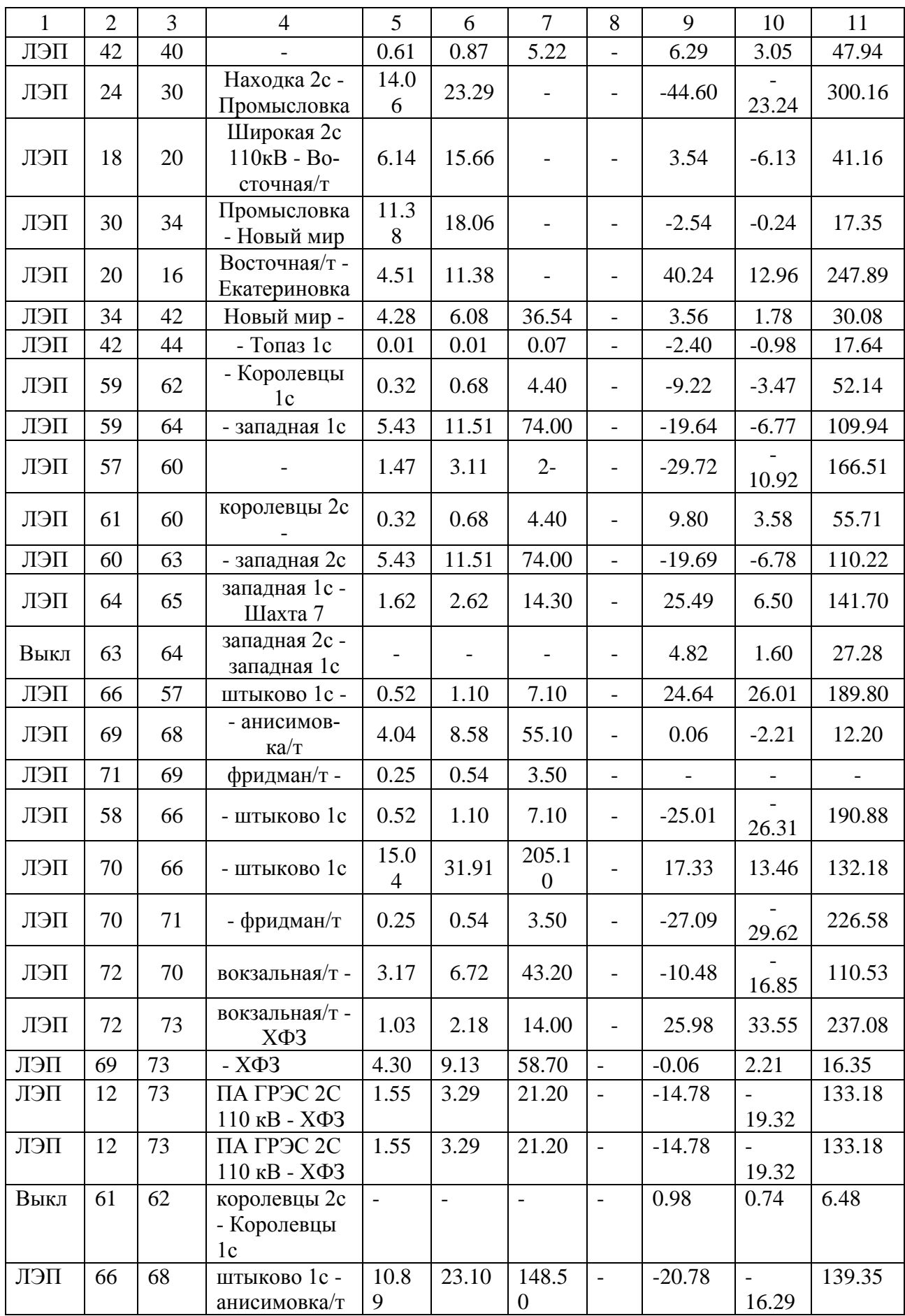

| N нач          | N кон          | Название                                      | I нач          | I кон                    | Ідоп   | I/Iдоп       |
|----------------|----------------|-----------------------------------------------|----------------|--------------------------|--------|--------------|
| 1              | $\overline{2}$ | 3                                             | 4              | 5                        | 6      |              |
| $\overline{3}$ | $\overline{4}$ | Береговая 2 220 кВ - Звезда<br>220 кВ         | 178.53         | 179.24                   | 690    | 25.98        |
| $\overline{4}$ | 5              | Звезда 220 кВ - Перевал 220<br>$\kappa$ B     | 188.32         | 233.52                   | 692    | 33.84        |
| 5              | 6              | Перевал 220 кВ - Широкая 1с<br>220            | 236.05         | 296.09                   | 690    | 42.91        |
| 8              | $\overline{7}$ | Лозовая 220 кВ - Широкая 2с<br>220 кВ         | 836.75         | 784.71                   | 690    | 121.27       |
| $\mathbf{1}$   | 3              | АТЭЦ 220 кВ - Береговая 2<br>220 кВ           | 340.91         | 275.36                   | 690    | 49.41        |
| 8              | 11             | Лозовая 220 кВ - ПАГРЭС 220<br>$\kappa$ B     | 215.63         | 182.24                   | 690    | 31.25        |
| 12             | 16             | ПА ГРЭС 2С 110 кВ - Екате-<br>риновка         | 349.03         | 343.73                   | 520    | 50.58        |
| 58             | 59             |                                               | 164.13         | 162.06                   | 450    | 36.47        |
| 48             | 57             | АТЭЦ 110кВ 1с -                               | 347.66         | 346.93                   | 450    | 77.26        |
| 48             | 58             | АТЭЦ 110кВ 1с -                               | 346.48         | 345.75                   | 450    | 77.00        |
| 48             | 65             | АТЭЦ 110кВ 1с - Шахта 7                       | 267.61         | 267.04                   | 337.00 | 79.41        |
| 24             | 17             | Находка 2с - Широкая 1с<br>110 <sub>KB</sub>  | 492.24         | 495.19                   | 610    | 81.18        |
| 52             | 48             | - АТЭЦ 110кВ 1с                               | $\blacksquare$ | $\overline{\phantom{a}}$ | 337.00 | $\mathbb{L}$ |
| 54             | 52             | Смоляниново/т -                               |                |                          | 390    |              |
| 53             | 54             | - Смоляниново/т                               | 713.98         | 713.50                   | 450    | 158.66       |
| 22             | 23             | Находка/т - Находка 1с                        | 290.55         | 289.28                   | 337.00 | 86.22        |
| 12             | 22             | ПА ГРЭС 2С 110 кВ - Наход-<br>$\kappa a/\tau$ | 330.61         | 327.89                   | 337.00 | 98.10        |
| 55             | 53             | Садовая -                                     | 716.83         | 714.71                   | 337.00 | 212.71       |
| 56             | 55             | Береговая 1 - Садовая                         | 717.20         | 717.10                   | 337.00 | 212.82       |
| 56             | 30             | Береговая 1 - Промысловка                     | 66.00          | 67.17                    | 337.00 | 19.93        |
| 44             | 41             | Топаз 1с -                                    | 20.58          | 20.58                    | 330    | 6.24         |
| 56             | 39             | Береговая 1 -                                 | 713.43         | 713.80                   | 390    | 183.03       |
| 39             | 41             |                                               | 28.40          | 28.00                    | 265.00 | 10.72        |
| 42             | 40             |                                               | 47.52          | 47.94                    | 330    | 14.53        |
| 24             | 30             | Находка 2с - Промысловка                      | 300.16         | 300.16                   | 337.00 | 89.07        |
| 18             | 20             | Широкая 2с 110кВ - Восточ-<br>ная/т           | 41.16          | 41.16                    | 520    | 7.92         |
| 30             | 34             | Промысловка - Новый мир                       | 17.35          | 17.35                    | 390    | 4.45         |
| 20             | 16             | Восточная/т - Екатериновка                    | 247.89         | 247.89                   | 520    | 47.67        |
| 34             | 42             | Новый мир -                                   | 27.13          | 30.08                    | 330    | 9.12         |
| 42             | 44             | - Топаз 1с                                    | 17.64          | 17.63                    | 330    | 5.34         |
| 59             | 62             | - Королевцы 1с                                | 52.14          | 51.73                    | 450    | 11.59        |
| 59             | 64             | - западная 1с                                 | 109.94         | 107.96                   | 450    | 24.43        |

Таблица 17 – Токовая загрузка ЛЭП

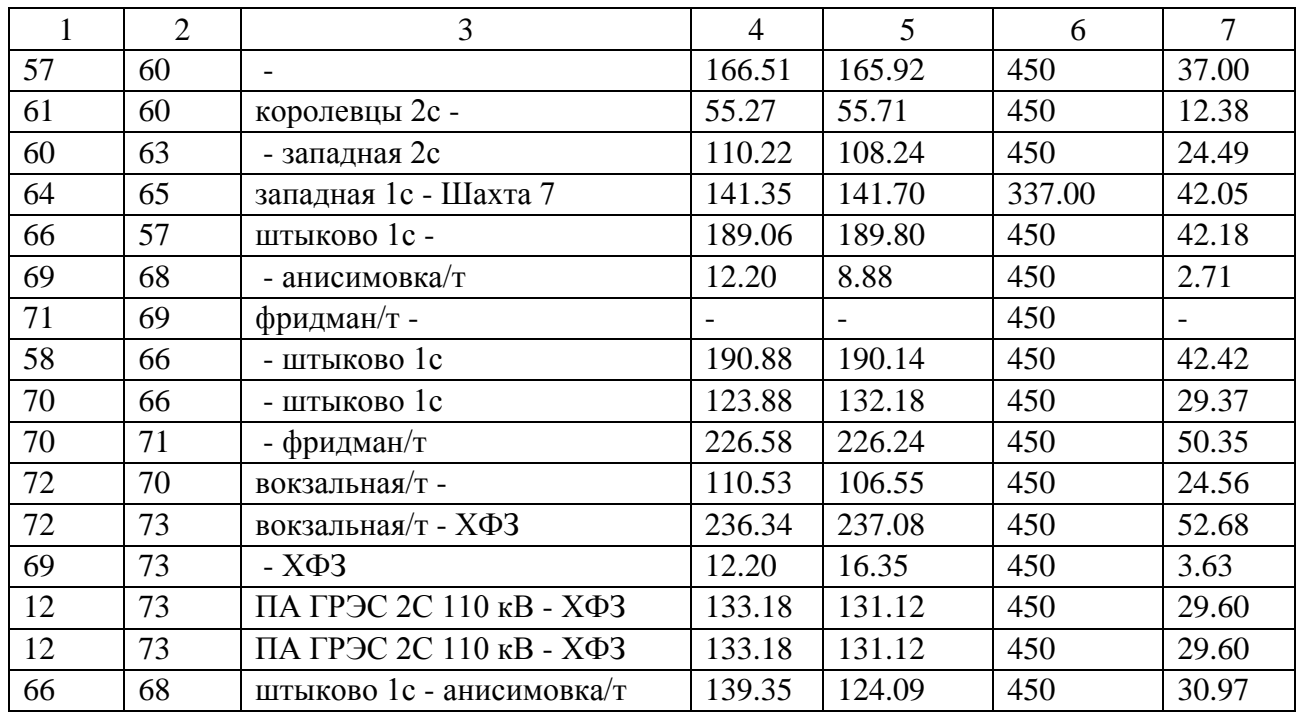

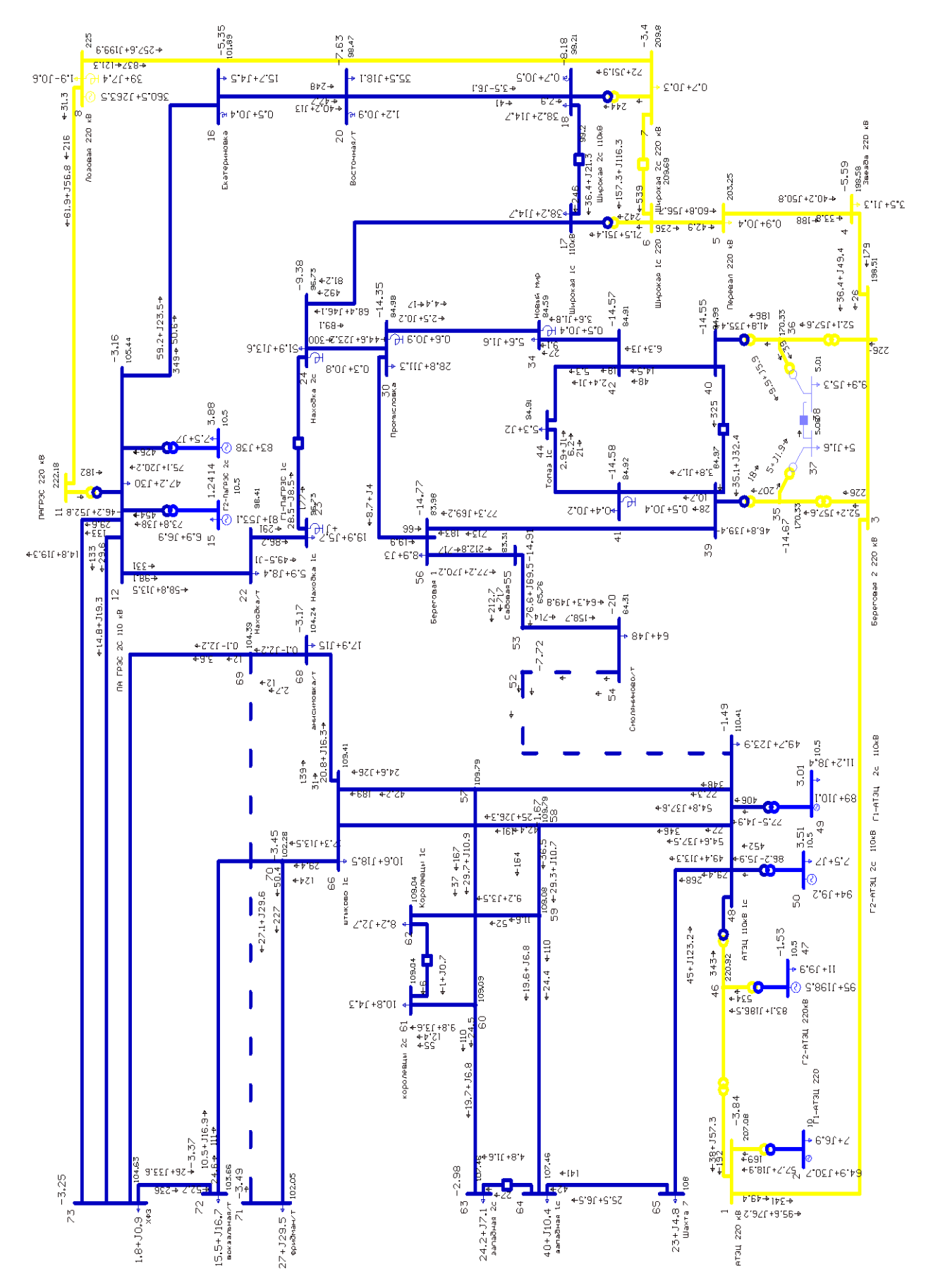

Рисунок 11 – Результаты расчета режима с пиковой нагрузкой ПС Смоляниново/т при отключении ВЛ 110 кВ Артемовская ТЭЦ – Смоляниново/т

Значения параметров сети в узлах схемы в режиме с пиковой нагрузкой с отключением линии Смоляниново/т – Садовая предоставлена на таблице 18, значения параметров сети в ветвях и трансформаторов представлена в таблице 19, токова загрузка ЛЭП указана в таблице 20.

Таблица 18 – Значения параметров сети в узлах схемы в режиме с пиковой нагрузкой с отключением линии Смоляниново/т – Садовая.

| Тип          | $N_2$          | Наимено-<br>вание             | $U_{\_\mathrm{HOM}}$<br>кB, | Р н,<br><b>MBT</b>       | $Q$ H,<br><b>MBT</b>     | $P_T$<br><b>MBT</b>      | $Q_r$<br><b>MBT</b>          | V,<br>$\kappa$ B | Delta   | dV,<br>$\%$ |
|--------------|----------------|-------------------------------|-----------------------------|--------------------------|--------------------------|--------------------------|------------------------------|------------------|---------|-------------|
| $\mathbf{1}$ | $\overline{2}$ | 3                             | $\overline{4}$              | 5                        | 6                        | $\overline{7}$           | 8                            | 9                | 10      | 11          |
| Нагр         | $\mathbf{1}$   | <b>АТЭЦ 220</b><br>$\kappa$ B | 220                         | $\overline{\phantom{a}}$ | $\overline{\phantom{a}}$ | $\overline{\phantom{a}}$ | $\qquad \qquad \blacksquare$ | 226.50           | $-4.00$ | 2.95        |
| Нагр         | 3              | Береговая<br>2 220 кВ         | 220                         |                          | $\overline{\phantom{0}}$ | $\overline{\phantom{a}}$ | $\overline{a}$               | 221.90           | $-4.96$ | 0.86        |
| База         | $\overline{2}$ | Г1-АТЭЦ<br>220                | 10                          | 7.00                     | 6.90                     | 68.40                    | 6.09                         | 10               |         |             |
| Нагр         | $\overline{4}$ | Звезда 220<br>$\kappa$ B      | 220.44                      | 3.50                     | 1.30                     | $\overline{\phantom{a}}$ | $\overline{\phantom{m}}$     | 221.90           | $-4.95$ | 0.66        |
| Нагр         | 5              | Перевал<br>220 кВ             | 220                         | 0.90                     | 0.40                     |                          | $\overline{a}$               | 221.40           | $-4.29$ | 0.64        |
| Нагр         | 6              | Широкая<br>1c 220             | 220                         |                          |                          |                          | $\overline{a}$               | 220.40           | $-3.01$ | 0.18        |
| Нагр         | $\overline{7}$ | Широкая<br>2с 220 кВ          | 220                         | 0.70                     | 0.30                     | $\overline{\phantom{a}}$ | $\overline{\phantom{0}}$     | 220.40           | $-2.97$ | 0.18        |
| Нагр         | 42             |                               | 110                         | $\overline{a}$           | $\overline{a}$           | $\blacksquare$           | $\overline{a}$               | 100.87           | $-8.72$ | $-8.30$     |
| Нагр         | 59             |                               | 110                         | $\overline{\phantom{a}}$ | $\equiv$                 | $\bar{\mathcal{L}}$      | $\overline{\phantom{a}}$     | 108.76           | $-4.62$ | $-1.12$     |
| Нагр         | 57             |                               | 110                         | $\overline{\phantom{a}}$ | $\overline{\phantom{0}}$ | $\overline{\phantom{0}}$ | $\frac{1}{2}$                | 109.46           | $-4.24$ | $-0.49$     |
| Нагр         | 11             | ПАГРЭС<br>220 кВ              | 220                         | $\qquad \qquad -$        | $\overline{\phantom{a}}$ | $\overline{\phantom{a}}$ | $\overline{a}$               | 222.37           | $-0.44$ | 1.08        |
| Нагр         | 12             | ПА ГРЭС<br>2С 110 кВ          | 110                         | 47.20                    | 30                       | $\overline{\phantom{a}}$ | $\qquad \qquad \blacksquare$ | 106.00           | $-3.04$ | $-3.64$     |
| Нагр         | 44             | Топаз 1с                      | 110                         | 5.30                     | 2.00                     | $\overline{\phantom{a}}$ | $\overline{\phantom{a}}$     | 100.87           | $-8.72$ | $-8.30$     |
| Нагр         | 58             |                               | 110                         |                          |                          | $\overline{a}$           | $\overline{a}$               | 109.46           | $-4.24$ | $-0.49$     |
| Нагр         | 56             | Береговая<br>$\mathbf{1}$     | 110                         | 8.90                     | 3.00                     | $\overline{\phantom{a}}$ | $\overline{\phantom{0}}$     | 100.79           | $-8.76$ | $-8.38$     |
| Нагр         | 65             | Шахта 7                       | 110                         | 23.00                    | 4.80                     | $\overline{\phantom{a}}$ | $\overline{a}$               | 107.74           | $-5.29$ | $-2.06$     |
| Ген          | 15             | $\Gamma$ 1-<br>ПаГРЭС<br>1c   | 10                          | 6.90                     | 6.90                     | 81.00                    | 48.10                        | 10.50            | 1.34    | 5.00        |
| $\Gamma$ eh  | 14             | $\Gamma$ 2-<br>ПаГРЭС<br>2c   | 10                          | 7.50                     | 7.00                     | 83.00                    | 34.82                        | 10.50            | 3.97    | 5.00        |
| Нагр         | 46             |                               | 220                         | $\overline{\phantom{a}}$ | $\overline{\phantom{a}}$ | $\overline{\phantom{a}}$ | $\qquad \qquad -$            | 220.59           | $-4.19$ | 0.27        |
| Нагр         | 48             | АТЭЦ<br>110кВ 1с              | 110                         | 49.70                    | 23.90                    |                          | -                            | 110.20           | $-4.08$ | 0.18        |

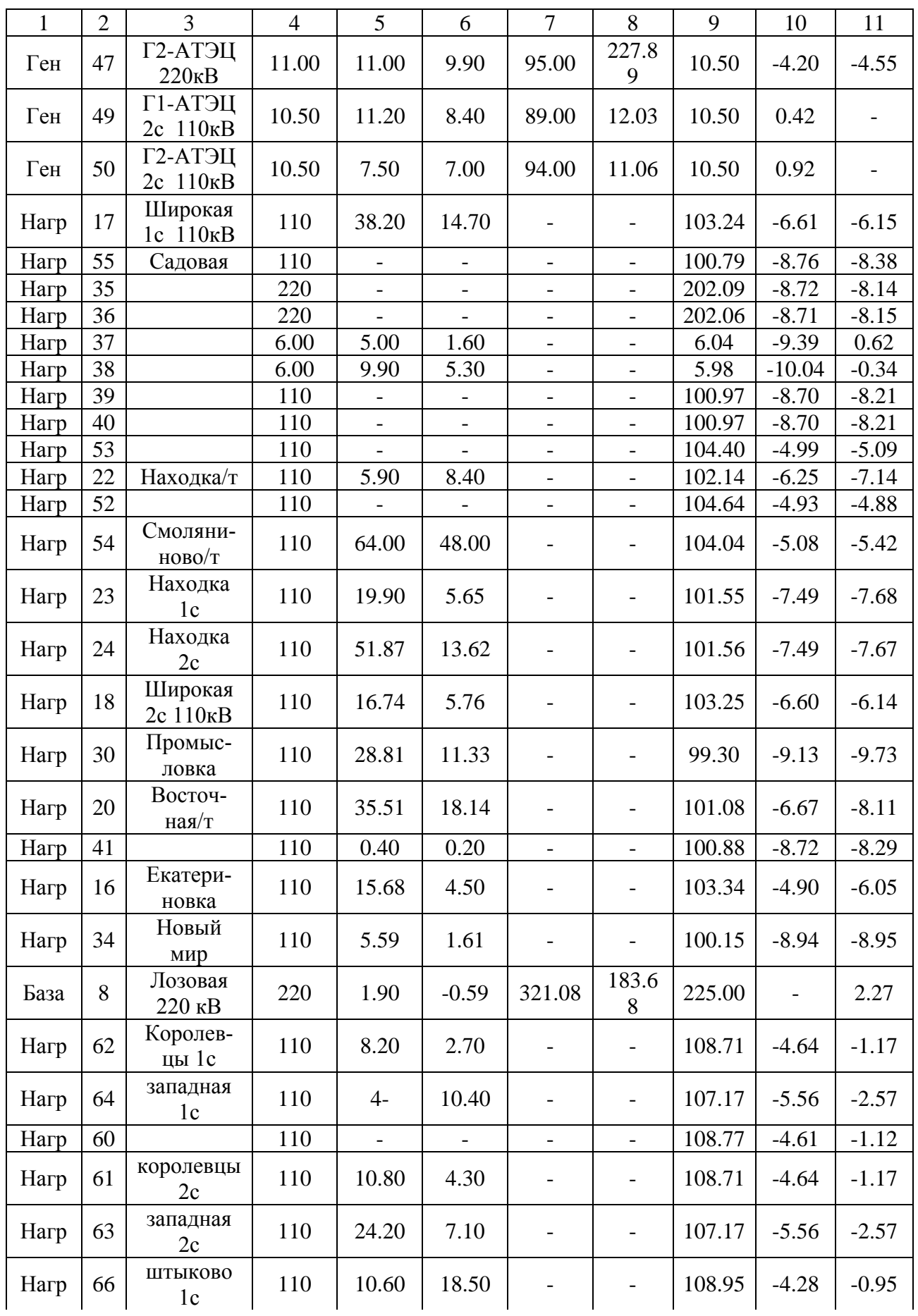

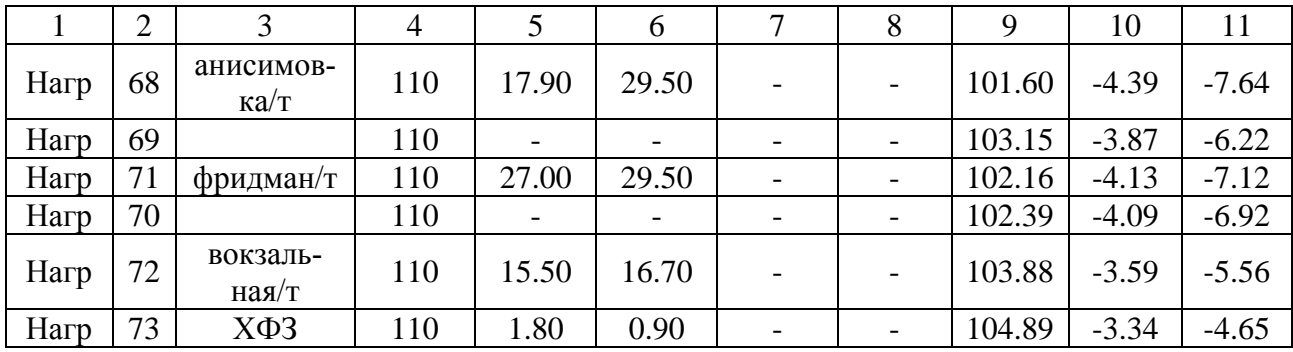

Таблица 19 - Значения параметров ветвей и трансформаторов схемы в режиме с пиковой нагрузкой с отключением линии Смоляниново/т - Садовая.

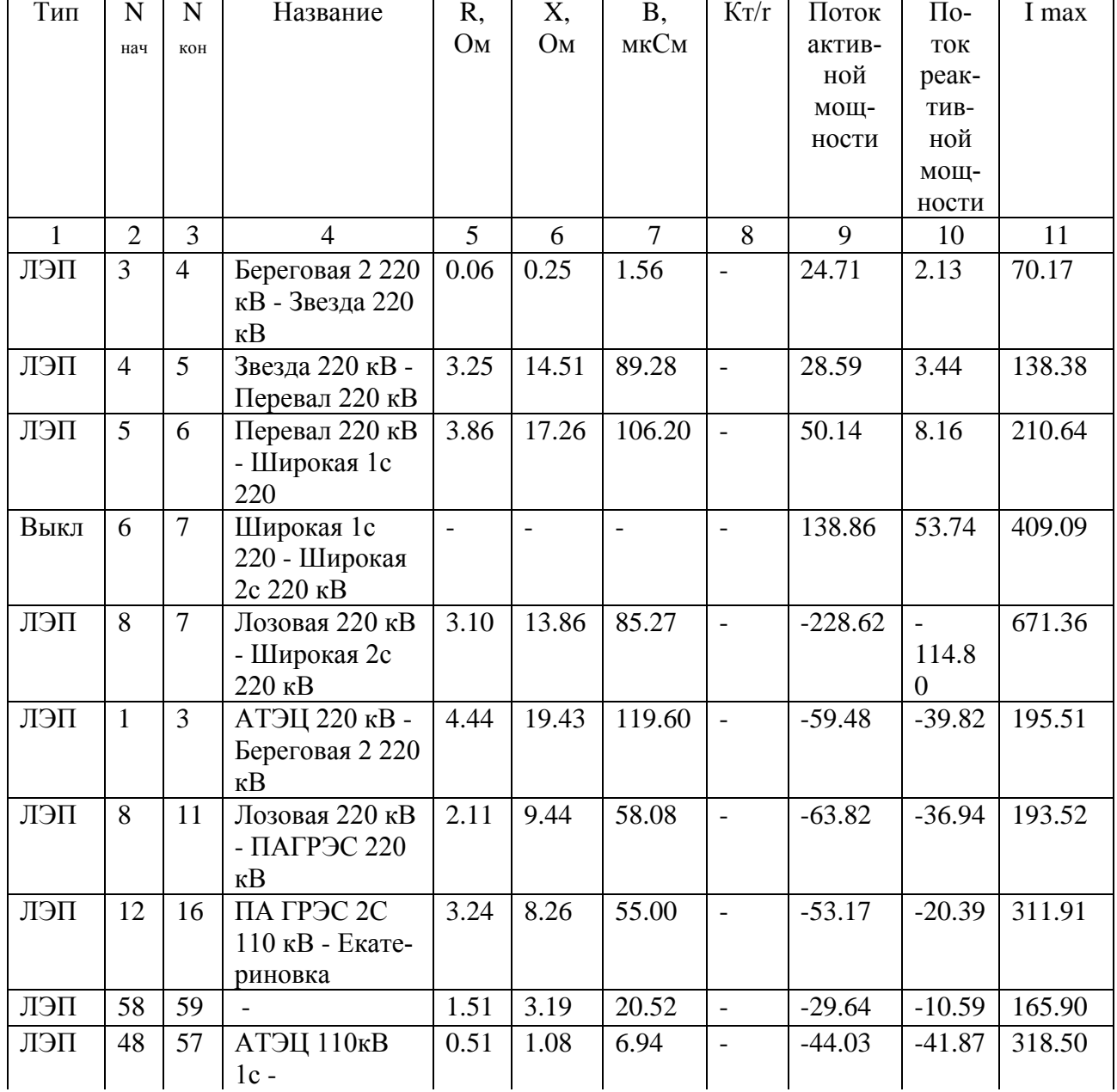

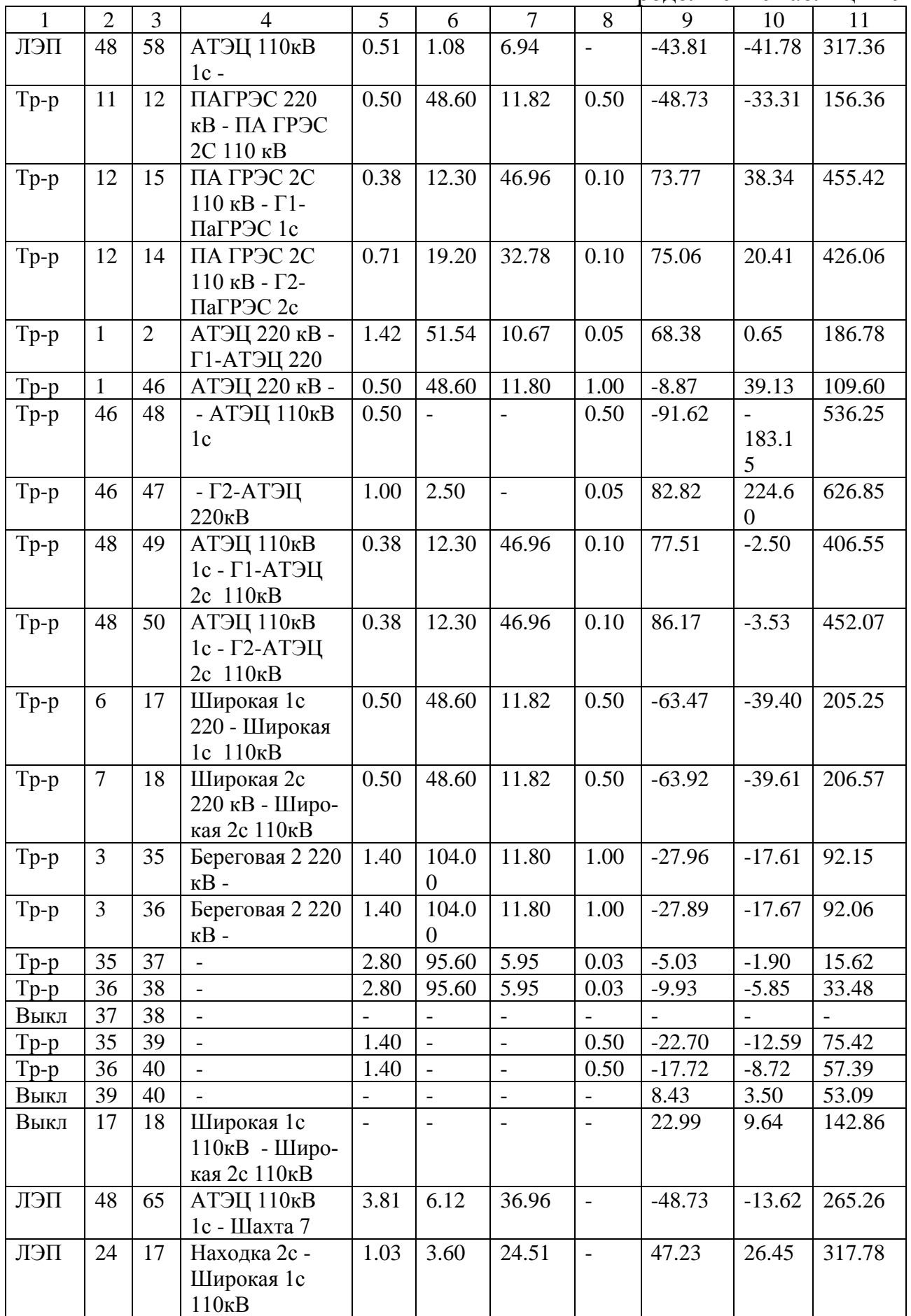

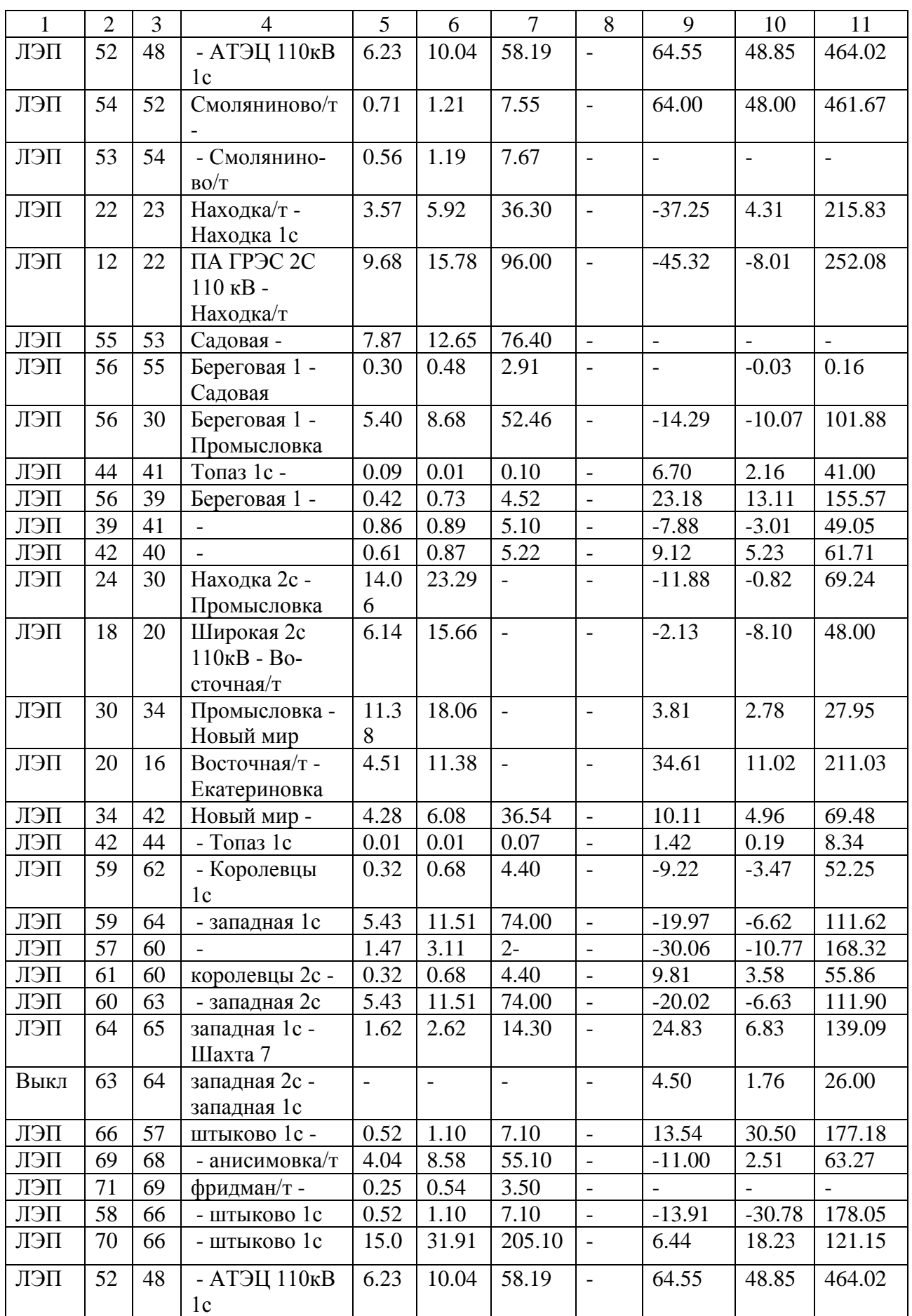

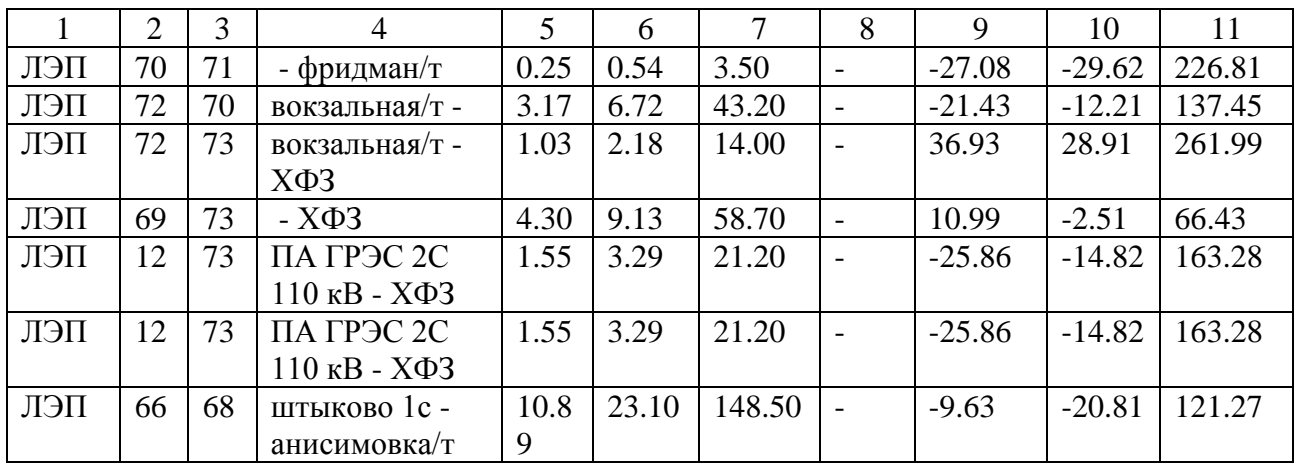

# Таблица<br> 20 — Токовая загрузка ЛЭП

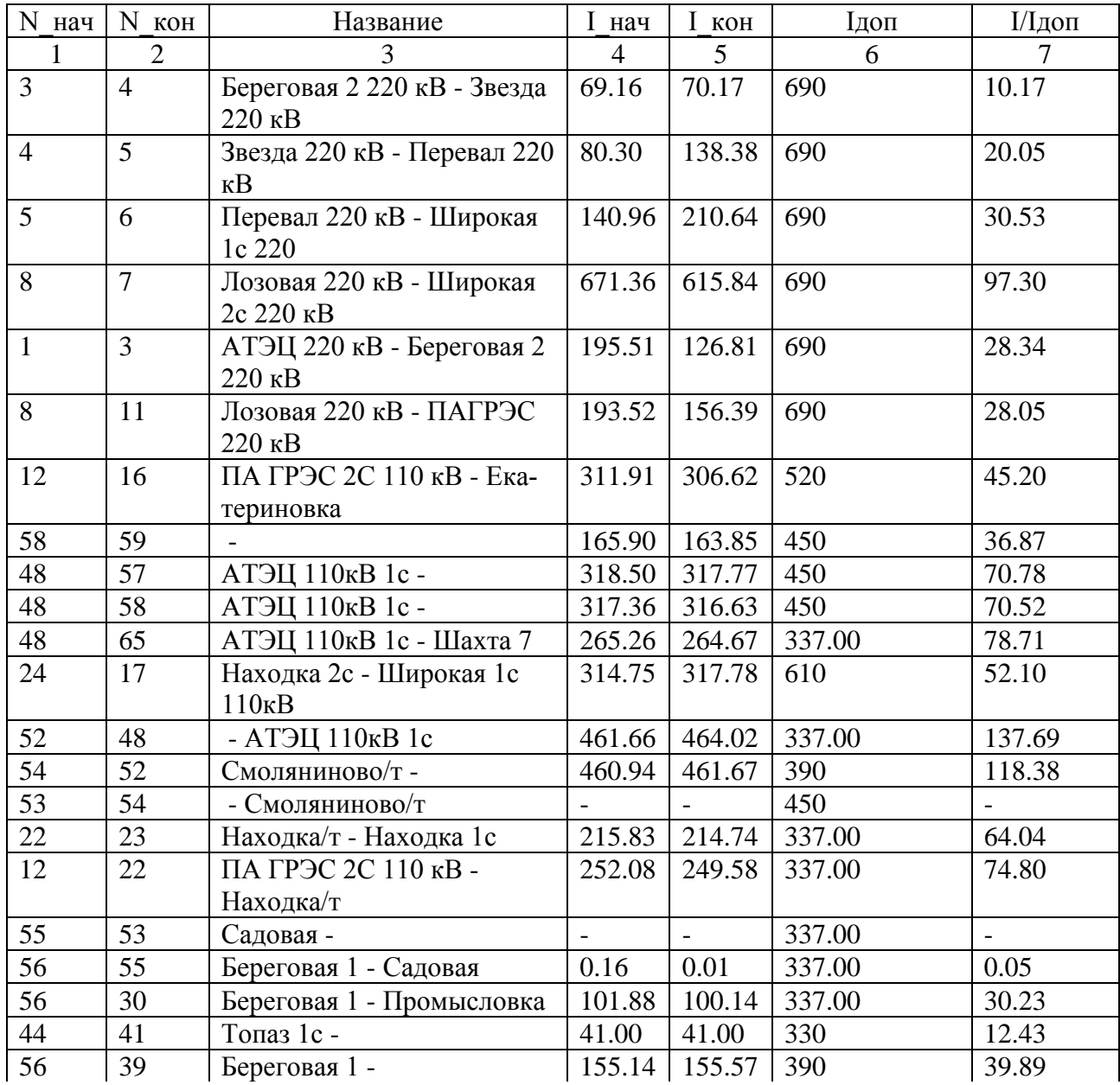

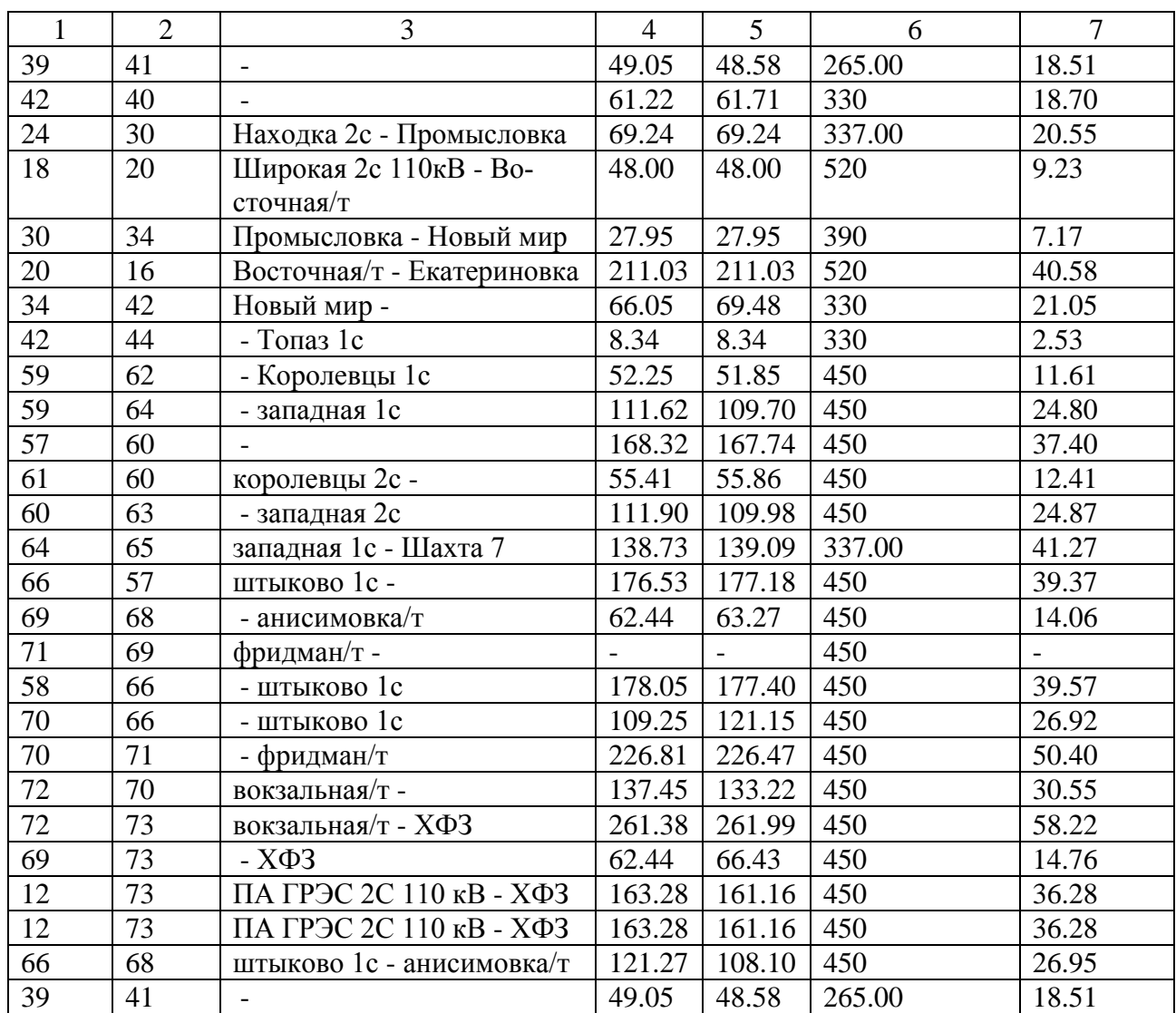

Расчет режима в графическом виде представлен на рисунке 12.

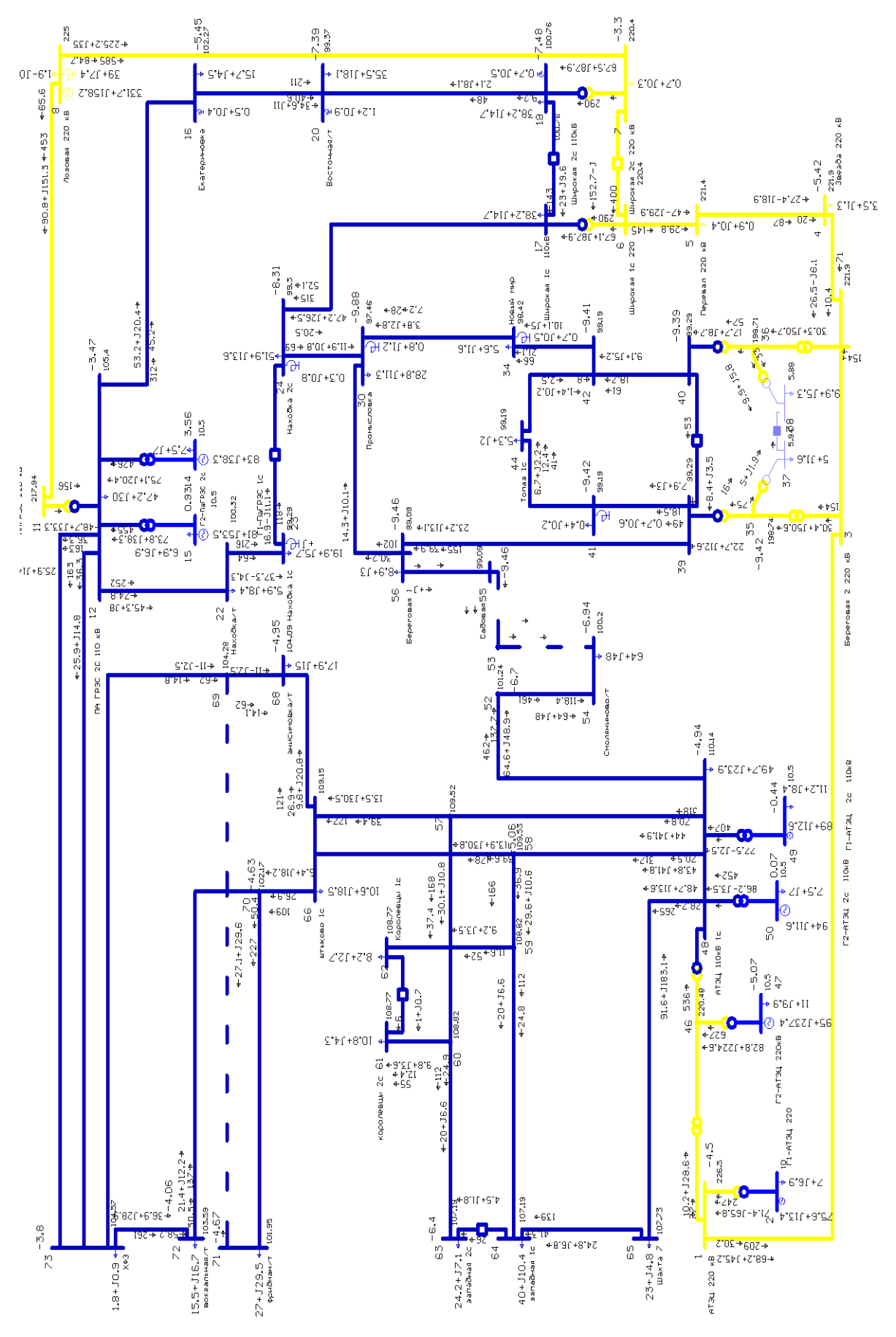

Рисунок 12 – Результаты расчета режима с пиковой нагрузкой ПС Смоляниново/т при отключении ВЛ 110 кВ Смоляниново/т – Садовая

Значения параметров сети в узлах схемы в режиме с пиковой нагрузкой в нормальном режиме предоставлена на таблице 21, значения параметров сети в ветвях и трансформаторов представлена в таблице 22, токовая загрузка ЛЭП предоставлена в таблице 23.

Таблица 21 – Значения параметров сети в узлах схемы в нормальном режиме с пиковой нагрузкой.

| Тип          | $N_2$          | Наимено-<br>вание           | $U_{\_\mathrm{HOM}}$<br>кB, | P н,<br><b>MBT</b>       | $Q$ H,<br><b>MBT</b>     | $P_T$ ,<br><b>MBT</b>    | $Q_T$<br><b>MBT</b>          | V,<br>$\kappa$ B | Delta   | dV,<br>$\%$ |
|--------------|----------------|-----------------------------|-----------------------------|--------------------------|--------------------------|--------------------------|------------------------------|------------------|---------|-------------|
| $\mathbf{1}$ | $\overline{2}$ | $\overline{3}$              | $\overline{4}$              | 5                        | 6                        | $\overline{7}$           | 8                            | 9                | 10      | 11          |
| Нагр         | $\mathbf{1}$   | АТЭЦ 220<br>$\kappa$ B      | 220                         | $\overline{\phantom{a}}$ | $\overline{\phantom{a}}$ | $\overline{\phantom{a}}$ | $\qquad \qquad \blacksquare$ | 226.50           | $-4.13$ | 2.95        |
| Нагр         | 3              | Береговая<br>2 220 кВ       | 220                         | $\blacksquare$           |                          | $\overline{\phantom{a}}$ | $\overline{\phantom{0}}$     | 221.90           | $-4.81$ | 0.86        |
| База         | $\overline{2}$ | Г1-АТЭЦ<br>220              | 10                          | 7.00                     | 6.90                     | 70.34                    | 5.03                         | 10               |         |             |
| Нагр         | $\overline{4}$ | Звезда 220<br>$\kappa$ B    | 220.44                      | 3.50                     | 1.30                     | $\overline{\phantom{a}}$ | $\overline{a}$               | 221.90           | $-4.81$ | 0.66        |
| Нагр         | 5              | Перевал<br>220 кВ           | 220                         | 0.90                     | 0.40                     |                          | $\overline{\phantom{0}}$     | 221.40           | $-4.18$ | 0.64        |
| Нагр         | 6              | Широкая<br>1c 220           | 220                         |                          |                          | $\overline{\phantom{a}}$ | $\overline{a}$               | 220.40           | $-2.95$ | 0.18        |
| Нагр         | $\overline{7}$ | Широкая<br>2с 220 кВ        | 220                         | 0.70                     | 0.30                     | $\overline{\phantom{a}}$ | $\overline{a}$               | 220.40           | $-2.92$ | 0.18        |
| Нагр         | 42             |                             | 110                         | $\Box$                   | $\blacksquare$           | $\qquad \qquad -$        | $\overline{\phantom{a}}$     | 101.78           | $-7.58$ | $-7.47$     |
| Нагр         | 59             |                             | 110                         | $\overline{\phantom{a}}$ | $\overline{\phantom{0}}$ | $\overline{\phantom{a}}$ | $\overline{a}$               | 108.69           | $-5.52$ | $-1.19$     |
| Нагр         | 57             |                             | 110                         | $\overline{\phantom{a}}$ | $\overline{\phantom{a}}$ | $\overline{\phantom{a}}$ | $\frac{1}{2}$                | 109.39           | $-5.15$ | $-0.56$     |
| Нагр         | 11             | ПАГРЭС<br>220 кВ            | 220                         | $\overline{\phantom{a}}$ | $\overline{\phantom{a}}$ | $\overline{\phantom{a}}$ | $\overline{\phantom{m}}$     | 222.35           | $-0.48$ | 1.07        |
| Нагр         | 12             | ПА ГРЭС<br>2С 110 кВ        | 110                         | 47.20                    | 30                       | $\overline{\phantom{a}}$ | $\overline{\phantom{0}}$     | 106.01           | $-3.26$ | $-3.63$     |
| Нагр         | 44             | Топаз 1с                    | 110                         | 5.30                     | 2.00                     | $\blacksquare$           | $\frac{1}{2}$                | 101.78           | $-7.58$ | $-7.47$     |
| Нагр         | 58             |                             | 110                         | $\overline{\phantom{a}}$ | $\overline{\phantom{0}}$ | $\overline{a}$           | $\overline{a}$               | 109.39           | $-5.15$ | $-0.56$     |
| Нагр         | 56             | Береговая<br>$\mathbf{1}$   | 110                         | 8.90                     | 3.00                     | $\overline{\phantom{a}}$ | $\overline{a}$               | 101.78           | $-7.55$ | $-7.47$     |
| Нагр         | 65             | Шахта 7                     | 110                         | 23.00                    | 4.80                     | $\qquad \qquad -$        | $\overline{\phantom{0}}$     | 107.68           | $-6.19$ | $-2.11$     |
| Ген          | 15             | $\Gamma$ 1-<br>ПаГРЭС<br>1c | 10                          | 6.90                     | 6.90                     | 81.00                    | 48.03                        | 10.50            | 1.12    | 5.00        |
| $\Gamma$ eh  | 14             | $\Gamma$ 2-<br>ПаГРЭС<br>2c | 10                          | 7.50                     | 7.00                     | 83.00                    | 34.77                        | 10.50            | 3.75    | 5.00        |
| Нагр         | 46             |                             | 220                         | $\equiv$                 | $\equiv$                 | $\overline{\phantom{a}}$ | $\blacksquare$               | 220.54           | $-5.09$ | 0.25        |
| Нагр         | 48             | АТЭЦ<br>110кВ 1с            | 110                         | 49.70                    | 23.90                    |                          | $\overline{\phantom{0}}$     | 110.16           | $-4.98$ | 0.14        |

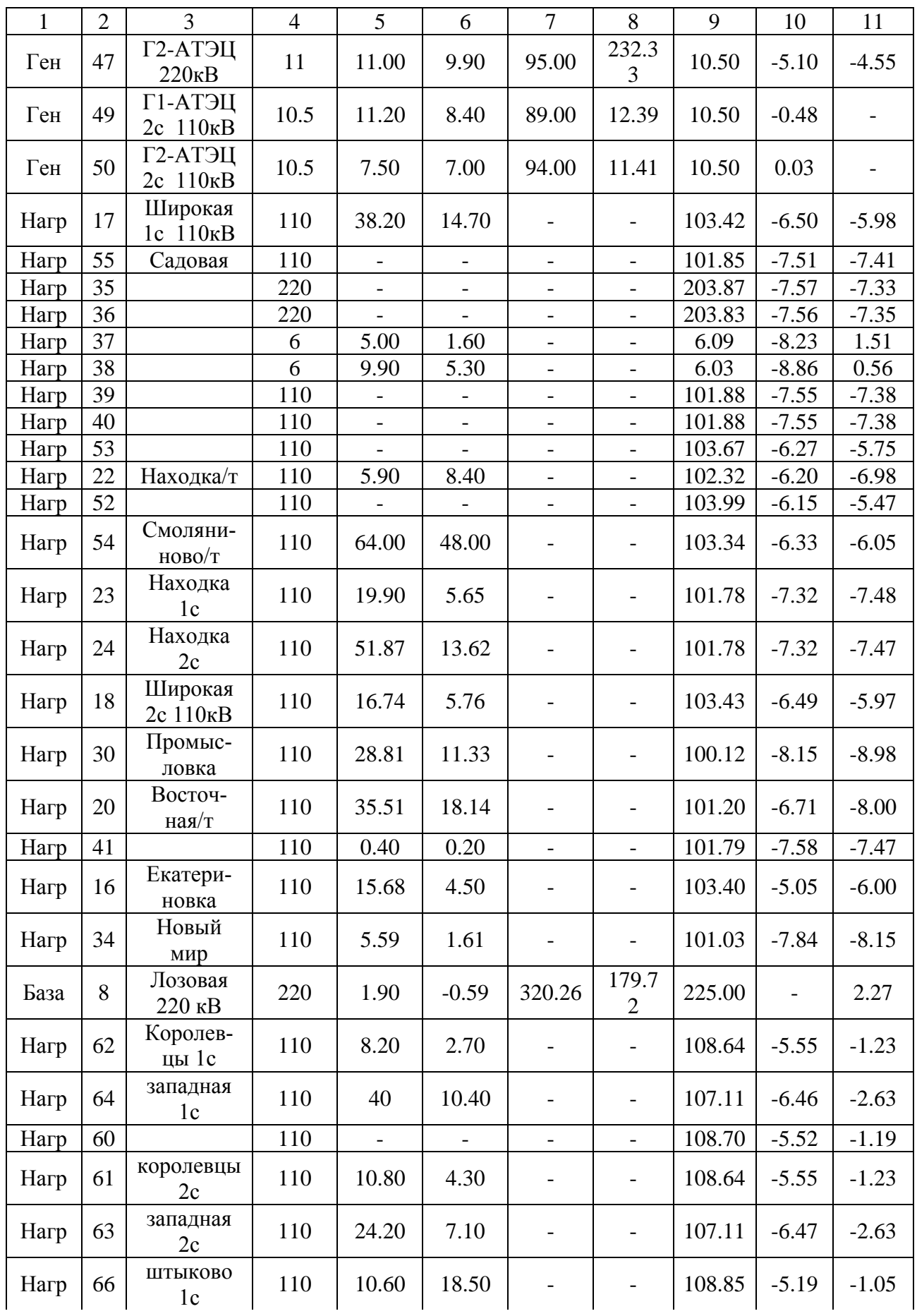

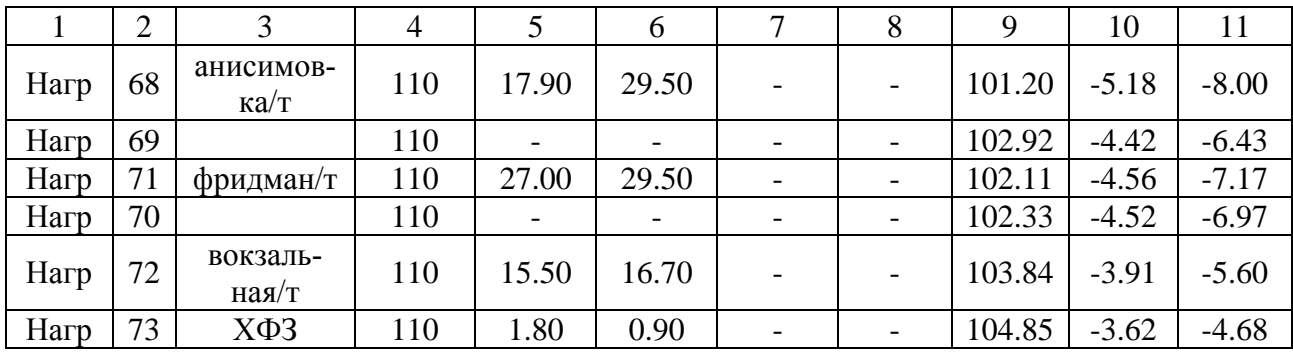

Таблица 22 - Значения параметров сети в ветвях и трансформаторах схемы в нормальном режиме с пиковой нагрузкой.

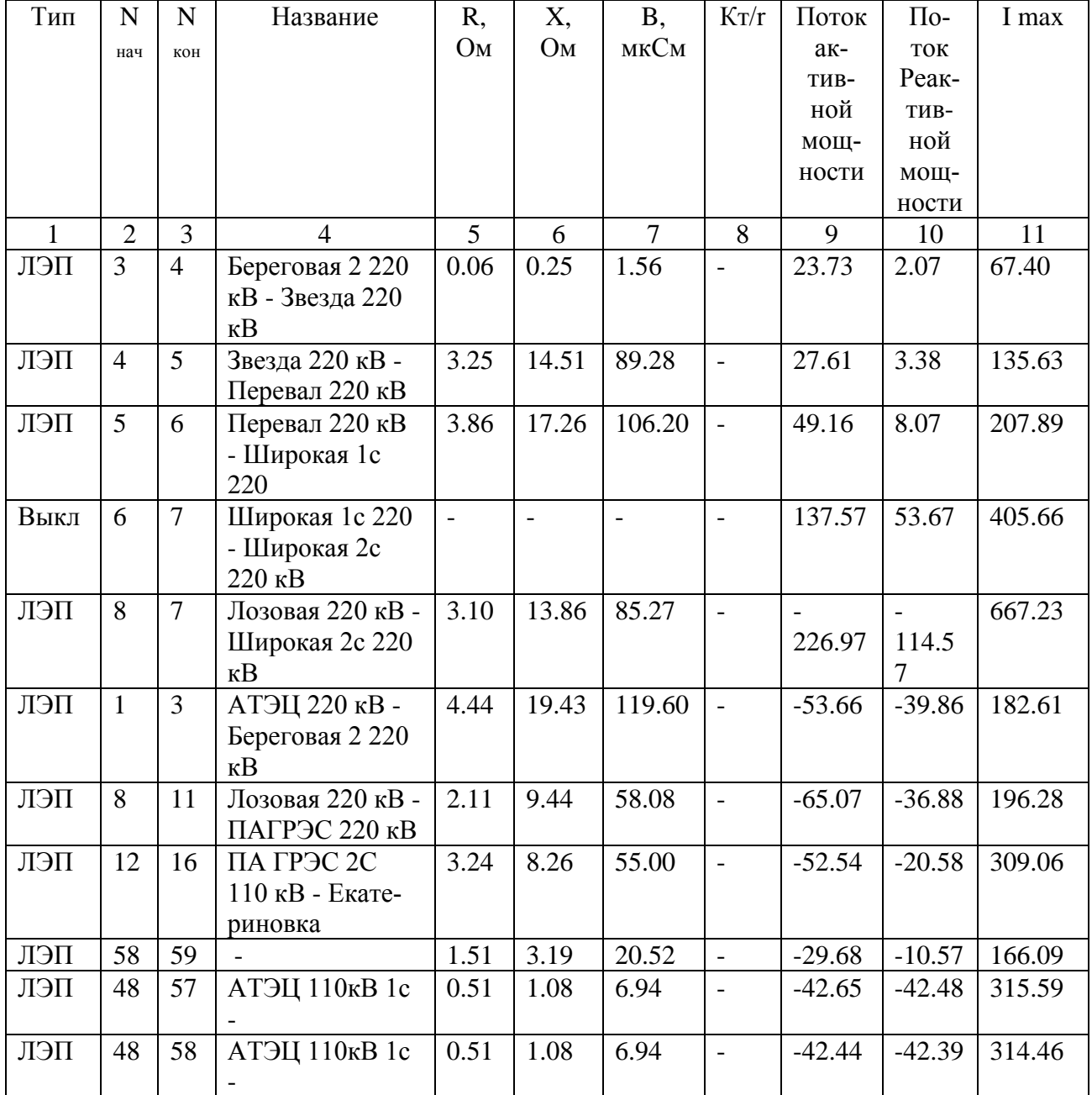

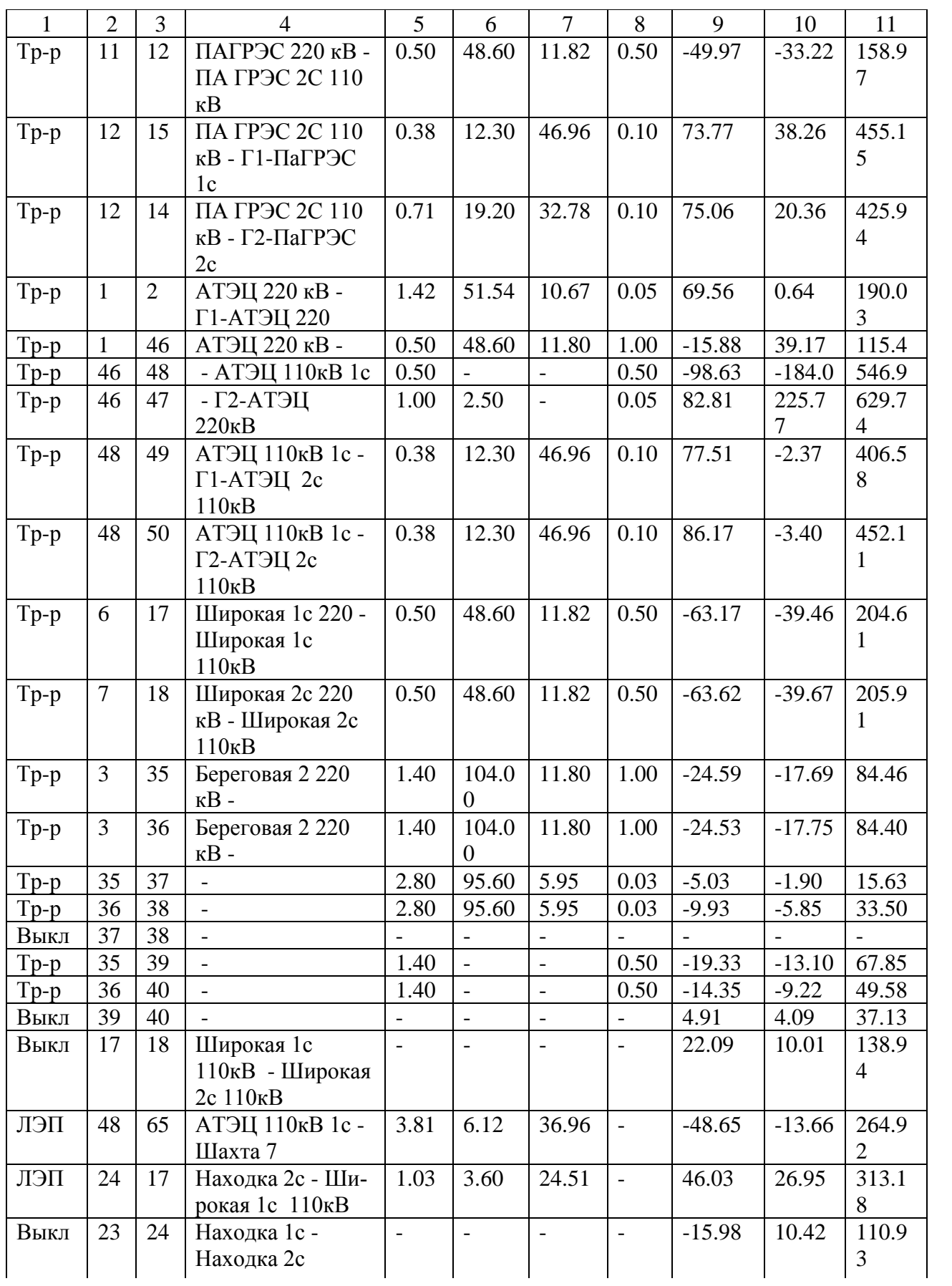

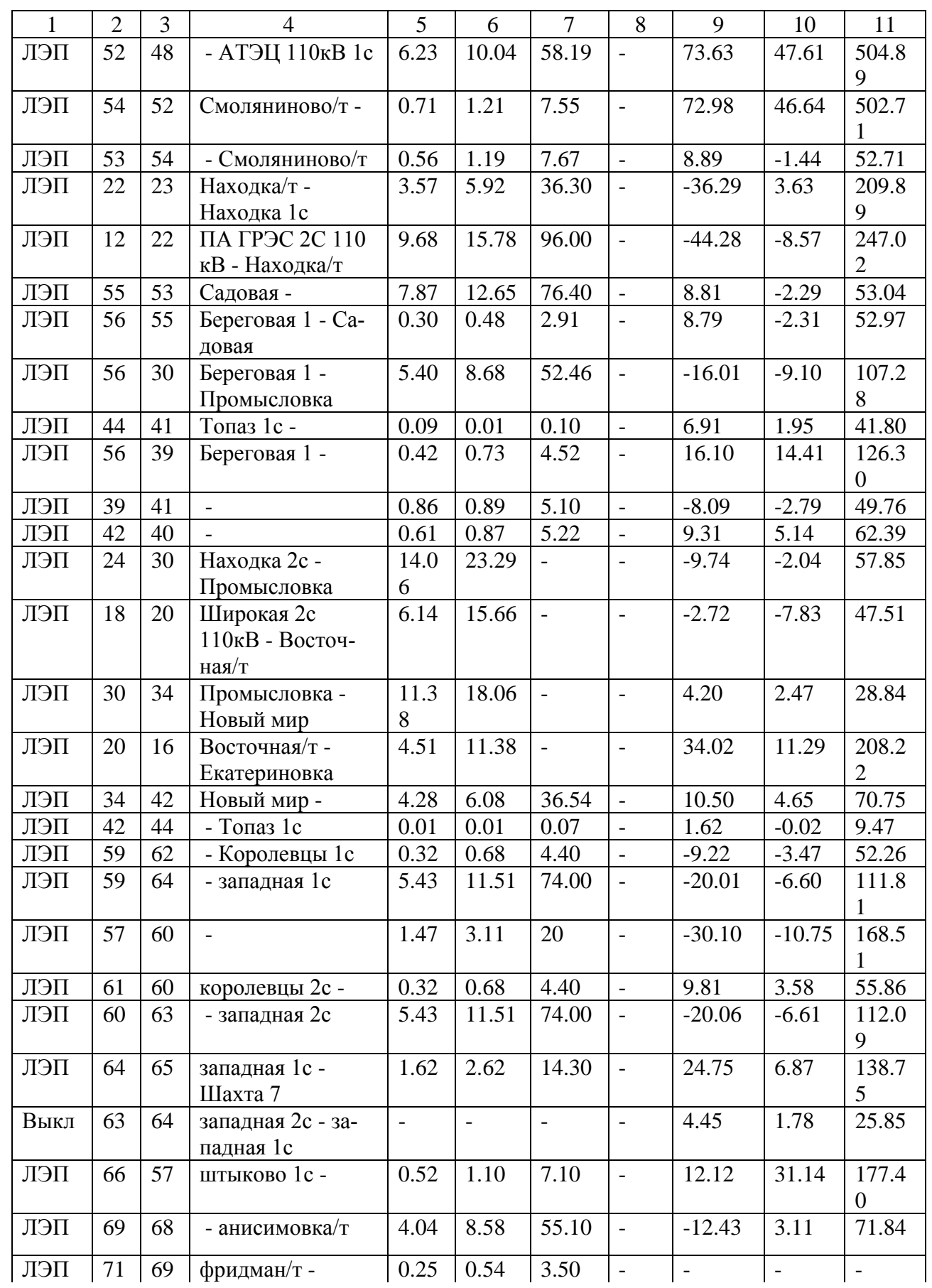

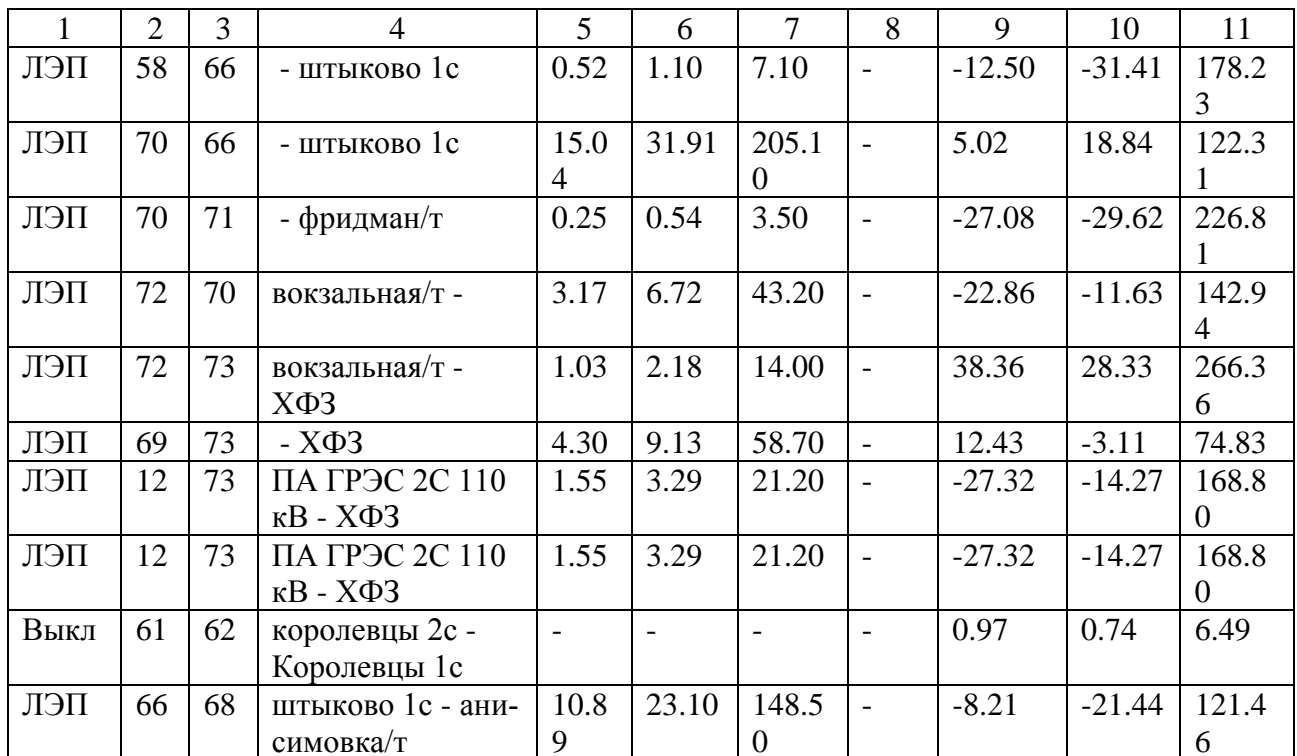

## Таблица<br> 23 – Токовая загрузка ЛЭП

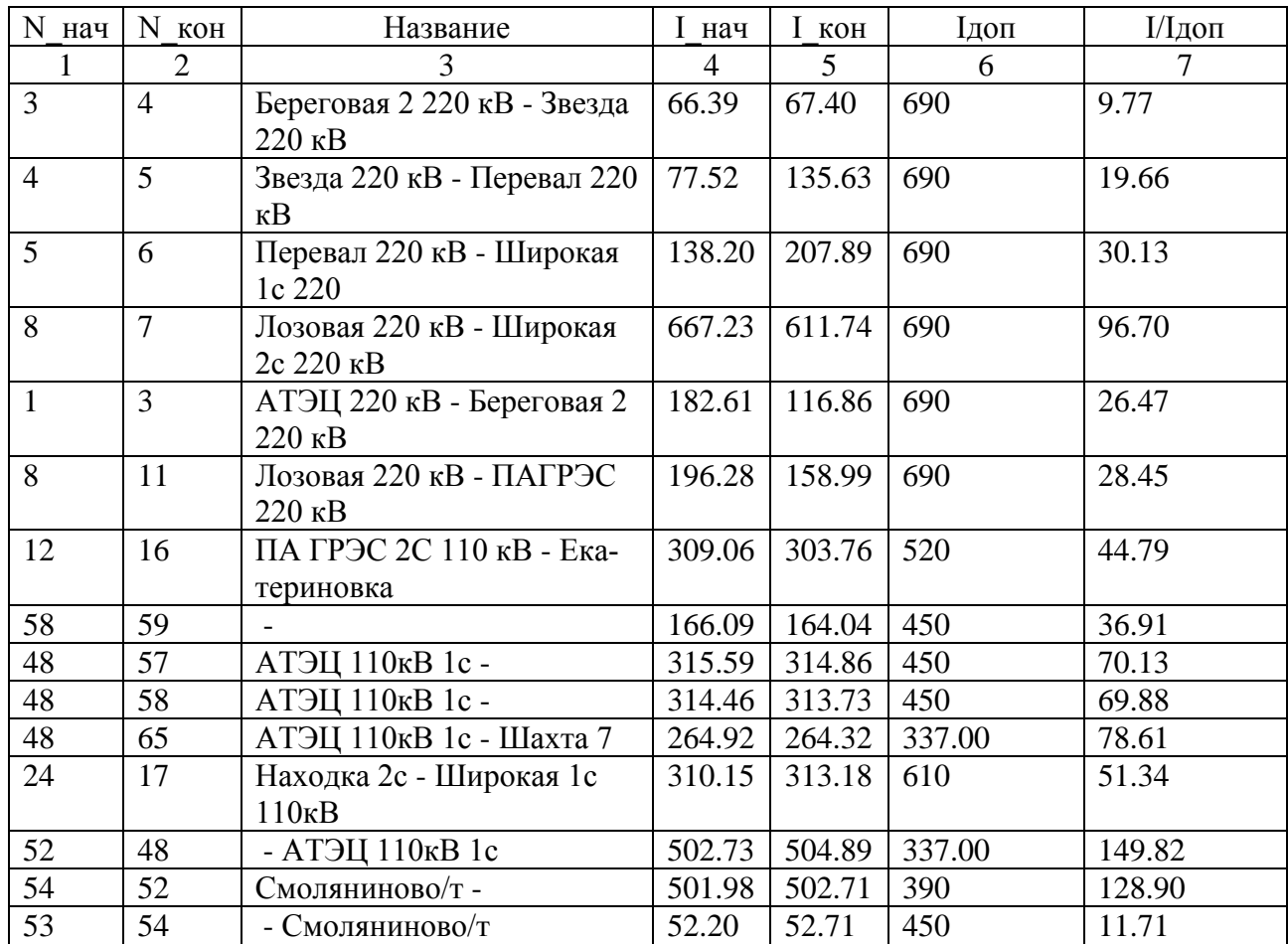
Продолжение таблицы 23

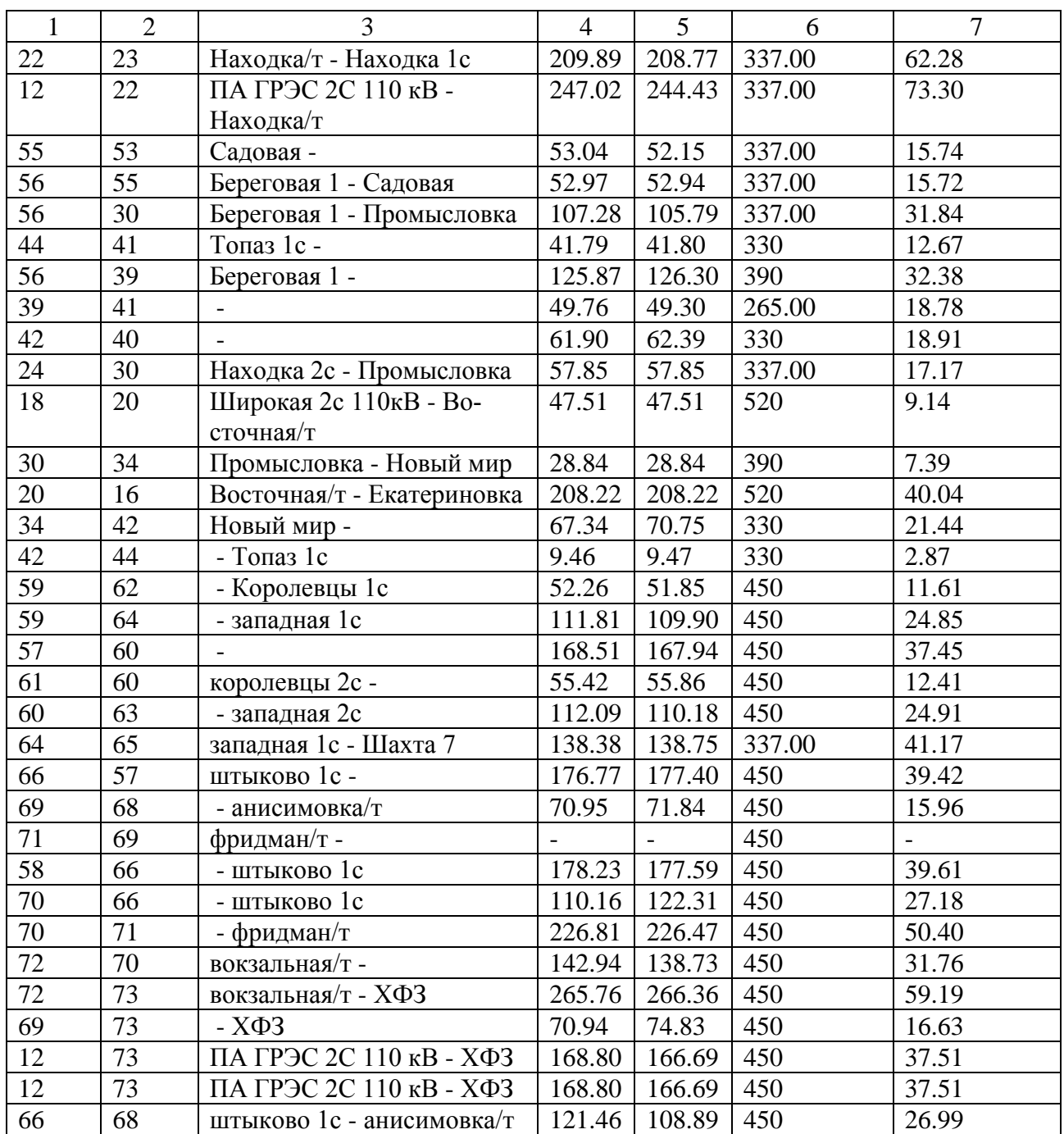

Расчет в графическом виде представлен на рисунке 13.

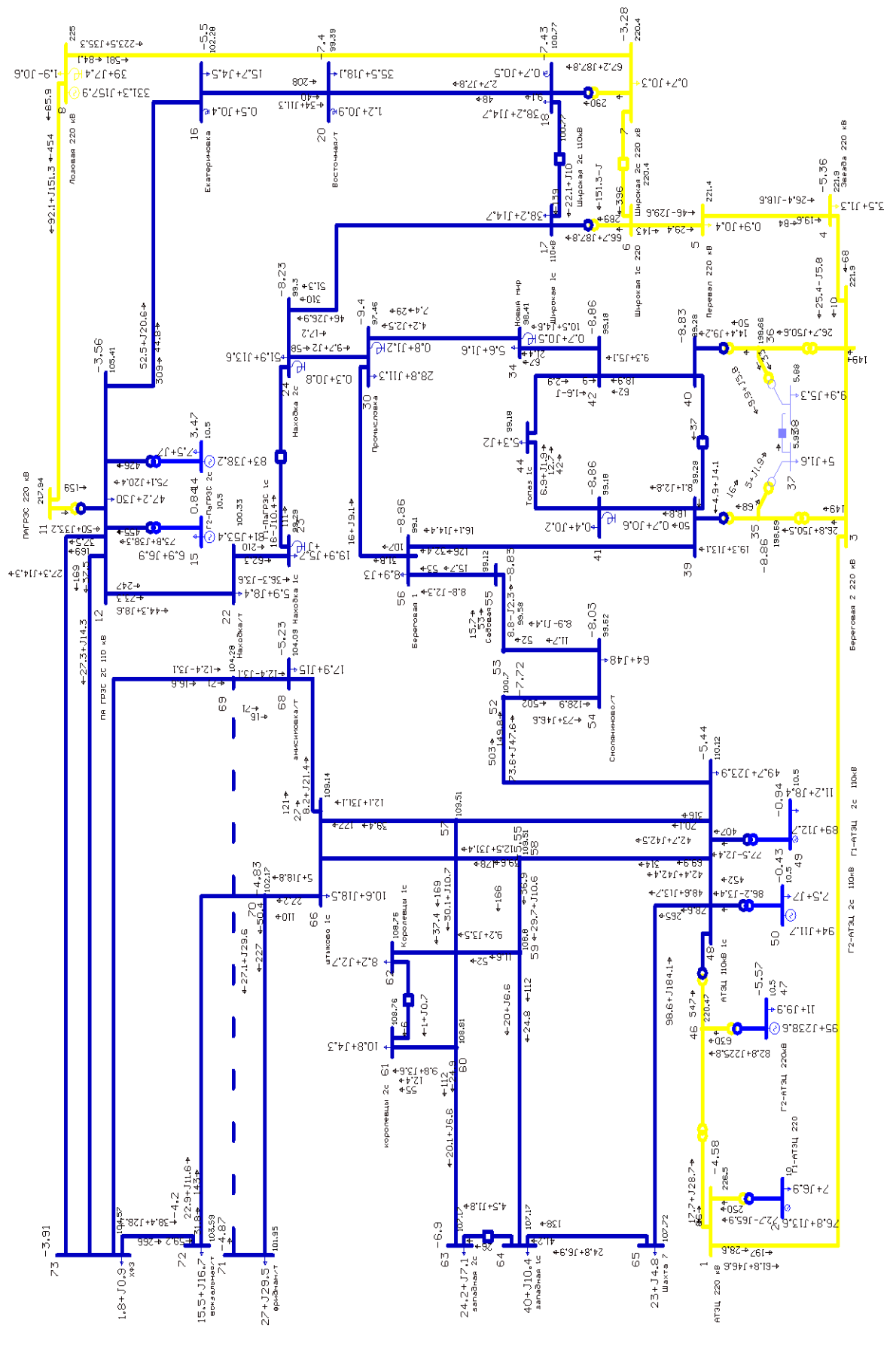

Рисунок 13 - Результаты расчета режима с пиковой нагрузкой ПС Смоляниново/т

Из результатов расчетов нормальных и послеаварийных режимов с пиковой нагрузкой следует, что ВЛ и оборудование ПС перегружено. Значения отклонений напряжений, полученные при расчете нормального установившегося режима в действующей сети в ПВК Rastrwin 3, превышают пороги предельно допустимых значений - ±20 % (положительные и отрицательные отклонения напряжений в точке передачи электрической энергии). Токовые загрузки перегруженных линий предоставлены в таблице 24.

| Название режима                                                               | Название ветви                     | Текущий<br>TOK,<br>$\mathsf{A}$ | Допустимый<br>TOK,<br>$\mathsf{A}$ | Токовая<br>загрузка,<br>$\%$ |
|-------------------------------------------------------------------------------|------------------------------------|---------------------------------|------------------------------------|------------------------------|
| Нормальный режим с пико-<br>вой нагрузкой                                     | Артемовская ТЭЦ -<br>Смоляниново/Т | 505                             | 337                                | 149,8                        |
| Режим с пиковой нагрузкой                                                     | Смоляниново/т - Са-<br>довая       | 715                             | 337                                | 212,2                        |
| с отключением линии Ар-<br>темовская ТЭЦ - Смоляни-<br>HOBO/T                 | Садовая -<br>Береговая 1           | 715                             | 337                                | 212,2                        |
|                                                                               | Береговая 1- Берего-<br>вая 2      | 712                             | 390                                | 182,6                        |
| Режим с пиковой нагрузкой<br>с отключением линии Смо-<br>ляниново/т - Садовая | Артемовская ТЭЦ -<br>Смоляниново/т | 464                             | 337                                | 137,6                        |

Таблица 24 – Токовые загрузки перегруженных линий

Результаты расчетов режимов, выполненных, в ВКР соответствуют пергрузке, из-за работы тяги переменного тока, указанной в СиПР.

Таким образом требуется разработать мероприятия по усилению сети.

# 4 РАЗРАБОТКА КОНКУРЕНТОСПОСОБНЫХ ВАРИАНТОВ СХЕМ ЭЛЕКТРИЧЕСКИХ СЕТЕЙ

## **4.1 Техническое обоснование вариантов усиления сети**

В данном разделе предложены варианты развития сети 110 кВ в районе ПС Смоляниново/т.

Токовые значения проводов предоставлены в таблице 25.

| Название                              | Марка         | ДДТН,        | АДТН               | Максимальнвй | Перегрузка    | Перегрузка |
|---------------------------------------|---------------|--------------|--------------------|--------------|---------------|------------|
| $B$ <sub>J</sub>                      |               |              | при $t=25^\circ$ , | ток,         | ДДТН,         | АДТН,      |
|                                       | провода       | $\mathbf{A}$ | A                  | A            | $\frac{0}{0}$ | $\%$       |
| Артемовская<br>ТЭЦ-Смоля-<br>ниново/т | $M - 70$      | 337          | 371                | 505          | 149,8         | 136,1      |
| Смоляниново/т<br>- Садовая            | $M - 70$      | 337          | 371                | 715          | 212,2         | 192,7      |
| Садовая – Бе-<br>реговая 1            | $M - 70$      | 337          | 371                | 715          | 212,2         | 192,7      |
| Береговая 1-<br>Береговая 2           | $AC -$<br>120 | 390          | 454                | 712          | 182,6         | 156,8      |

Таблица 25 – Токовые значения проводов

К рассмотрению можно предложить следующие варианты:

1. Замена провода на ACCC Helsinki 230 на участке сети: Артемовская ТЭЦ – Смоляниново/т – Садовая – Береговая 1 – Береговая 2. ACCC – алюминиевый провод с композитным сердечником. Повышенная проводимость материала позволяет сократить потери линии, что дает возможность увеличить передаваемую мощность при меньших затратах энергии. В расчетах режимов максимальный ток равен 715, а у провода ACCC Helsinki 230 длительно – допустимый ток равен 1024 А. Но данный вариант не реализуем в своем исполнении, так как во время длительной замены провода будет перегружаться другая линия.

Сравнительные характеристики проводов представлены в таблице 26.

| Марка провода     | Допустимый | R,    | Δ,    | В,   | Macca       |
|-------------------|------------|-------|-------|------|-------------|
|                   | ток, А     | Эм    | Ом    | мкСм | $K\Gamma/M$ |
| $M - 70$          | 337        | 0,272 | 0,437 | 2,64 | 0,612       |
| ACCC Helsinki 230 | 1024       | 0.125 | 0,233 | 6,2  | 0,67        |
| AC - 120          | 390        | 0.249 | 0.427 | 2.6  | ).471       |

Таблица 26 – Сравнительные характеристики проводовов

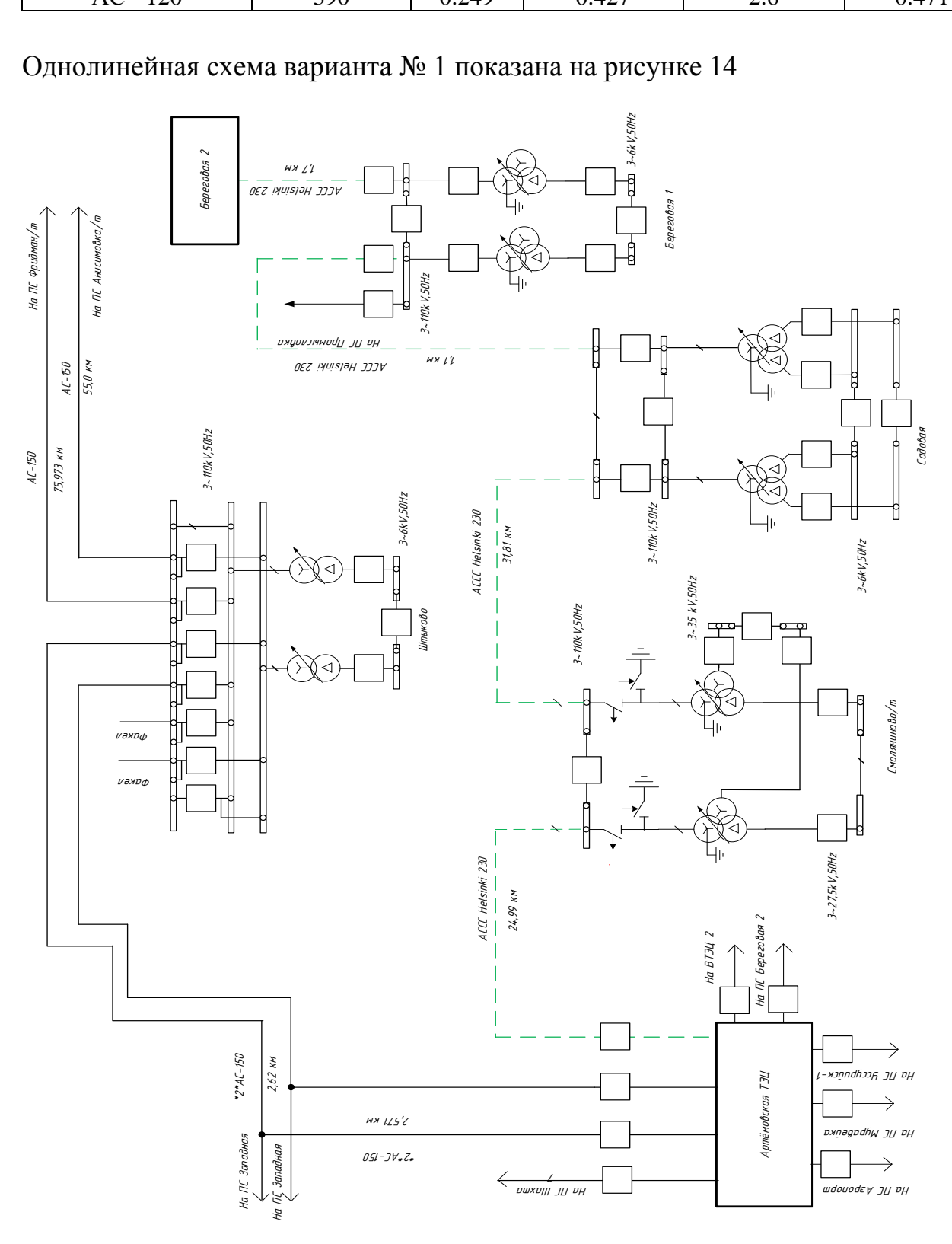

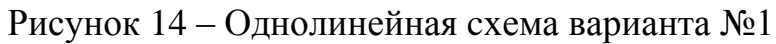

2. Строительство распределительного пункта 110 кВ для ремонтных и послеаварийных режимов. Подключение предлагается выполнить к линиям 110 кВ: Артемовская ТЭЦ – Смоляниново/т и Смоляниново/т – Садовая. Присоединение осуществляется одноцепными линиями. Достоинством является уменьшение объема сетевого строительства, относительно несложное распределительное устройство для усиление сети 110 кВ. Схема РП предлагается четырехугольник. Однолинейная схема предоставлена на рисунке 15. е<br>и

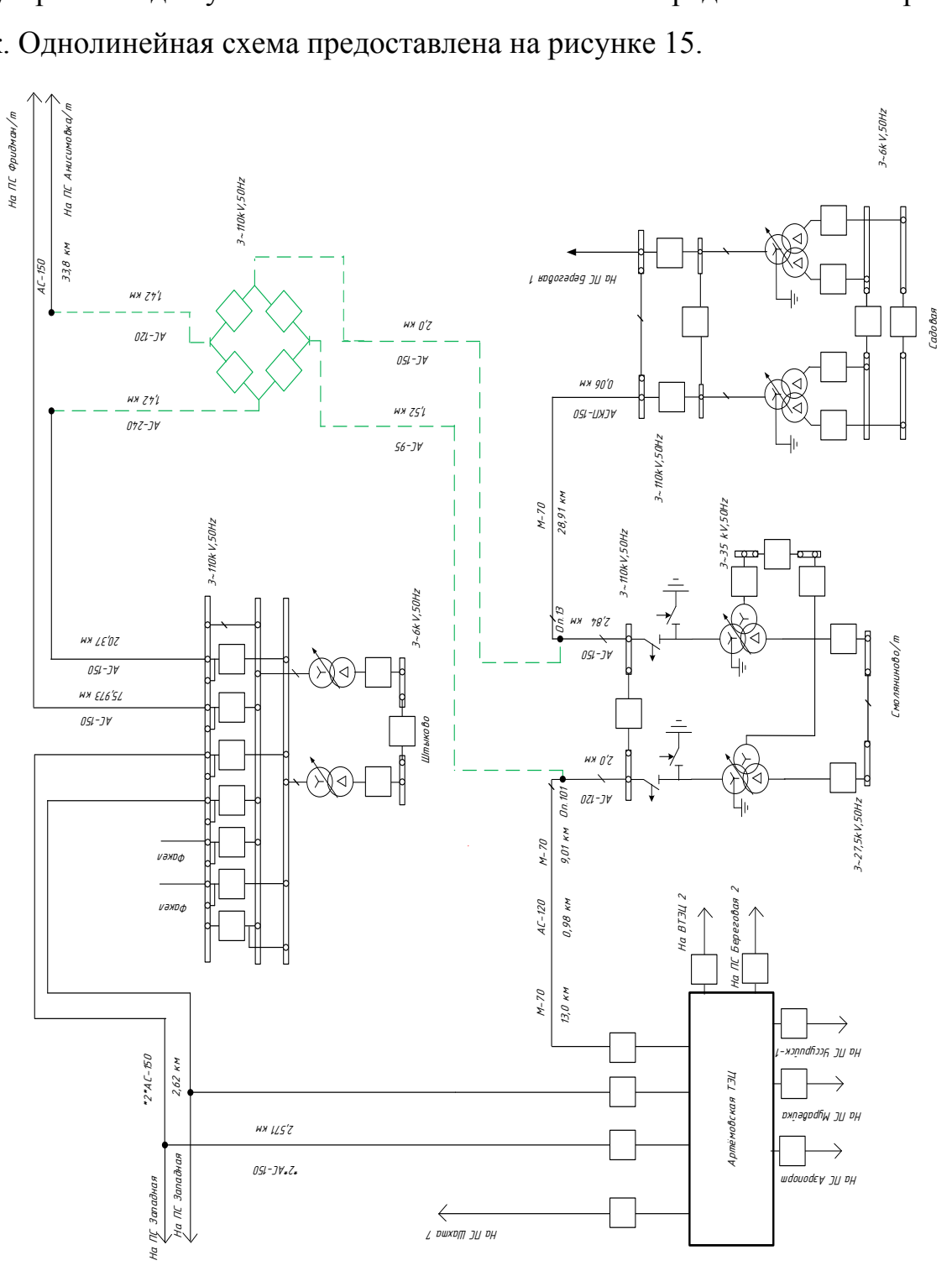

Рисунок 15 – Однолинейная схема варианта №2

3. Строительство распределительного пункта для секционирования сети в нормальных режимах. Подключение будет происходить к линиям 110 кВ: Артемовская ТЭЦ – Смоляниново/т и Смоляниново/т – Береговая 1. Технологическое присоединение осуществляется двухцепными линиями, что обеспечивает высокую надежность электроснабжения потребителей. Схема РП предлагается одна рабочая секционированная система шин.

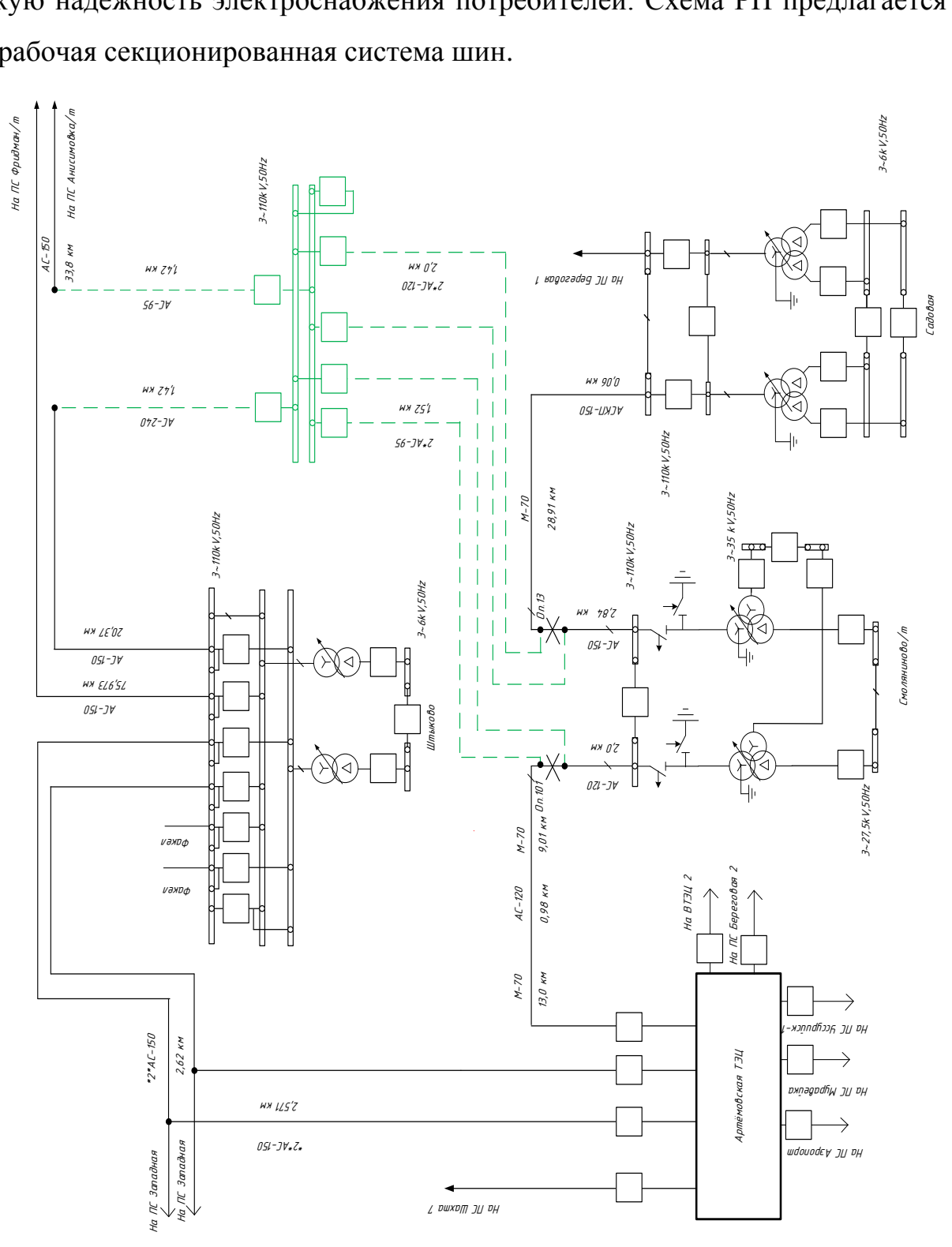

Рисунок 16 – Однолинейная схема варианта № 3

Далее проведем расчет электрических режимов предлагаемых вариантов.

# **4.2 Расчет электрических режимов предлагаемых вариантов**

Для проверки эффективности вариантов проведем расчет режима с пиковой нагрузкой каждого из них.

Расчет режима варианта № 1 с пиковой нагрузкой при отключении Артемовская ТЭЦ – Смоляниново/т в графическом виде представлен на рисунке 17.

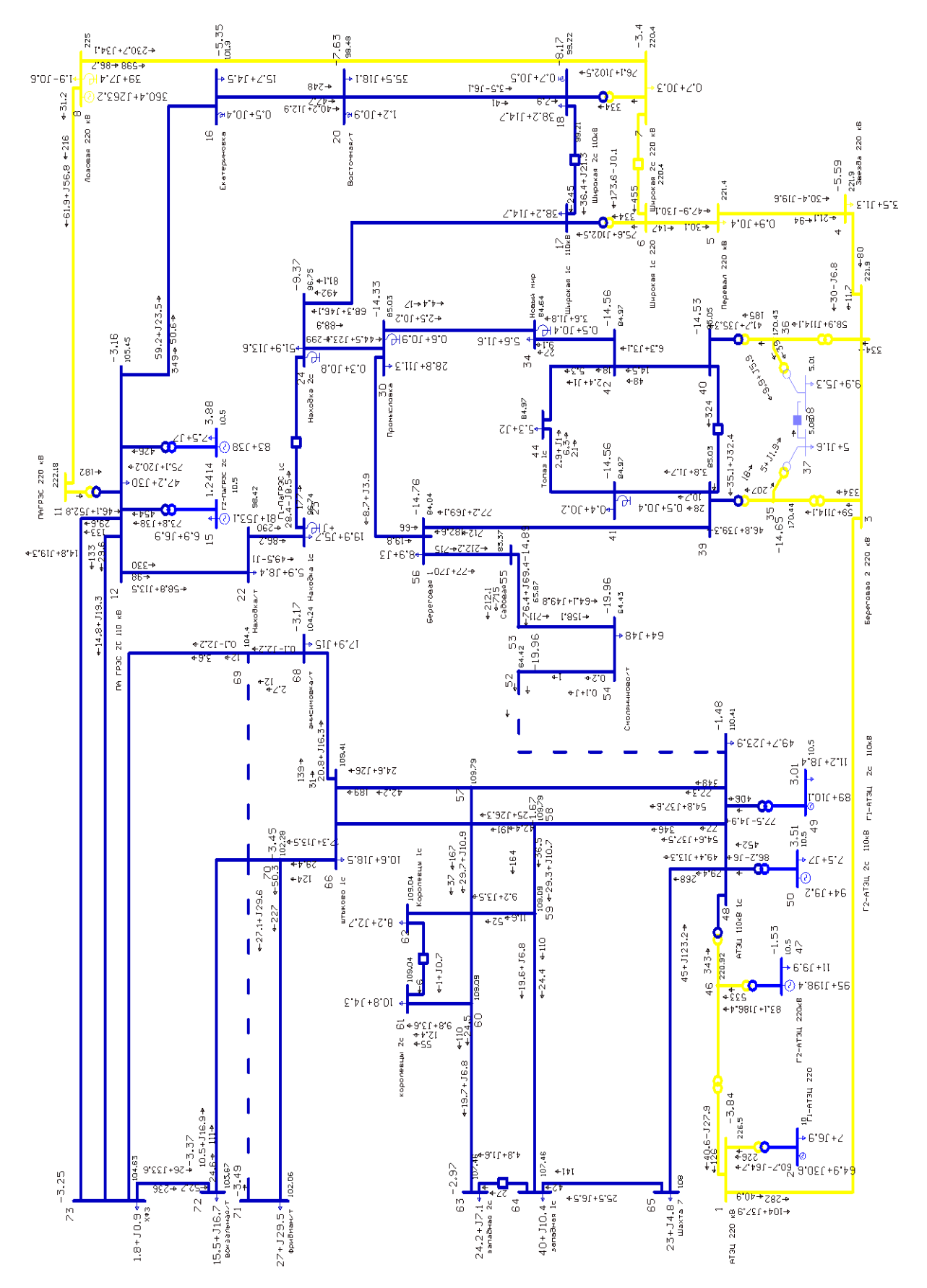

Рисунок 17 – Результаты расчета режима варианта № 1 с пиковой нагрузкой ПС Смоляниново/т при отключении линии Артемовская ТЭЦ – Смоляни-

ново/т

 $-5.2$ <br>220.4  $-5.25$  $^{28}_{85}$  $\frac{1}{65}$  [1351+3.812+  $-6.85$  $+288 + 8354$  $\frac{1}{2}$ <br>  $\frac{10^{4}2+10^{4}2}{56+110^{4}3+1}$  $2+1\leq t$  $9°00°-6"1$  $159 + 12.4$ Stri+2191 + 1810+5192  $707 0.7 + 0.05$ 239°2+1188'8  $\leftarrow$  30.2  $61 + 5.8$  $0's + 10's$ 1"3+10'ae ์ ตู  $Z^*$ ÞIF +Z' $85.$  $220$  $\mathfrak{g}$  $\beta$  $+64 + 149.7 + 208$ X.  $220$ . losoaag  $\tilde{\mathbf{S}}$  $221.9$ <br> $38e.33a$  $\frac{3}{4}$  P.6SL-1.24 +  $-5.25$  $+151.2 - J$  $+396$ +52'8-11B'2 **CILLES'S**  $271f + 78$  $58 + 19.4 = 83$  $0.9 + 0.0.4$  $0+1+$  $T57 \overline{a}$ ဖစ္သ  $21.5$ g  $+25.1 - J5.7$  $-8.08$  $\frac{6}{9}$ <br> $+8.52$ <br> $+8.52$ ី<br>ក្  $+92 + 8.8$ Hoasiń<br>99.84  $-9.12$ 88.94 ;<br>+ו"טו<br>1 +∠"ט 100.59  $\frac{1}{2}$ <br>  $\frac{1}{2}$ <br>  $\frac{1}{2}$ <br>  $\frac{1}{2}$ <br>  $\frac{1}{2}$ <br>  $\frac{1}{2}$ <br>  $\frac{1}{2}$ <br>  $\frac{1}{2}$ <br>  $\frac{1}{2}$ <br>  $\frac{1}{2}$ <br>  $\frac{1}{2}$ 42'621+7'8k 52.7+118.2  $-9'2f+2'2$ ۱⊦ آ۱۹۰<br>۱۵۰ کال  $\overline{9}$  $8.05 +$ . تت<br>+311+7:21 →∠ actr+81  $2.6 + 31.6$  $-3.36$ <br>106.36  $9'21' + 6'19'$ **F**91 .<br>6'dd + 6 ⊱<br>⊦⊓ti क़  $\frac{3}{2}$  $5.96\,$ 28°8+111'2 0'3+10'8  $4311 + 1.51^{2}$ ara+12'9⊀  $\frac{1}{4}$ 100.59  $\frac{3}{4}$  eg **SE20**  $Zf + 2.5$ 2019-24 izerileg  $9 + 119$  $rac{4}{4}$  $220 \times B$  $9.17$  $-4 + 13$ 5220 30.59 222.46 ++197++  $\tilde{\mathbf{z}}$ ķ, <mark>£∠⊺÷</mark>  $+6.51 + 8.$  $\overline{6}$  $427 + 120$  $\overline{\phantom{a}}$ 4.1+19.5+ TAFP3C 2  $+0+$ a.is  $\int_{0}^{2}$  + a.srt+zs ¤ے ++<br>8∸01+910°3 -0"++10"3  $201.53$ +3.44L+8.82  $\overline{a}$  $\frac{1}{2}$  $+5.051 + 8.55$ .<br>+96  $\frac{12}{11}$ ) - ၁၉၉၉-12<br>- ၁၉၉၉-1879  $+9'27$  $-657$  $+169$   $-20$ ¢. ຸດ<br>ກ 49'911+b'9  $2f + 6.8$ osa 2 220 . ⊻ ٠R١  $+6^\circ$ S SG. y.<br>In ∲,∂l+5,⊅Þ+<br>  $-6.67$  $\sim$  $\frac{N}{N}$ 00.26  $-764 + 1156$  $-72$ 104.66  $\frac{1}{2}$  $\frac{1}{2}$  $105.01$  $8 + 148$  $\mathbf{g}$ -1112-10'S  $15.3 + 112$ 55  $\frac{1}{4}$ Ĭ read  $\begin{array}{c} \circ \\ \circ \\ \circ \end{array} \begin{array}{c} \bullet \\ \circ \\ \circ \\ \circ \end{array}$  $\frac{8}{6}$  $v = \frac{52}{4}$  $\overline{4}$  $0^{\circ}$  +  $0^{\circ}$  +  $0^{\circ}$  $6 + 148.8 +$  $-4.67$ <br>Inc. 19  $\frac{1}{2}$ B'SZC+Z'6P  $\frac{5}{11.2+3.6}$ LDxB å  $\overline{1}$ +9'8ZC+£1 <sub>N</sub>  $\frac{1}{2}$   $\frac{4}{9}$   $\frac{1}{9}$ ĕ  $1 - 6T3U$ +RR 1710 ್ದರಾ<br>೧೯೭೧<br>೧೯೬೭ - 12878 +  $+0h1+hE$ er-erz  $\frac{1}{4}$ 58.5∌<br>43.2+J39.9→  $7.34$ lD×B  $48 + 2.311 + 9$ <br> $49 + 2.311 + 9$  $27C$  $+168$ LGG 48'2+112'2+ 10°0+118°2  $20 + C'/$  $\overline{\mathbf{r}}$  $+86$  $+592$  $2 - 9131$ ്യ  $-27.1+129.6$  $+37.4$  $74 + 111$ .<br>815+1219 g  $72f + 79$ 90.4+J180.2+ HELH  $^{6}_{6}$   $^{4}_{7}$  $+20+16.7$  $528 +$ 220.59 **II+18'A**  $+1+30.3$ ) ε 8771 +56  $\ddot{\mathbf{Q}}$  $*505$  $\Sigma$  <br>in  $\Gamma$  +8.01  $220 \times B$ тыла<br>⊕∠'⊆IZ∫+6'Z8  $\vec{6}$ 8+127<del>+</del><br>17++<br>122+  $2 - A T 3U$  $\frac{1}{2}$ Ř أو  $\frac{8.7 + 328.1 +}{76.7}$ 226.5  $\frac{6}{10}$ <br> $\frac{1}{6}$  = 2013<br> $\frac{1}{6}$  = 2013 hi as hi  $-6.91 + 4$  $-58.4 - 165.$  $-6.15$  $+851$  $2 + 122$  $-3.61$ iδ. Š **Fettiv**  $40+310.4+$ ∕<br>⊕∠19∫+81⊧Z  $E10E + 60Z +$  $\overline{5}$  $\tilde{z}$  $15.5 + 116.7$  +  $\frac{1}{2}$  $\frac{1}{4}$ ž  $23 + 34.8$  $1.8 + 30.9 +$  $\frac{1}{2}$ ģλ 24.2+J7.1<br>западная 2 @ 1'S#I+9'89→  $27 + 329.5 + 29.7$ Шакта  $220 \frac{1}{2}$ 

Расчет режима варианта № 1 с пиковой нагрузкой при отключении Смоляниново/т - Садовая в графическом виде представлен на рисунке 18.

Рисунок 18 – Результаты расчета режима варианта № 1 с пиковой нагрузкой ПС Смоляниново/т при отключении линии Смоляниново/т – Садовая

Расчет режима варианта № 2 с пиковой нагрузкой при отключении Артемовская ТЭЦ – Смоляниново/т в графическом виде представлен на рисунке 19.

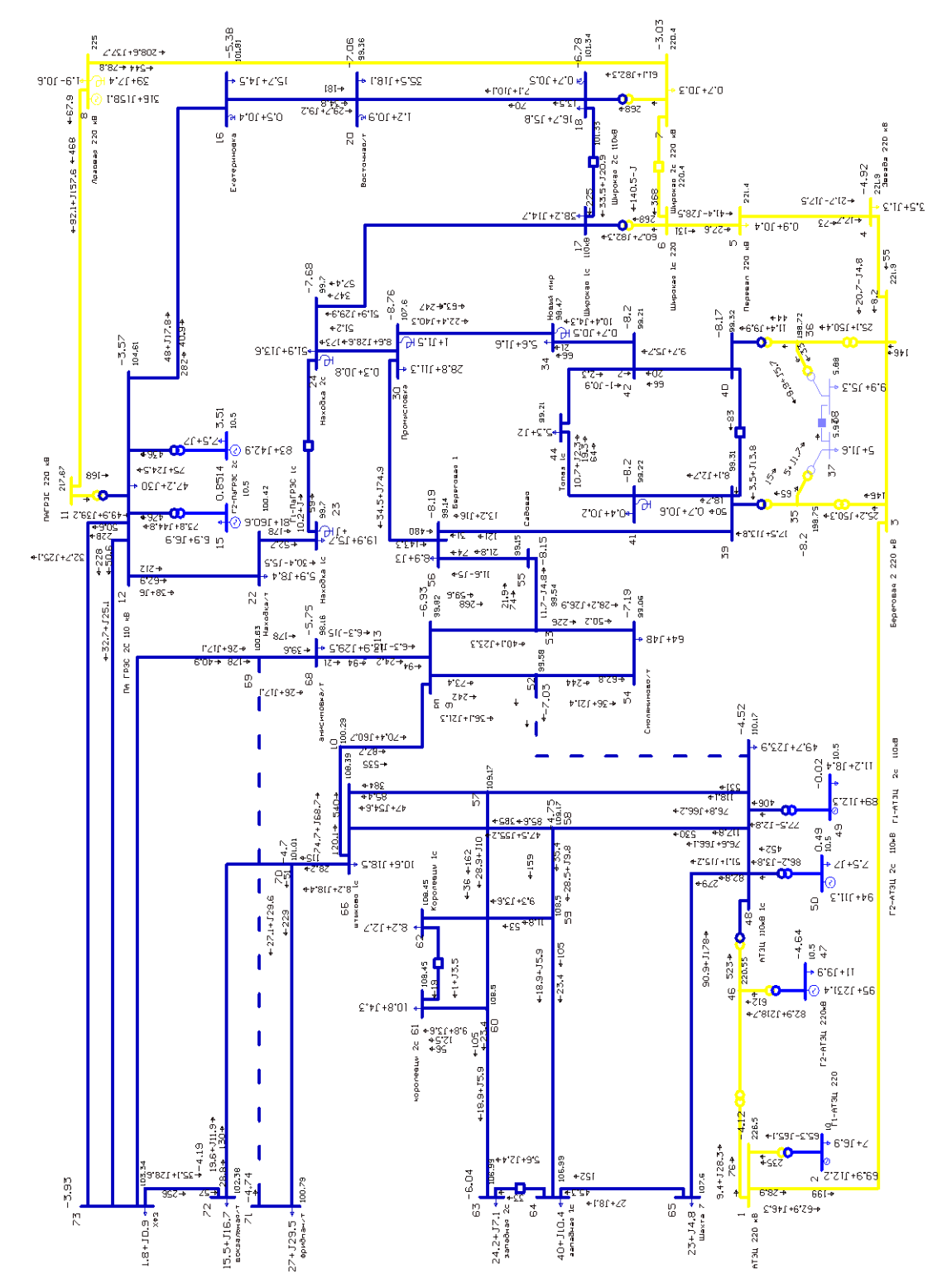

Рисунок 19 – Результаты расчета режима варианта № 2 с пиковой нагрузкой ПС Смоляниново/т при отключении линии Артемовская ТЭЦ – Смоляни-

ново/т

 $-2.97$ <br>220.4  $-4.9$ <br>03.34 າ<br>ທີ່<br>ໃ  $67$ ========<br><del>9</del> 239 +<br>9 + 121 + 5  $+6'$   $+09$  $9°0f - 6'1$  $\bullet$  S'+C+Z'SI P800+5159  $9^{\circ}0$ f  $181 +$  $0^{\circ}$   $\geq$  +  $10^{\circ}$   $\geq$  $-157+$  $275810 + 11729$  $+29.7$  $721 + 272$ .<br>ב' 14 לבר לא א .<br>115+10'a#  $8^{\circ}$ SC ٠ę  $\tilde{z}$  $\overline{a}$  $+60.3 + 152.5 + 205$  $\overline{a}$ iexa  $220$  $220\,$ lanesa 221.9<br>Звезда  $-4.95$  $+142.3 - 3$  $+\frac{2}{11}$ <br> $+\frac{2}{11}$ -34-1181 striksis  $82 + 81 +$  $b'0f + 6'0$  $\sqrt{82+}$  $rac{1}{2C1+1}$ .arca ្ត្រី  $22.5$  $+25.5 - 15.5$  $20$ ú  $749$  $\frac{\partial}{\partial x}$  $4 - 9.2$ 45Z459 dess4<br>00.15  $\frac{1}{20}$  $-8.77$ EZ'IST+Z'SS  $0.87$  $(00.97)$ ∃ٌ<br>اَ۲ک  $4577 + 69$ ,<br>ਮਾਪੂਮਾਰ<br>ਮੋਟਿਹਾ+∠.ਹ  $-8.7$  $\Sigma$ **PIE.IL+**e.0  $-5.04$  $(4651)$ 2'8+11'8 21'4+112'9  $\beta$ 5.38  $\frac{4}{5}$ ה≁≁∩ה∹  $7 + 701$ ₽6-12'3 +  $\bar{\omega}$  $\epsilon$  $100.87\,$  $3.97$  $6.048$  $2f + 2f - 15$  $1 + 5 - 24$ 83+134'8 ្ត<br>210  $2 + 11.6$  $\ddot{4}$  $220 \text{ }\mu\text{B}$  $222.37$ +91+1152  $\tilde{5}$ 1.3414  $|L|$  $+6776 + 87$  $000+7^{\circ}/R$ ř  $\overline{\bullet}$ 8.26 **TIAFPSC**  $3.2 + 19.$ n 립<br>} යි<br>= ቀ)'Z[[+ZZ<br>= = = = = 100.79 ř.  $2'0f + b'0$  $0.8 + 10.6$  $737 + 6.3$  $\overline{a}$ 9'86040'6  $\frac{10}{50}$  $\frac{5}{10}$  +  $\frac{1}{2}$  +  $\frac{5}{10}$ FCR ss+ars .ă  $6'6'$  $\mathbf{u}$ ģ,  $\frac{66}{198}$ +8'24135'84  $8'3 + 12$ seperosas 2 220 22.5-18.  $f+1$  $29 + 18 + 1$  $\frac{6}{10}$ က္က  $\frac{6}{3}$ <br> $\frac{6}{3}$ <br> $\frac{88.4}{100}$  $\frac{21+1.0+1}{2}$  $\overline{5}$  $\frac{8}{9}$   $\frac{8}{9}$   $\frac{1}{9}$   $\frac{1}{9}$   $\frac{1}{9}$   $\frac{1}{9}$   $\frac{1}{9}$   $\frac{1}{9}$   $\frac{1}{9}$  $\tilde{\Omega}$  $-28.2 + 322.8$ ۔<br>⇔9"9 ⊬ع∨م ິງ<br>ອີ⊊'0Z£+⊅'£ ຕ<br>|→ ⊊'6Z£ +6' 2€'0Z£+⊅'<br>|-⊂'5Z +61 →5'6Zzeu  $103.15$  $\epsilon$  $III<sub>1</sub>$  $84 + 148$  $+74.2+120.4$ vitin +zrat  $\frac{9}{2}$  $\begin{bmatrix} 0 & 0 \\ 0 & 0 \\ 0 & 0 \end{bmatrix}$  $6.64$ -531  $-5.8$  $-95$  $\Delta$  $\stackrel{\text{tr}}{\sim}$  +10'1+128 38.2+J33.8+  $-4.08$ 34.3+  $-5.2 - 12.5$  $10.2$ 9'9'1+6'6Z+ 49.73.123.9  $10kB$ ι5  $2V$  $\begin{array}{c} \n\frac{1}{2} \\
\frac{1}{2} \\
0\n\end{array}$  ,  $\begin{array}{c} \n\frac{1}{2} \\
\frac{1}{2} \\
0\n\end{array}$  $957+$  $\overline{\mathbf{r}}$ ги-етац ⊕2,851 +6.þΩ<br>±4.951 +6.þ⊆  $4.24$ <br> $109.4$ <br> $00$  $4960 + 1926$  $31.6 + 338 +$ estZ  $4b<sup>o</sup>$ 77.5-J3 g)  $\frac{1}{2}$ 86.1÷ 387<br>54.9+J49.5÷  $1.09$ <br>2.39  $10 \times B$ ြီး  $+25+$  $+166$  $-164$ +r+ir+s6k r#r-a 10'e+118'2 21 ⊦⊆'∠  $\approx$  $R_{\rm c}^{\rm p}$  $+0.22$ <sup> $+1$ </sup>  $+36.9$  $-2-913U$  $49'311 + 7'2''$ ı  $+27.1+129.6$ ہ<br>SG<br>SG<br>Sesam  $74+7111$  $6.2 + 12.5$  $\overline{a}$ 8.2+12.7  $85.7 + J181.1 +$  $-4.2$  $\frac{5}{2}$  47 HETH  $+19.6 + JE.4$  $524 +$ 220.59  $H + 18.9$  $+1+$  JO. -24.3 95+1222°G <mark>(</mark>  $\frac{6}{4}$  $+705$  $\Sigma^+$ r 1+8°01 +5.81SL+8.S9 20<sub>k</sub>B  $6 + 9.51 + 9.1$ <br> $8 + 9.51$ <br> $8 + 9.51$  $\Gamma$ 2-AT34 220 **HEJK** ä  $62.243024$  $-6.91 + 2$  $3.7 + J2B.1 +$  $20.7 +$  $\overline{2}$ re:  $-5.56$  $107.74$ 4£1  $88*4+18*$  $-3.34$ יי<br>|+ <mark>ਸ਼ਿ</mark>ਚਤੋਟੋ⊅<br>∳ੂ ⊕ਟੋ`∠Γ+9`⊊ਟ<br>ਧੁੰ Īſ  $01Z +$  $24.2 + J7.1 +$  $+0+J10.4+$  $23 + 34.8$   $\frac{e}{m}$ 72 ΓŚ  $^4$  $\overline{5}$  $+e$ <sup>3</sup>+14<sup>2</sup>  $5.5 + 116.7$  $1.8 + 30.9 +$ ę  $\tilde{\mathcal{K}}$  $2 + 129.5$ 220 **HGJ** 

Расчет режима варианта № 2 с пиковой нагрузкой при отключении Смоляниново/т - Садовая в графическом виде представлен на рисунке 20.

Рисунок 20 – Результаты расчета режима варианта № 2 с пиковой нагрузкой ПС Смоляниново/т при отключении линии Смоляниново/т – Садовая

Расчет режима варианта № 3 с пиковой нагрузкой при отключении Артемовская ТЭЦ – Смоляниново/т в графическом виде представлен на рисунке 21.

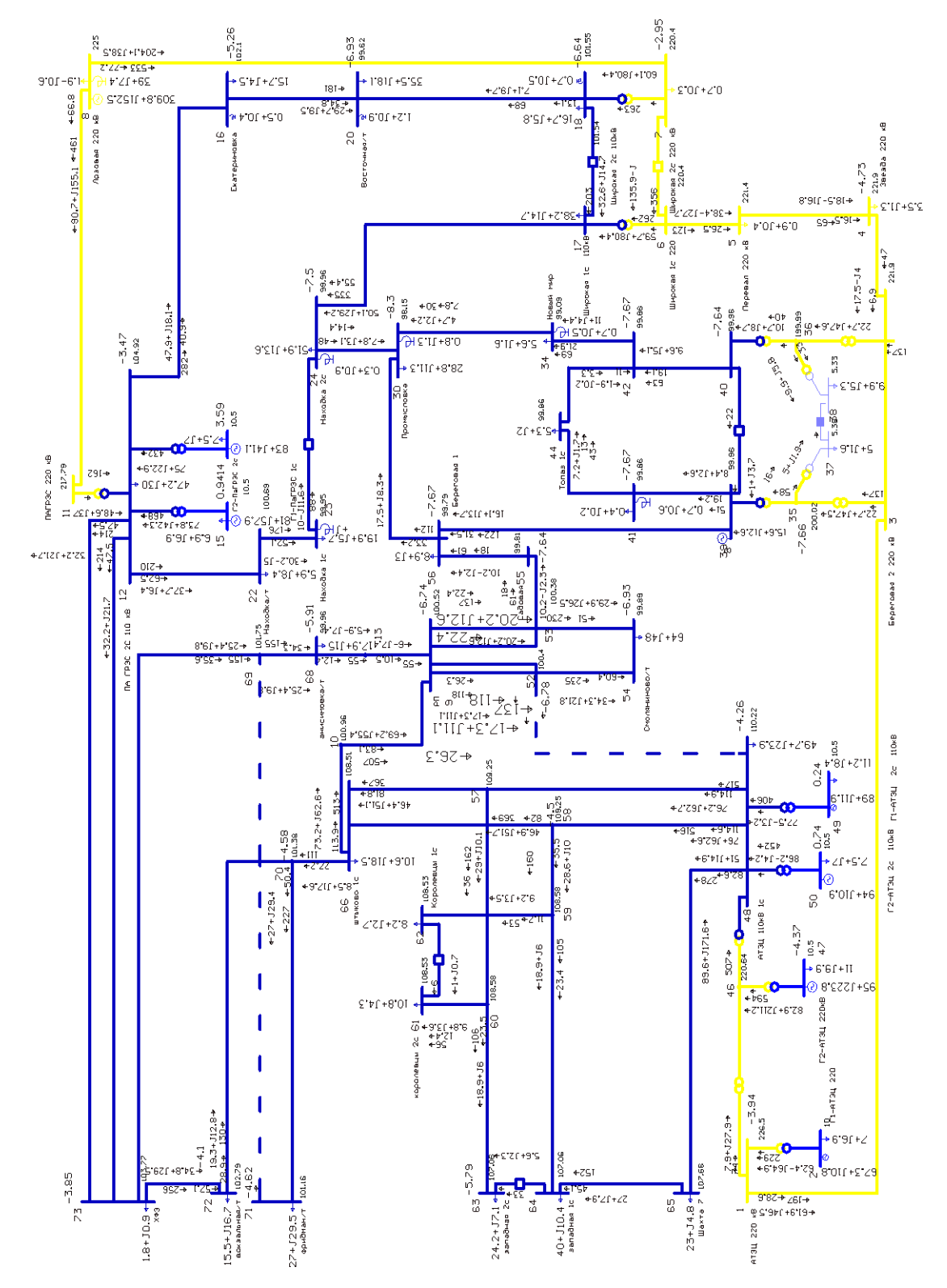

Рисунок 21 – Результаты расчета режима варианта № 3 с пиковой нагрузкой ПС Смоляниново/т при отключении линии Артемовская ТЭЦ – Смоляни-

Расчет режима варианта № 3 с пиковой нагрузкой при отключении линии Смоляниново/т - Садовая в графическом виде представлен на рисунке 22.

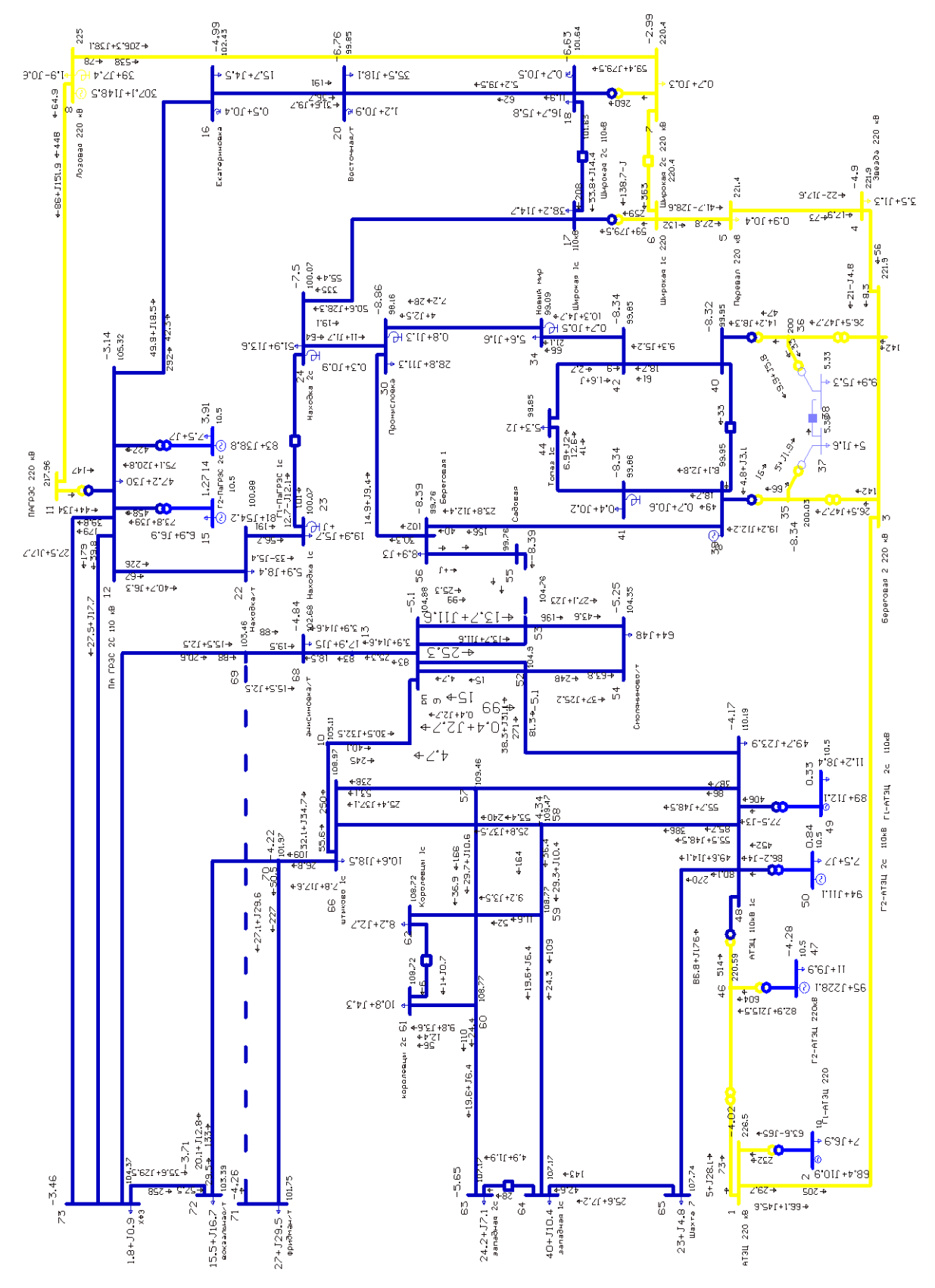

Рисунок 22 – Результаты расчета режима варианта № 3 с пиковой нагрузкой ПС Смоляниново/т при отключении линии Смоляниново/т – Садовая

Расчет нормального режима варианта № 3 с пиковой нагрузкой в графическом виде представлен на рисунке 23.

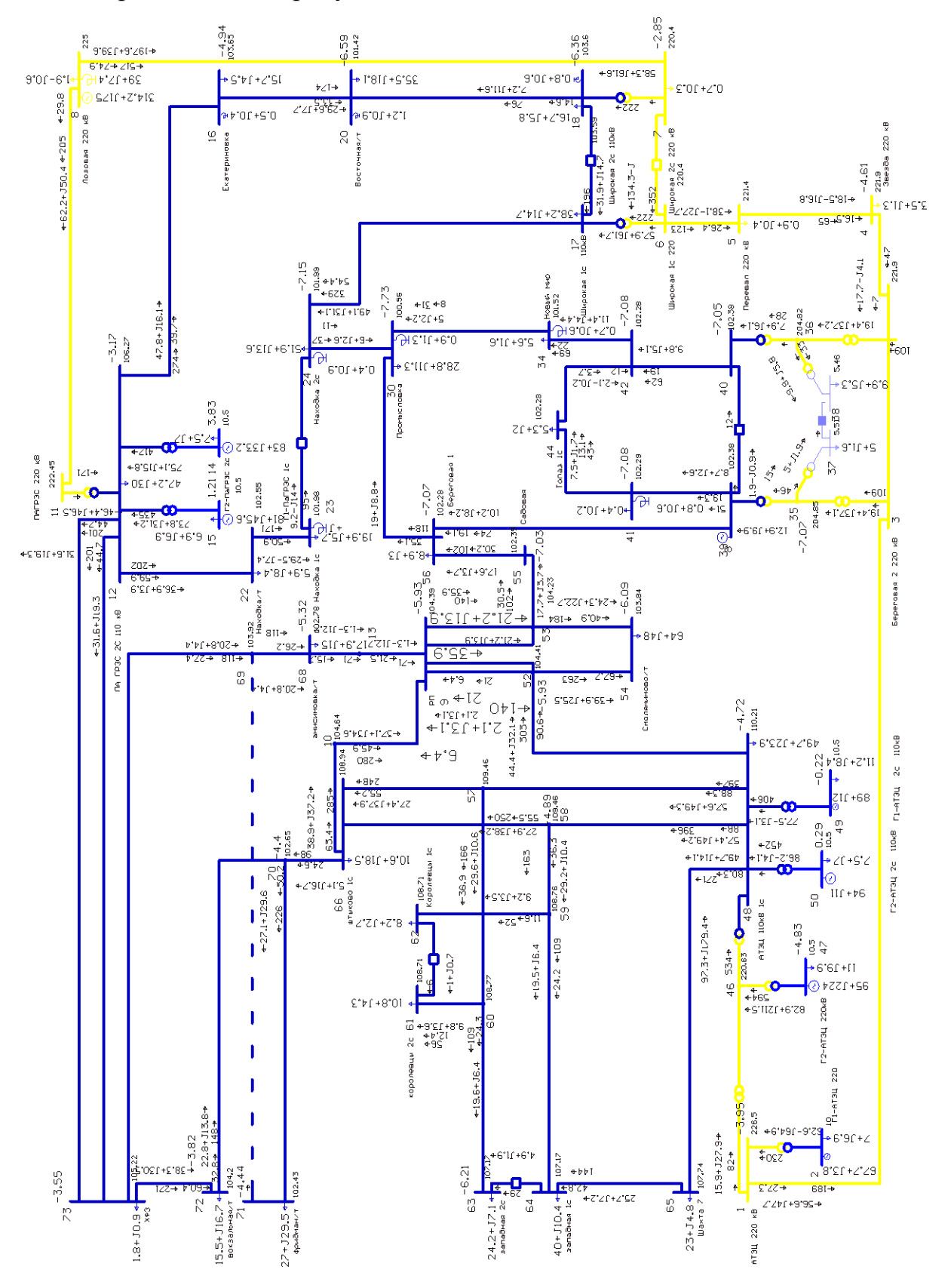

Рисунок 23 – Результаты расчета режима варианта № 3 с пиковой нагруз-

кой ПС Смоляниново/т

Из результатов расчетов режимов с пиковой нагрузкой следует, что ВЛ и оборудование ПС не перегружается во всех предлагаемых вариантах. Значения отклонений напряжений, полученные при расчете нормального установившегося режима в действующей сети в ПВК Rastrwin 3, не превышают пороги предельно допустимых значений -  $\pm 20$  % (положительные и отрицательные отклонения напряжений в точке передачи электрической энергии)

### 4.3 Выбор элементов схемы сети при ее развитии

Суммарная длина ВЛ и количество выключателей вариантов представлена в таблице 27.

Таблица 27 - Суммарная длина ВЛ и количество выключателей вариантов

| Вариант | КM  | Количество выключателей |
|---------|-----|-------------------------|
|         | 50  |                         |
|         | . . |                         |
|         |     |                         |

#### Выбор сечений проводников

Для выбора сечения проводов для проектируемой сети учитываются: пропускная способность сечения по нагреву в послеаварийных условиях; технико-экономических показателей; прочности механической проводов воздушных линий; условия образования короны (должна отсутствовать заметная потеря мощности на корону при благоприятной погоде и не относительно больших грозовых потерях электроэнергии). В настоящее время сечение проводов ВЛЭП выбирается по экономическим токовым интервалам. Для этого нужно определить расчетную токовую загрузку данной линии:

$$
I_{\rm p} = \alpha_i \cdot \alpha_{\rm T} \cdot I_{\rm max} \quad , \tag{14}
$$

 $I_{\text{max}}$  - максимальный ток, А; где

 $\alpha$  - коэффициент, учитывающий изменение тока по годам эксплуатации, равный 1,05;

 $\alpha$ - коэффициент, учитывающий число часов использования максимальной нагрузки ( $T_{M}$ =5900 ч). Примем данный коэффициент равным 1,09.

На воздушных линиях предусматривается применение сталеалюминевых проводов марки АС. Выбор проводов производится по методу экономических токовых интервалов по значениям расчетной токовой нагрузки. Выбора провода ACCC Helsinki по экономическим токовым интервалам нет, поэтому его сечение принимается по длительно допустимому току в послеаварийном режиме.

Максимальный токи получены по результатам расчетов режима с пиковой нагрузкой в ПВК Rastrwin 30. Расчетные токи и сечения ЛЭП указаны в таблице 28.

| Вариант        | Участок                     | Максимальный<br>режим<br>Imax, A | Режим с<br>пиковой<br>нагрузкой<br>Imax, A | Ідоп,<br>$\mathsf{A}$ | Сечение           |
|----------------|-----------------------------|----------------------------------|--------------------------------------------|-----------------------|-------------------|
|                | АТЭЦ - Смо-<br>ляниново /Т  | 338                              | 505                                        | 1024                  | ACCC Helsinki 230 |
| $\mathbf{1}$   | Смоляниново/т<br>- Садовая  | 162                              | 715                                        | 1024                  | ACCC Helsinki 230 |
|                | Садовая – Бе-<br>реговая 1  | 162                              | 715                                        | 1024                  | ACCC Helsinki 230 |
|                | Береговая1-<br>Береговая 2  | 67                               | 712                                        | 1024                  | ACCC Helsinki 230 |
|                | Штыково - РП                | 232                              | 535                                        | 610                   | $AC-240/39$       |
| $\overline{2}$ | Анисимовка/т<br>$-$ P $\Pi$ | 120                              | 126                                        | 390                   | $AC-120/11$       |
|                | $O_{\Pi}.101 - P\Pi$        | 79                               | 245                                        | 330                   | $AC-95/16$        |
|                | $O_{\Pi}$ .13 - P $\Pi$     | 197                              | 269                                        | 450                   | $AC-150/19$       |
|                | Штыково – РП                | 214                              | 507                                        | 690                   | $AC-240/39$       |
| 3              | Анисимовка/т<br>$-$ P $\Pi$ | 90                               | 71                                         | 330                   | $AC-95/16$        |
|                | $O_{\Pi}.101 - P\Pi$        | 50                               | 118                                        | 330                   | $AC-95/16$        |
|                | $O_{\Pi}.13 - P\Pi$         | 113                              | 140                                        | 390                   | $AC-120/19$       |

Таблица 28 - Расчетные токи и сечения ЛЭП

#### **4.4 Технико-экономический расчет**

Выполняем расчет по укрупненным показателям. По линиям определяют капитальные вложения с учетом коэффициента трассы. На год выполнения проекта производим Расчет, т. е. учитываем коэффициент инфляции (Кинфл=4,61). После определим капитальные вложения по подстанциям, так же считаем постоянную часть затрат, себестоимость РУ ВН, так же стоимость

компенсирующих устройств. Для рассматриваемого варианта определяем суммарные капитальные вложения.

Капиталовложения, необходимые для сооружения электрической сети включают в себя капиталовложения на сооружения подстанций и воздушных линий электропередач, млн.руб:

$$
K = K_{\Pi C} + K_{\text{B/I}},\tag{15}
$$

На сооружение подстанций капиталовложения состоят из: устройств для компенсации реактивной мощности, сооружения открытого распределительного устройства и постоянных затрат которые включают затраты на подвода коммуникаций, благоустройство территории, покупку земли, млн.руб:

$$
K_{\text{HC}} = (K_{\text{KY}} + K_{\text{OPV}} + K_{\text{TOCT}}) \bullet K_{\text{UHA}} ,
$$
\n(16)

где Кку – стоимость компенсирующих устройств, зависящая от мощности;

КОРУ – стоимость открытого распределительного устройства, зависящая от схемы РУ, номинального напряжения;

 $K_{\text{HOCT}}$  – постоянная часть затрат зависящая от тех же показателей что и стоимость ОРУ.

Рассчитаем капиталовложения на сооружение ПС для варианта №2: Рассчитаем капиталовложения на сооружение ПС<br>*К<sub>ПС</sub>* = (3500+28000+21000)•4,61 = 242,41 млн. руб.

Стоимость электрооборудования определяется для текущего года при помощи коэффициента инфляции (КИНФ = 4,61).

Капиталовложения для строительства ВЛЭП рассчитываются по формуле, млн.руб:

$$
K_{\scriptscriptstyle B/I} = \sum (K_{\scriptscriptstyle 0} \cdot L_{\scriptscriptstyle B/I}) \cdot K_{\scriptscriptstyle I\!H\!H\Phi} \quad , \tag{17}
$$

где *К<sup>0</sup>* – удельные капиталовложения на строительство одного километра ВЛ; *LКЛ* – длина участка ВЛ;

*КИНФ* – коэффициент инфляции.

Рассчитаем капиталовложения на строительство ВЛЭП для варианта № 2: *Кинф* – коэффициент инфляции.<br>Рассчитаем капиталовложения на строительство ВЛЭП для варианта № 2:<br> $K_{_{BI}} = ((1650 \cdot 1,42) + (1600 \cdot 1,42) + (1600 \cdot 2) + (1600 \cdot 1,52)) \cdot 4,61 = 43,638$ млн. руб.

$$
K_{\text{B/I}} = ((1650 \cdot 1, 42) + (1600 \cdot 1, 42) + (1600 \cdot 2) + (1600 \cdot 1, 52)) \cdot 4, 61 = 43,638 \text{ MJH. } \text{py6.}
$$

Рассчитаем капиталовложения варианта № 2

*К* = 242, 41 + 43, 638 = 286, 05 млн. руб.

Расчет эксплуатационных издержек.

Ежегодные издержки сети включают в себя:

1) стоимость потерь электроэнергии  $(M_{\Delta W})$ ;

2) издержки на эксплуатацию и ремонт ( $M_{P,30}$ );

3) издержки на амортизацию ( $H_{AM}$ ).

Издержки рассчитываются по формуле (18), млн.руб:

$$
H = H_{P30} + H_{AM} + H_{\Delta W} \t\t(18)
$$

где *ИРЭО* – издержки на эксплуатацию и ремонт;

*ИАМ* - издержки на амортизацию;

 $M_{\scriptscriptstyle\rm \Delta W}$  - издержки стоимости потерь электроэнергии.

По формуле (19) определяются издержки на эксплуатацию и ремонт:

$$
H_{P3O} = \alpha_{\text{msoBI}} \cdot K_{\text{BI}} + \alpha_{\text{msoHC}} \cdot K_{\text{HC}},
$$
\n(19)

где  $\alpha_{T30}$ вл,  $\alpha_{T30}$ пс – нормы ежегодных отчислений на ремонт, эксплуатацию и обслуживание ВЛ и ПС ( $\alpha_{\text{To}} = 0.008$ ;  $\alpha_{\text{To}} = 0.059$ ).

Рассчитаем издержки на эксплуатацию и ремонт для варианта № 2:

$$
Paccuuraem издержки на эксплуатацион и ремонт для в\n
$$
M_{P3O} = 0,008 \cdot 43,638 + 0,059 \cdot 242,41 = 14,65 \text{ млн.} \text{руб.}
$$
$$

За рассматриваемый период службы ( $T_{C,I}$  = 20 лет) издержки на амортизацию:

$$
M_{AM} = \frac{K}{T_{CII}} \tag{20}
$$

Рассчитаем издержки на амортизацию для варианта № 2:

$$
M_{AM} = \frac{286,05}{20} = 14,3 \text{ MJH. py6.}
$$

Стоимость потерь электроэнергии, определяются по выражению:

$$
H_{\Delta W} = \Delta W \cdot C_{\Delta W},\tag{21}
$$

где *W* - потери электроэнергии, МВт∙ч (определяются по резльтатам расчета режима);

*С∆W* – стоимость потерь 1 кВт∙ч электроэнергии.

 $C_{\text{AW}} = 3.04 \text{ py} \cdot 6/\text{kB}$ т×ч.[6]

Рассчитаем издержки стоимости потерь электроэнергии для варианта No  $2$ .

 $M_{\text{AW}} = 630 \cdot 3,04 = 1,91 \text{ mJH}$ . руб.

Рассчитаем суммарные эксплуатационные издержки для варианта № 2

Рассчитаем суммарные эксплуатацион<br>*И* = 14, 65 + 14, 3 + 1, 91 = 30, 87 млн. руб.

Приведенные затраты определяются по формуле:

$$
3 = E \cdot K + H, \tag{22}
$$

где  $E -$  ставка рефинансирования.  $(E = 0.0825)$  [11];

К – капиталовложения, которые необходимы для сооружения электрической сети;

И – суммарные эксплуатационные издержки.

Рассчитаем среднегодовые эксплуатационн

Произведя расчет, с найденными капиталовложениями и издержками по вышеуказанным формулам для варианта № 2, получим: *<sup>З</sup>* 0.85 286,05 30,87 54,46

 $3 = 0.85 \cdot 286,05 + 30,87 = 54,46$  млн .руб.

# Результаты экономических расчетов вариантов сведены в таблицу 29.

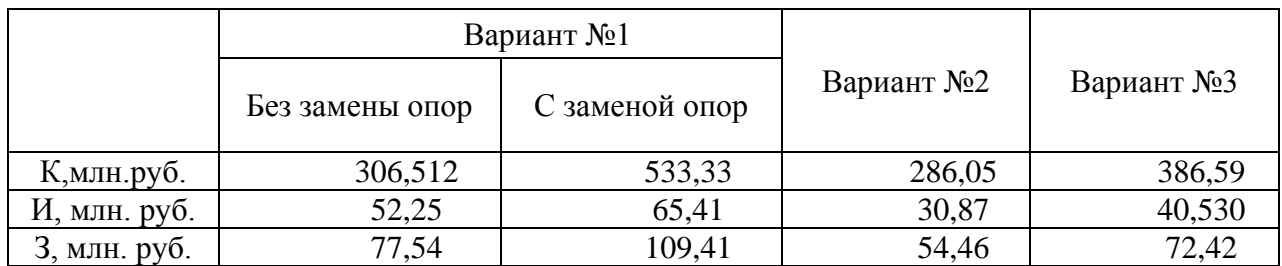

# Таблица 29 – результаты экономических расчетов вариантов

По результатам расчетов самым не затратным является вариант второй.

## 5 РАСЧЕТ ТОКОВ КОРОТКОГО ЗАМЫКАНИЯ

#### 5.1 Обшие свеления

По условиям к.з. для проверки и выбора электрооборудования необходимо определить [20]:

- первоночальное действующее значение периодической составляющей тока к.з. и значение этой составляющей в расчетный момент времени (к моменту погасания дуги и к моменту начала расхождения дугогасительных контактов выключателей)[20];

- значение этой составляющей в расчетный момент времени начальное значение апериодической составляющей тока короткого замыкания;

- ударный ток к.з.

Для того, что бы рассчитать токи короткого замыкания воспользуемся RastrKZ в составе ПВК «RastrWin3». Данный программный комплекс предназначен для расчета токов коротких замыканий и несимметричных режимов.

Исходные данные задаются с помощью стандартного табличного ввода ПК «RastrWin3». Основной является схема замещения прямой последовательности. Необходимые данные были получены и внесены в ПВК в предыдущем пункте. Все исходные данные хранятся в шаблоне «динамика.rst». Формы для работы с не симметрией собраны в коллекцию «несимметрия» [19].

Расчет несимметрии проходит по данным шаблона «динамика.rst» с уже известной информацией по параметрам схем прямой последовательности.

#### 5.2 Составление схемы замещения

Важным шагом расчета любого несимметричного режима является составление схем замещения нулевой, прямой и обратной последовательностей. Отметим, что эти задачи проще всего решаются именно для прямой последовательностей. По форме, схема замещения полностью копирует схему замещения для расчета симметричного трехфазного короткого замыкания.

На рисунке 24 представлена схема замещения прямой последовательно-**СТИ** 

94

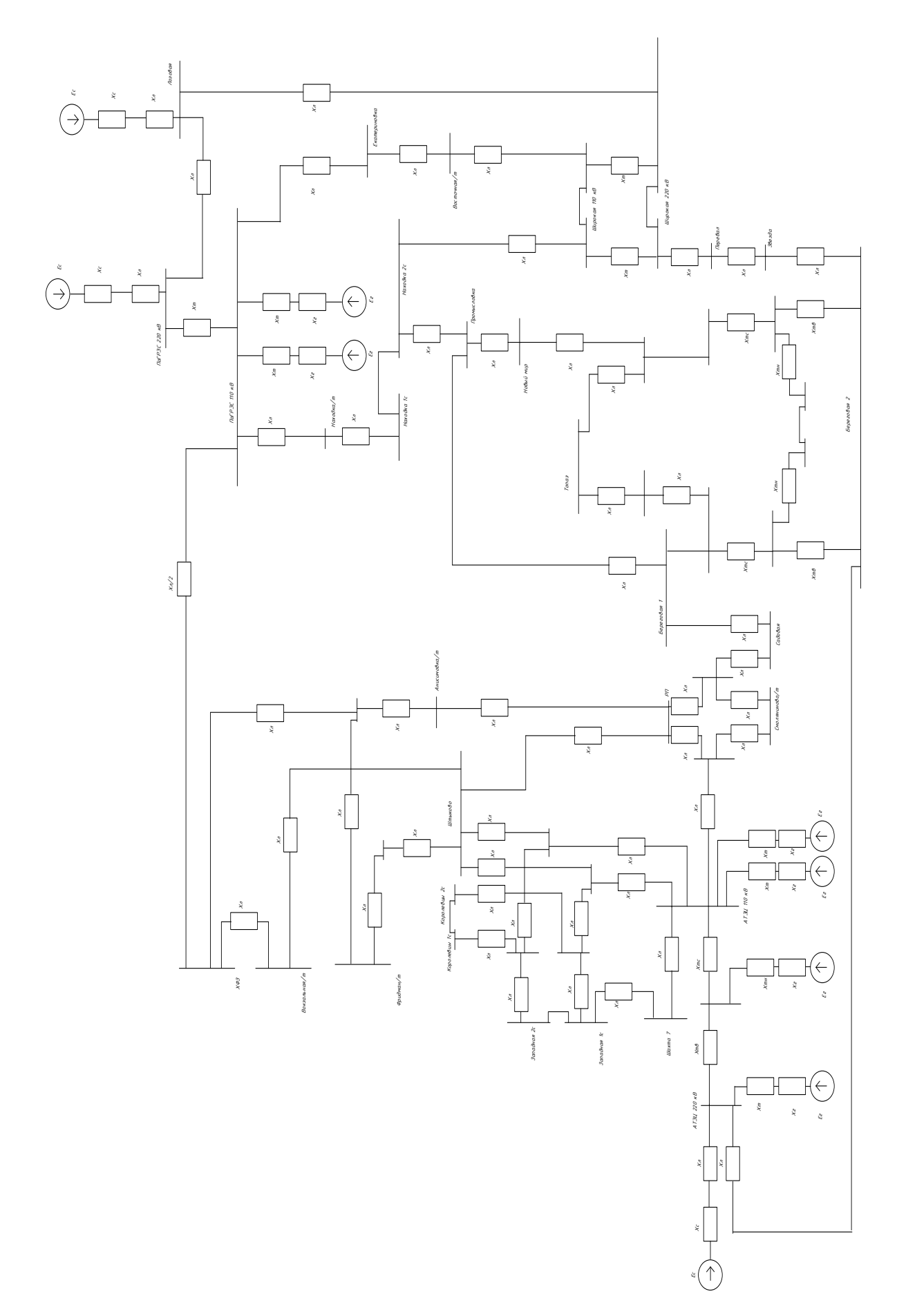

Рисунок 24 - Схема замещения прямой последовательности

# **5.3. Определение параметров элементов схемы замещения для рассчета в выбранном ПВК**

При расчете токов короткого замыкания требуется знать параметры схемы замещения, которые определяются по ниже указанным формулам.

Сопротивление генератора:

$$
X_{\rm r} = X''_d * \frac{U_{\rm cp}^2}{S_{\rm H}},
$$
\n(23)

где *Xd*" - переходное сопротивление генератора;

*Uср* 2 *<sup>н</sup>* - квадрат среднего напряжения;

*S<sup>н</sup>* - номинальная мощность генератора.

ЭДС генератора:

$$
E = E_d^{\text{''}} \cdot U_H \tag{24}
$$

где *Ed*"- переходная ЭДС генератора;

*U<sup>н</sup>* - номинальное напряжение.

Расчетные данные для линии предоставлены в таблице 30. Параметры генераторов указаны в таблице 31.

| Тип | N<br>нач       | N<br>кон       | Название                                                 | $\mathbf R$ | X     | G     | B     | x0    |
|-----|----------------|----------------|----------------------------------------------------------|-------------|-------|-------|-------|-------|
|     | 2              | 3              | 4                                                        | 5           | 6     | 7     | 8     | 9     |
| ЛЭП | 3              | $\overline{4}$ | Береговая 2 220 кВ -<br>Звезда 220 кВ                    | 0.06        | 0.25  | 8.3   | 1.6   | 0.75  |
| ЛЭП | $\overline{4}$ | 5              | Звезда 220 кВ - Пере-<br>вал 220 кВ                      | 3.25        | 14.51 | 476.9 | 89.3  | 43.53 |
| ЛЭП | 5              | 6              | Перевал 220 кВ - Ши-<br>рокая 1с 220                     | 3.86        | 17.26 | 567.4 | 106.2 | 51.78 |
| ЛЭП | 8              | 7              | Лозовая 220 кВ - Ши-<br>рокая 2с 220                     | 3.1         | 13.86 | 455.4 | 85.3  | 41.58 |
| ЛЭП | 1              | 3              | Артемовская ТЭЦ<br>220кв - Береговая 2 220<br>$\kappa$ B | 4.44        | 19.43 | 638.7 | 119.6 | 58.29 |
| ЛЭП | 8              | 11             | Лозовая 220 кВ - Пар-<br>тизанская ГРЭС 220кВ            | 2.11        | 9.44  | 310.2 | 58.1  | 28.32 |

Таблица 30 – Расчетные данные для линии

Продолжение таблицы 30

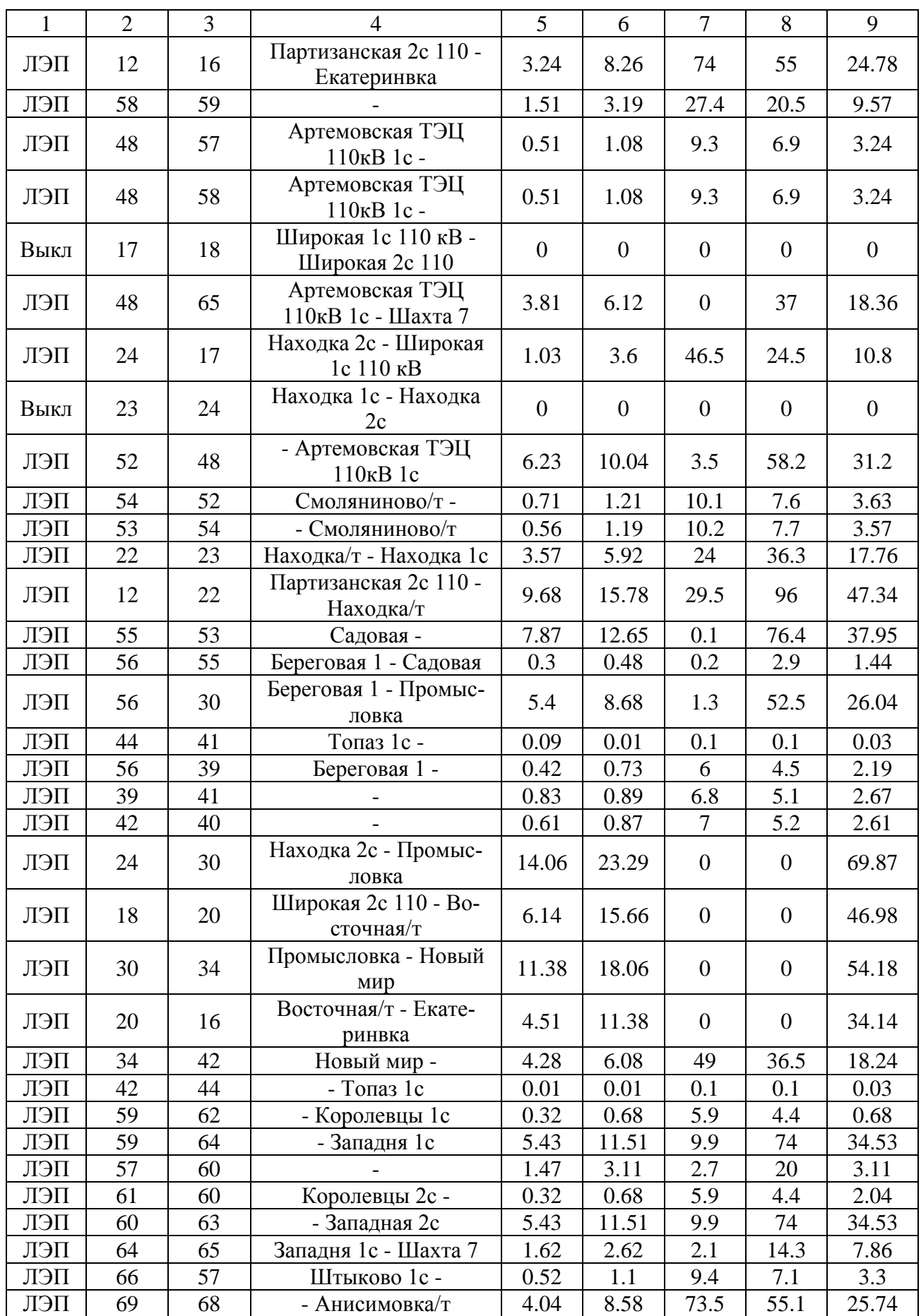

Продолжение таблицы 30

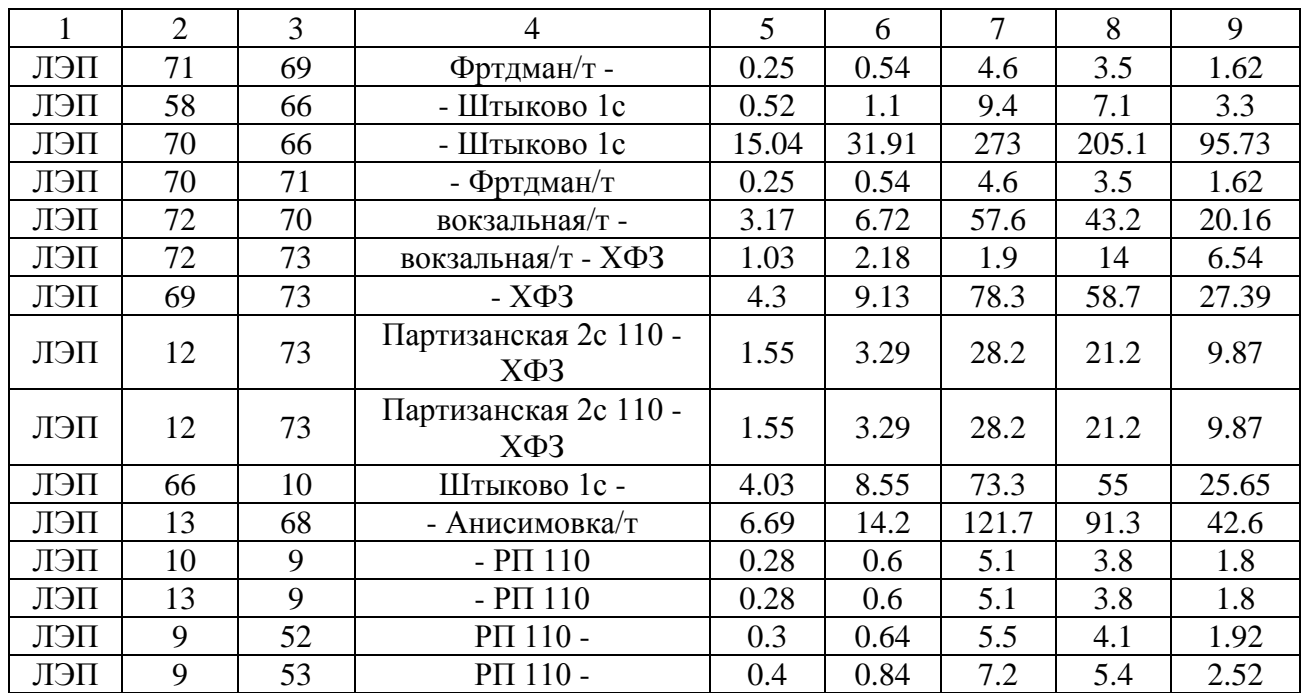

Таблица 31 – Параметры генераторов

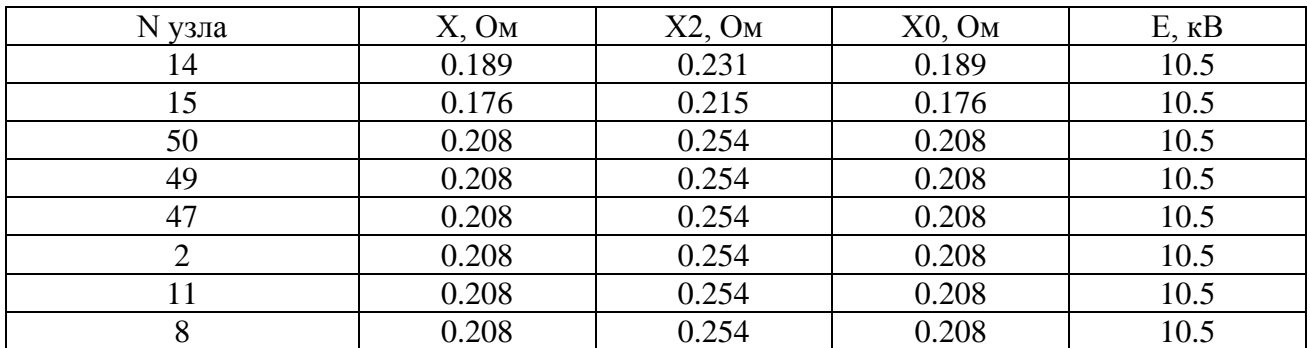

## **5.4 Результаты расчетов тока короткого замыкания**

Трехфазное КЗ – это расчетная форма, по которому согласно ПУЭ, проверяется динамическая и термическая устойчивость токоведущих частей схемы.

При расчете токов короткого замыкания определяются следующие значения:

*1) I ПО* - периодическая составляющая тока короткого замыкания;

2) iуд - ток короткого замыкания ударный;

3) i<sup>а</sup> - апериодическая составляющая тока короткого замыкания в начальный момент времени.

Полученные результаты расчета в ПВК «RastrWin3» приведены в таблице

| Название ПС   | Однофазное      | Двухфазное | Трехфазное |
|---------------|-----------------|------------|------------|
|               | 2 7 J<br>س∠ب رب | 3,23       | 0.0        |
| Смоляниново/т | 2,48            | 2,89       | 6,024      |
| Садовая       | .92             | 2,16       | 4.45       |
| Береговая 1   | ),95            | .48        | 2,98       |

Таблица 32 – Результаты расчета токов короткого замыкания

Ударный ток на шинах РП находим по следующей формуле:

$$
i_{\text{y}_{\text{Z}}}= \sqrt{2} \cdot I_{\text{IO,BH}} \cdot \left(1+e^{\frac{-0.01}{T_{\alpha}}}\right),\tag{25}
$$

где  $T_a$  – постоянная времени затухания периодической составляющей тока КЗ, равна 0,02 с.

$$
i_{yA} = \sqrt{2} \cdot 6, 6 \cdot \left(1 + e^{\frac{-0.01}{0.02}}\right) = 15,131.
$$

По результатам расчетов тока короткого замыкания далее будет происходить выбор основного электрического оборудования.

## 6 ВЫБОР И ПРОВЕРКА ЭЛЕКТРИЧЕСКИХ АППАРАТОВ

#### 6.1 Общие сведения

В ходе выполнения бакалаврской работы электрической части производится выбор следующих токоведущих частей и аппаратов:

- сборных шин на всех напряжениях;

- токоведущих частей (шин), связывающих основное оборудование с распределительными устройствами и основными аппаратами;

- разъединителей, высоковольтных выключателей и другой коммутационной аппаратуры (выключателей нагрузки, короткозамыкателей, отделителей и т.п.) для всех основных цепей;

- измерительных трансформаторов тока и напряжения;

- устройств для защиты от перенапряжений;

- контрольных кабелей.

Выбранные электрические аппараты и токоведущие части должны обеспечивать надёжную работу электроустановок, не только в нормальном режиме, но и в аварийном. Следует учитывать при выборе некоторые условия, а именно: географическое расположение электростанции, т.е. род установки (наружный или внутренний), климатические условия [20].

### 6.2 Выбор и проверка выключателей

Высоковольтный выключатель представляет собой специальный коммутационный аппарат, с помощью которого производится оперативное включение и отключение, как отдельных электрических цепей, так и различного оборудования.

Максимальный ток протекающий через выключатель полученны в расчете режимов в ПВК Rastrwin 3 равен 535:

Выбор выключателей осуществляется по следующим характеристикам:

1) по напряжению установки: U<sub>уст</sub>  $\leq$  U<sub>ном</sub>, 110 кB  $\leq$  110 кB;

2) по длительному току:  $I_{\text{max}} \le I_{\text{HOM}}$ , 535 A  $\le$  2500 A;

3) по отключающей способности: Ino  $\leq$ Iomкл ном, 6,66 кА  $\leq$  40 кА.

На ОРУ 110 кВ устанавливаются элегазовые выключатели типа ВГТ-110- 40/3150 У1 с пружинным приводом ППрК-1800У1.

Проверка выбранного выключателя:

По термической устойчивости выключателя:

$$
B\kappa = I_{n.o.}^2 \cdot (t_{om\kappa} + T_a),
$$
 (26)

$$
B\kappa = 6,66^2 \cdot (2,55 + 0,02) = 113,99 \text{ kA}^2\text{c},
$$

где  $t_{\text{om}}$  – собственное время отключения выключателя;

*Т<sup>а</sup>* - постоянная времени затухания апериодической составляющей ТКЗ.

$$
B\kappa_{\text{nom}} = I_{\text{mepm}}^2 \cdot t_{\text{mepm}},\tag{27}
$$

$$
B\kappa_{\text{HOM}} = 40^2 \cdot 3 = 4800 \text{ kA}^2\text{c},
$$

где *I*<sub>терм</sub> - ток термической стойкости (справочная величина);

*терм t* - время протекания КЗ (справочная величина).

Для проверки возможности отключения выключателем апериодической составляющей тока КЗ нужно определить номинальное допускаемое значение апериодической составляющей в отключаемом токе для времени t.

$$
i_{a,\text{nom}} = \sqrt{2} \cdot \beta \text{H} \cdot I_{\text{ortx1 HOM}},
$$
\n(28)

$$
i_{a,\text{HOM}} = \sqrt{2} \cdot 0,40 \cdot 40 = 22,627 \text{ kA},
$$

где  $\beta$ н – номинальное значение относительного содержания апериодической составляющей в отключаемом токе, для данного выключателя  $\beta_{\text{H}}$ =40%; Iоткл ном – номинальный ток отключения.

Рассчитываем апериодическую составляющую тока КЗ.

$$
i_{\scriptscriptstyle{\text{at}}} = \sqrt{2} \cdot I_{\scriptscriptstyle{\text{m0}}} \cdot e^{\frac{-0.01}{T_{\scriptscriptstyle{\alpha}}}}, \qquad (29)
$$

где Т<sub>а</sub>-постоянная времени затухания тока апериодической составляющей короткого замыкания, равная 0.02 для 110 кВ.

$$
i_{\text{at}} = \sqrt{2} \cdot 6,66 \cdot e^{\frac{-0,01}{0,02}} = 5,713
$$

По динамической стойкости:

$$
i_{\text{V},\text{I}} \leq i_{\text{I},\text{I}} \tag{30}
$$

 $15.131 \le 100$  KA.

Ударный ток берётся на основании расчетов короткого замыкания. Условия выбора сводятся к тому, что значения параметров выключателя должны быть больше значений, полученных при расчете.

Таблица 33 - Сопоставление каталожных и расчетных данных при выборе выключателей 110 кВ.

| Справочные данные                            | Расчётные данные                  | Условия выбора/проверки                |
|----------------------------------------------|-----------------------------------|----------------------------------------|
| $U_{\text{ver}} = 110 \text{ }\text{kB}$     | $U_{HOM} = 110$ KB                | $U_{\text{VCT}} \geq U_{\text{HOM}}$   |
| $I_{HOM}$ = 2500 A                           | $I_{\text{pmax}} = 535 \text{ A}$ | $I_{\text{HOM}} \geq I_{\text{pmax}}$  |
| $i_{\text{JHH}} = 100 \text{ kA}$            | $i_{\rm vol} = 15{,}131$ KA       | $i_{\text{AHH}} \geq i_{\text{vol}}$   |
| $B_{\kappa,\text{HOM}} = 4800 \text{ K}A^2c$ | $B_{\kappa} = 113,99 \kappa A^2c$ | $B_{\kappa,\text{HOM}}\geq B_{\kappa}$ |
| $I_{BKI} = 40 KA$                            | $I_{\text{no}}=6,66$ кА           | $I_{\text{BKI}} \geq I_{\text{TO}}$    |
| $I_{\text{OTKI}} = 40 \text{ kA}$            | $Int= 6,66 kA$                    | $I_{\text{OTKJ}}\!\geq I_{\text{nt}}$  |
| $i_{a,HOM}$ =22,627 кА                       | $i_{at} = 5,713$ KA               | $i_{a,HOM} \geq i_{at}$                |

Из результатов приведенных в таблице видно, что выключатель соответствует данным условиям и может быть принят к установке.

#### 6.3 Выбор и проверка разъединителей

Высоковольтные разъединители применяются для электрического разделения высоковольтных сетей. В отключенном положении они образуют видимый изоляционный промежуток. Высоковольтные разъединители производят переключение без нагрузки, т.е. когда по ним не протекает ток [20].

Разъединители выбираются аналогично выбору выключателей, но в нем не требуется проверка отключающей способности, т.к. они не используются для отключения цепей которые находящихся под током [20].

Выбор разъелинителей происходит по конструктивному выполнению, роду установки и номинальным характеристикам: длительному току, напряжению, стойкости при токах КЗ. Данные расчетов сведены в таблицу 33.

На ОРУ 110 кВ выбираются разъединители типа РНДЗ - 110/2000 У1 с электродвигательным приводом ПДН - 1УХЛ1, с одним и с двумя заземляюшими ножами.

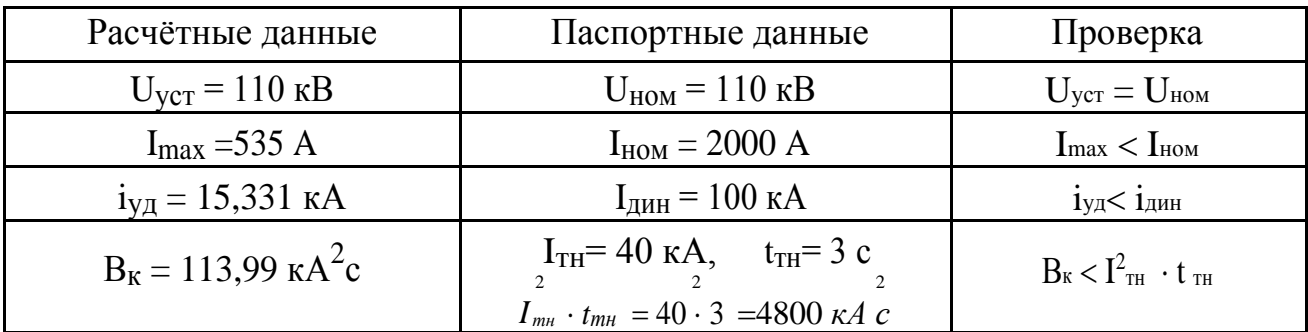

Таблица 34- Каталожные и расчетные данные

Из результатов можно сделать вывод, что разъединитель может быть принят к установке, поскольку соответствует данным условиям.

## 6.4 Выбор трансформаторов тока

Трансформатором тока называют электрическое устройство, которое необходимо для уменьшения первичного тока до значения, которое было бы наиболее удобно для релейной защиты и измерительных приборов, а также для разграничения цепей защиты и измерения от первичных цепей высокого напряжения. Подключение трансформатора тока (ТТ) возможно в одну, две и три фазы в зависимости от назначения цепи и напряжения. На вводных ячейках устанавливаем TT на каждой фазе, на линиях отходящих и на секционном выключателе достаточно двух ТТ. ТТ устанавливают во всех цепях, где есть выключатели (по одному комплекту), и обязательно в цепи генератора даже при отсутствии генераторного выключателя. Количество TT в генераторной цепи

будет зависит от мощности генератора. Номинальный ток трансформатора тока должен быть приближен к рабочему току установки, так как при недогрузе первичной обмотки может привести к возрастанию погрешностей [20].

Номинальный ток для трансформатора выбирается почти такой же как и рабочий ток установки, так как недогрузка первичной обмотки может привести к увеличению погрешностей.

Трансформатор тока проверяется на электродинамическую и термическую стойкость, а также на величину нагрузки в заданном классе точности [20].

Перед выбором трансформатора тока, определим тип и число измерительных приборов, которые включены во вторичную цепь и необходимо иметь данные о длине соединенных проводов. Минимальные сечения проводов должны быть 2,5 мм<sup>2</sup> для меди и 4 мм<sup>2</sup> для алюминия. Наибольшие сечения, соответственно – 6 и 10 мм<sup>2</sup>. Далее определяем сопротивление самой нагруженной фазы, в соответствии со схемой соединения приборов учета и контроля, обозначим, что  $Z_{IPOB} = R_{IPOB}$ . Для вторичной нагрузки ТТ принимаем трехканальные щитовые цифровые ваттметры, амперметры, варметры, а также трехфазный счетчик реактивной энергии и активной. В таблице 35 приведен состав вторичной нагрузки TT.

|                     | Тип               | Нагрузка, В.А по фазам |     |     |  |  |
|---------------------|-------------------|------------------------|-----|-----|--|--|
| Прибор              |                   | А                      | B   |     |  |  |
|                     |                   | 3                      | 4   |     |  |  |
| Амперметр           | ЦА2131 AC         | 0,5                    | 0,5 | 0,5 |  |  |
| Ваттметр            | Ф296МЛ            | 0,5                    |     | 0,5 |  |  |
| Варметр             | ЦП8506/32         | 0,5                    |     | 0,5 |  |  |
|                     | <b>ION - 8600</b> | 2,5                    | 2,5 | 2,5 |  |  |
| Счетчик комплексный |                   | 2,5                    | 2,5 | 2,5 |  |  |
| ИТОГО               |                   | 6,5                    | 5,5 | 6,5 |  |  |

Таблица 35 – Вторичная нагрузка трансформаторов тока

Вторичная нагрузка трансформаторов тока состоит из сопротивления приборов, соединительных проводов и переходного сопротивления контактов и определяется по следующей формуле [20]:

$$
Z_2 \approx r_2 = r_{\text{npoo}} + r_{\text{npu}\delta} + r_{\kappa},\tag{31}
$$

Сопротивление контактов принимается равным  $r_{k}$  =0,1 Ом. Сопротивление соединительных проводов можно рассчитать по формуле:

$$
r_{\text{npos}} = \frac{\rho \cdot l}{F} \tag{32}
$$

где  $\rho = 0.0283$  (Ом·мм<sup>2</sup>)/м – удельное сопротивление алюминия;

*l* - длина соединительных проводов;

 $F$  - сечение соединительного провода,  $F = 4$  мм<sup>2</sup>.

$$
r_{\text{poo}} = \frac{0.0283 \cdot 100}{4} = 0.708
$$

Условие, при котором обеспечивается необходимый класс точности выражается следующим образом:

$$
Z_{2\text{HOM}} \geq Z_2 \,,\tag{33}
$$

$$
Z_{2\text{HOM}} \ge r_{\text{npo6}} + r_{\text{npu6}} + r_{\text{k}} \tag{34}
$$

На стороне ВН выбираем трансформатор тока ТФЗМ110Б – I.  $Z_{\text{2HOM}} = 1.2$ Ом – допустимое сопротивление нагрузки на трансформатор тока [13].

Сопротивление приборов определяется по формуле:

$$
r_{npu6} = \frac{Sn}{I^2} \tag{35}
$$

где *Sп* - мощность которая потребляется приборами;  $I_{_2}$  - номинальный вторичный ток трансформатора тока,  $I_{_2}$ =5А.

Мощность наиболее загруженной фазы на напряжение 110 кВ  $s_{\text{np}}$  = 6,5 ВА. Тогда сопротивление приборов:

$$
r_{\text{IPHB}} = \frac{6,5}{5^2} = 0,260 \text{M}
$$

Вторичная загрузка трансформатора тока :

$$
Z_2 = 0,708 + 0,26 + 0,1 = 1,068
$$

Сравнения каталожных и расчетных данных для трансформатора тока приведены в таблице 36.

| Каталожные данные             | Расчетные данные                   | Выбор                                 |
|-------------------------------|------------------------------------|---------------------------------------|
| $U_H = 110 \text{ }\text{R}B$ | $U_H = 110$ KB                     | $Up \leq U_H$                         |
| $I_H = 600 A$                 | $I_P = 535 A$                      | $I_P < I_H$                           |
| $Z_{2HOM} = 1.2 \text{ OM}$   | $Z_2 = 1,068$ OM                   | $Z_2 \leq Z_{2HOM}$                   |
| $I_{\text{JUH}} = 62$ кА      | $i_{\text{V}} = 14,632 \text{ kA}$ | $I_{\text{VII}} \leq I_{\text{JUHI}}$ |
| $B_T = 4800 \text{ kA}^2c$    | $B_K = 106,587 \text{ kA}^2c$      | $B_T \stackrel{\geq}{\sim} B_K$       |

Таблица 36 - Сравнение каталожных и расчетных данных

Данный трансформатор тока соответствует всем параметрам, следовательно, принимаем его к установке

# **6.5 Выбор трансформаторов напряжения и трансформаторов собственных нужд**

Так как в ВКР строительство распределительного пункта выполняется без силовых трансформаторов, не предоставляется возможным установка ТСН 110/0,4. В связи с этим в ВКР предлагается решение - установить трансформатор напряжения собственных нужд марки SSVT.

Трансформатор SSVT - Маслонаполненный трансформатор собственных нужд наружной установки на подстанциях высокого напряжения для понижения на низкое/среднее напряжение, а также для энергоснабжения отдаленных объектов с дополнительной измерительной обмоткой для измерения напряжения [26].

Конструкция обеспечивает удобное и компактное размещение на территории подстанции за счет своего однофазного исполнения. Трансформатор подключается к сети высокого напряжения и подает электроэнергию на панели подстанции или на удаленных потребителей для запитки непосредственно от высоковольтной сети. SSVT обеспечивают напряжение на выходе в диапазоне от 120 В до уровня среднего напряжения [26]. Изображение трансформатора напряжения собственных нужд показано на рисунке 25.

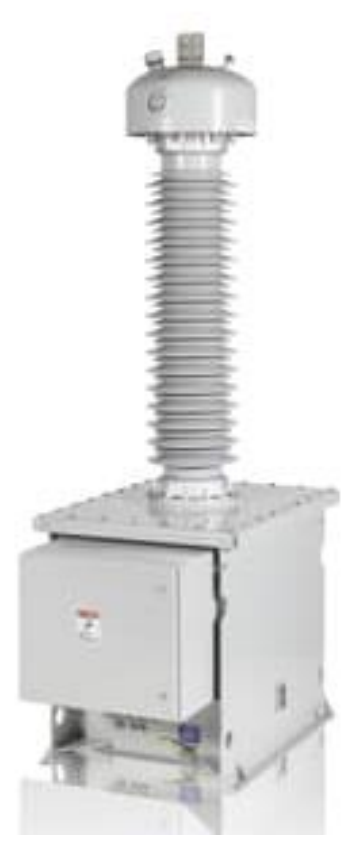

Рисунок 25 –Трансформатор напряжения собственных нужд SSVT

По аналогии с выбором трансформаторов тока, для проверки на соответствие класса точности, необходимо составить схему включения обмотк напряжения измерительных приборов, составить таблицу нагрузок и определить расчетную нагрузку во вторичной цепи *S2 расч.*

Условия проверки трансформаторов напряжения приведены в таблице 37.

Таблица 37 - Условия проверки трансформаторов напряжения.

| Параметр                                     | Условия выбора                        |
|----------------------------------------------|---------------------------------------|
| Класс точности                               | $\Delta U_{\text{dom}} \leq \Delta U$ |
| Номинальная мощность вто-<br>ричной цепи, ВА | $S_{2H} \geq S_{2\text{ pacu}}$       |

Вторичная загрузка трансформаторов представлена в таблице 38.

Таблица 38 – Вторичная нагрузка трансформаторов напряжения

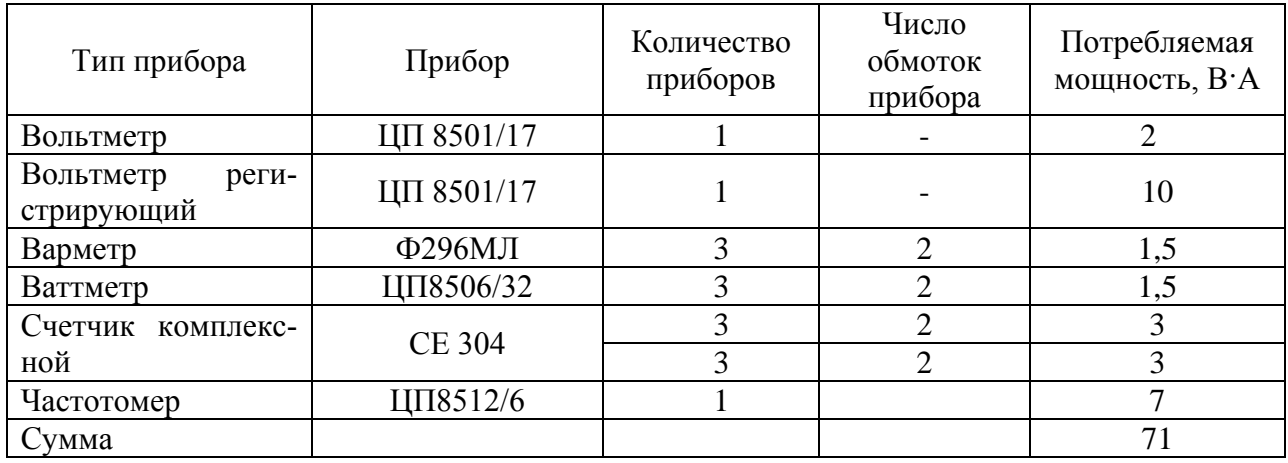

Сопоставление расчетных и каталожных данных представлено в таблице 39.

Таблица 39 - Сопоставление каталожных и расчетных данных

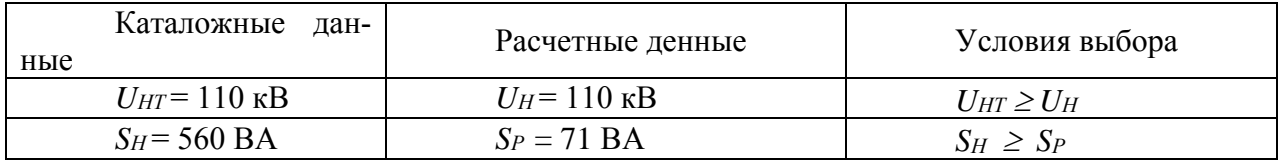

Результаты сравнения соответствуют данным условия.

Мощность трансформаторов СН выбирается по расчетной нагрузке всех присоединенных электроприемников, согласно таблице 40

Таблица 40 – Расчет мощности потребителей собственных нужд

| Нагрузка                                |     | $\cos(\varphi)$ | tg $(\varphi)$ | Квар |
|-----------------------------------------|-----|-----------------|----------------|------|
|                                         |     |                 |                |      |
| Подогрев выключателей и приводов 110 кВ | J.U | 0.95            |                |      |
Продолжение таблицы 40

| Подогрев приводов разъединителей | 6,6   | 0,95 | 0,33 | 2,2  |
|----------------------------------|-------|------|------|------|
| Подогрев релейного шкафа         |       | 0,95 | 0,33 | 0,7  |
| Освещение ОРУ 110 кВ             | 10    | 0.95 | 0,33 | 3,9  |
| Освещение и отопление ОПУ        | 80    | 0,85 | 0,62 | 46,5 |
| Всего                            | 102,2 |      |      | 54,5 |

По расчетной мощности электроприемников определяем мощность трансформатора собственных нужд РП:

$$
S_p = \frac{S_{\text{max}}}{n_T \cdot K_3^{\text{onm}}}
$$
 (36)

$$
S_p = \frac{115,82}{2 \cdot 0,7} = 82,73 \text{ kBA}.
$$

По расчетной мощности выбираем номинальную мощность 100 кВА. Принимаю к установке трансформатор SSVT 110/100.

#### **6.6 Выбор и проверка токоведущих частей**

В РУ 35 кВ и выше обычно применяются гибкие шины, выполненными сталеалюминевыми проводами. Выбор гибкой ошиновки производится по длительно допустимому току [20]:

$$
I_{\text{don}} \geq I_{\text{pa6}.\text{max}} \quad , \tag{37}
$$

Принимаем сечение провода АС 240/39 по допустимому току, так как *Iдоп =* 690 А больше *Iраб.мах* = 535 А.

Так как шины выполнены голые проводами на открытом воздухе, то проверка на термическое действие КЗ не производится.

Проверка шин на схлестывание можно не делать, так как периодическая составляющая тока трехфазного короткого замыкания в начальный момент времени меньше 20 кА.

Разряд в виде короны возникает при максимальном значении начальной критической напряженности электрического поля (кВ/см).

$$
E_0 = 30, 3 \cdot m \cdot \left(1 + \frac{0,299}{\sqrt{r_0}}\right),
$$
\n(38)

где m - коэффициент учитывающий шероховатость поверхности провода;

$$
r_0 - pa \mu yc \text{ провода } 0.945 \text{ см.}
$$
  

$$
E_0 = 30, 3 \cdot 0.82 \cdot \left(1 + \frac{0.299}{\sqrt{0.945}}\right) = 32,48 \text{ kB/cm.}
$$

Напряженность электрического поля около поверхности провода определяется по выражению (кВ/см):

$$
E = \frac{0.354 \cdot U}{r_0 \cdot lg \frac{D_{cp}}{r_0}},
$$
\n(39)

где U – линейное напряжение ;

D<sub>cp</sub> – среднегеометрическое расстояние между проводами фаз, при горизонтальном расположении фаз и расстоянии между фазами оно равно 150 см.<br>  $E = \frac{0,354 \cdot 110}{(1.26,300)} = 15,836 \text{ kB/cm}$ 

$$
E = \frac{0,354 \cdot 110}{0,945 \cdot \lg \left(\frac{1,26 \cdot 300}{0,945}\right)} = 15,836 \text{ kB/cm}
$$

При расположении проводов горизонтально напряженность на среднем проводе на 7% больше рассчитанной величины.

Если наибольшая напряженность поля у поверхности любого провода не больше  $0{,}9{\rm E}_{\rm 0}$ , провода не будут коронировать, Таким образом, условие образования короны:

$$
1,07 \cdot \mathbf{E} \le 0.9 \cdot \mathbf{E}_0,\tag{40}
$$

 $16,94 \leq 29,23$ .

Следовательно, выбранное сечение удовлетворяет условию выбора, так как неравенство выполняется,

#### 6.7 Выбор и проверка опорных изоляторов

Опорные изоляторы выбираются по напряжению, роду установки и допускаемой механической нагрузке.

Расчетная нагрузка на изолятор  $F_{\text{pace}}$  в многопролетной шинной конструкции определяется расчетной нагрузкой шин на один пролет. Согласно ПУЭ расчетная нагрузка не должна превышать 60% от разрушающей нагрузки F<sub>разр</sub>, приводимой в паспортных данных на изоляторы, и должны соблюдаться следующие условия при выборе изоляторов[20]:

$$
U_{\text{ycm}} \leq U_{\text{max}},\tag{41}
$$

$$
F_{\text{pacy}} = 0, 6F_{\text{pasp}} = F_{\text{don}}.
$$

Выбираются опорные изоляторы 110 кВ марки ИОС-110-1000 УХЛ1 с  $F_{pasp} = 10000$  H.

Расчетная нагрузка на головку изолятора находится по формуле:

$$
F_{\text{pacy}} = \sqrt{3} \frac{i_{y_A^2}^2}{a} \cdot 10^{-7},\tag{42}
$$

$$
F_{\text{pacu}} = \sqrt{3} \cdot \frac{15131^2 \cdot 0.75}{0.15} \cdot 10^{-7} = 198,274 \text{ H}.
$$

Допустимая нагрузка на головку изолятора определяется как:

$$
F_{\text{ion}} = 0, 6 \cdot 10000 = 6000 \text{ H}
$$

Таблица 41 – Сравнение расчетных и каталожных данных

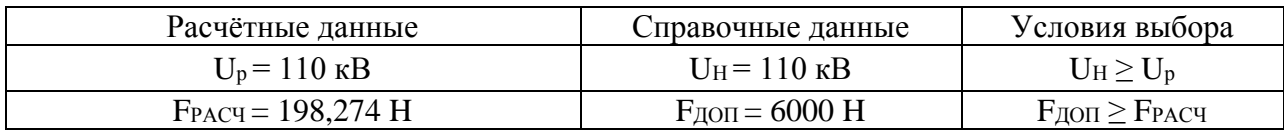

Выбранный изолятор ИОС-110-1000 УХЛ1 может быть принят к установке.

#### 6.8 Выбор ограничителей перенапряжений

Для ограничения перенапряжений на изоляции электрооборудования РУ применяют ОПН, целью которых является защита энергооборудования от грозовых и коммутационных перенапряжений [20].

Выбираем ограничитель перенапряжения типа ОПН - 110 У1 с классом напряжения 110 кВ

Выбор ОПН осуществляется следующим образом:

Энергия поглощения ОПН, кДж:

$$
\mathcal{L} = \frac{U - U_{ocm}}{z} \cdot U_{ocm} \cdot 2 \cdot T \cdot n \tag{43}
$$

где  $U$  - величина неограниченного перенапряжения, определяемая в процентном соотношении от пятидесятипроцентного напряжения, принимается равной 270 кВ в соответствии с [20];

 $U_{\text{ocm}}$  - остающееся напряжение ОПН, 180 кВ в соответствии с каталожными данными;

7. - волновое сопротивление провода, 485 Ом;

 $n$  - количество последовательных токовых импульсов;

 $T$  - время распространения волны:

$$
T = \frac{l}{\nu},\tag{44}
$$

где *1* - длина защищенного подхода;

 $\nu$  - скорость распространения волны.

$$
T = \frac{2500}{3,15 \cdot 10^8} \cdot 10^6 = 7,94 \text{ MKC};
$$
  

$$
B = \frac{270 - 180}{485} \cdot 100 \cdot 2 \cdot 7,94 \cdot 10^{-6} \cdot 20 = 589 \text{ K} \cancel{10} \cdot \cancel{10}.
$$

Определяется удельная энергоёмкость ОПН:

$$
\mathfrak{I}^* = \frac{\mathfrak{I}}{U_{\text{homOIII}}} ,
$$

$$
3^* = \frac{589}{110} = 5.3 \text{ kJ/K}/\text{RB}.
$$

Выбирается ОПН-110 кВ с классом 4 энергоёмкости (до 5,8 кДж/кВ).

#### **6.9 Выбор аккумуляторных батарей**

Для питания сетей автоматики, сигнализации и управления, а также для освещения станции используются установки постоянного тока с аккумуляторными батареями. В ряде случаев в качестве оперативного тока используется переменный ток или выпрямленный специальными тиристорными (вентильными) преобразователями постоянный ток. Использование переменного или выпрямленного оперативного тока позволяет отказаться от дорогостоящих мощных аккумуляторных батарей и существенно упростить оперативные цели [20].

Установка постоянного тока заключается в одном или нескольких преобразователей энергии переменного тока в постоянный, аккумуляторной батареи и соответствующего распределительного устройства.

Генераторы используют в качестве преобразователей двигателей и выпрямителей. При нормальной работе станции (подстанции) сеть постоянного тока питается через преобразователь. Батарея заряжена и потребляет лишь небольшой ток заряда для компенсации саморазряда. При нарушении нормального режима (исчезновение напряжения переменного тока в системе СН) преобразователь отключается и нагрузку принимает на себя батарея [20].

Аккумуляторные батарей выбирают по необходимой емкости, уровням напряжения в аварийном режиме и схеме присоединения к шинам 20.

 Как правило, аккумуляторные батареи эксплуатируются в режиме постоянного подзаряда по схеме с элементным коммутатором. Напряжение при этом на элементе в начале разряда составляет 2,15 В, а допустимое напряжение в конце полного разряда в получасовом режиме принимается равным 1,75 В.

Количество элементов, присоединяемых к шинам в режиме постоянного

$$
n_0 = \frac{U_{\rm m}}{U_{\rm na}} \quad , \tag{46}
$$

где *<sup>U</sup><sup>ш</sup>* - напряжение на шинах;

 $U_{\text{II}4}$  - напряжение на элементе в режиме подзарядки.

$$
n_0 = \frac{230}{2,15} = 108
$$

Общее число элементов:

$$
n=\frac{220}{1,75}=125\,;
$$

Количество добавочных элементов:

$$
n_{oo\tilde{o}} = n - n_o, \tag{47}
$$

$$
n_{oo\bar{o}} = 125 - 108 = 17.
$$

Типовой номер батареи:

$$
N = 1.05 * \frac{I_{\text{as}}}{j},\tag{48}
$$

где 
$$
I_{\text{as}}
$$
 - нагрузка установившегося получасового установившегося разряда;

*<sup>j</sup>* - допустимая нагрузка аварийного разряда.

$$
N=1,05*\frac{549}{25}=23,06
$$

Полученный номер округляется до ближайшего типового номера. N = 23

Проверим по максимальному толчковому току. Предварительно принимаем батарею СК – 24.

$$
46 \cdot N \ge I_{\text{Tmax}},\tag{49}
$$

где *Тмах I* - максимальный толчковый ток для данного вида батарей.

 $I_{\text{Tmax}}$ = 1269А;

46 – коэффициент, учитывающий перегрузку.

 $46 \cdot N = 46 \cdot 24 = 1104$  A.

Следовательно надо выбрать аккумулятор с типовым номером:

$$
N \ge \frac{1269}{45} = 27.6 \; .
$$

Окончательно принимаем СК – 28.

Проверяем отклонение напряжения при наибольшем толчковом токе:

$$
I_p = \frac{I_{Tmax}}{N},\tag{50}
$$

$$
I_p = \frac{1269}{28} = 45,3 \text{ A}.
$$

По кривой [20], определяем напряжение на аккумуляторе равным 85 %. Допустимое отклонение напряжения на электромагнитах включения составляет 80 – 110 %, таким образом, принятые аккумуляторы обеспечивают необходимое напряжение.

Выбор подзарядного устройства:

$$
I_{\text{IB}} \ge 0.15 \cdot N + I_{\text{II}} = 0.15 \cdot 28 + 20 = 24.2 \text{ A};\tag{51}
$$

$$
U_{I\!I\!I} \ge 2.2 \cdot n_0 = 2.2 \cdot 108 = 236 \,\text{B}.\tag{52}
$$

Выбираем подзарядное устройство типа ВАЗП – 380/260 – 40/80.

Ток и напряжение подзаряда добавочных элементов:

$$
I_{I\!I\!3}\delta\delta} = 0.05 \cdot 28 = 1.4 ;
$$

 $U_{II3\omega 6} = 2.2 \cdot 17 = 37.4$ .

Выбираем автоматическое подзарядное устройство типа АРН – 3. Выбор зарядного устройства:

$$
I_3 = 5 \cdot N + I_n,
$$
  
\n
$$
I_3 = 5 * 28 + 20 = 160 \text{ A}.
$$
  
\n
$$
U_{13} = 2.75 \cdot n,
$$
  
\n
$$
U_{113} = 2.75 * 125 = 343,75 \text{ A}.
$$
  
\n(54)

Выбираем зарядный агрегат из генератора постоянного тока  $\Pi - 91$ .

## 7 МОЛНИЕЗАЩИТА РП – 110 КВ

#### **7.1. Расчет заземляющего устройства 110 кВ**

Иметь соединение с землёй посредством заземляющего устройства должны все металлические части электроустановок, которые в нормальном состоянии не находятся под напряжением, но потенциально могут оказаться под ним по причине повреждения изоляции. Заземление, о котором идет речь называется защитным, его цель - защита от опасных напряжений прикосновения обслуживающего персонала [10].

Корпуса аппаратов, трансформаторов, приводы электрических аппаратов, каркасы распределительных щитов, пультов, шкафов, вторичные обмотки измерительных трансформаторов, металлические конструкции кабельных муфт, металлические оболочки и броня кабелей, проводов, металлические конструкции зданий и сооружений заземляются [10].

Рабочим заземлением называется заземление, предназначенное для создания нормальных и безопасных персонала условий работы аппарата или электроустановки. Заземление нейтралей трансформаторов и дугогасящих катушек относится к рабочему заземлению. Аппарат не может выполнить своих функций при отсутствии рабочего заземления или нарушается режим работы электроустановки [10].

От повреждения ударом молнии для защиты оборудования применяется грозозащита: разрядники, искровые промежутки, нелинейные ограничители перенапряжений, стержневые и тросовые молниеотводы, которые прикрепляются к заземлителям. Такое заземление называют грозозащитным. Обычно одно заземляющее устройство используют для выполнения всех трёх типов заземления.

Используют естественные и искусственные заземлители для выполнения заземления. Естественные заземлители должны быть связаны с магистралями заземлений не менее чем двумя проводниками в разных точках. В качестве таких заземлителей применяют водопроводные трубы; металлические и железо-

бетонные конструкции зданий, находящиеся в соприкосновении с землёй; свинцовые оболочки кабелей [10].

В соответствии с правилами устройств электроустановок, все металлические части электроустановок, нормально не находящиеся под напряжением, но которые могут оказаться под напряжением вследствие повреждения изоляции, должны надежно соединяться с землей [17].

Расчет заземления подстанции заключается в расчете стационарного и импульсного сопротивления заземлителя. Используем полосу из оцинкованной стали размером 4х30 мм для выполнения горизонтальных заземлителей (площадь сечения –  $F_{\text{TOT}}$ =160 мм<sup>2</sup>), уложенную на глубину  $h_3$ =2 м. Вертикальные заземлители выполним из оцинкованного стального прутка диаметром d = 15 мм  $(F_{\text{HD}} = 176.6 \text{ nm}^2)$  и длиной  $l_B = 5 \text{ m}$ .

Проверим выбранные сечения заземляющих проводников по условиям:

- 1. коррозионной стойкости:
- вертикальный заземлитель:

$$
F_{\scriptscriptstyle{\text{B}}\scriptscriptstyle{\text{I}}} = \pi \cdot S_{\scriptscriptstyle{\text{cp}}} \cdot (d + S_{\scriptscriptstyle{\text{cp}}}),\tag{55}
$$

где 
$$
S_{cp} = a_3 \cdot ln^3T + a_2 \cdot ln^2T + a_1 \cdot lnT + a_0;
$$
  
\nT = 240 мес. – время использования заземлителя (20 лет);  
\n $a_3$ ,  $a_2$ ,  $a_1$ ,  $a_0$  – коэффициенты, зависящие от свойств грунта.  
\n $S_{cp} = 0,26 \cdot ln^3 240 + 0,00915 \cdot ln^2 240 + a(-0,00104)_1 \cdot 240 + 0,224 = 0,67$ мм<sup>2</sup>,  
\n $S_{cp} = 0,0026 \cdot ln^3 240 + 0,00915 \cdot ln^2 240 - 0,00104 \cdot ln 240 + 0,224 = 0,67$ мм<sup>2</sup>.  
\nF<sub>kn</sub> = 3,14 · 0,67 · (15+0,67) = 32,97 мм<sup>2</sup>,  
\nF<sub>mp</sub> = 176,6 > F<sub>kop.MHH</sub> = 32,97 мм<sup>2</sup>;  
\n– горизонтальный заземлитель:

$$
F_{KOP.I.MHH} = \pi \cdot S_{cp} \cdot (d + S_{cp}),
$$
  
\n
$$
F_{KOP.I.MHH} = 3,14 \cdot 0,67 \cdot (12,36 + 0,67) = 27,42 \text{ nm}^2.
$$
\n(56)

$$
F_{\text{IOJI}} = 160 > F_{\text{KOP.T.MHH}} = 27,42 \,\text{mm}^2;
$$

2. механической прочности:

Должно выполняться условие:

$$
F_{M.I.} \ge F_{\text{Kop.MHH}} + F_{\text{T.C.MHH}},\tag{57}
$$

Для вертикального заземлителя:

$$
F_{\scriptscriptstyle M,\Pi} = F_{\scriptscriptstyle IP} = 176,6 \geq (F_{\scriptscriptstyle KOD.B.MHH} + F_{\scriptscriptstyle T.C.MHH}),
$$
\n
$$
\tag{58}
$$

$$
F_{_{M,n}}=F_{_{np}}=176.6\geq(32.97+58.9)=91.88_{\text{MM}}^2.
$$

Для горизонтального заземлителя:

$$
F_{\scriptscriptstyle M,\pi} = F_{\scriptscriptstyle\text{non}} = 160 \ge (F_{\scriptscriptstyle\text{Kop.f.MHH}} + F_{\scriptscriptstyle\text{T.C.MHH}}),
$$
\n
$$
\tag{59}
$$

$$
F_{_{M,n}}=F_{_{np}}=160\geq(27,42+58,9)=86,3_{MM}^2.
$$

Размещают искусственные заземлители таким образом, чтобы достичь равномерного распределения электрического потенциала на площади, занятой оборудованием. Для этой цели на защищаемой территории прокладывают заземляющие полосы вдоль рядов оборудования и в поперечном направлении, создавая заземляющую сетку, к которой присоединяется заземляемое оборудование [10].

Размер площади распределительного пункта используемой под заземлитель, с учетом того, что контур сетки заземлителя расположен с выходом за границы оборудования по 1,5 м (для того чтобы человек при прикосновении к оборудованию не смог находиться за пределами заземлителя):

$$
S_1 = (A_1 + 2 \cdot 1, 5) \cdot (B_1 + 2 \cdot 1, 5), \tag{60}
$$

где  $A_1 = 36$  – ширина территории, занимаемой заземлителем, м;

 $B_1 = 66$  — длина территории, занимаемой заземлителем, м.<br>S<sub>1</sub> = (36 + 2 · 1,5) · (66 + 2 · 1,5) = 2691 м<sup>2</sup>

$$
S_1 = (36 + 2 \cdot 1, 5) \cdot (66 + 2 \cdot 1, 5) = 2691 \text{ m}^2
$$

Определение общей длины полос сетки горизонтального заземлителя:

$$
L_{1r} = \frac{2 \cdot S_1}{a_r} M,
$$
\n(61)

где  $a_r = 6 -$  расстояние между полосами сетки, м.

$$
L_{1r} = \frac{2 \cdot 2691}{6} = 897
$$

Определим число горизонтальных ячеек по стороне А<sup>1</sup> и В1:

$$
m_{A1} = \frac{A_1}{a_r},
$$
\t(62)

$$
m_{\text{Al}} = \frac{36}{6} = 6
$$
 *st*  $m_{\text{Al}}$  *et*  $A_1$ 

$$
m_{\rm{Bl}} = \frac{B_1}{a_{\rm r}},\tag{63}
$$

 $m_{\text{Bl}} = \frac{66}{6} = 11$ 6  $=\frac{00}{2}$  = 11 ячеек по стороне B<sub>1</sub>.

Принимаем  $m_{Al} = 6$ ;  $m_{Bl} = 11$ .

Уточняем длину горизонтальных полос для квадратичной модели со стороной  $\sqrt{S_1}$  = 51,874 м. В этом случае число ячеек:

$$
m_1 = \frac{L_{1r}}{2 \cdot \sqrt{S_1}} - 1, \tag{64}
$$
  

$$
m_1 = \frac{897}{2 \cdot 51,874} - 1 = 7,646.
$$

Длина горизонтальных полос в расчетной модели:

$$
L_{1r\text{.}pac} = 2 \cdot \sqrt{S_1} \cdot (m_1 + 1),\tag{65}
$$

$$
L_{1r.pacq} = 2 \cdot 51,874 \cdot (8 + 1) = 933,732 \text{ m}.
$$

Количество вертикальных электродов:

$$
n_{B,1} = \frac{4 \cdot \sqrt{S_1}}{a_B},\tag{66}
$$

где  $a_{_{\rm B}}\!=\!6\,$  – длина стороны ячейки сетки заземления, м.

$$
n_{B,1} = \frac{4 \cdot \sqrt{51,874}}{6} = 34,583.
$$

Принимаем  $n_{B,1} = 35$  электрода.

Эквивалентное удельное сопротивление грунта:

L<sub>1</sub><sub>1</sub><sub>1</sub><sub>1</sub><sub>2</sub><sub>1</sub><sub>2</sub> = 2 · 51,874 · (8 + 1) = 933,732 M.  
\nL<sub>1</sub><sub>1</sub><sub>2</sub><sub>1</sub><sub>2</sub> = 2 · 51,874 · (8 + 1) = 933,732 M.  
\nKomruecto beprurcaubhux 3*u*expopqos:  
\nn<sub>a,1</sub> = 
$$
\frac{4 \cdot \sqrt{S_1}}{a_n}
$$
, (66)  
\na<sub>a</sub> = 6 – *πππ*<sub>1</sub> = 35 *παπ*<sub>2</sub> + 54.583.  
\nПринимаки *n*<sub>n,1</sub> = 35 *3αα*<sub>2</sub><sub>1</sub> = 35 *7α*<sub>2</sub> = 34.583.  
\nПринимаки *n*<sub>n,1</sub> = 35 *3αα*<sub>2</sub><sub>1</sub> = 6  
\n*p*<sub>3</sub><sub>2</sub> =  $\frac{h_1}{p_2}$ ,  
\n $\frac{h_1}{p_2}$  =  $\frac{h_1}{p_1}$ ,  
\n $h_1 = 5 + 1 + h_2 = 5 + 2 = 7$  M – *2πα*<sub>1</sub>*α*<sub>2</sub> = 30 *0μ*<sub>1</sub>, *h*<sub>1</sub> = 6 M – *00α*<sub>2</sub>*α*<sub>2</sub> = 30 *0*<sub>2</sub>*μ*<sub>1</sub>, *h*<sub>2</sub> = 8 M – *00α*<sub>2</sub>*α*<sub>2</sub> = 70 *0*<sub>2</sub>*μ*<sub>2</sub>, *h*

где  $h_{19} = l_B + h_3 = 5 + 2 = 7$ м – глубина заложения заземлителя;

 $p_1 = 30$  Ом⋅м,  $h_1 = 6$ м – соответственно удельное сопротивление и толщина верхнего слоя грунта (глинозём);

 $p_2 = 70 \text{ Om·m}, \quad h_2 = 8 \text{ m} - \text{coorrectb}$ енно удельное сопротивление и толщина нижнего слоя грунта (суглинки).

$$
\rho_{\text{K}} = \frac{7}{\frac{6}{30} + \frac{8}{70}} = 22,273 \text{ OM} \cdot \text{M}.
$$

Стационарное сопротивление заземлителя, выполненного в виде сетки с вертикальными электродами:

$$
R_{\text{CT.1}} = \rho_{\text{3KB}} \cdot \left( \frac{A}{\sqrt{S_1}} + \frac{1}{L_{\text{lr}} + n_{\text{B.1}} \cdot l_{\text{B}}} \right),\tag{68}
$$

где А – параметр зависящий от соотношения  $l_{\rm B}/\sqrt{S_1}$  и равный 0,4.

$$
R_{\text{CT.1}} = 22,273 \cdot \left(\frac{0,40}{51,874} + \frac{1}{933,732 + 35 \cdot 5}\right) = 0,192 \text{ Om}.
$$

Для определения импульсного сопротивления рассчитаем импульсный коэффициент:

$$
\alpha_{\rm H} = \sqrt{\frac{1500 \cdot \sqrt{S_1}}{(\rho_{3\rm KB} + 320) \cdot (I_{\rm M} + 45)}},\tag{69}
$$

где  $I_M$  – ток молнии, кА.

$$
\alpha_{\rm H} = \sqrt{\frac{1500 \cdot 51,874}{(22,273 + 320) \cdot (65 + 45)}} = 1,438
$$

$$
\mathbf{R}_{\text{u},1} = \mathbf{R}_{\text{CT},1} \cdot \mathbf{\alpha}_{\text{u}},\tag{70}
$$

$$
R_{\text{H1}} = 0.192 \cdot 1.438 = 0.276
$$
 OM.

Сопротивление подстанции не превышает 0,5 Ом, что соответствует требованиям ПУЭ [17].

## 7.2 Расчет молниезашиты РП 110 кВ

Защитное действие молниеотвода основано на таком свойстве молнии, как поражение наиболее высоких и хорошо заземленных металлических сооружений. Благодаря этому защищаемое здание, более низкое по сравнению с молниеотводом по высоте, практически не будет поражаться молнией, если всеми своими частями оно будет входить в зону зашиты молниеотвода. Зона защиты молниеотвода - это часть пространства вокруг молниеотвода, обеспечивающая защиту зданий и сооружений от прямых ударов молнии с определенной степенью надежности. Наименьшей и постоянной по величине степенью надежности обладает поверхность зоны защиты; по мере продвижения внутрь зоны надежность защиты увеличивается [1].

Вся территория проектируемых подстанций должна быть защищена от прямых ударов молнии [10].

Расчет молниезащиты зданий и сооружений заключается в определении границ зоны защиты молниеотводов, которая представляет собой пространство, защищаемое от прямых ударов молнии [10].

В современной практике молниезащиты используются различные типы молниеотводов. Для защиты территории подстанции обычно используют стержневые молниеотводы. Они устанавливаются на линейных порталах, а также на отдельно стоящих конструкциях [10].

Защита подстанции от прямого удара молнии осуществляется четырьмя молниеотводами, установленными на отдельно стоящих конструкциях. Высоту защищаемого объекта принимаем линейный портал высотой  $\rm h_{\rm X}$  =  $11\,$  м.

Расстояние между молниеотводами  $1 - 2$ , 3 - 4 равно 33 м.

Эффективная высота молниеотводов определяется по формуле:

$$
h_{\alpha\beta} = 0.85 \cdot h \tag{71}
$$

 $h_{\alpha\phi} = 0.85 \cdot 25 = 21.25 \text{ m}.$ 

где h – высота молниеотводов 25 м.

Радиус зоны защиты на уровне земли:

$$
r_0 = (1, 1 - 0, 002 \cdot h) \cdot h,
$$
\n(72)

$$
r_0 = (1, 1 - 0, 002 \cdot 25) \cdot 25 = 26, 25 M.
$$

Радиус внешней зоны при условии  $h < L < 2 \cdot h$ ,  $r_0 = r_{C0}$  м, что соответствует данному случаю:

$$
r_{C0} = r_0 = 26,25 \text{ m}.
$$

Высота зоны защиты в середине между молниеотводами 1-2, 3-4:

$$
h_{cr} = h_{\infty} - (0.17 + 3 \cdot 10^{-4} \cdot h) \cdot (L - h), \tag{73}
$$

$$
h_{\text{CT}} = 20,4 - (0,17 + 3 \cdot 10^{-4} \cdot 25) \cdot (33 - 25) = 20,13 \text{ m}.
$$

Половина ширины внутренней зоны защиты в середине между молниеотводами на высоте равной высоте защищаемого объекта  $\,\mathrm{h}_\mathrm{x} =$ 11 м:

$$
r_{\rm CX} = r_{\rm CO} \cdot \left( \frac{h_{\rm CT} - h_{\rm X}}{h_{\rm CT}} \right),\tag{74}
$$

$$
r_{\text{CX}} = 26,25 \cdot \left(\frac{20,13-11}{20,13}\right) = 11,906 \text{ m}.
$$

Радиус зоны защиты на высоте равной высоте защищаемого объекта возле молниеотвода:

$$
r_{X} = r_{0} \cdot \left(1 - \frac{h_{X}}{h_{\varphi\varphi}}\right),\tag{75}
$$

$$
r_{\text{X}} = 26,25 \cdot \left(1 - \frac{11}{21,25}\right) = 12,662 \text{ m}.
$$

Расстояние между молниеотводами  $1 - 4$ , 2 - 3 равно 63 м. Высота зоны защиты в середине между молниеотводами 1-4, 2-3:

$$
h_{cr} = h_{\infty} - (0.17 + 3 \cdot 10^{-4} \cdot h) \cdot (L - h),
$$
\n(76)

$$
h_{\text{CT}} = 21,25 - (0,17 + 3 \cdot 10^{-4} \cdot 25) \cdot (63 - 25) = 15,93 \text{ m}.
$$

Половина ширины внутренней зоны защиты в середине между молниеотводами на высоте равной высоте защищаемого объекта  $h_x = 11$ м:

$$
r_{\rm CX} = r_{\rm CO} \cdot \left(\frac{h_{\rm CT} - h_{\rm X}}{h_{\rm CT}}\right) \tag{77}
$$

$$
r_{\text{CX}} = 26,25 \cdot \left( \frac{15,93-11}{15,93} \right) = 8,124 \text{ m}.
$$

В результате проведенного расчета и соответствующих графических построений система молниеотводов полностью защищает территорию подстанции на уровне земли от прямых ударов молнии. На высоте 11 метров все элементы на подстанции находятся внутри соответствующих зон защиты.Схема молниезащиты проектируемого РП показана на листе № 6 графической части ВКР.

# 8 АВТОМАТИКА И РЕЛЕЙНАЯ ЗАЩИТА

#### **8.1 Общие сведения**

В соответствии с ПУЭ [17], для линий в сетях 110-500 кВ с эффективно заземленной нейтралью должны быть предусмотрены устройства релейной защиты от многофазных замыканий и от замыканий на землю.

Защиты должны быть оборудованы устройствами, блокирующими их действие при качаниях, если в сети возможны качания или асинхронный ход, при которых вероятны излишние срабатывания защиты. Допускается выполнение защиты без блокирующих устройств, если она отстроена от качаний по времени (около 1,5-2 с).

#### **8.2 Выбор защит линий**

Для линий напряжением 110-220 кВ вопрос о типе основной защиты, в том числе о необходимости применения защиты, действующей без замедления при КЗ в любой точке защищаемого участка, должен решаться в первую очередь с учетом требования сохранения устойчивости работы энергосистемы. При этом, если по расчетам устойчивости работы энергосистемы не предъявляются другие, более жесткие требования, может быть принято, что указанное требование, как правило, удовлетворяется, когда трехфазные КЗ, при которых остаточное напряжение на шинах электростанций и подстанций ниже 0,6-0,7 *U*ном, отключаются без выдержки времени. Меньшее значение остаточного напряжения (0,6 *U*ном) может быть допущено для линий 110 кВ, менее ответственных линий 220 кВ (в сильно разветвленных сетях, где питание потребителей надежно обеспечивается с нескольких сторон), а также для более ответственных линий 220 кВ в случаях, когда рассматриваемое КЗ не приводит к значительному сбросу нагрузки[17].

На одиночных линиях с односторонним питанием от многофазных замыканий следует устанавливать ступенчатые токовые защиты или ступенчатые защиты тока и напряжения. Если такие защиты не удовлетворяют требованиям чувствительности или быстроты отключения повреждения,

например на головных участках, или если это целесообразно по условию согласования защит смежных участков с защитой рассматриваемого участка, должна быть предусмотрена ступенчатая дистанционная защита. В последнем случае в качестве дополнительной защиты рекомендуется использовать токовую отсечку без выдержки времени.

От замыканий на землю должна быть предусмотрена, как правило, ступенчатая токовая направленная или ненаправленная защита нулевой последовательности. Защита должна быть установлена, как правило, только с тех сторон, откуда может быть подано питание.

Для линий, состоящих из нескольких последовательных участков, с целью упрощения допускается использование неселективных ступенчатых защит тока и напряжения (от многофазных замыканий) и ступенчатых токовых защит нулевой последовательности (от замыканий на землю) в сочетании с устройствами поочередного АПВ.

На одиночных линиях, имеющих питание с двух или более сторон (последнее — на линиях с ответвлениями), как при наличии, так и при отсутствии обходных связей, а также на линиях, входящих в кольцевую сеть с одной точкой питания, от многофазных замыканий должна быть применена дистанционная защита (преимущественно трехступенчатая), используемая в качестве резервной или основной (последнее — только на линиях 110-220 кВ).

В качестве дополнительной защиты рекомендуется использовать токовую отсечку без выдержки времени. В отдельных случаях допускается использовать токовую отсечку для действия при ошибочном включении на трехфазную закоротку в месте установки защиты, когда токовая отсечка, выполненная для действия в других режимах, не удовлетворяет требованию чувствительности.

От замыканий на землю должна быть предусмотрена, как правило, ступенчатая токовая направленная или ненаправленная защита нулевой последовательности.

Для выполнения функций линейных защит принимаем к установке терминалы НПП «ЭКРА» БЭ2704 011 и 021 в составе шкафа ШЭ2607 011021.

Шкаф ШЭ2607 011021 состоит из двух комплектов с возможностью независимого обслуживания.

Первый комплект А1 реализует функции АУВ, УРОВ, АПВ и содержит также трехступенчатую дистанционную защиту (ДЗ), первая ступень может быть использована от всех видов коротких замыканий, шестиступенчатую токовую направленную защиту нулевой последовательности (ТНЗНП), с дополнительными возможностями ускорения действия этих защит от оперативных переключателей и токовую отсечку.

Второй комплект А2 реализует функции ДЗ, ТНЗНП с дополнительными возможностями ускорения действия этих защит от оперативных переключателей и сигналов ВЧТО, передачу сигналов ВЧТО на другой конец линии, а также токовую отсечку, УРОВ и автоматику разгрузки при перегрузке по току (АРПТ).

Аппаратно указанные выше функции комплекта А1 реализованы на базе микропроцессорного терминала БЭ2704V011, а комплекта А2 - на базе микропроцессорного терминала БЭ2704V021.

В функции комплекта А1 входит:

- включение трёх фаз выключателя по команде от телемеханики, от ключа дистанционного управления или по сигналу, формируемого устройством АПВ данного комплекта;

- отключение трёх фаз выключателя двух групп электромагнитов по команде от внешних устройств релейной защиты, телемеханики, ключа дистанционного управления, УРОВ комплекта А1 или от защит линии данного комплекта.

АУВ комплекта А1 обеспечивает приём команд «Включить» и «Отключить», контроль положения выключателя «Включено» и «Отключено», блокировку выключателя от многократных включений, фиксацию положения выключателя.

Питание оперативным постоянным током обоих комплектов осуществляется от отдельных автоматических выключателей, причём в

комплекте А1 питание терминала, питание электромагнитов включения и первой группы электромагнитов отключения выключателя, а также питание второй группы электромагнитов отключения выполнено раздельно, благодаря чему обеспечивается возможность отключения выключателя даже при неисправном терминале комплекта А1. При этом обеспечивается правильная сигнализация положения выключателя[3].

#### **8.3 Расчет и выбор уставок ДЗ линии**

При определении уставок будем руководствоваться принципами расчетов устройств РЗА на электромеханической базе, после чего произведем пересчет параметров настройки для микропроцессорных терминалов.

Покажем расчет ДЗ ВЛ 110 кВ РП – Смоляниново/т со стороны РП. Сопротивление срабатывания первой ступени ДЗ:

$$
Z_{cpl} = 0.85 \cdot Z_{n} \tag{78}
$$

где *л Z* - сопротивление защищаемой линии .

Рассчитаем сопротивление срабатывания первой ступени ДЗ ВЛ 110 кВ РП – Смоляниново со стороны ПС Садовая:

 $Z_{cpl} = 0,85 \cdot 2,108 = 1,792$  *Om* 

Выдержка времени первой ступени, как правило, принимается равной минимально возможному значению, обеспечивающему быстродействие. Для быстродействующих микропроцессорных терминалов принимаем значение выдержки времени 1 ступени ДЗ – 0,05 с для отстройки от времени пуска осциллографов (0,04 с).

Уставка срабатывания второй ступени выбирается по двум основным условиям:

1) отстройка от КЗ на шинах НН(СН) предыдущей ПС;

$$
Z_{c\rho II} = 0,85 \cdot (Z_{n.} + \frac{Z_{m.}}{k_{\text{max}}}) \tag{79}
$$

 $Z_{\scriptscriptstyle\rm L}$  – сопротивление защищаемой линии РП – Смоляниново/т, Ом; где

Z<sub>m</sub> – сопротивление трансформатора, на шинах НН(CH) которого рассматривается КЗ, Ом;

 $k_{\text{max}}$  – коэффициент токораспределения, равный отношению тока в защите к току через трансформатор при рассматриваемом виде КЗ. о.е.

$$
Z_{cplI} = 0,85 \cdot (2.108 + \frac{136,5}{5,036}) = 24.31 \text{ } \text{O}_M
$$

2) согласование с 1 ступенью защиты предыдущей ЛЭП;

$$
Z_{cpl} = 0,85 \cdot Z_{n.} + \frac{0,66}{K_{mok}} \cdot Z_{n.npe\delta} \t{,} \t(80)
$$

 $Z_{i}$  – сопротивление защищаемой ЛЭП, Ом; где

 $Z_{\text{unneq}}$  – сопротивление предыдущей ЛЭП, Ом;

 $K_{\text{max}}$  – коэффициент токораспределения, равный отношению тока в защите к току в защите предыдущей ЛЭП при КЗ в конце зоны резервирования защиты ЛЭП, с которой проводится согласование, о.е.

$$
Z_{cpl} = 0,85 \cdot 2.108 + \frac{0,66}{0,842} \cdot 14.898 = 13,462 \text{ } \text{O}_M.
$$

 $\mathbf{B}$ дальнейшем **ИЗ** всех полученных значений сопротивлений срабатывания в качестве расчетного выбирается наименьшее.

второй Выдержка времени ступени принимается на ступень селективности ( $\Delta t = 0.5c$ ) больше выдержек времени тех ступеней защит, с которыми производится согласование:

$$
t_{C.3}^{II} = t_{C.3,CM}^{I} + \Delta t \t\t(81)
$$

$$
t_{C.3.}^{II} = 0 + 0, 5 = 0, 5 c
$$

Чувствительность второй ступени проверяется при металлических КЗ на шинах приемной подстанции (режим ближнего резервирования):

$$
k_{\mathcal{U}}^{\mathcal{II}} = \frac{Z_{\mathcal{C},3}^{\mathcal{II}}}{Z_{\mathcal{I}}},\tag{82}
$$

$$
k_{\mathcal{U}}^{\mathcal{II}} = \frac{13,462}{2,108} = 6.38 > 1,5.
$$

Уставка срабатывания третьей ступени выбирается по условию отстройки от максимального тока нагрузки линии. Ток нагрузки принимается по длительно допустимому току нагрева провода, либо задается диспетчерской службой энергосистемы:

$$
Z_{cs}^{III} = \frac{U_{\text{min}}}{\sqrt{3} \cdot k_{cs} \cdot I_{\text{pa6}.\text{max}} \cdot k_{\mu} \cdot k_{\theta} \cdot \cos(\phi_{\mu} - \phi_{\text{pa6}})},
$$
(83)

 $U_{\text{muh}}$  – минимальное значение напряжения сети (0,9U<sub>HOM</sub>), B; где  $I_{pa6\_\text{MAKC}}$  – максимальный рабочий ток ЛЭП, А;  $k_{\alpha}$  – коэффициент самозапуска;  $k_{\mu}$  – коэффициент надежности;  $k_{\scriptscriptstyle g}$  – коэффициент возврата реле;  $\phi_{\scriptscriptstyle n}$  – угол линии, °;  $\phi_{\text{p}a\text{6}}$  — угол нагрузки, °.

$$
Z_{cs}^{III} = \frac{0.9 \cdot 110}{\sqrt{3} \cdot 1.5 \cdot 269 \cdot 1.2 \cdot 0.85 \cdot \cos(63.5 - 30)} = 167 \text{ } \text{O}_M
$$

Выдержка времени третей ступени защиты выбирается по условию селективности с согласуемыми защитами, а также отстройки от периода качаний:

$$
t_{c.3}^{III} = t_{c.3.npe\partial} + t_{\text{kav}} + \Delta t \tag{84}
$$

где . . *II tс з см* – выдержка времени ступени ДЗ защиты, с которой производится согласование, с;

$$
t_{\text{kav}}
$$
 – время периодa kачаний (0,2 c);  
\n $\Delta t$  – ступень селективности (0,5 c).  
\n $t_{C,3}^{III} = 2,0 + 0,5 + 0,5 = 3,0 c$ .

Чувствительность третьей ступени защиты проверяется при КЗ в конце смежной линии (режим дальнего резервирования):

$$
k_{u}^{III} = \frac{Z_{c.s}^{III}}{Z_{n} + Z_{c.u.n}},
$$
\n(85)

$$
k_{\rm v}^{\rm III} = \frac{167}{2.674} = 62.5 > 1.5
$$
.

Таким образом выполнили расчет уставок и проверку их чувствительности

## **8.4 Автоматика на РП 110 кВ**

На РП выбран объем автоматизированного управления описанный ниже:

-релейная защита (РЗ) линий и элементов подстанции;

-трехфазное автоматическое повторное включение (АПВ) линий 110 кВ;

-обогрев приводов разъединителей и выключателей;

-автоматическая регистрация аварийных и предаварийных режимов;

-работа отопления ОПУ.

Со щита постоянного тока осуществляется электропитание систем управления и автоматики.

Сигнализация на РП предусмотрена в ниже приведённом объеме:

-индивидуальная визуальная в составе шкафов и терминалов релейной защиты, обеспечивающая предварительный анализ ситуации;

-световая сигнализация положения аппаратов с дистанционным управлением:

1) резервная (в минимальном объеме) – центральная звуковая и обобщенная световая сигнализация, обеспечивающая привлечение внимания персонала при выводе из работы или неисправности;

2) основная – индивидуальная световая и обобщенная звуковая – предупредительная и аварийная сигнализация отклонения от нормального режима работы оборудования, неисправностях и аварийных режимах энергосистемы.

План со схемой выбранных устройств РЗиА показана на листе № 7 графической части ВКР.

## 9 БЕЗОПАСНОСТЬ И ЭКОЛОГИЧНОСТЬ

#### 9.1 Безопасность

Оперативные переключения должен выполнять оперативный или оперативно-ремонтный персонал, допущенный распорядительным документом руководителя организации. Существуют следующие требования к персоналу, выполняющему монтажные работы:

1) вид оперативного обслуживания электроустановки, число работников из числа оперативного персонала в смене определяется руководителем организации или структурного подразделения и закрепляется соответствующим распоряжением;

2) Единоличный осмотр электроустановок, электротехнической части технологического оборудования может выполнять работник, имеющий группу не ниже III, из числа оперативного персонала, обслуживающего данную электроустановку в рабочее время или находящегося на дежурстве;

3) Отключать и включать разъединители, отделители и выключатели напряжением выше 1000 В с ручным приводом необходимо в диэлектрических перчатках.

При выполнении работ в электроустановках работники должны иметь профессиональную подготовку, соответствующую характеру работы. При отсутствии профессиональной подготовки такие работники должны быть обучены в специализированных центрах подготовки персонала. При монтаже так же должны осуществляться нижеуказанные требования:

1) Профессиональная подготовка персонала, повышение его квалификации, проверка знаний и инструктажи проводятся в соответствии с требованиями государственных и отраслевых нормативных правовых актов по организации охраны труда и безопасной работе персонала;

2) Проверка состояния здоровья работника проводится до приема его на работу. Совмещаемые профессии должны указываться администрацией организации в направлении на медицинский осмотр;

3) Электротехнический персонал до допуска к самостоятельной работе должен быть обучен приемам освобождения пострадавшего от действия электрического тока, оказания первой помощи при несчастных случаях;

4) Работник, проходящий стажировку, дублирование, должен быть закреплен распоряжением за опытным работником.

Работа на опоре воздушной линии относят к особо сложными по организации безопасных условий труда по следующим причинам[:

1) работа требует постоянного контроля за состоянием заземляющих устройств, а также постоянной проверки отсутствия напряжения в отключенных цепях воздушных линий, работа связана с погодными условиями, состоянием подъездных путей и конструкцией опор;

2) электромонтажники рассредоточиваются по рабочим местам вдоль воздушной линии, находясь друг от друга на расстоянии пролета между опорами, что затрудняет контроль за безопасностью их труда;

3) рабочие места меняются ежедневно, а иногда и несколько раз в день;

4) работа связана с подъемом на опоры на большую высоту.

Работы по монтажу и ремонту ВЛ связаны с подъемом людей и материалов на значительную высоту. Наиболее производительной и более безопасной способ подъема рабочих для выполнения работы на высоте является подъем с помощью специального подъемного устройства, автовышки, автогидроподъемника и т.п.

Все работы на опорах воздушных линий относятся к верхолазным, поэтому при обеспечении безопасности работающих на опорах, гирляндах, проводах и грозозащитных тросах необходимо строго выполнять правила техники безопасности.

Подвеска проводов и тросов на участках пересечений должна выполняться только после отключения и надежного заземления рабочего пролета действующей ВЛ.

Производство монтажных работ на высоте в открытых местах при силе ветра 6 баллов и более (скорость ветра 9,9 – 12,4 м/с) запрещается.

Во избежание ушибов и ранений в результате падения с высоты какихлибо деталей или инструментов запрещается находиться под опорой, люлькой подъемника или корзиной вышки во время производства работы, а также не разрешается сбрасывать какие-либо предметы с высоты опоры.

## **9.2 Искусственное освещение**

Применение прожекторного освещения открытых площадок обеспечивает несколько существенных преимуществ по сравнению с освещением светильниками: экономичность, хорошее соотношение вертикальной и горизонтальной освещенности, меньшая загруженность территории столбами, а также удобство обслуживание осветительной установки. По мощности прожекторной установки [2].

Количество прожекторов находят исходя из нормативной освещенности и мощности лампы:

$$
N = mE_H kS / P_n \tag{86}
$$

где *m* – коэффициент, учитывающие световую отдачу источника света равен  $0.2$ :

 $E<sub>H</sub>$  – нормативная освещенность горизонтальной поверхности 2 лк;

 $S$  – площадь освещаемой территории равная 2691 м<sup>2</sup>;

*k* – коэффициент запаса: для прожекторов с лампами накаливания равен

1,5;

*P л* - мощность лампы равная 500 Вт.

$$
N = \frac{0, 2 \cdot 2 \cdot 1, 5 \cdot 2961}{500} = 3,229.
$$

Принимаем  $N = 4$ .

$$
h = \sqrt{\frac{I_{\text{max}}}{300}},\tag{87}
$$

где max *I* – максимальная сила света прожектора равна 50000 кд.

$$
h = \sqrt{\frac{50000}{300}} = 12.9
$$

Так как, полученная высота установки прожекторов  $h$  меньше  $h_{\min} = 14$ , то в дальнейшем примем *h* 14.

Оптимальный угол наклона прожектора к горизонтальной плоскости, град:

$$
\theta_{\scriptscriptstyle \Gamma} = \arcsin \left[ \sin^2 \beta_{\scriptscriptstyle B} + \left( \pi h^2 E_{\scriptscriptstyle H} k \frac{\sin 2 \beta_{\scriptscriptstyle B} \cdot \cos \beta_{\scriptscriptstyle B} \cdot t g \beta_{\scriptscriptstyle \Gamma}}{2F_{\scriptscriptstyle \Pi}} \right)^{0.75} \right]^{0.5},\tag{88}
$$

50000 = 12.9<br>
ак, полученная высота устано<br>
йшем примем  $h=14$ .<br>
мальный угол наклона прож<br>
arcsin  $\left[\sin^2 \beta_B + \left(\pi h^2 E_{ii} k \frac{\sin 2\beta_B}{2}\right)\right]$ <br>  $\left[\sin^2 \beta_B + \left(\pi h^2 E_{ii} k \frac{\sin 2\beta_B}{2}\right)\right]$ <br>
угол рассеяния прожектора в в<br>
угол р где  $\beta_{_{\!B}}$  – угол рассеяния прожектора в вертикальной плоскости, равен 9,5°;  $\beta_r$  – угол рассеяния прожектора в горизонтальной поверхности, равен  $10,5^{\circ}$ ;

$$
P_n
$$
-Moulinoctb JAMTHJ, pabhaaf 8200 JM.  

$$
\theta_r = \arcsin \left[ \sin^2 9.5^\circ + \left( 3, 14 \cdot 14^2 \cdot 2 \cdot 15 \frac{\sin 19^\circ \cdot \cos 9.5^\circ \cdot tg10.5^\circ}{2 \cdot 8200} \right)^{0.75} \right]^{0.5} = 13^\circ
$$

Приняты лампы накаливания Г220 – 500 при мощности 500 Вт.

Расстояние, на которое будут удалены прожектора от границ освещаемой площадки:

$$
l = \frac{h}{tg(\theta + \beta_B)},
$$
\n(89)

$$
l = \frac{14}{tg(13+9.5)} = 33.8
$$

Таким образом, нормативная освещенность на РП 110 кВ создается четырьмя прожекторами ПЗС – 35 при высоте над поверхностью освещения 14 метров и удалении от границ площадки на 33,8 м.

#### **9.3 Чрезвычайные ситуации**

Чрезвычайной ситуацией называют обстановку**,** которая складывается на определенной территории или акватории в результате катастрофы, опасного природного явления, аварии, стихийного или иного бедствия, которые могут повлечь или повлекли за собой человеческие жертвы, ущерб здоровью людей или окружающей природной среде, значительные материальные потери и нарушение условий жизнедеятельности людей.

Пожар так же относят к чрезвычайной ситуации. Безопасности людей предусматривает пожарная безопасность, а также обеспечение и сохранения материальных ценностей предприятия на всех стадиях его жизненного цикла (научная разработка, проектирование, строительство и эксплуатация).

Системы предотвращения пожара и противопожарной защиты, являются основными системами пожарной безопасности, включая организационнотехнические мероприятия.

Комплекс организационных мероприятий и технических средств составляет систему предотвращения пожара, направленных на исключение возможности возникновения пожара.

Предотвращение пожара создается: устранением образования горючей среды; поддержанием температуры горючей среды ниже максимально допустимой; устранением образования в горючей среде (или внесения в нее) источника зажигания; поддержание в горючей среде давления ниже максимально допустимого и другими мерами.

Комплекс организационных и технических средств представляет собой систему противопожарной защиты, направленных на предотвращение воздействия на людей опасных факторов пожара и ограничение материального ущерба от него.

Защита от пожара обеспечивается:

- наибольшим возможным применением негорючих и трудногорючих веществ и материалов вместо пожароопасных;

- ограничением количества горючих веществ и их размещения; изоляцией

горючей среды;

- применением конструкции объектов регламентированными пределами огнестойкости;

- применением средств пожаротушения;

- горючестью предотвращением распространения пожара за пределы очага;

- эвакуацией людей; системами противодымной защиты;

-организацией пожарной охраны промышленных объектов;

- применением пожарной сигнализации и средств извещения о пожаре.

Противопожарным преградам и разрывам принадлежит важное значение в обеспечении пожарной безопасности. Для ограничения распространения пожара внутри здания предназначены противопожарные преграды. К ним относятся противопожарные двери, стены и перекрытия.

Для предотвращения распространения пожара необходимы:

- устройства противопожарных преград (стен, зон, поясов, защитных полос, навесов и т.п.);

- установления предельно допустимых площадей противопожарных отсеков и секций;

- устройства аварийного отключения и переключения аппаратов и коммуникаций;

- применение средств, предотвращающих разлив пожароопасных жидкостей при пожаре;

- применение огнепреграждающих устройств (огнепреградителей, затворов, клапанов, заслонок и т.п.);

- применение разрывных предохранительных мембран на агрегатах и коммуникациях.

#### ЗАКЛЮЧЕНИЕ

В выпускной квалификационной работе проанализирована проблема мгновенных нагрузок из за работы тяги переменного тока, выполнены задачи по реконструкции электрической сети проектируемого района. Предложено три варианта усиления электрической сети, направленных на снижение перегрузки ВЛ 110 кВ Артемовская ТЭЦ – Смоляниново/т из за работы тяги переменного тока.

Вариант № 1 - замена провода на ACCC Helsinki 230 на участке сети: Артемовская ТЭЦ – Смоляниново/т – Садовая – Береговая 1 – Береговая 2. ACCC – алюминиевый провод с композитным сердечником

Вариант № 2 - строительство распределительного пункта 110 кВ для ремонтных и послеаварийных режимов. Подключение предлагается выполнить к линиям 110 кВ: Артемовская ТЭЦ – Смоляниново/т и Смоляниново/т – Садовая.

Вариант № 3 - строительство распределительного пункта для секционирования сети в нормальных режимах. Подключение будет происходить к линиям 110 кВ: Артемовская ТЭЦ – Смоляниново/т и Смоляниново/т – Береговая 1. Технологическое присоединение осуществляется двухцепными линиями.

Проведен режимный анализ, с помощью которого показана состоятельность всех трех вариантов. Выполнено технико – экономическое сравнение вариантов, в котором рассчитаны капиталовложения, эксплуатационные издержки и привденные затраты.

Из трех вариантов реконструкции наименее затратный является вариант №2: Строительство распределительного пункта 110 кВ, подсоединяемого к линиям Артемовская ТЭЦ – Смоляниново/т, Смоляниново/т – Садовая, выполненного по схеме четырехугольник.

Расчеты режимов и токов короткого замыкания выполнены в программно вычислительном комплексе Rastrwin 3. На основании этих расчетов было выбрано и проверено основное оборудование высокого напряжения РП: вы-

ключатели, разъединители, трансформаторы тока, трансформатор собственных нужд совмщенный с трансформатором напряжения. Осуществлен расчет параметров устройств релейной защиты и автоматики. Спроектировано РП 110 кВ со схемой четырехугольник. Выполнен расчет параметров заземляющего устройстра и молниезащиты и РП.

Описаны основные мероприятия по техники безопасности при эксплуатации оборудования, также произвели расчет искусственного прожекторного освещение ОРУ 110 кВ. Расмотрены противопожарные меры на распределительном пункте.

# БИБЛИОГРАФИЧЕСКИЙ СПИСОК

1. Базуткин, В.В. Изоляция и перенапряжения в электрических системах / В.В. Базуткин, В.П. Ларионов, Ю.С. Пинталь. – М.: Энергоатомиздат, 1986.

2. Булгаков А.Б. Безопасность жизнедеятельности: методические рекомендации к практическим занятиям / сост. А.Б. Булгаков. – Благовещенск: Изд-во АмГУ, 2014. – 100 с.

3. БЭ2704V011 ООО «НПП «ЭКРА» [Электронный ресурс]: офиц. сайт. – 02.01.2014. – Режим доступа: https://www.ekra.ru/produkcija/rzapodstancionnogo-oborudovanija-35-110-kv/1017-she2607-148.html /

4. Герасимов, В.Г. Электротехнический справочник Т.3 / В. Г. Герасимов, П.Г. Грудинский, В.А. Лабунцов. – М.: Энергоатомиздат, 1988. – 880 с.

5. География Приморского края [Электронный ресурс]: - Режим доступа: https://ru.wikipedia.org/wiki/

6. АО «ДРСК» [Электронный ресурс]: - Режим доступа: hhtp://drsk.ru/

7. Железко, Ю. С. Расчёт и анализ потерь электроэнергии в электрических сетях: руководство для практических расчётов / Железко Ю. С., Артемьев А. В., Савченко О. В. – М.: ЭНАС, 2008. – 280 с.

8. Идельчик, В.И. Электрические системы и сети: учебник для вузов / В.И. Идельчик – М.: Энергоатомиздат, 1989. – 592 с.

9. Инструкция по тушению пожаров в электроустановках электростанций и подстанций: Приказ МЧС РФ № 630 от 31.12.2002

10. Кабышев, А.В. Молниезащита электроустановок систем электроснабжения: учебное пособие / А.В. Кабышев. – Томск: Изд-во ТПУ, 2006.  $-124$  c.

11. Костин, Н.А., Саблин, О.И. Коэффициент мозности электроподвижного состава постоянного тока // Электротехника и электромеханика. 2005. № 1

12. Мясоедов, Ю.В. Электрические станции и подстанции. Учебное пособие / сост.: Мясоедов Ю.В., Савина Н.В., Ротачева А.Г. – Благовещенск: Амурский гос. ун-т, 2013.

13. Неклепаев, Б. Н. Электрическая часть электростанций и подстанций : учеб. пособие для вузов / Б. Н. Неклепаев, И. П. Крючков. – 4-е изд., перераб. и доп. – М.: Энергоатомиздат, 2007. - 608 с.

14. Отчет о научно-исследовательской работе по разработке схемы и программы развития электроэнергетики Приморского края на 2020- 2024 годы /С.А.Портянков – М.: АО «Научно-технический центр Единой Энергетической Системы (Московское отделение)», 2019. – 244 с.

15. Поспелов, Г.Е. Электрические системы и сети: проектирование / Г.Е. Поспелов, В.Т. Федин. – 2-е изд., испр. и доп. – Мн.: «Высшая школа», 1988. – 308 с.

16. Правила технической эксплуатации электрических станций и сетей Российской Федерации. – СПб.: Издательство «Деан», 2000. – 352 с.

17. Правила устройства электроустановок. Седьмое издание. Утверждено приказом Минэнерго России от 20 июня 2003 г. № 242. Вводится в действие с 1 ноября 2003 г.

18. Приморский – климат [Электронный ресурс]: – Режим доступа: https://ru.climate-data.org/location/3451.

19. Растрвин. Ру [Электронный ресурс]: – Режим доступа: [http://www.rastrwin.ru.](http://www.rastrwin.ru/)

20. Рожкова, Л.Д. Электрооборудование электрических станций и подстанций: учебник для студ. сред. проф. Образования / Л.Д. Рожкова, Л.К. Карнеева, Т.В. Чиркова. – 4-е изд., стер. – М.: Издательский центр «Академия», 2007. – 448 с.

21. Савина, Н.В. Электрические сети в примерах и расчетах : учебное пособие / Н.В. Савина, Ю.В. Мясоедов, Л.Н. Дудченко. – Б.: Издательство АмГУ, 1999. – 238 с.

22. Сибикин, Ю.Д. Техническое обслуживание, ремонт электрооборудования и сетей промышленных предприятий / Ю.Д. Сибикин, М.Ю. Сибикин. – М.:ПрофОбр – Издат, 2002. - 432 с.

23. Тупов В.Б. Охрана окружающей среды от шума в энергетике / В.Б. Тупов. – М.: Издательство МЭИ, 1999. – 192 с.

24. Управление электроэнергетическими системами [Электронный ресурс] : презентация к курсу лекций / П. П. Проценко ; АмГУ, Эн. ф. - Благовещенск : Изд-во Амур. гос. ун-та, 2015. - 118 с. - Б. ц.

25. Файбисович, Д.Л. Справочник по проектированию электрических сетей : справочник / Д.Л. Файбисович, И.Г. Карапетян. – 4-е изд., перераб. и доп. – М.: ЭНАС, 2012. – 376 с.

26. Характеристики трансформатора напряжения собственных нужд [Электронный ресурс] : - Режим доступа: https://new.abb.com.
TДЦ-125000/110  $U_{BH125} := 121kB$   $u_{k125} := 10.5\%$  $P_{x125} := 120$   $\kappa B_T$   $\Delta P_{k125} := 400$   $\kappa B_T$   $Q125 := 687 \kappa Bap$ 

$$
R_{\text{rp10}} := \frac{\Delta P_{k125} \cdot 10^3 \cdot (U_{\text{bH125}})^2}{125000^2} = 0.375 \qquad \text{OM}
$$

$$
X_{\text{rp10}} := \frac{u_{k125} \cdot (U_{\text{bH125}})^2}{100 \cdot 125} = 12.298 \qquad \qquad \text{OM}
$$

$$
B_{\text{rp16}} := \frac{Q125 \cdot 10^{-3}}{\left(U_{\text{BH125}}\right)^2} = 4.696 \times 10^{-5} \quad \text{MKCM}
$$

$$
G_{\text{rp10}} := \frac{P_{\text{x125}} \cdot 10^{-3}}{\left(U_{\text{BH125}}\right)^2} = 8.196 \times 10^{-6} \quad \text{MKCM}
$$

$$
T\mu L\text{-}125000/220 \quad U_{\text{BH}125220} := 242 \quad \text{kB} \quad \text{u}_{k125220} := 1\%
$$
\n
$$
P_{x125220} := 135 \quad \text{kBr} \ \Delta P_{k125220} := 380 \quad \text{kBr} \quad \text{Q125220} := 625 \quad \text{kBap}
$$
\n
$$
R_{\text{rp125220}} := \frac{\Delta P_{k125220} \cdot 10^3 \cdot \left(U_{\text{BH}125220}\right)^2}{125000^2} = 1.424 \quad \text{OM}
$$

$$
B_{\text{rp125220}} := \frac{Q125220 \cdot 10^{-3}}{\left(U_{\text{BH125220}}\right)^2} = 1.067 \times 10^{-5}
$$

$$
X_{\text{rp125220}} := \frac{u_{k125220} \cdot \left( U_{\text{bH125220}} \right)^2}{100 \cdot 125} = 51.536 \qquad \text{OM}
$$

$$
G_{\text{rp125220}} := \frac{P_{\text{x125220}} \cdot 10^{-3}}{\left(U_{\text{BH125220}}\right)^2} = 2.30 \,\text{mK} \text{Cm}^{-6} \quad \text{MK} \text{Cm}
$$

$$
T\mu = 80000/110 \qquad U_{\text{BH80}} := 12 \,\kappa \text{B} \qquad \qquad u_{k80} := 10.5 \,\%
$$

$$
P_{x80} := 70
$$
 kBr  $\Delta P_{k80} := 310$  kBr  $Q80 := 480$  kBap

$$
R_{\text{TP80}} := \frac{\Delta P_{k80} \cdot 10^3 \cdot \left(U_{\text{bH80}}\right)^2}{80000^2} = 0.709 \qquad \text{Om}
$$

$$
X_{\text{TP}80} := \frac{u_{k80} \cdot \left( \text{U}_{\text{bH}80} \right)^2}{100 \cdot 80} = 19.216 \qquad \text{O}_\text{M}
$$

$$
B_{\text{TP80}} := \frac{Q80 \cdot 10^{-3}}{(U_{\text{BH80}})^2} = 3.278 \times 10^{-5}
$$

$$
\text{graph:} = \frac{P_{x80} \cdot 10^{-3}}{(U_{BH80})^2} = 4.781 \times 10^{-6}
$$

Длины линий  $(\mathrm{U_{BH80}})$ 

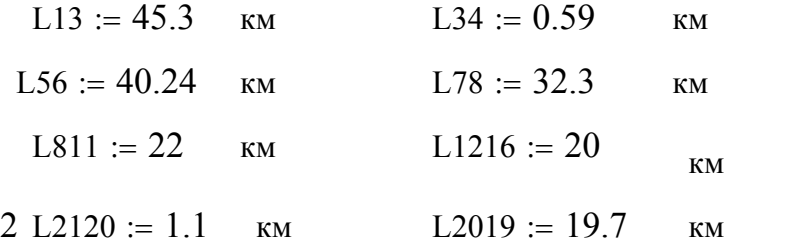

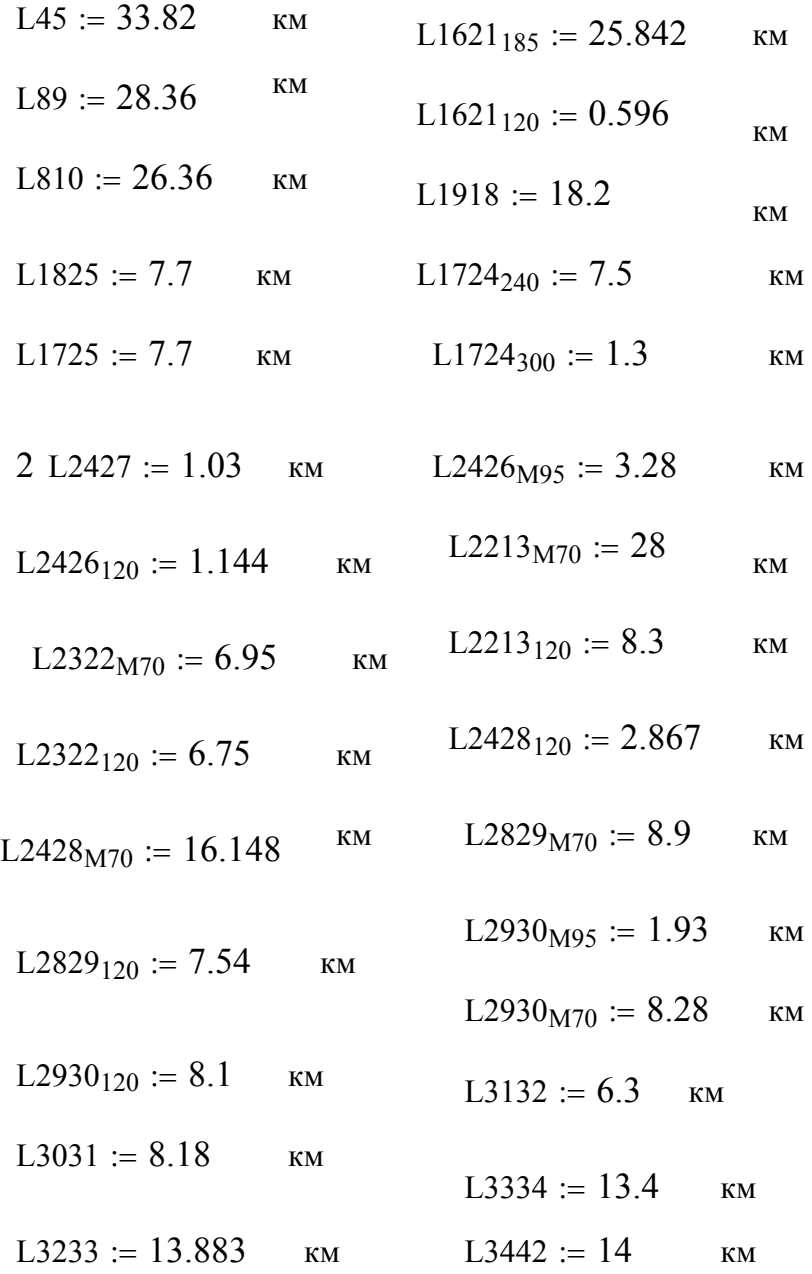

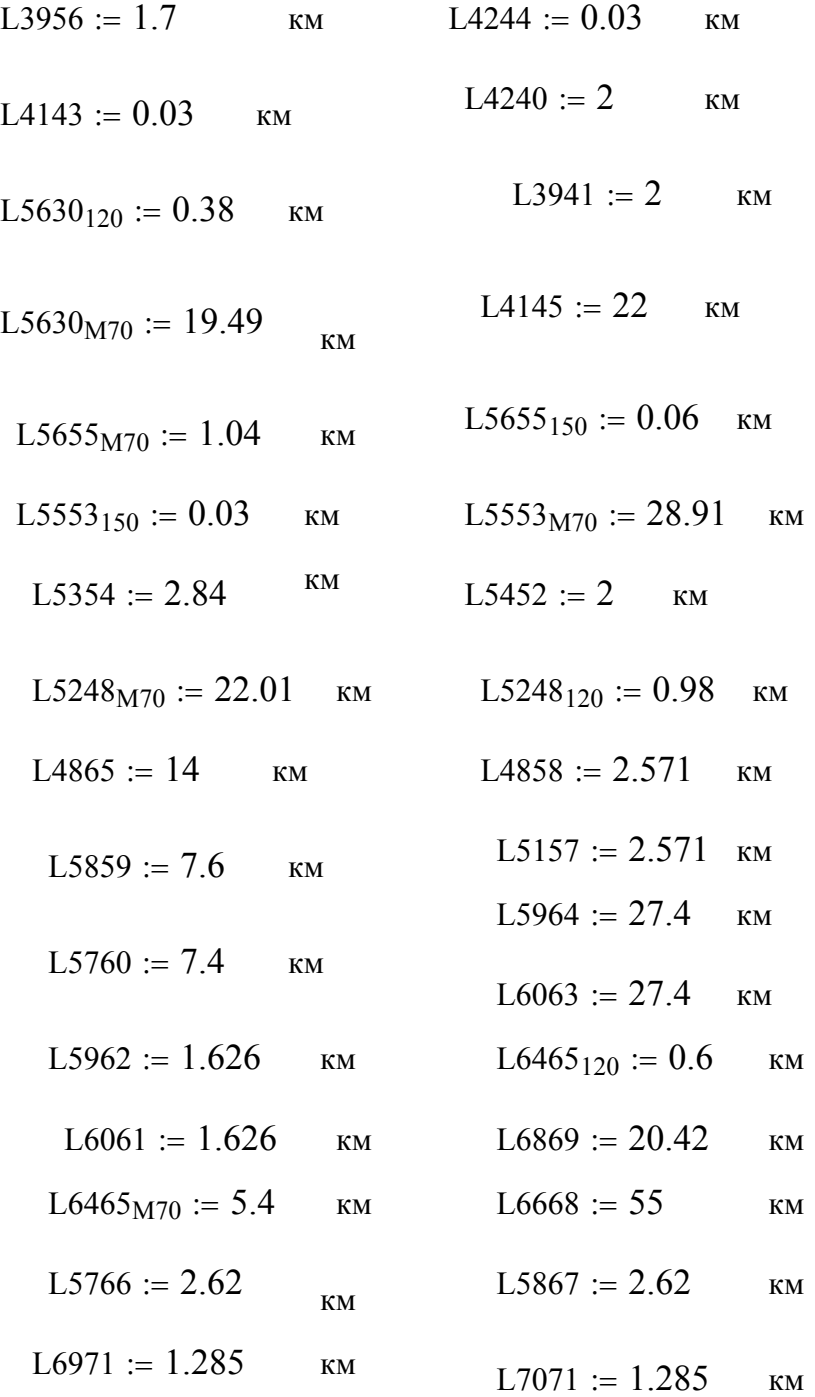

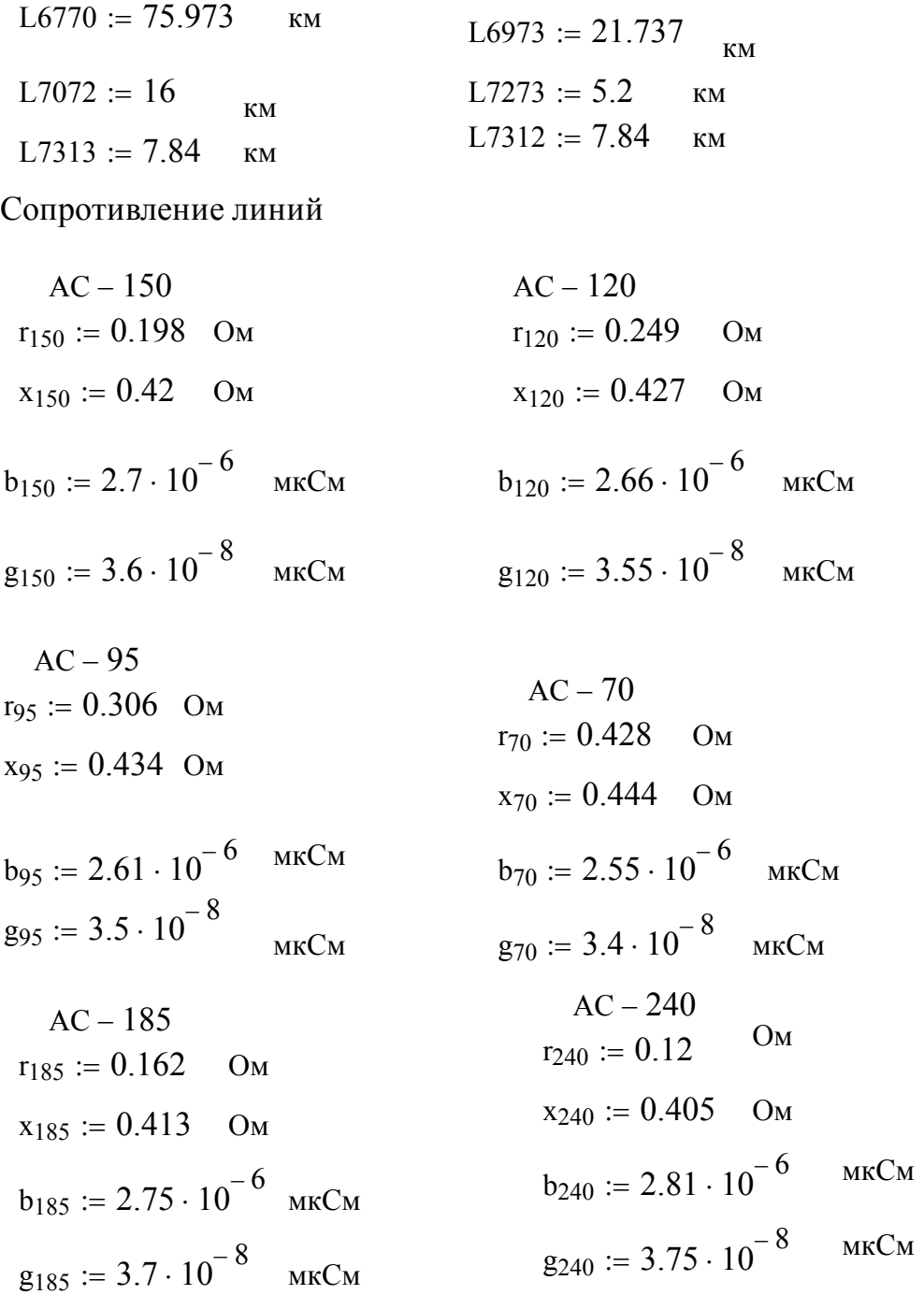

$$
AC - 300 \t\t M - 95
$$
  
\n
$$
r_{300} := 0.096 \t\t OM \t\t\t r_{m95} := 0.194 \t\t OM
$$
  
\n
$$
x_{300} := 0.429 \t\t OM \t\t\t x_{m95} := 0.419 \t\t OM
$$
  
\n
$$
b_{300} := 2.64 \cdot 10^{-6} \t\t MKCM \t\t\t b_{m95} := 2.71 \cdot 10^{-6} \t\t MKCM
$$
  
\n
$$
M - 70 \t\t\t r_{m70} := 0.272 \t\t OM
$$
  
\n
$$
x_{m70} := 0.437 \t\t OM
$$
  
\n
$$
b_{m70} := 2.64 \cdot 10^{-6} \t\t MKCM
$$

$$
R13 := L13 \cdot r_{300} = 4.349
$$
OM  

$$
X13 := L13 \cdot x_{300} = 19.434
$$
OM

$$
R34 := L34 \cdot r_{300} = 0.057 \qquad \text{OM}
$$

$$
X34 := L34 \cdot x_{300} = 0.253 \quad \text{Om}
$$

$$
R45 := L45 \cdot r_{300} = 3.247
$$

$$
X45 := L45 \cdot x_{300} = 14.509 \qquad \text{OM}
$$

B13 := b<sub>300</sub> · L13 = 
$$
1.196 \times 10^{-4}
$$
 MKCM  
\nG13 := L13 · g<sub>300</sub> =  $6.387 \times 10^{-6}$  MKCM  
\nB34 := b<sub>300</sub> · L34 =  $1.558 \times 10^{-6}$  MKCM  
\nG34 := L34 · g<sub>300</sub> =  $8.319 \times 10^{-8}$  MKCM

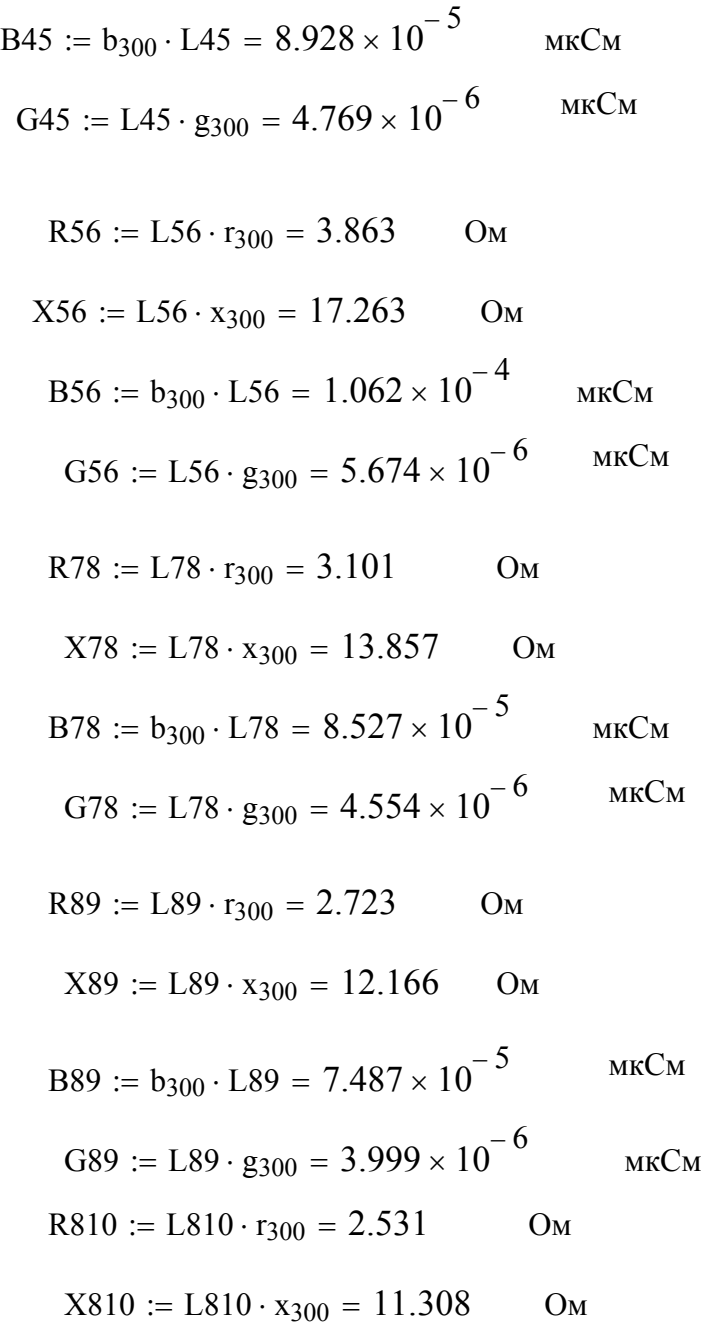

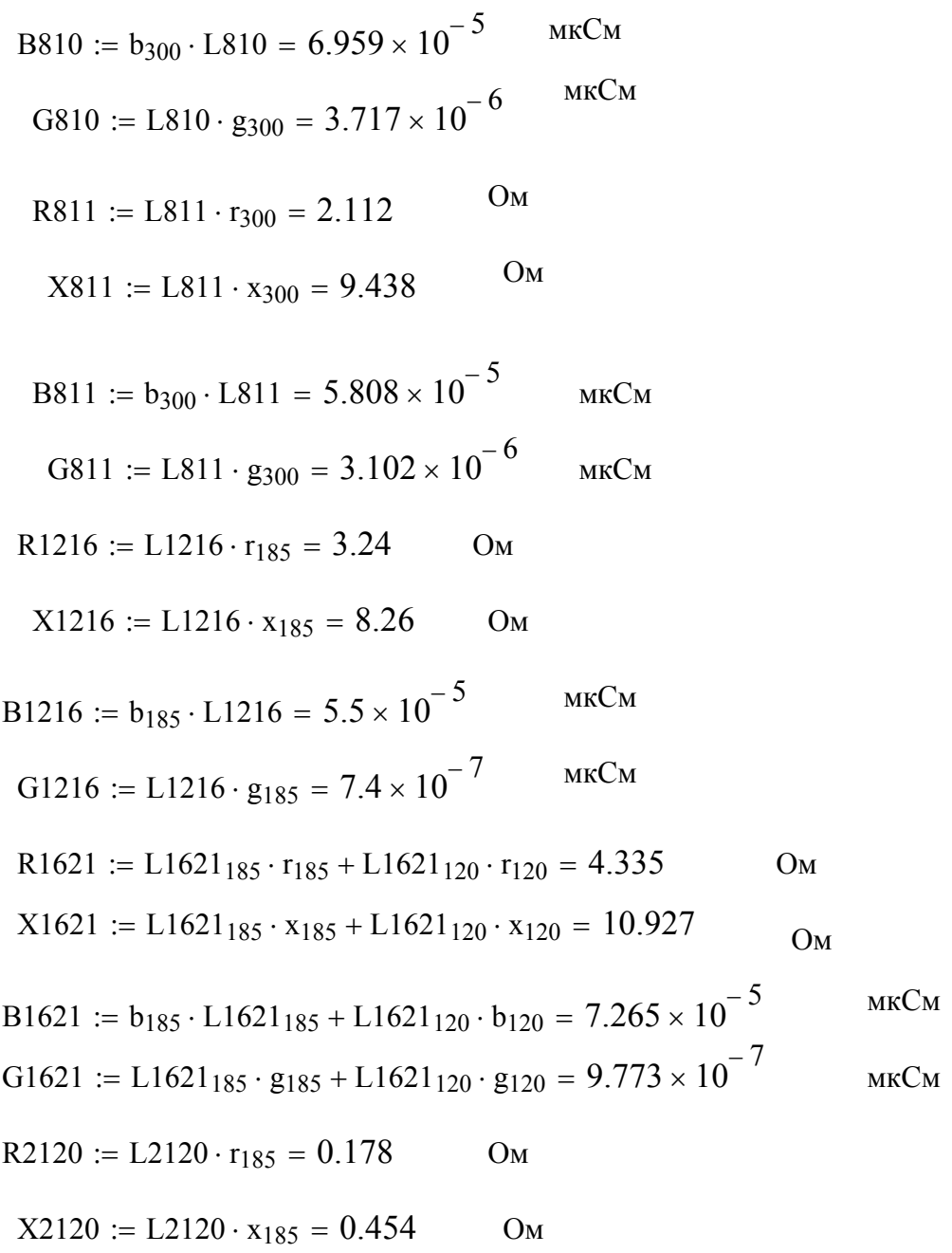

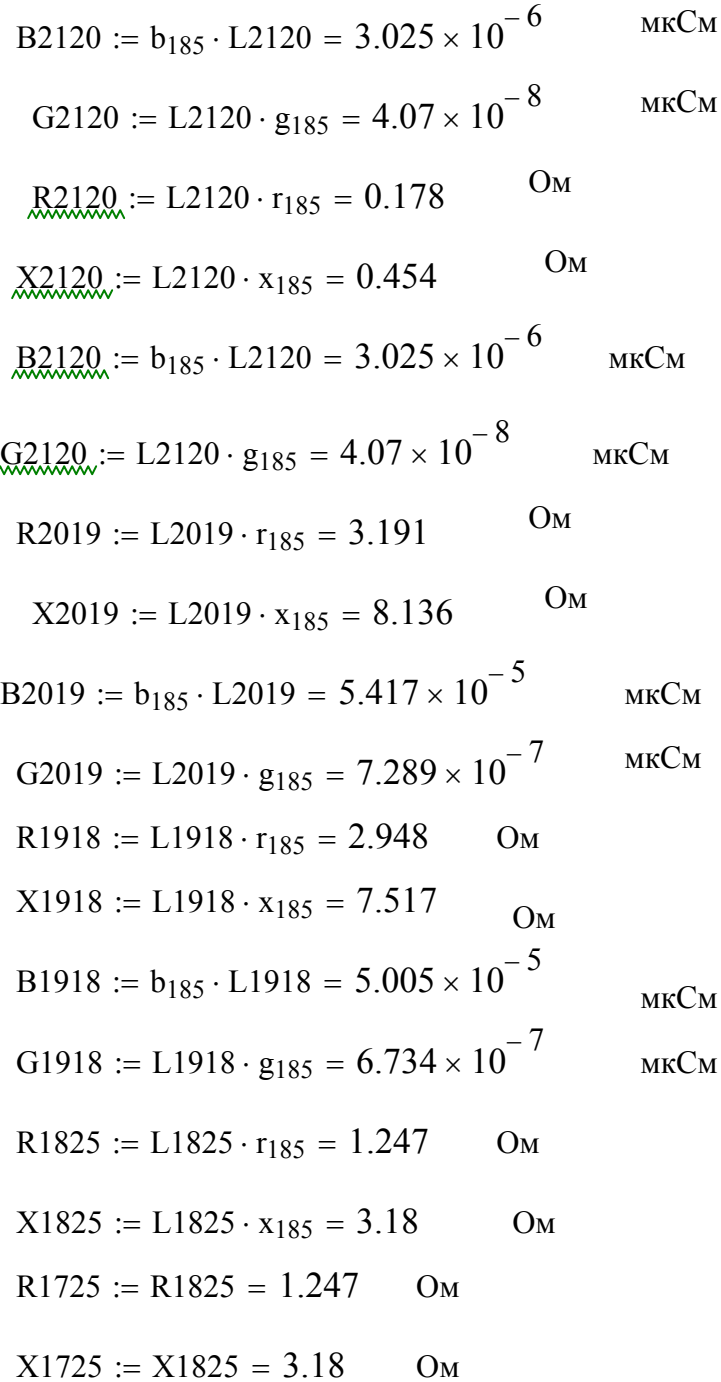

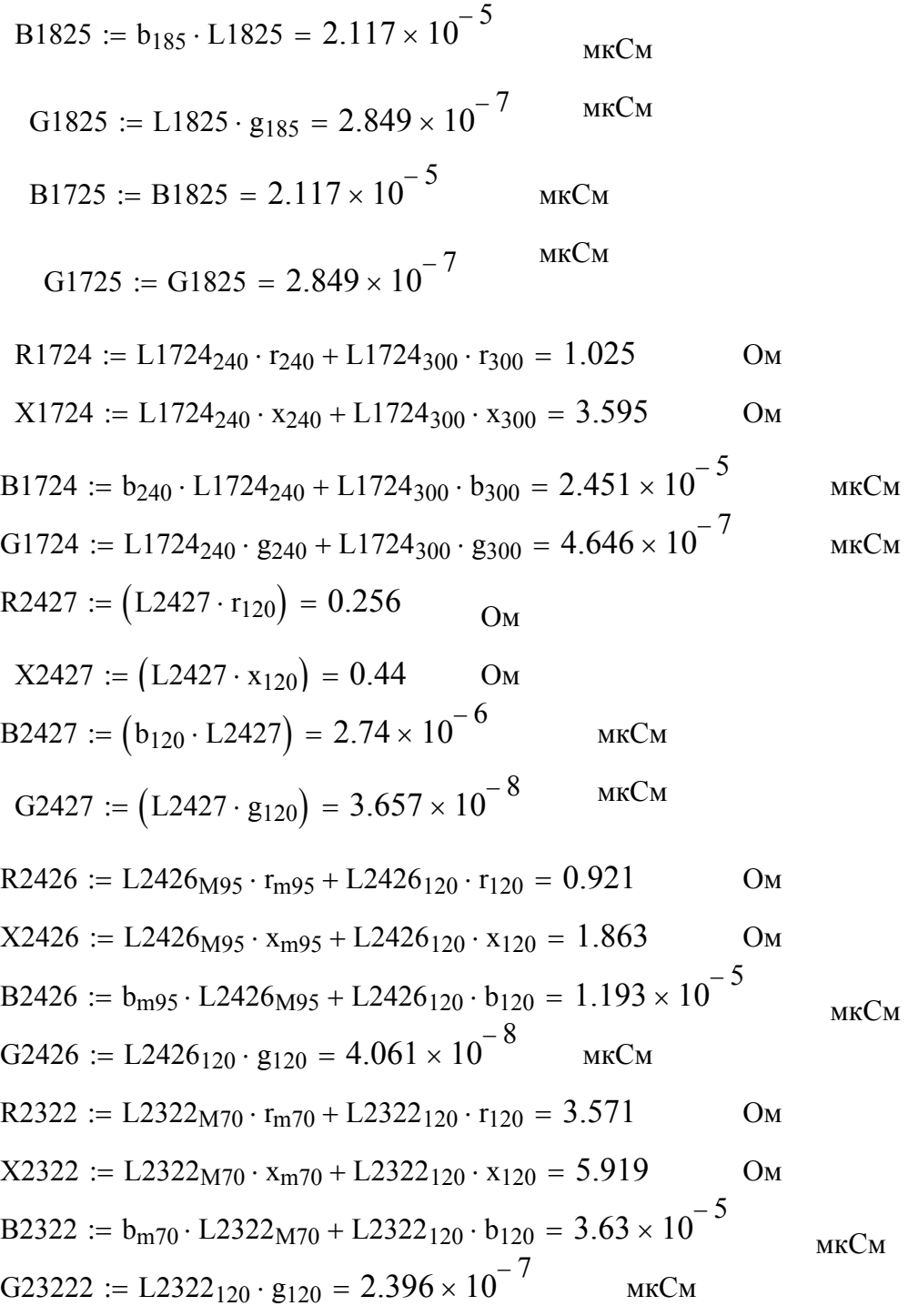

R2213 L2213 M70 rm70 L2213120 r120 9.683 Ом X2213 L2213 M70 xm70 L2213120 x120 15.78 Ом B2213 bm70 L2213M70 L2213120 b120 9.6 10 <sup>5</sup> мкСм G2213 L2213120 g120 2.947 10 <sup>7</sup> мкСм R2428 L2428 M70 rm70 L2428120 r120 5.106 Ом X2428 L2428 M70 xm70 L2428120 x120 8.281 Ом B2428 bm70 L2428M70 L2428120 b120 5.026 10 <sup>5</sup> мкСм G2428 L2428120 g120 1.018 10 <sup>7</sup> мкСм R2829 L2829 M70 rm70 L2829120 r120 4.298 Ом X2829 L2829 M70 xm70 L2829120 x120 7.109 Ом B2829 bm70 L2829M70 L2829120 b120 4.355 10 <sup>5</sup> мкСм G2829 L2829120 g120 2.677 10 <sup>7</sup> мкСм R2930 L2930 M70 rm70 L2930120 r120 L2930M95 rm95 4.643 Ом X2930 L2930 M70 xm70 L2930120 x120 L2930M95 xm95 7.886 Ом G2930 L2930120 g120 2.876 10 <sup>7</sup> мкСм B2930 bm70 L2829M70 L2829120 b120 L2930M95 bm95 4.878 10 <sup>5</sup> мкСм R3031 L2930 M70 rm70 2.252 Ом X3031 L2930 M70 xm70 3.618 Ом B3031 bm70 L2829M70 2.35 10 <sup>5</sup> мкСм

R3132 := L3132 ·  $r_{120} = 1.569$  Om  $X3132 := L3132 \cdot x_{120} = 2.69$  Om B3132 := L3132 ·  $b_{120} = 1.676 \times 10^{-5}$  MKCM G3132 := L3132 ·  $g_{120} = 2.236 \times 10^{-7}$  MKCM R3233 := L3233 ·  $r_{120} = 3.457$  Om  $X3233 := L3233 \cdot x_{120} = 5.928$  Om B3233 := L3233 · b<sub>120</sub> = 3.693 × 10<sup>-5</sup> MKCM G3233 := L3233 ·  $g_{120} = 4.928 \times 10^{-7}$  MKCM  $R3334 := L3334 \cdot r_{95} = 4.1$  Om  $X3334 := L3334 \cdot x_{95} = 5.816$  Om B3334 := L3334 · b<sub>95</sub> = 3.497 × 10<sup>-5</sup> MKCM G3334 := L3334 ·  $g_{95} = 4.69 \times 10^{-7}$  MKCM  $R3442 := L3442 \cdot r_{95} = 4.284$  Om  $X3442 := L3442 \cdot x_{95} = 6.076$  Om B3442 := L3442 · b<sub>95</sub> = 3.654 × 10<sup>-5</sup> MKCM G3442 := L3442 ·  $g_{95} = 4.9 \times 10^{-7}$  MKCM R4244 := L4244 · r<sub>95</sub> =  $9.18 \times 10^{-3}$  Om  $X4244 := L4244 \cdot x_{95} = 0.013$  Om B4244 := L4244 · b<sub>95</sub> =  $7.83 \times 10^{-8}$  MKCM G4244 := L4244 ·  $g_{95} = 1.05 \times 10^{-9}$  MKCM

 $R4240 := L4240 \cdot r_{95} = 0.612$  Om  $X4240 := L4240 \cdot x_{95} = 0.868$  Om B4240 := L4240 · b<sub>95</sub> = 5.22 × 10<sup>-6</sup> MKCM G4240 := L4240 ·  $g_{95} = 7 \times 10^{-8}$  MKCM  $R3941 := L3941 \cdot r_{70} = 0.856$  Om  $X3941 := L3941 \cdot x_{70} = 0.888$  Om B3941 := L3941 · b<sub>70</sub> = 5.1 × 10<sup>-6</sup> MKCM G3941 := L3941 ·  $g_{70} = 6.8 \times 10^{-8}$  mkCm R3956 := L3956 ·  $r_{120} = 0.423$  Om  $X3956 := L3956 \cdot x_{120} = 0.726$  Om В3956 := L3956 · b<sub>120</sub> = 4.522 × 10<sup>-6</sup> мкСм G3956 := L3956 ·  $g_{120} = 6.035 \times 10^{-8}$  MKCM R4143 := L4143 · r<sub>95</sub> =  $9.18 \times 10^{-3}$  Om  $X4143 := L4143 \cdot x_{95} = 0.013$  Om B4143 := L4143 · b<sub>95</sub> =  $7.83 \times 10^{-8}$  mkCm G4143 := L4143 ·  $g_{95} = 1.05 \times 10^{-9}$  MKCM  $R4145 := L4145 \cdot r_{70} = 9.416$  Om  $X4145 := L4145 \cdot x_{70} = 9.768$  Om B4145 := L4145 ·  $b_{70}$  = 5.61  $\times 10^{-5}$  MKCM G4145 := L4145 ·  $g_{70}$  = 7.48 ×  $10^{-7}$  MKCM  $R5630 := L5630_{M70} \cdot r_{m70} + L5630_{120} \cdot r_{120} = 5.396$  Om  $X5630 := L5630_{M70} \cdot x_{m70} + L5630_{120} \cdot x_{120} = 8.679$  Om

B5630 bm70 L5630M70 L5630120 b120 5.246 10 <sup>5</sup> мкСм G5630 L5630120 g120 1.349 10 <sup>8</sup> мкСм R5655 L5655 M70 rm70 L5655150 r150 0.295 Ом X5655 L5655 M70 xm70 L5655150 x150 0.48 Ом B5655 bm70 L5655M70 L5655150 b150 2.908 10 <sup>6</sup> мкСм G5655 L5655150 g150 2.16 10 <sup>9</sup> мкСм Ом R5553 L5553 M70 rm70 L5553150 r150 7.869 Ом X5553 L5553 M70 xm70 L5553150 x150 12.646 B5553 bm70 L5553M70 L5553150 b150 7.64 10 <sup>5</sup> мкСм G5553 L5553150 g150 1.08 10 <sup>9</sup> мкСм R5354 L5354 r <sup>150</sup> 0.562 Ом X5354 L5354 x <sup>150</sup> 1.193 Ом B5354 L5354 b <sup>150</sup> 7.668 10 <sup>6</sup> мкСм G5354 L5354 g <sup>150</sup> 1.022 10 <sup>7</sup> мкСм R5452 L5354 r <sup>120</sup> 0.707 Ом X5452 L5354 x <sup>120</sup> 1.213 Ом B5452 L5354 b <sup>120</sup> 7.554 10 <sup>6</sup> мкСм мкСм G5452 L5354 g <sup>120</sup> 1.008 10 <sup>7</sup> R5248 L5248 M70 rm70 L5248120 r120 6.231 Ом X5248 L5248 M70 xm70 L5248120 x120 10.037 Ом

B5248 :=  $b_{m70} \cdot L5248_{M70} + L5553_{150} \cdot b_{120} = 5.819 \times 10^{-5}$  MKCM G5248 := L5248<sub>120</sub> · g<sub>120</sub> =  $3.479 \times 10^{-8}$  MKCM  $R4865 := L4865 \cdot r_{m70} = 3.808$  Om  $X4865 := L4865 \cdot x_{m70} = 6.118$  Om B4865 := L4865 ·  $b_{m70}$  = 3.696 × 10<sup>-5</sup> MKCM R4858 := L4858 ·  $r_{150} = 0.509$  OM  $X4858 := L4858 \cdot x_{150} = 1.08$  OM B4858 := L4858 · b<sub>150</sub> = 6.942 × 10<sup>-6</sup> мкСм G4858 := L4858 ·  $g_{150}$  = 9.256  $\times$  10<sup>-8</sup> mkCm  $R5157 := L5157 \cdot r_{150} = 0.509$  Om  $X5157 := L5157 \cdot x_{150} = 1.08$  Om B5157 := L5157 ·  $b_{150} = 6.942 \times 10^{-6}$  MKCM G5157 := L5157 ·  $g_{150} = 9.256 \times 10^{-8}$  MKCM  $R5859 := L5859 \cdot r_{150} = 1.505$  Om  $X5859 := L5859 \cdot x_{150} = 3.192$  Om B5859 := L5859 · b<sub>150</sub> = 2.052 × 10<sup>-5</sup> MKCM G5859 := L5859 ·  $g_{150} = 2.736 \times 10^{-7}$  MKCM  $R5962 := L5962 \cdot r_{150} = 0.322$  Om  $X5962 := L5962 \cdot x_{150} = 0.683$  Om B5962 := L5962 · b<sub>150</sub> =  $4.39 \times 10^{-6}$  MKCM G5962 := L5962 ·  $g_{150} = 5.854 \times 10^{-8}$  MKCM

 $R5964 := L5964 \cdot r_{150} = 5.425$  Om  $X5964 := L5964 \cdot x_{150} = 11.508$  Om B5964 := L5964 · b<sub>150</sub> = 7.398 × 10<sup>-5</sup> мкСм G5964 := L5964 ·  $g_{150}$  = 9.864 × 10<sup>-7</sup> mkCm  $R5760 := L5760 \cdot r_{150} = 1.465$  Om  $X5760 := L5760 \cdot x_{150} = 3.108$  Om B5760 := L5760 · b<sub>150</sub> = 1.998 × 10<sup>-5</sup> мкСм G5760 := L5760 ·  $g_{150} = 2.664 \times 10^{-7}$  MKCM  $R6061 := L6061 \cdot r_{150} = 0.322$  Om  $X6061 := L6061 \cdot x_{150} = 0.683$  Om B6061 := L6061 · b<sub>150</sub> = 4.39 × 10<sup>-6</sup> MKCM G6061 := L6061 ·  $g_{150} = 5.854 \times 10^{-8}$  MKCM  $R6063 := L6063 \cdot r_{150} = 5.425$  Om  $X6063 := L6063 \cdot x_{150} = 11.508$  Om  $B6063 := L6063 \cdot b_{150} = 7.398 \times 10^{-5}$  MKCM G6063 := L6063 ·  $g_{150} = 9.864 \times 10^{-7}$  MKCM  $R6465 := L6465_{M70} \cdot r_{m70} + L6465_{120} \cdot r_{120} = 1.618$  Om  $X6465 := L6465_{M70} \cdot x_{m70} + L6465_{120} \cdot x_{120} = 2.616$  Om B6465 := b<sub>m70</sub> · L6465<sub>M70</sub> + L5553<sub>150</sub> · b<sub>120</sub> = 1.434 × 10<sup>-5</sup> мкСм G6465 := L6465<sub>120</sub> · g<sub>120</sub> = 2.13 × 10<sup>-8</sup> MKCM  $R5766 := L5766 \cdot r_{150} = 0.519$  Om

 $X5766 := L5766 \cdot x_{150} = 1.1$  Om В5766 := L5766 · b<sub>150</sub> = 7.074 × 10<sup>-6</sup> мкСм G5766 := L5766 ·  $g_{150} = 9.432 \times 10^{-8}$  MKCM  $R6668 := L6668 \cdot r_{150} = 10.89$  Om  $X6668 := L6668 \cdot x_{150} = 23.1$  Om  $B6668 := L6668 \cdot b_{150} = 1.485 \times 10^{-4}$  MKCM G6668 := L6668 ·  $g_{150} = 1.98 \times 10^{-6}$  MKCM  $R6869 := L6869 \cdot r_{150} = 4.043$  Om  $X6869 := L6869 \cdot x_{150} = 8.576$  Om B6869 := L6869 · b<sub>150</sub> = 5.513 × 10<sup>-5</sup> MKCM G6869 := L6869 ·  $g_{150}$  = 7.351 × 10<sup>-7</sup> MKCM  $R6971 := L6971 \cdot r_{150} = 0.254$  Om  $X6971 := L6971 \cdot x_{150} = 0.54$  Om B6971 := L6971 · b<sub>150</sub> =  $3.469 \times 10^{-6}$  MKCM G6971 := L6971 ·  $g_{150} = 4.626 \times 10^{-8}$  MKCM  $R5867 := L5867 \cdot r_{150} = 0.519$  Om  $X5867 := L5867 \cdot x_{150} = 1.1$  Om B5867 := L5867 · b<sub>150</sub> = 7.074 × 10<sup>-6</sup> мкСм G5867 := L5867 ·  $g_{150} = 9.432 \times 10^{-8}$  MKCM  $R6770 := L6770 \cdot r_{150} = 15.043$  Om  $X6770 := L6770 \cdot x_{150} = 31.909$  Om B6770 := L6770 · b<sub>150</sub> = 2.051 × 10<sup>-4</sup> мкСм

#### Продолжение ПРИЛОЖЕНИЯ A

Расчет параметров ЛЭП и трансформаторов в ПВК MathCad 16

G6772 := L6770 ·  $g_{150} = 2.735 \times 10^{-6}$  MKCM  $R7071 := L7071 \cdot r_{150} = 0.254$  Om  $X7071 := L7071 \cdot x_{150} = 0.54$  Om  $B7071 := L7071 \cdot b_{150} = 3.469 \times 10^{-6}$  MKCM  $G7071 := L7071 \cdot g_{150} = 4.626 \times 10^{-8}$  MKCM  $R7072 := L7072 \cdot r_{150} = 3.168$  Om  $X7072 := L7072 \cdot x_{150} = 6.72$  Om B7072 := L7072 ·  $b_{150} = 4.32 \times 10^{-5}$  MKCM G7072 := L7072 ·  $g_{150} = 5.76 \times 10^{-7}$  mkCm  $R7273 := L7273 \cdot r_{150} = 1.03$  Om  $X7273 := L7273 \cdot x_{150} = 2.184$  Om B7273 := L7273 · b<sub>150</sub> = 1.404 × 10<sup>-5</sup> мкСм G7273 := L7273 ·  $g_{150} = 1.872 \times 10^{-7}$  MKCM  $R6973 := L6973 \cdot r_{150} = 4.304$  Om  $X6973 := L6973 \cdot x_{150} = 9.13$  Om B6973 := L6973 · b<sub>150</sub> = 5.869 × 10<sup>-5</sup> MKCM G6973 := L6973 ·  $g_{150} = 7.825 \times 10^{-7}$  MKCM  $R7313 := L7313 \cdot r_{150} = 1.552$  Om  $X7313 := L7313 \cdot x_{150} = 3.293$  Om B7313 := L7313 · b<sub>150</sub> = 2.117 × 10<sup>-5</sup> MKCM G7313 := L7313 ·  $g_{150} = 2.822 \times 10^{-7}$  MKCM  $R7312 := L7312 \cdot r_{150} = 1.552 \quad \text{OM}$  $X7312 := L7312 \cdot x_{150} = 3.293$  Om

B7312 := L7312 ·  $b_{150} = 2.117 \times 10^{-5}$  MKCM G7312 := L7312 ·  $g_{150} = 2.822 \times 10^{-7}$  MKCM  $r_{10.9}$  :=  $r_{240} \cdot 1.42 = 0.17$  Om  $x_{10.9} = x_{240} \cdot 1.42 = 0.575$  Om b10<sub>9</sub> := b<sub>240</sub> · 1.42 = 3.99 × 10<sup>-6</sup> MKCM мкСм  $g_{10.9}$  :=  $g_{240} \cdot 1.42 = 5.325 \times 10^{-8}$  $r_{13.9}$  =  $r_{185} \cdot 1.42 = 0.23$  Om  $x_{13.9} = x_{185} \cdot 1.42 = 0.586$  Om  $b_{13.9}$  :=  $b_{185} \cdot 1.42 = 3.905 \times 10^{-6}$  MKCM  $g_{13.9} := g_{185} \cdot 1.42 = 5.254 \times 10^{-8}$  MKCM  $r_{53.9}$  :=  $r_{240} \cdot 2 = 0.24$  Om  $x_{53.9} := x_{240} \cdot 2 = 0.81$  Om  $b_{53.9}$  :=  $b_{240} \cdot 2 = 5.62 \times 10^{-6}$  MKCM мкСм  $g_{53.9} := g_{240} \cdot 2 = 7.5 \times 10^{-8}$ 

#### ПРИЛОЖЕНИЕ Б Экономический расчет сети в ПВК MathCad 16

Расчет капиталовложений

 $K_{1,1} := 533330$  тыс. руб.  $K_1$  2 = 306512 тыс. руб.  $\kappa_{0T32}$  := 65·4.94·7 + 95·4.94 = 2.717 × 10<sup>3</sup> тыс. руб.  $K_{\text{J}3\text{H}2} := (1100 \cdot 1.42) + (1050 \cdot 1.42) + (1050 \cdot 2) + (1050 \cdot 1.52) = 6.749 \times 10^3$ тыс. руб. Kл2 :=  $(\kappa_{0T32} + \kappa_{\text{J}3T2})$  · 4.61 = 43638.26 Tыс. руб. Кпсотз2 := 12 $\cdot$ 7 = 84 тыс. руб.  $K_{\text{ODV2}} := 4.7000$  тыс. руб.  $K_{\text{KV}} := 3500$  тыс. руб. Кпспост $2 := 21000$  тыс. руб. Knc2 :=  $(Kncor32 + K_{opy2} + Kncnocr2 + K_{ky}) \cdot 4.61 = 242412.24$  Tbic. py6.  $K2 := K\pi c2 + K\pi2 = 286050.5$  тыс. руб.  $\kappa_{0T33}$  := 65·4.94·7 + 95·4.94 = 2.717 × 10<sup>3</sup> THC. руб.  $K_{\text{J}3\text{H}3} := (1100 \cdot 1.42) + 1050 \cdot 1.42 + (1280 \cdot 2) + (1280 \cdot 1.52) = 7.559 \times 10^3$ тыс. руб. Кл3 :=  $(\kappa_{0T33} + \kappa_{0T313})$  · 4.61 = 47370.516 <sub>тыс. руб.</sub> Кпсотз3 := 12 $\cdot$ 7 = 84 тыс. руб.  $K_{\text{opV3}} := 7.7000$  тыс. руб. Кпспост $3 := 21000$  тыс. руб. Knc3 :=  $(Kn_{0py3} + K_{0py3} + Kn_{0py3} + Kn_{ky})$  · 4.61 = 339222.24 Tыс. руб.

 $K3 := K\pi c3 + K\pi3 = 386592.756$  тыс. руб.

Расчет эксплуатационных издержек

20

$$
H_{3,p,1,1} := 0.008 \cdot K_{1,1} = 4.267 \times 10^3 \qquad \text{frac. py6.}
$$
  
\n
$$
W_{k48.54} := 0.14.24.49 = 3.429 \qquad \text{MBT} \cdot \text{q} \qquad \text{Cw} := 3.04 \frac{\text{py6}}{\text{kBr} \cdot \text{q}}
$$
  
\n
$$
W_{\text{BJ48.54}} = \frac{34^2 + 20.3^2}{110^2} \cdot 4.55.5900 + \frac{28.9^2 + 17.25^2}{110^2} \cdot 4.55.2860 + W_{k48.54}
$$
  
\n
$$
W_{\text{BJ48.54}} = 4.701 \times 10^3 \qquad \text{MBT} \cdot \text{q}
$$
  
\n
$$
W_{k54.55} := 0.14 \cdot 31.81 = 4.453 \qquad \text{MBT} \cdot \text{q}
$$
  
\n
$$
W_{\text{BJ54.55}} = \frac{40.6^2 + 6^2}{110^2} \cdot 5.8 \cdot 5900 + \frac{34.51^2 + 5.1^2}{110^2} \cdot 5.8 \cdot 2860 + W_{k54.55}
$$
  
\n
$$
W_{\text{BJ54.55}} = 6.436 \times 10^3 \qquad \text{MBT} \cdot \text{q}
$$
  
\n
$$
W_{k55.56} := 0.14 \cdot 1.1 = 0.154 \qquad \text{MBT} \cdot \text{q}
$$
  
\n
$$
W_{\text{BJ55.56}} = \frac{39.4^2 + 3.2^2}{110^2} \cdot 0.2 \cdot 5900 + \frac{33.49^2 + 2.72^2}{110^2} \cdot 0.2 \cdot 2860 + W_{k55.56}
$$
  
\n
$$
W_{\text{BJ55.56}} = 205.91 \qquad \text{MBT} \cdot \text{q}
$$
  
\n
$$
W_{\text{BJ1}} = W_{\text{B
$$

$$
M_{\rm W1} := W_{\rm BII.1} \cdot \text{Cw} = 34482.291 \quad \text{The rest of } \text{Pb}.
$$

$$
H_{1.1} := H_{9.1.1} + H_{\text{am1.1}} + H_{\text{w1}} = 65415.431 \text{ Tb.}
$$

$$
H_{\text{dM1.2}} := \frac{K_{1.2}}{20} = 1.533 \times 10^4 \text{ Tbic. py6.}
$$
  

$$
H_{\text{dM1.2}} := H_{\text{dM1.2}} + H_{\text{dM2.2}} = 52250.087
$$

$$
M_{1,2} := M_{9,p,1,2} + M_{\text{am1},2} + M_{\text{w1}} = 52259.987
$$

$$
H_{9.} = 0.008 \cdot K \pi^2 + 0.059 \cdot K \pi^2 = 14651.428 \quad \text{The region}
$$

$$
M_{\text{AM2}} := \frac{K2}{20} = 14302.525 \text{ The pyo.}
$$
  
W<sub>k52.9</sub> := 0.14·1.52 = 0.213 MB<sub>T</sub>·q

$$
W_{k10.9} := 0.14.1.42 = 0.199 \quad MB_{T} \cdot \text{q}
$$

$$
W_{\text{BJ10.9}} := \frac{41.6^2 + 12.7^2}{110^2} \cdot 0.17 \cdot 5900 + \frac{35.36^2 + 10.79^2}{110^2} \cdot 0.17 \cdot 2860 + W_{k10.9}
$$

 $W_{BJI10.9} = 211.938$  МВт $\cdot$ ч

$$
W_{\text{BII52.9}} := \frac{21.5^2 + 4.5^2}{110^2} \cdot 0.300 \cdot 5900 + \frac{18.27^2 + 3.82^2}{110^2} \cdot 0.300 \cdot 2860 + W_{\text{k52.9}}
$$

 $W_{BJI}$ 52.9 = 95.497 MB<sub>T</sub>·4

 $W_{k,52,9} = 0.14 \cdot 1.52 = 0.213$  MBT·4  $W_{13.9} = 0.14 \cdot 1.42 = 0.199$  MBT·4  $\rm{W_{BII}13.9}$  $\frac{28^2 + 0.3^2}{110^2} \cdot 0.23 \cdot 5900 + \frac{23.8^2 + 2.5^2}{110^2}$  $110^2$  $=$   $\frac{20 + 0.5}{2}$  0.23.5900 +  $\frac{25.6 + 2.5}{2}$  0.23.2860 + W<sub>k13.9</sub>  $W_{BII}$ 13.9 = 119.267 МВт $\cdot$ ч  $W_{k,53,0} := 0.14.2 = 0.28$  MBT·4  $W_{BJI}$ 53.9  $\frac{34.9^2 + 8.3^2}{110^2} \cdot 0.24.5900 + \frac{29.66^2 + 7.05^2}{110^2}$  $110^2$  $=$   $\frac{31.5 + 6.5}{2}$  0.24.5900 +  $\frac{25.66 + 7.65}{2}$  0.24.2860 + W<sub>k53.9</sub>  $W_{BII}$ 53.9 = 203.603 MBT·4  $W_{BII,2}$  =  $W_{BII,10.9} + W_{BII,52.9} + W_{BII,13.9} + W_{BII,53.9} = 630.304$  MBT·4  $W_{\text{W2}} := W_{\text{BH2}} \cdot CW = 1916.125$  THC. руб.  $W_2 := W_{3.2} + W_{3M2} + W_{3M2} = 30870.079$  THIC. руб.  $W_{\texttt{BJ10.9.3}}$  $\frac{28.8^2 + 23.3^2}{110^2} \cdot 0.17.5900 + \frac{24.48^2 + 19.8^2}{110^2}$  $110^2$  $\frac{1}{2} = \frac{20.6 + 23.5}{2} \cdot 0.17 \cdot 5900 + \frac{21.16 + 13.6}{2} \cdot 0.17 \cdot 2860 + W_{k10.9}$  $W_{\text{BH}}$ 10.9.3 = 153.787 MBT·4  $W_{BJI}$ 52.9.3  $\frac{8.7^2 + 2.6^2}{110^2} \cdot 0.300 \cdot 5900 + \frac{7.39^2 + 2.21^2}{110^2}$  $110^2$  $=$   $\frac{0.7 + 2.0}{2}$  0.300 5900 +  $\frac{1.55 + 2.21}{2}$  0.300 2860 + W<sub>k52.9</sub>  $W_{\text{BH}}$ 52.9.3 = 16.492 MBT·4

$$
W_{B\pi 13.9.3} := \frac{6.6^2 + 10^2}{110^2} \cdot 0.23.5900 + \frac{5.61^2 + 8.5^2}{110^2} \cdot 0.23.2860 + W_{k13.9}
$$
  
\n
$$
W_{B\pi 13.9.3} = 21.938 \text{ MBr·q}
$$
  
\n
$$
W_{B\pi 53.9.3} := \frac{19.7^2 + 9.2^2}{110^2} \cdot 0.24.5900 + \frac{16.74^2 + 5.99^2}{110^2} \cdot 0.24.2860 + W_{k53.9}
$$
  
\n
$$
W_{B\pi 53.9.3} = 73.533 \text{ MBr·q}
$$
  
\n
$$
W_{B\pi 3} := W_{B\pi 10.9.3} + W_{B\pi 52.9.3} + W_{B\pi 13.9.3} + W_{B\pi 53.9.3} = 265.751 \text{ MBr·q}
$$
  
\n
$$
H_{AM3} := \frac{K3}{20} = 1.933 \times 10^4 \text{ Tbic. py6.}
$$
  
\n
$$
H_{W3} := W_{B\pi 3} \cdot Cw = 807.882 \text{ Tbic. py6.}
$$
  
\n
$$
H_{3.p.3} := 0.008 \cdot K_{\pi 3} + 0.059 \cdot K_{\pi c 3} = 2.039 \times 10^4 \text{ Tbic. py6.}
$$
  
\n
$$
H_{3} := H_{3.p.3} + H_{aM3} + H_{w3} = 40530.596 \text{ Tbic. py6.}
$$
  
\n
$$
H_{D} = 40530.596 \text{ Tbic. py6.}
$$

$$
3_{1,1} := 0.0825 \cdot K_{1,1} + H_{1,1} = 109415.156
$$
  
\n
$$
3_{1,2} := 0.0825 \cdot K_{1,2} + H_{1,2} = 77547.227
$$
 *THE. py6.*  
\n
$$
3_2 := 0.0825 \cdot K2 + H_2 = 54469.245
$$
 *THE. py6.*  
\n
$$
3_3 := 0.0825 \cdot K3 + H_3 = 72424.498
$$
 *THE. py6.*

#### ПРИЛОЖЕНИЕ В Расчет заземления и молниезащиты РП

Расчет заземления

A<sub>1</sub> := 36 M B<sub>1</sub> := 66 M  
\nS<sub>1</sub> := (A<sub>1</sub> + 2 · 1.5) · (B<sub>1</sub> + 2 · 1.5) = 2.691 × 10<sup>3</sup> M<sup>2</sup>  
\na<sub>r</sub> := 6  
\nL<sub>1r</sub> := 
$$
\frac{2 \cdot S_1}{a_r} = 897
$$
 M  
\n $m_{A1} = \frac{A_1}{a_r} = 6$   
\n $m_{B1} := \frac{B_1}{a_r} = 11$   
\n $m_1 = \frac{L_{1r}}{2 \cdot \sqrt{S_1}} - 1 = 7.646$  M  
\nL<sub>1r</sub> pacq := 2 · 51.874 · (8 + 1) = 933.732 M  
\na<sub>B</sub> := 6  
\nn<sub>B,1</sub> :=  $\frac{4 \cdot \sqrt{S_1}}{a_B} = 34.583$   
\nI<sub>B</sub> := 5 M  
\nR<sub>CT.1</sub> := 22.273 ·  $\left(\frac{0.4}{\sqrt{S_1}} + \frac{1}{L_{1r, pacq} + 35 \cdot I_B}\right) = 0.192$  O<sub>M</sub>  
\na<sub>H</sub> :=  $\sqrt{\frac{1500 \cdot \sqrt{S_1}}{(22.273 + 320) \cdot (65 + 45)}} = 1.438$ 

$$
\mathrm{R}_{H} := \mathrm{R}_{\mathrm{CT.1}} \cdot \mathrm{a}_{H} = 0.27_{\mathrm{OM}}
$$

Расчет молниезащиты ПС:

#### Продолжение ПРИЛОЖЕНИЯ В Расчет заземления и молниезащиты РП

$$
h_x := 11 \text{ M}
$$
\n
$$
h := 25 \text{ M}
$$
\n
$$
h_{9\phi} := 0.85 \cdot h = 21.25 \text{ M}
$$
\n
$$
r_0 := (1.1 - 0.002 \cdot h) \cdot h = 26.25 \text{ M}
$$
\n
$$
r_x := r_0 \cdot \left(1 - \frac{h_x}{h_{9\phi}}\right) = 12.662 \text{ M}
$$
\n
$$
L_{12.34} := 36 = 36 \text{ M}
$$
\n
$$
h_{cx} := h_{9\phi} - 0.14 \cdot \left(L_{12.34} - h\right) = 19.71 \text{ M}
$$
\n
$$
r_{c0} := r_0
$$
\n
$$
r_{cx1} := r_{c0} \cdot \frac{h_{cx} - h_x}{h_{cx}} = 11.6 \text{ M}
$$
\n
$$
L_{14.23} := 63 \text{ M}
$$
\n
$$
h_{cxx} := h_{9\phi} - 0.14 \cdot \left(L_{14.23} - h\right) = 15.93 \text{ M}
$$
\n
$$
f_{cx0} := r_0
$$
\n
$$
r_{cx2} := r_0 \cdot \frac{h_{cx} - h_x}{h_{cx}} = 8.124 \text{ M}
$$

# Приложение Г – Расчет в ПВК RastrWin 3

### Нормальный режим сети до ввода проектируемого РП

### Таблица Г.1 - узлы

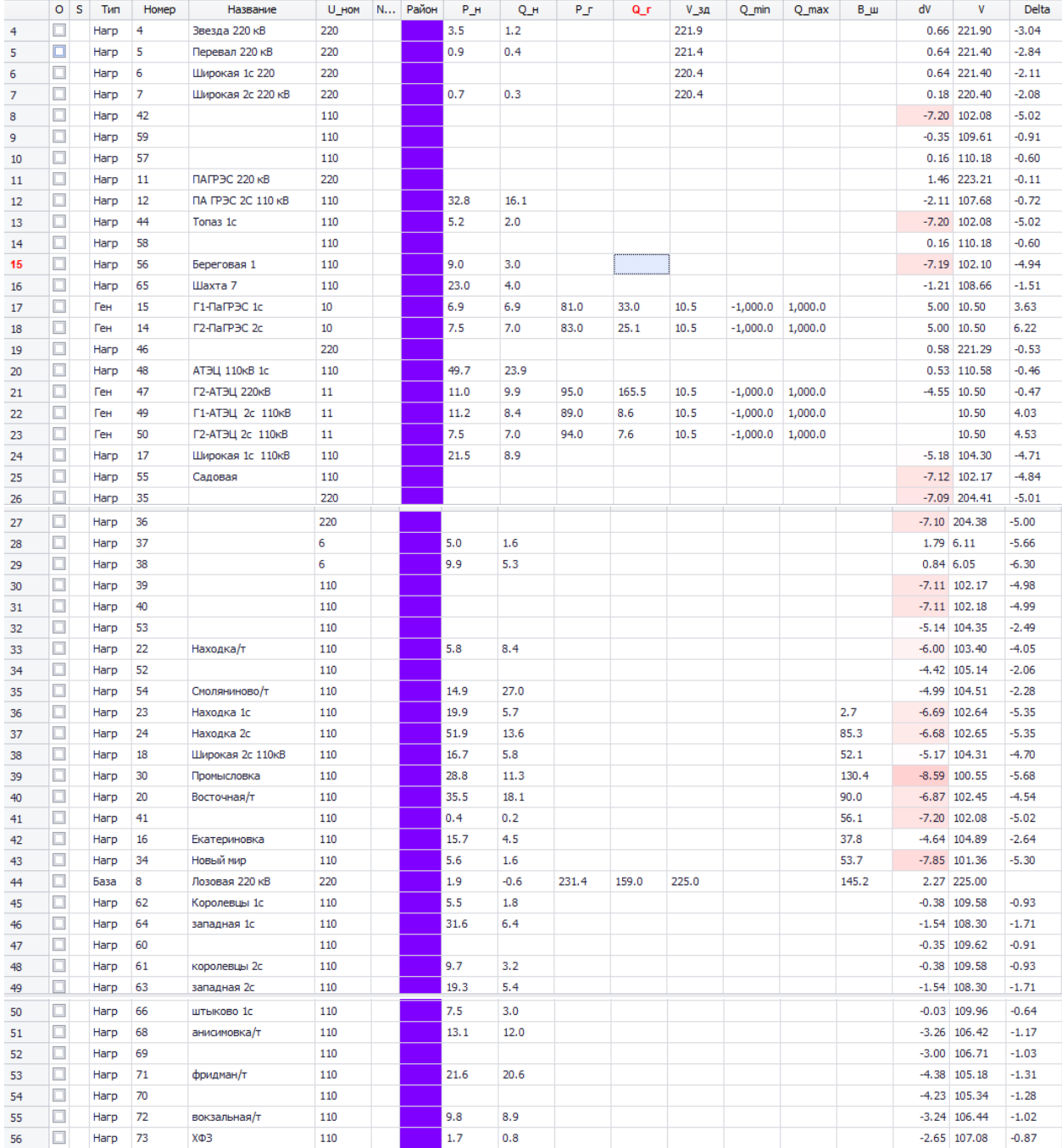

### Таблица Г.2 - ветви

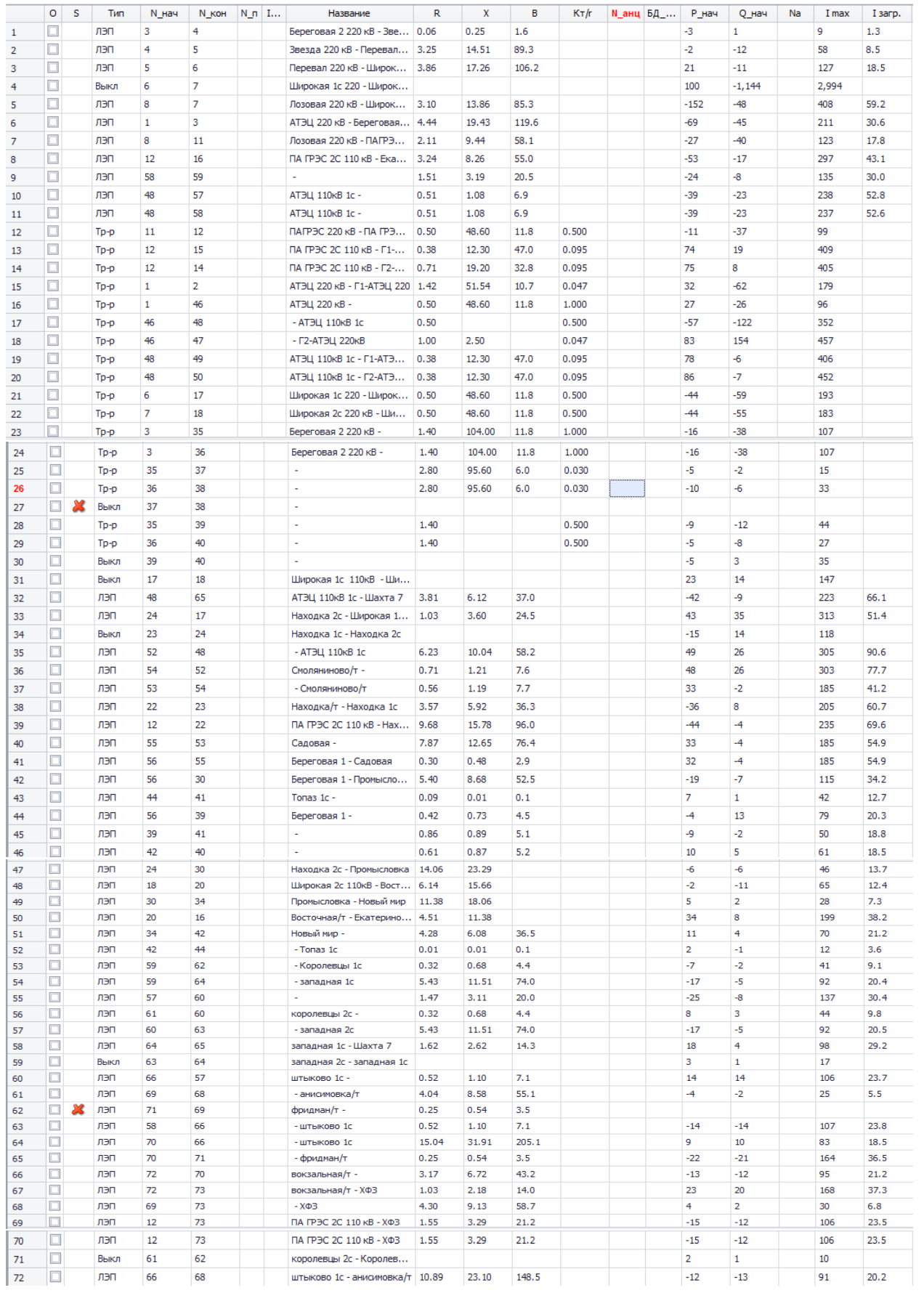

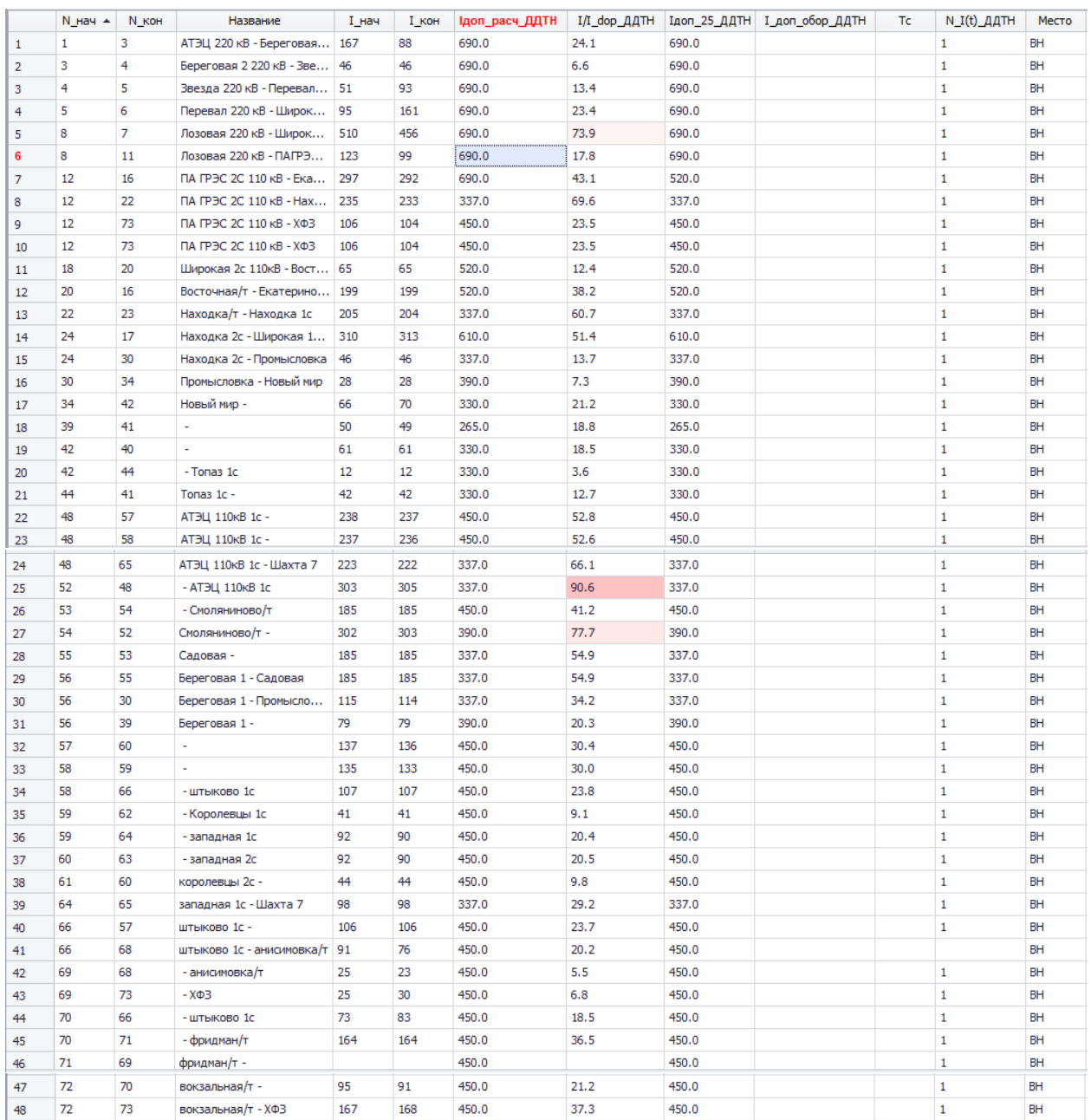

# Таблица Г.3 – токовая загрузка ЛЭП

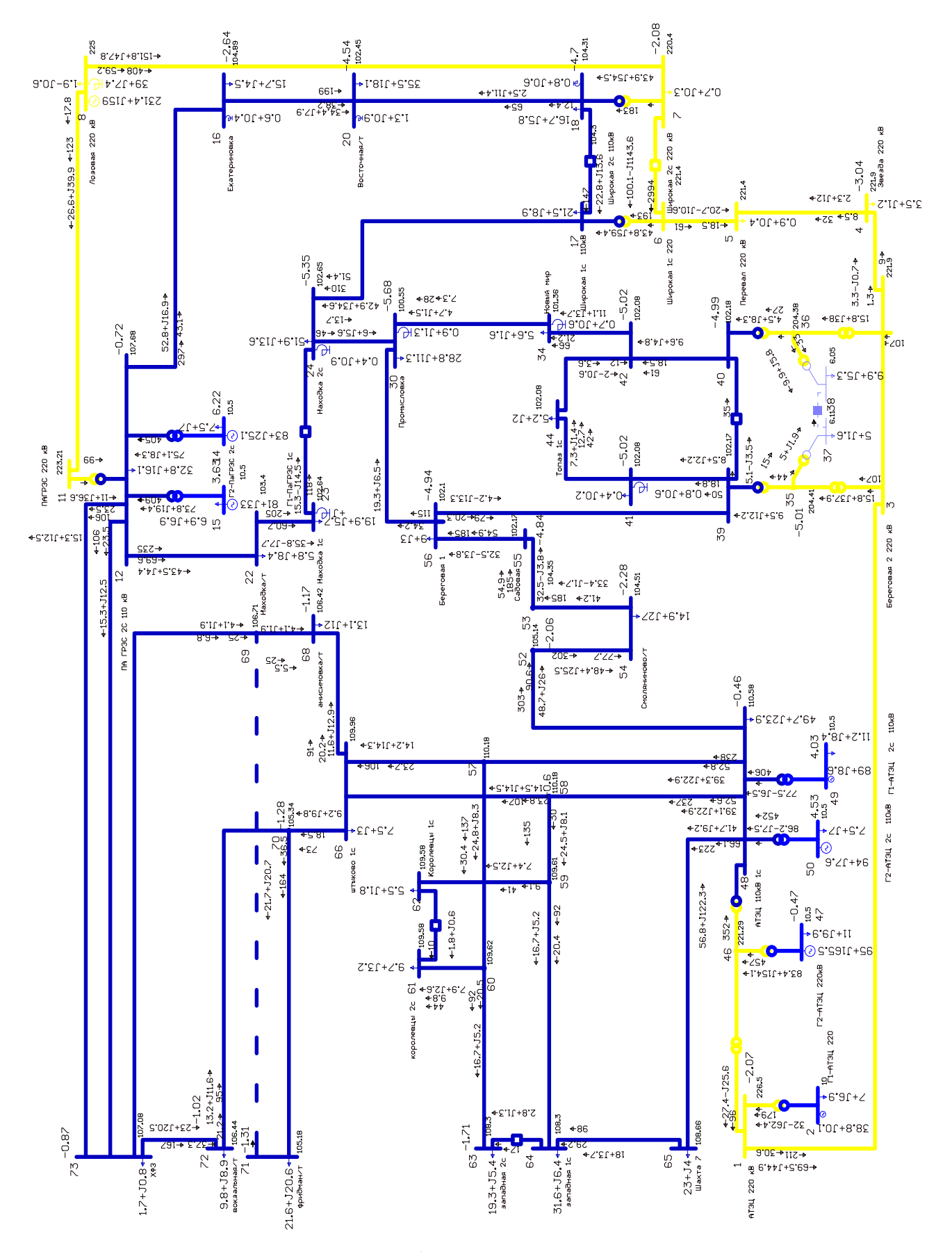

Рисунок Г.1 – графика нормального режима

### Продолжение Приложения Г – Расчет в ПВК RastrWin 3

### Максимальный режим сети до ввода проектируемого РП

### Таблица Г.4 -узлы

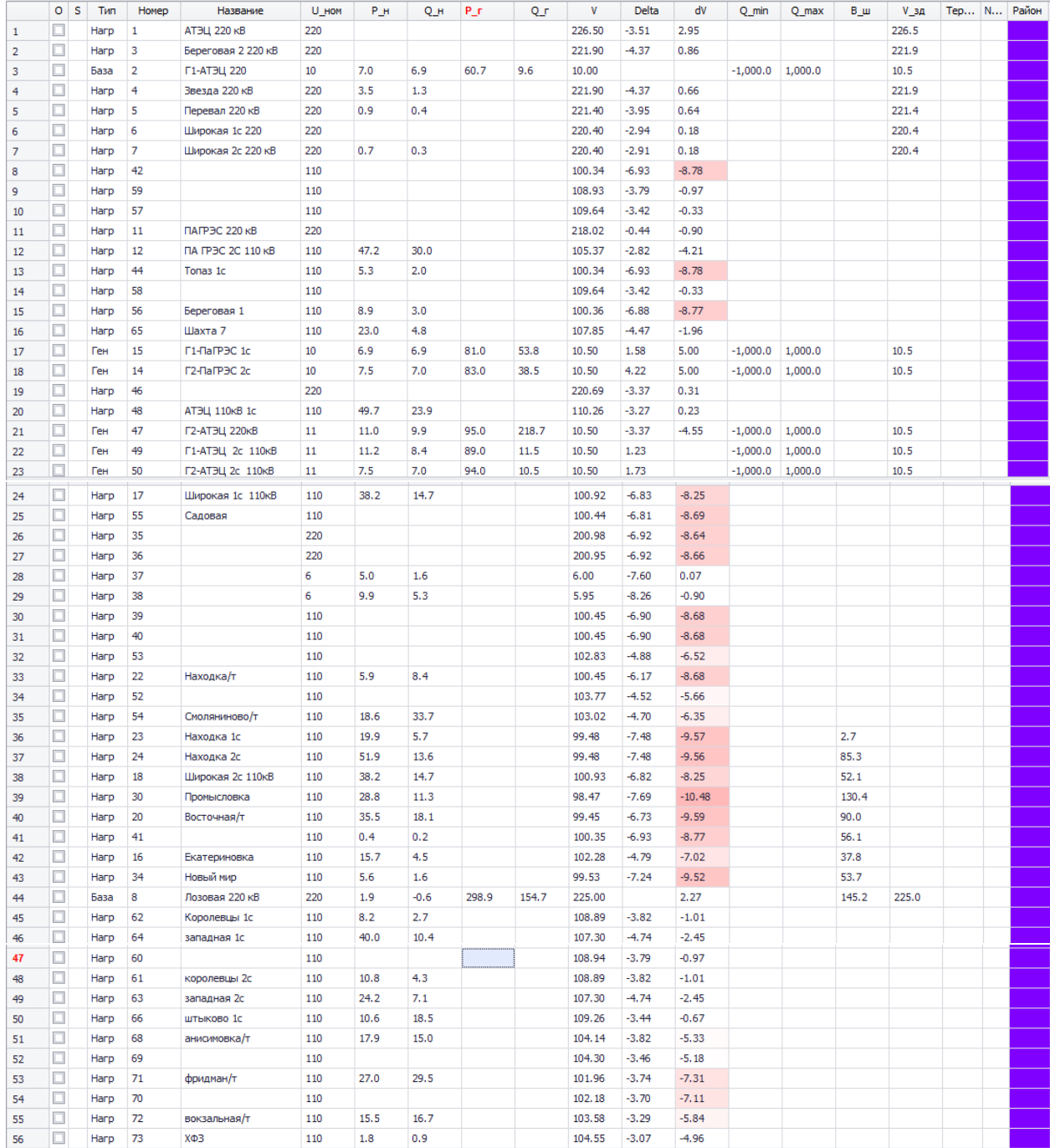

# Продолжение Приложения Г – Расчет в ПВК RastrWin 3

# Таблица Г.5 - ветви

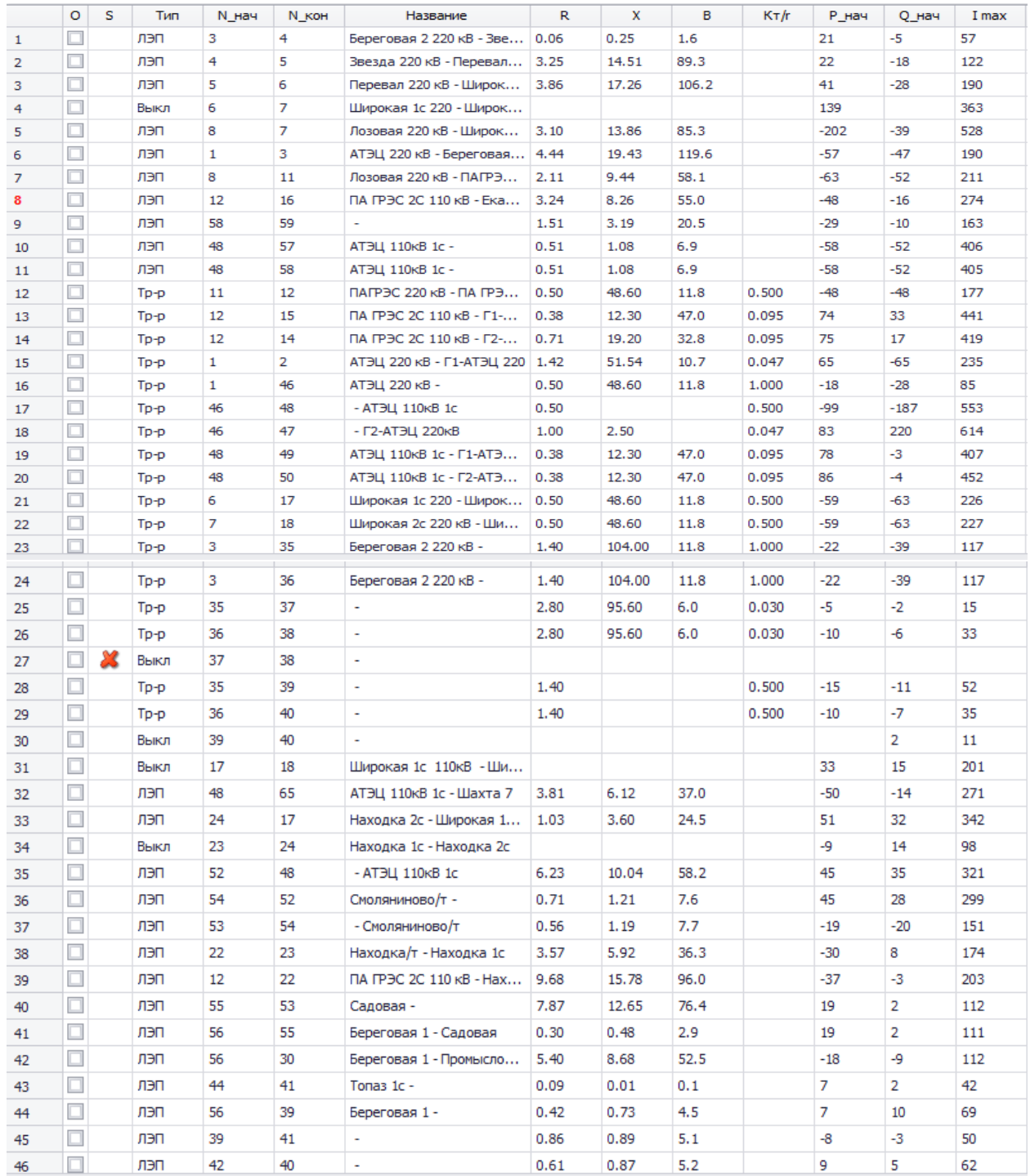

### Продолжение таблицы Г.5

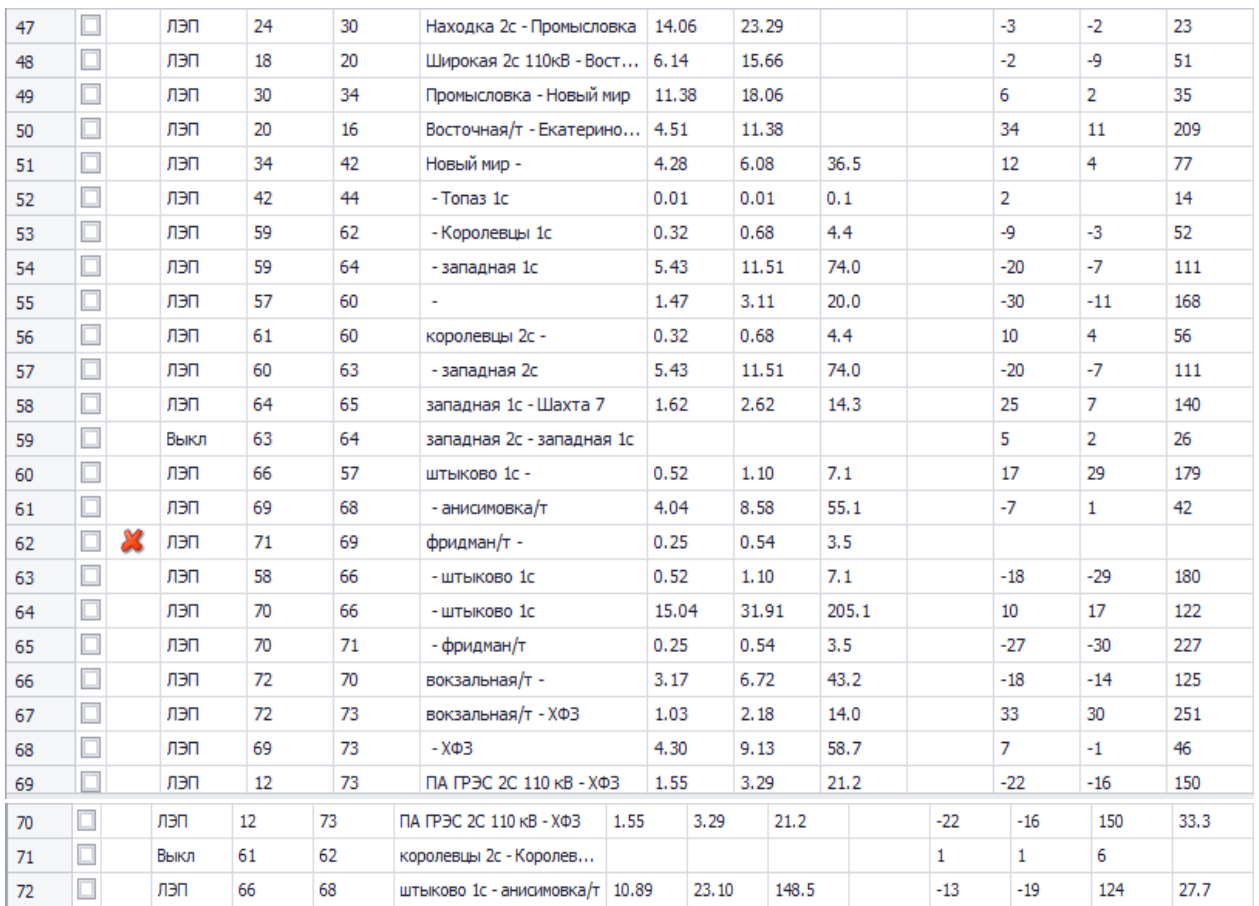

# Таблица Г.6 – токовая загрузка ЛЭП

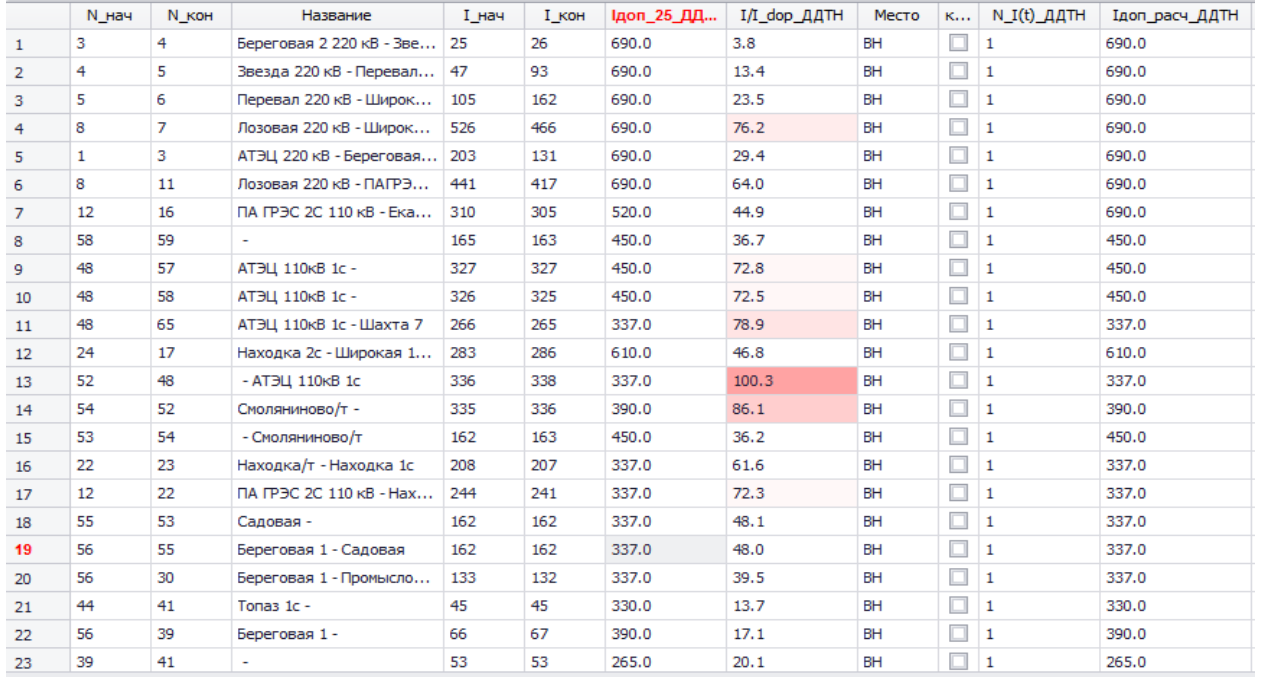

# Продолжение Приложения Г – Расчет в ПВК RastrWin 3

### Продолжение таблицы Г.6

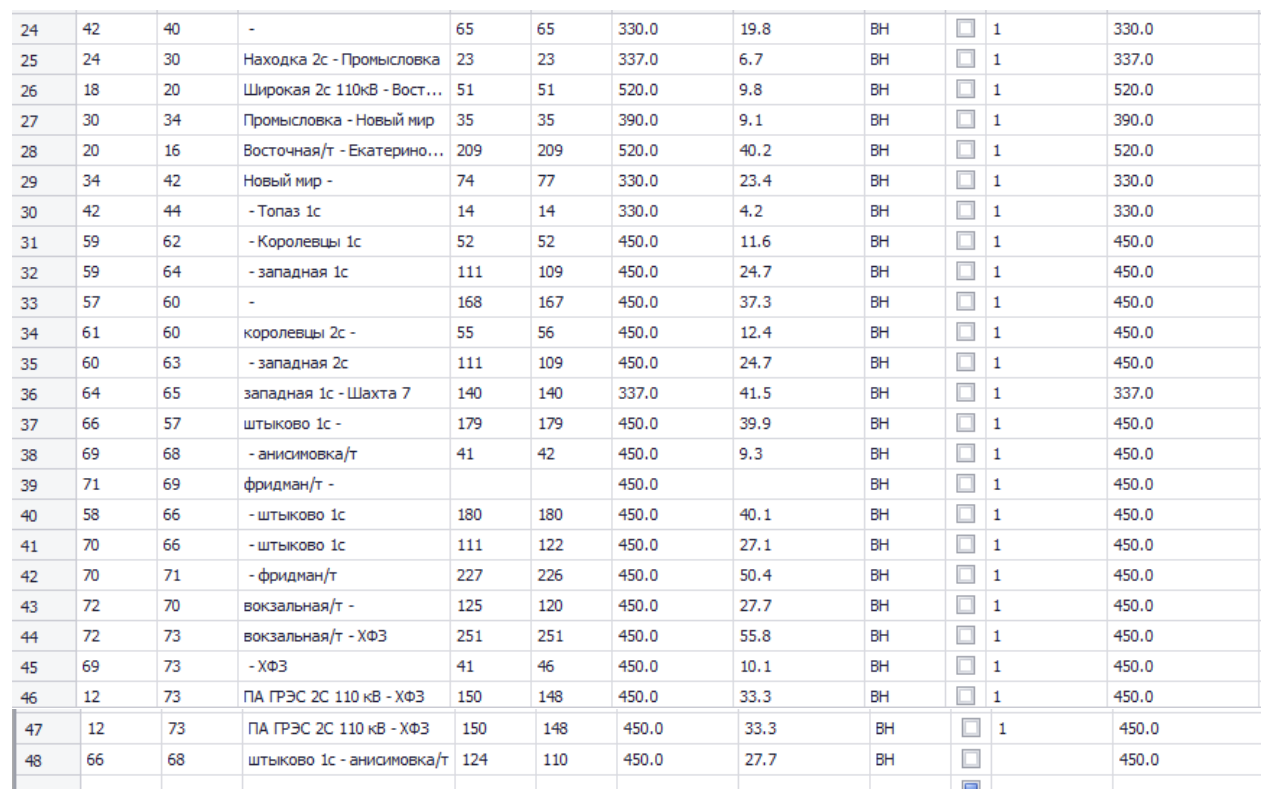

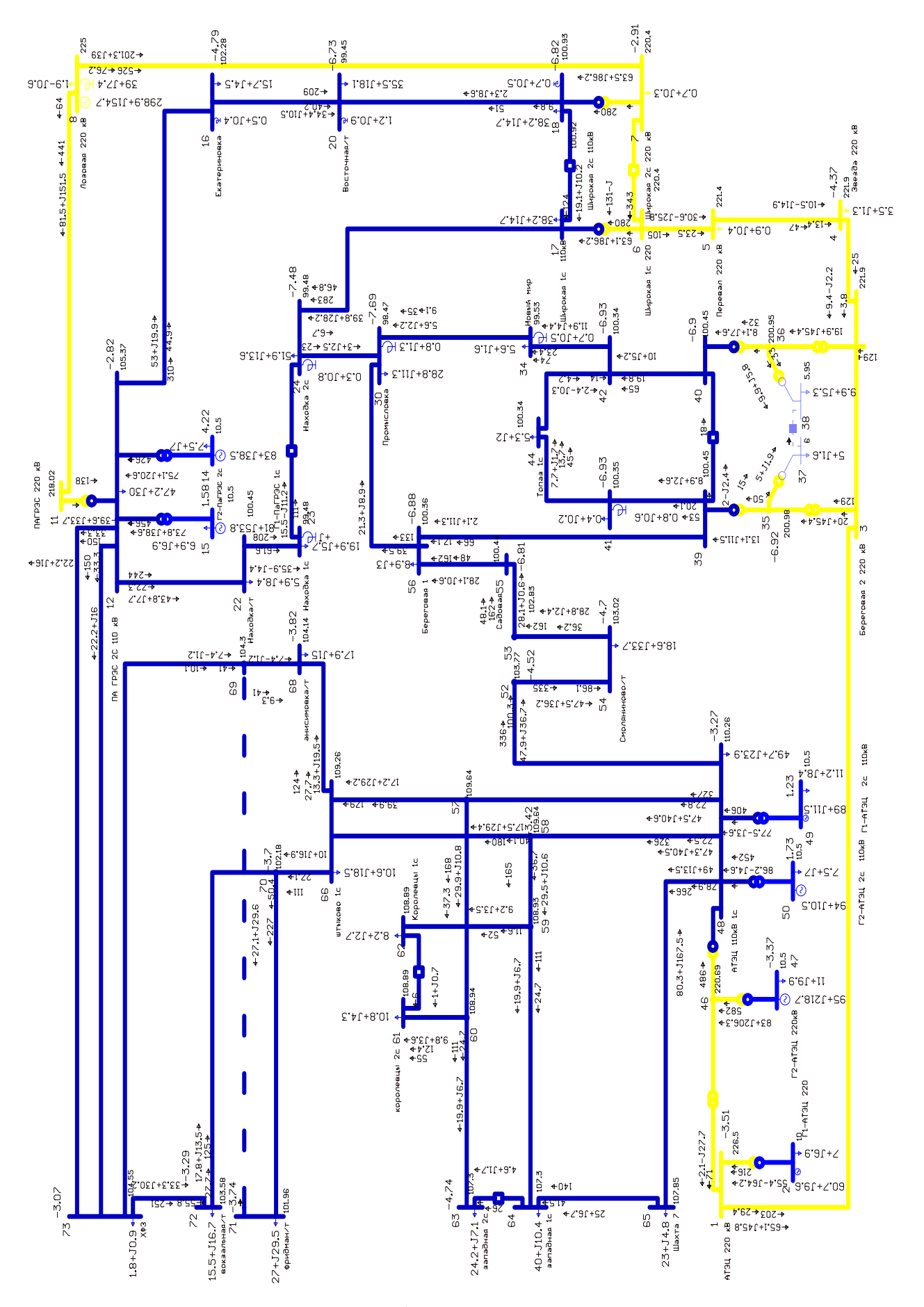

Рисунок Г.2 – графика максимального режима

### Продолжение Приложения Г – Расчет в ПВК RastrWin 3

### Нормальный режим сети с пиковой нагрузкой до ввода проектируемого РП

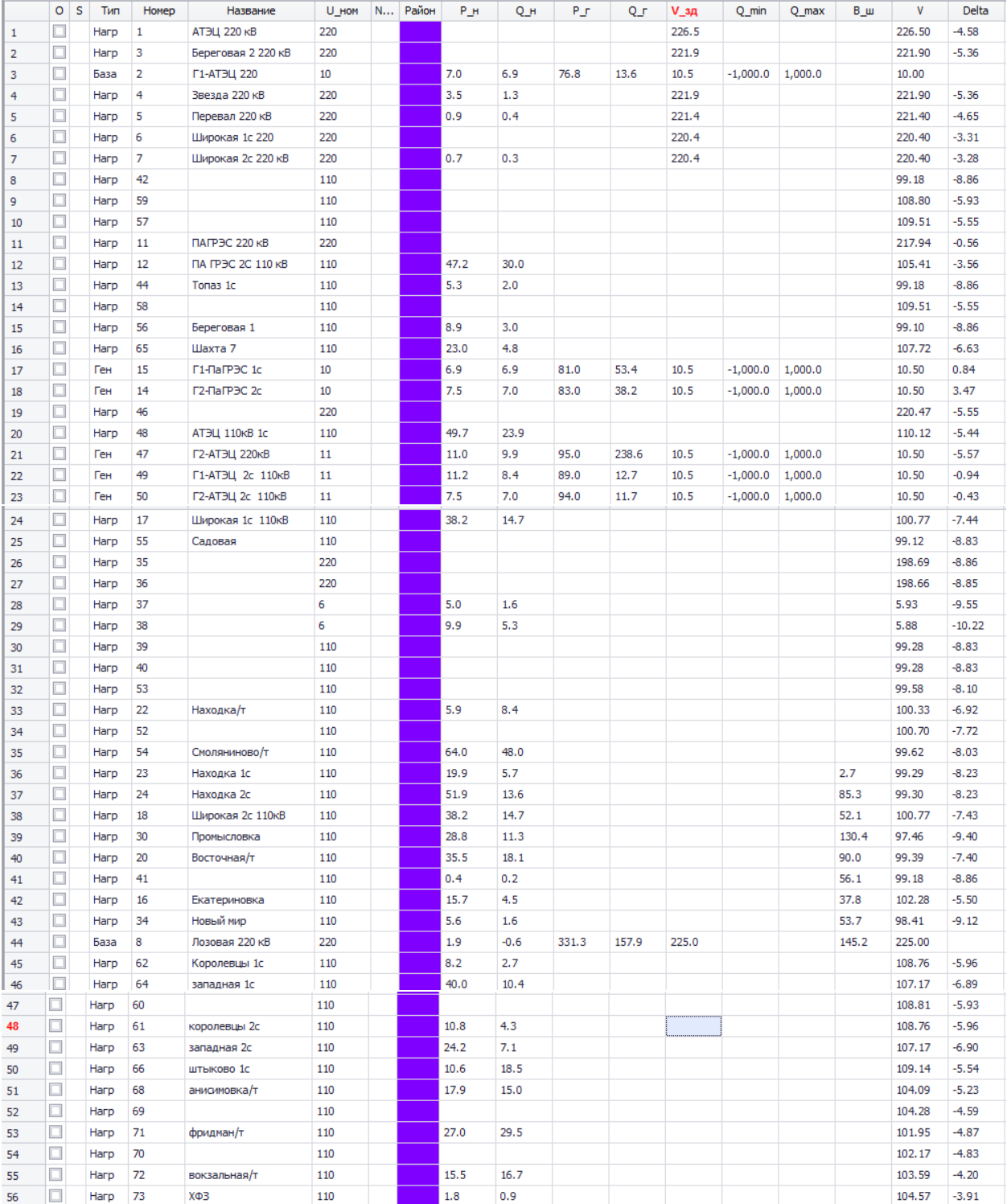

# Таблица Г.7 - узлы
## Таблица Г.8 – ветви

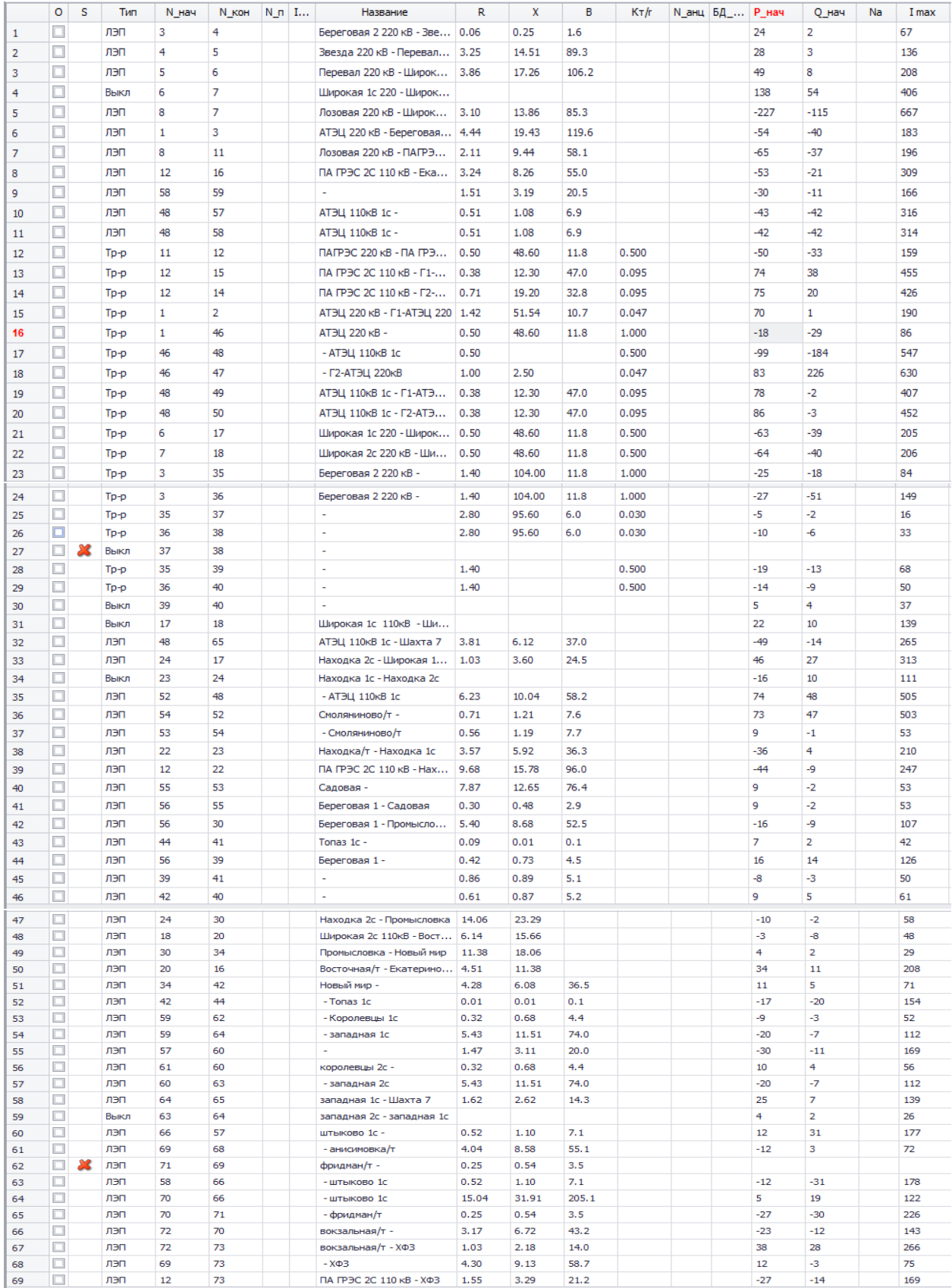

## Продолжение таблицы Г.8

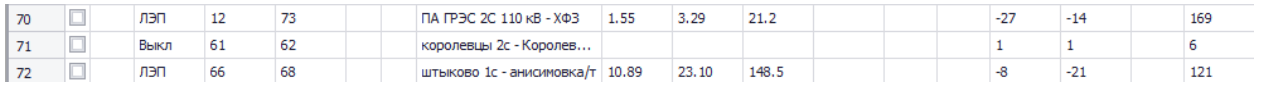

## Таблица Г.9 – токовая загрузка ЛЭП

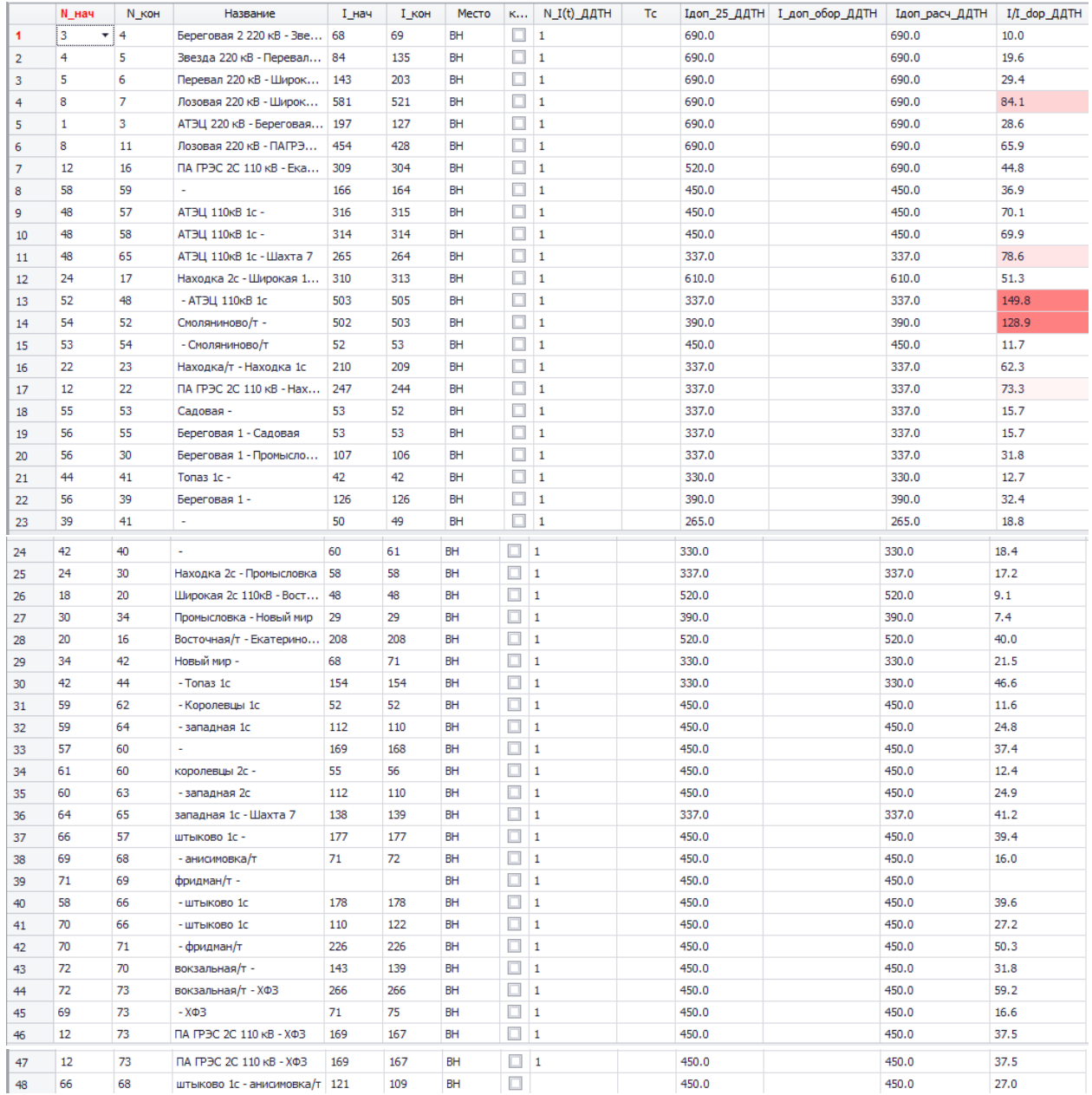

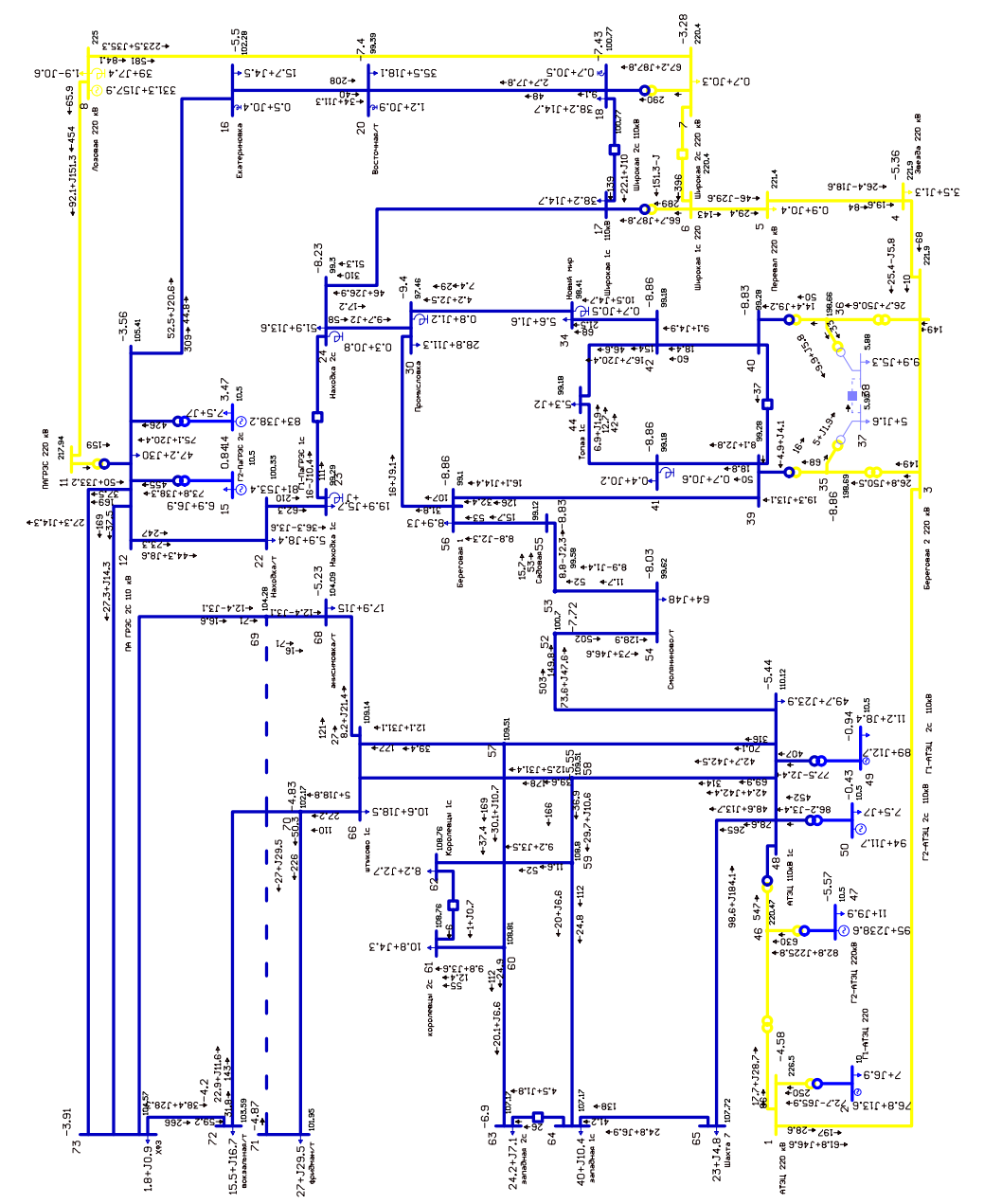

Рисунок Г.3 – графика нормального режима с пиковой нагрузкой

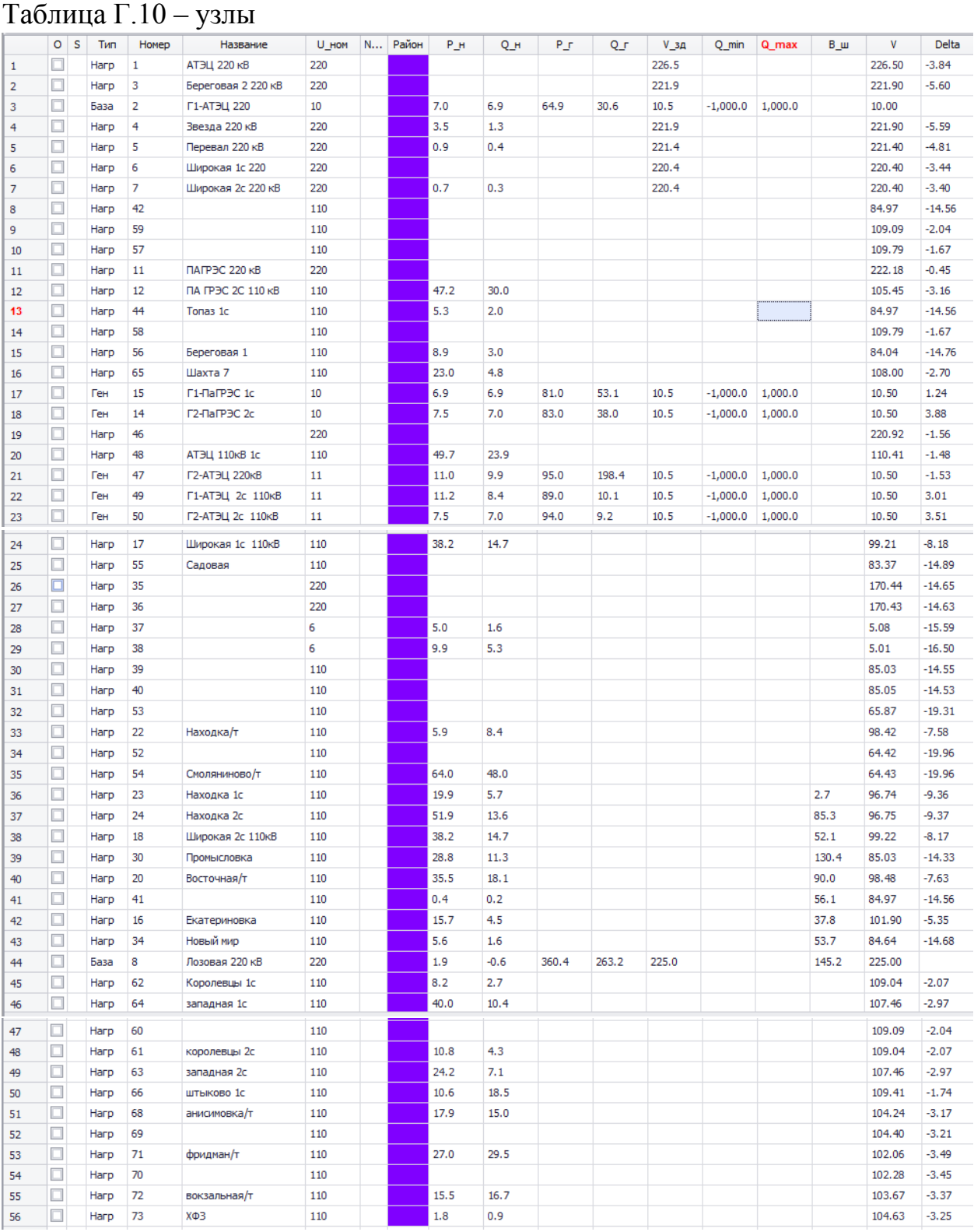

#### Режим сети с пиковой нагрузкой с отключением линии АТЭЦ – Смоляниново/т до ввода проектируемого РП

## Таблица Г.11 – ветви

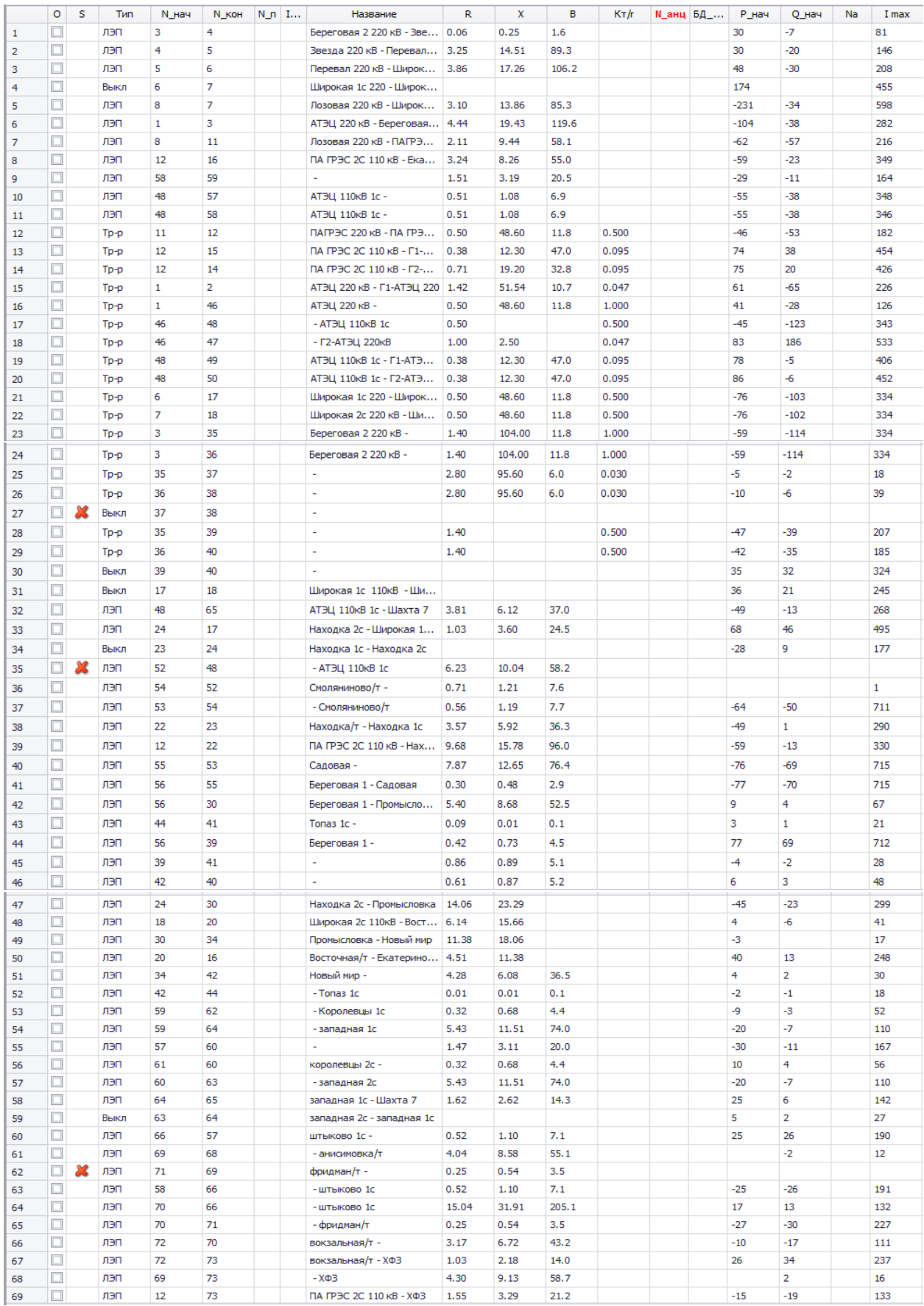

#### Продолжение таблицы Г.11

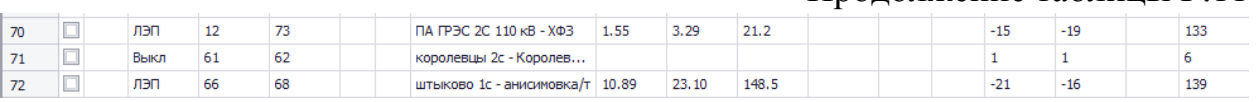

## Таблица Г. 12 – токовая загрузка ЛЭП

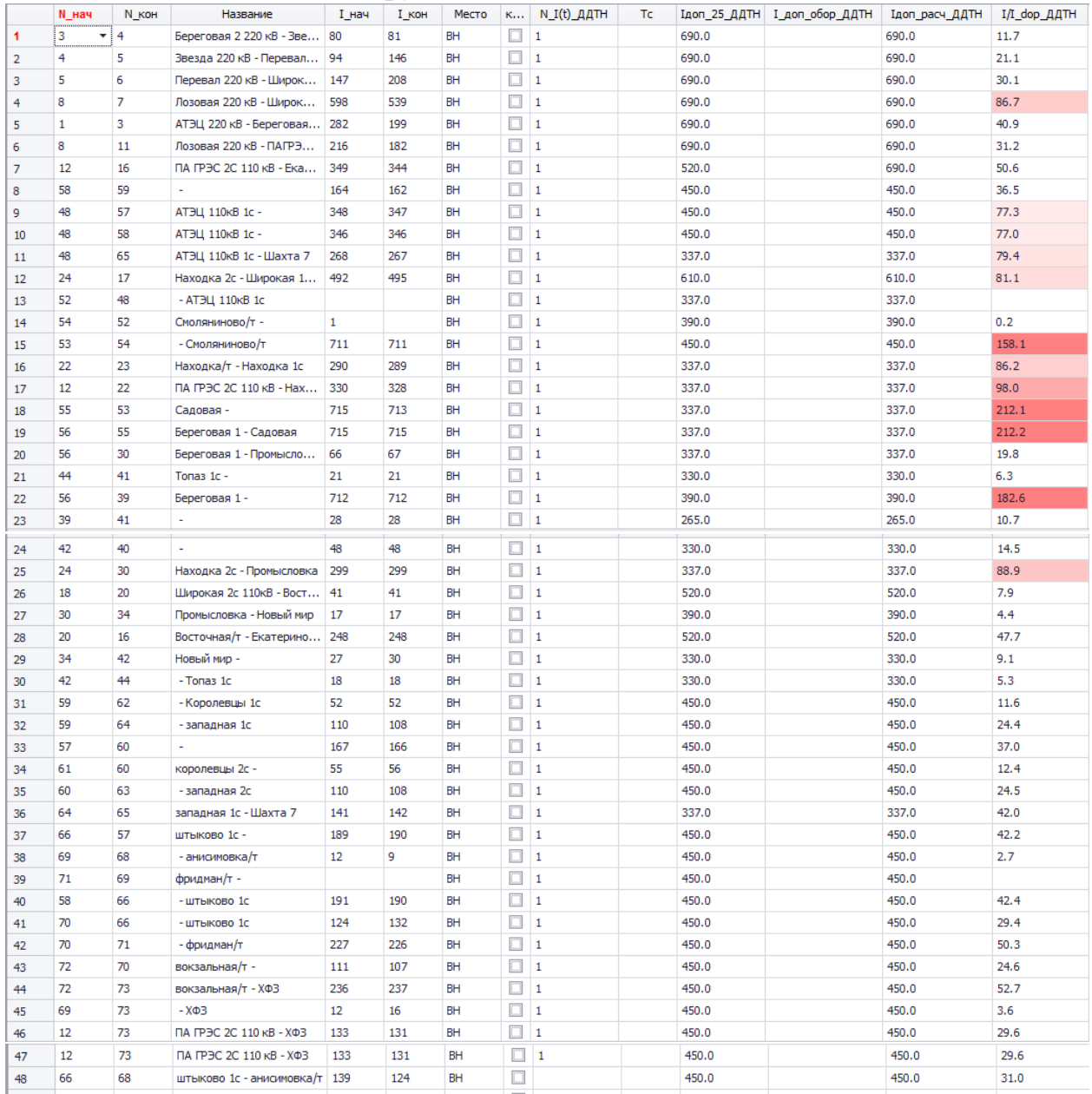

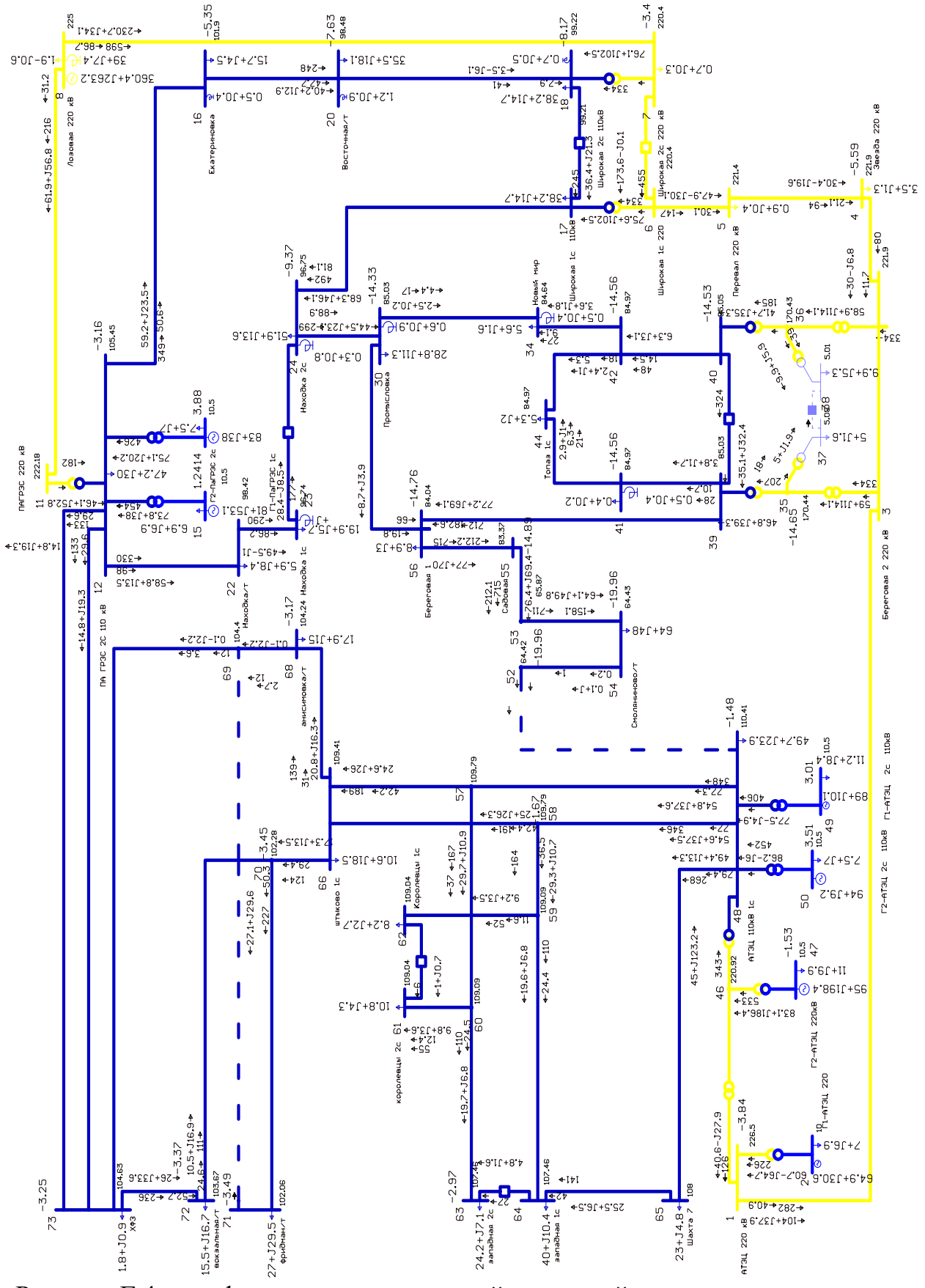

Рисунок Г.4 – графика режима с пиковой нагрузкой при отключении линии АТЭЦ – Смоляниново/Т

#### Режим сети с пиковой нагрузкой с отключением линии Смоляниново/т - Садовая до ввода проектируемого РП

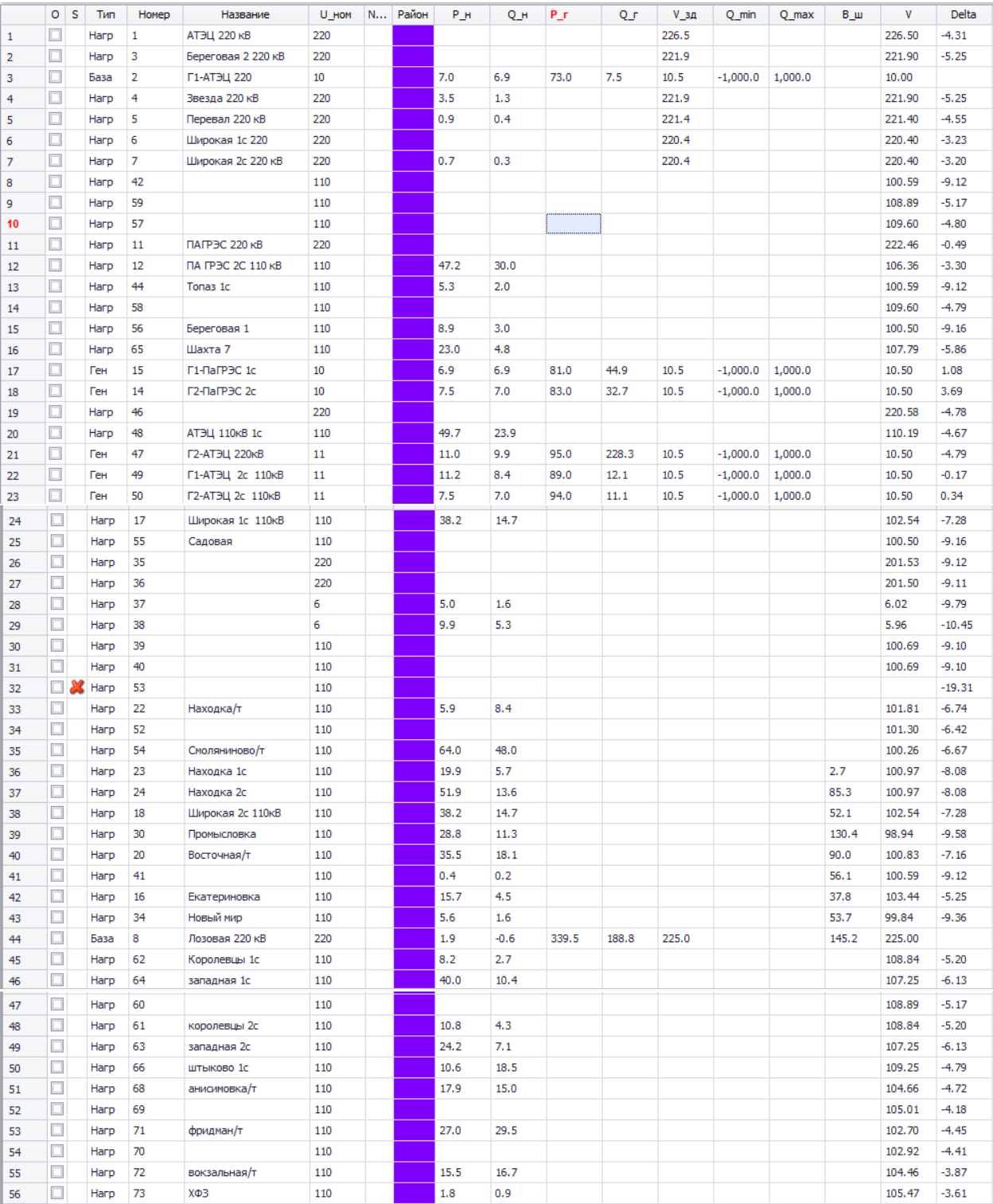

## Таблица Г.13 – узлы

## Таблица Г.14-ветви

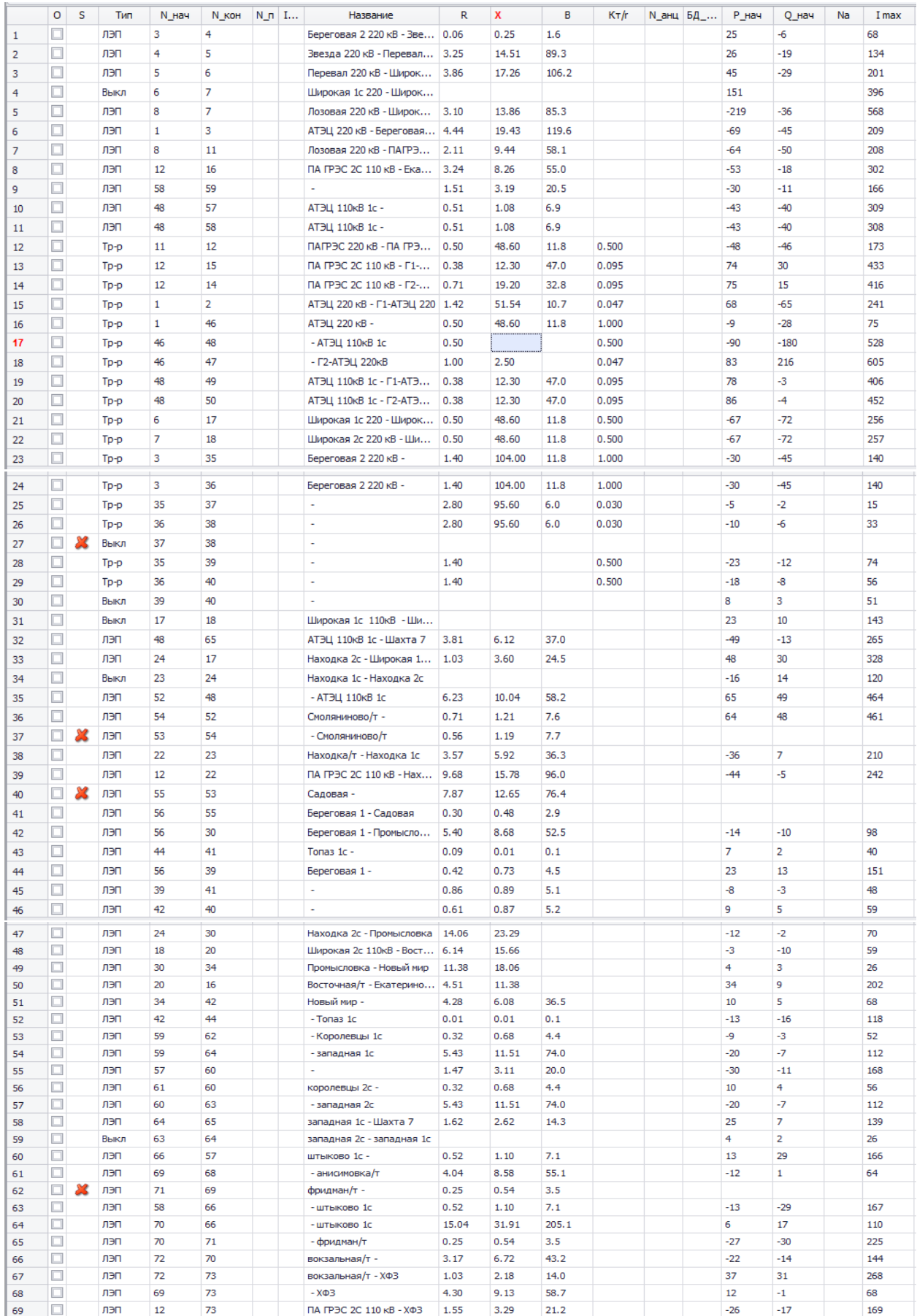

#### Продолжение таблицы Г.14

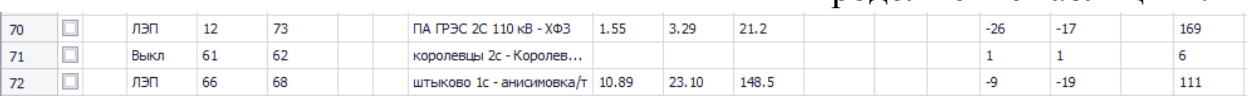

## Таблицы Г.15 – токовая загрузка ЛЭП

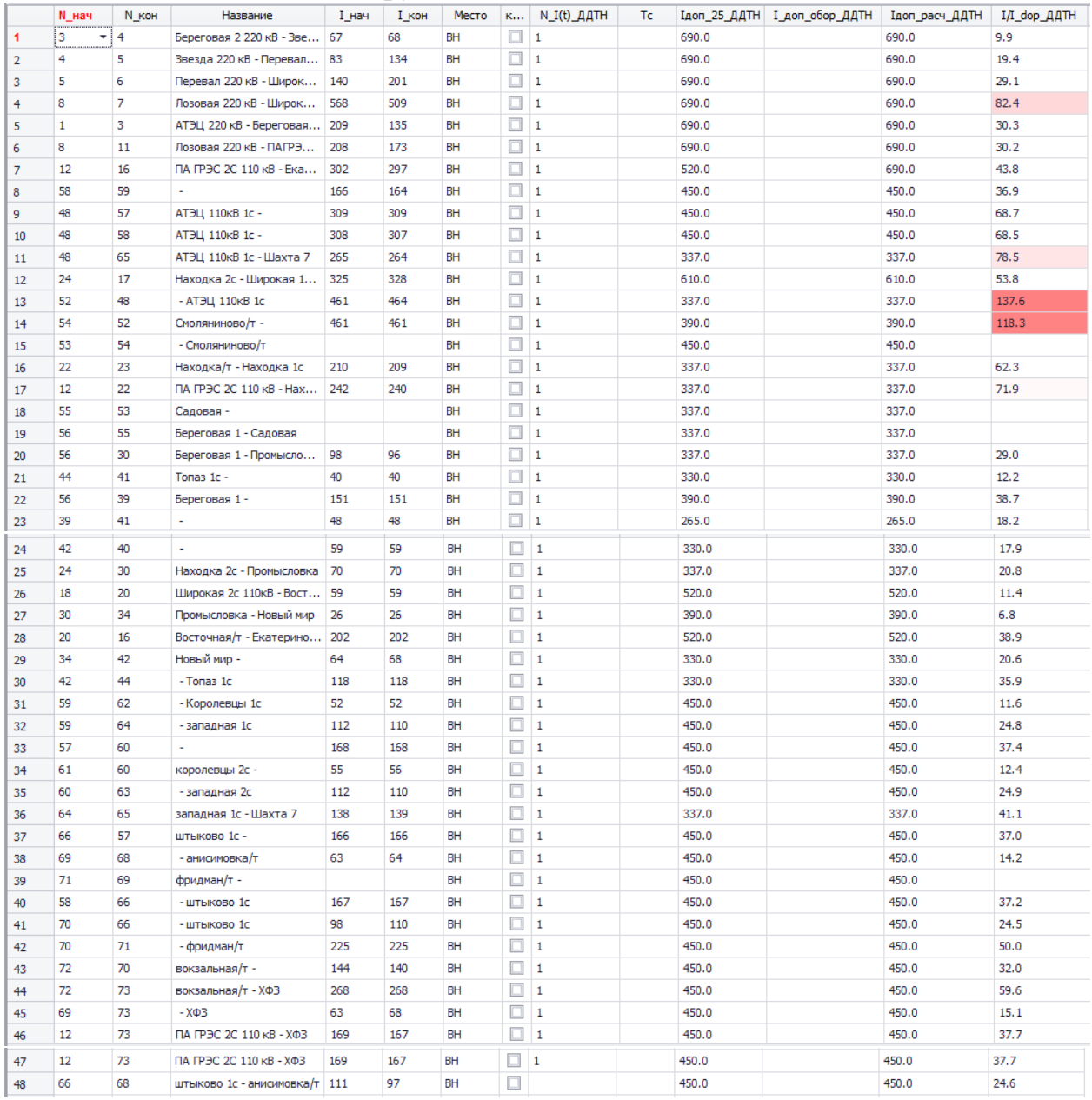

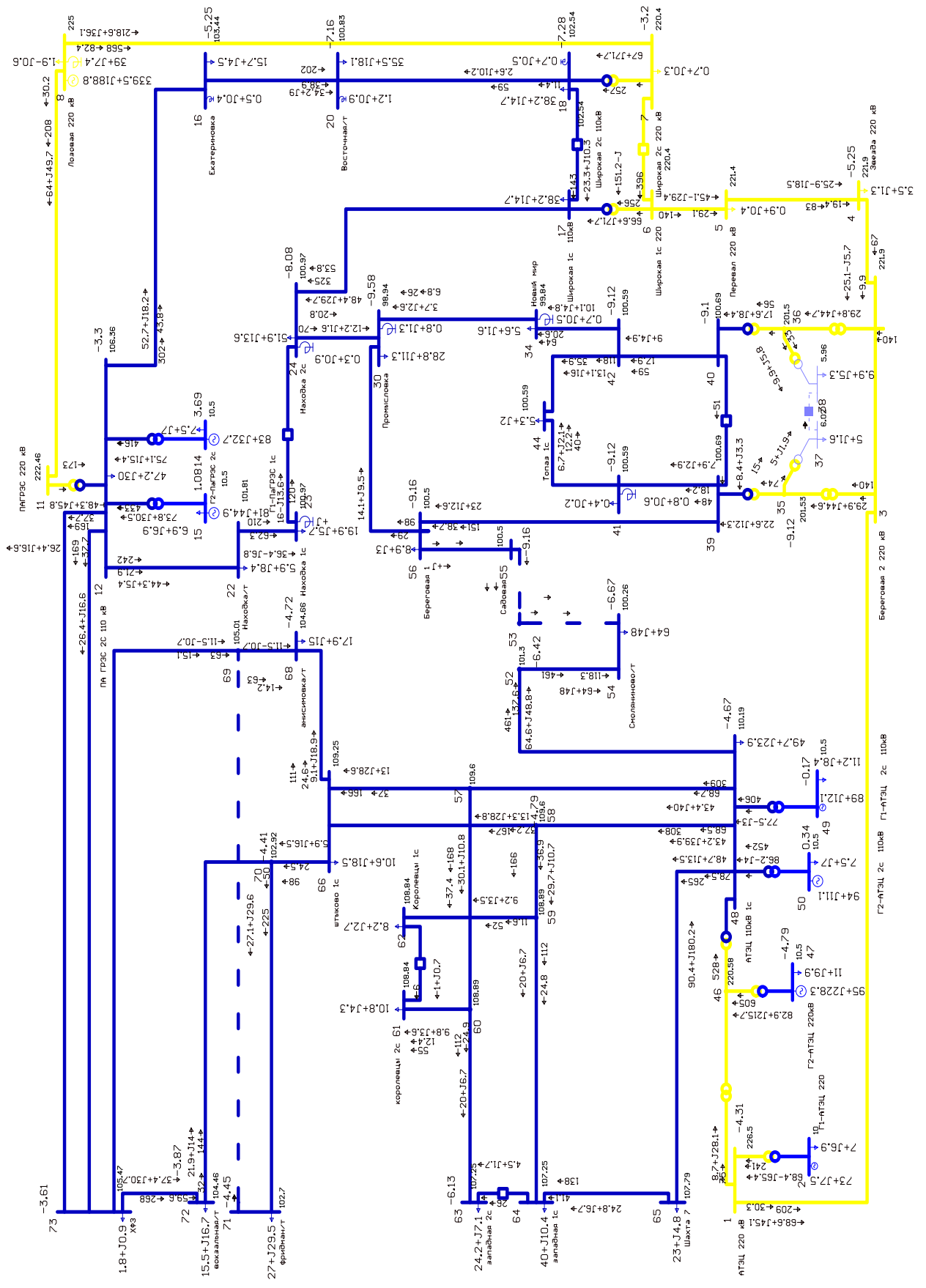

Рисунок Г.5 – графика режима с пиковой нагрузкой при отключении линии Смоляниново/Т – Садовая

#### Расчет режима варианта № 1 с пиковой нагрузкой при отключении линии АТЭЦ – Смоляниново/т

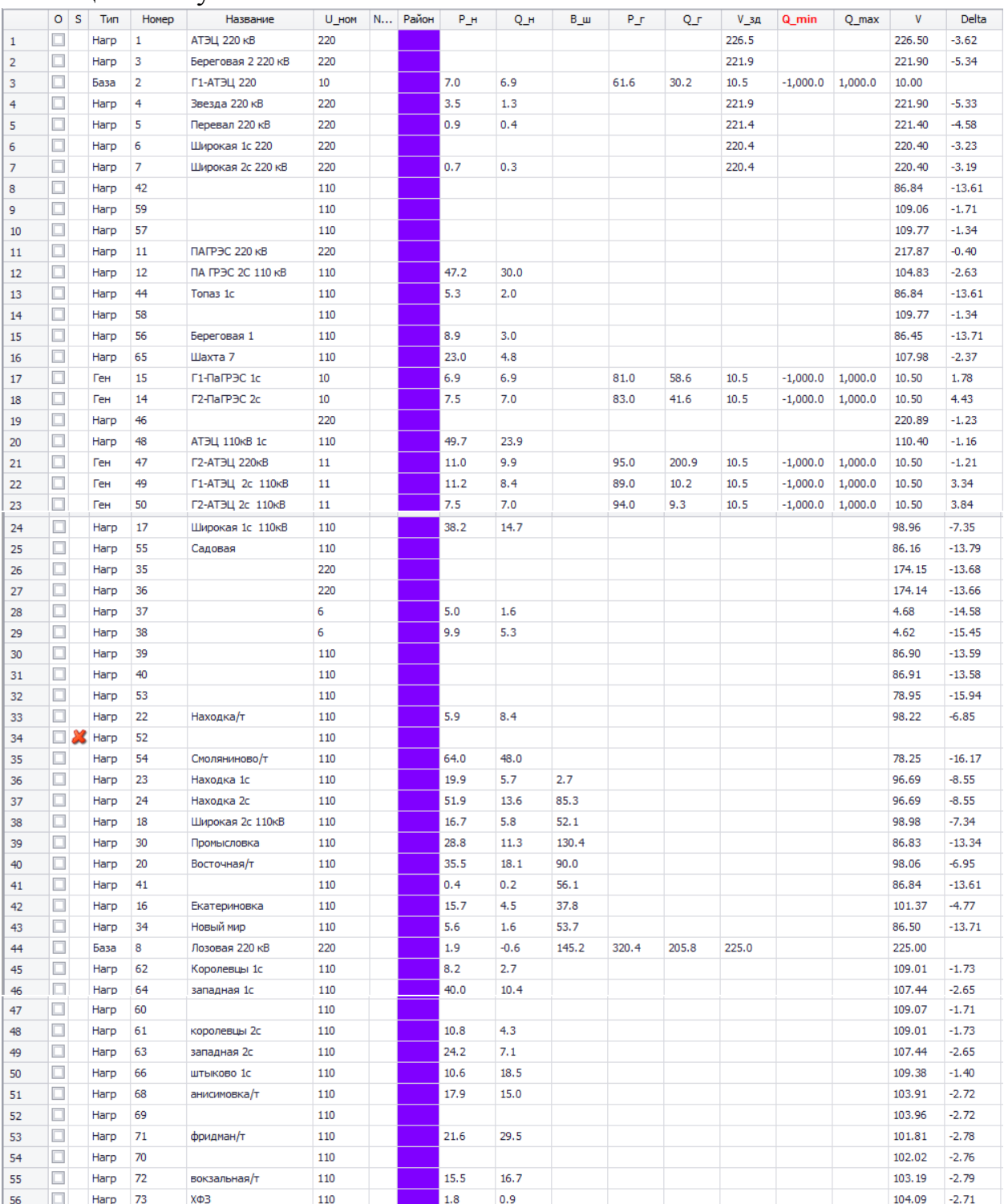

#### Таблица Г.16 - узлы

## Таблица Г.17 – ветви

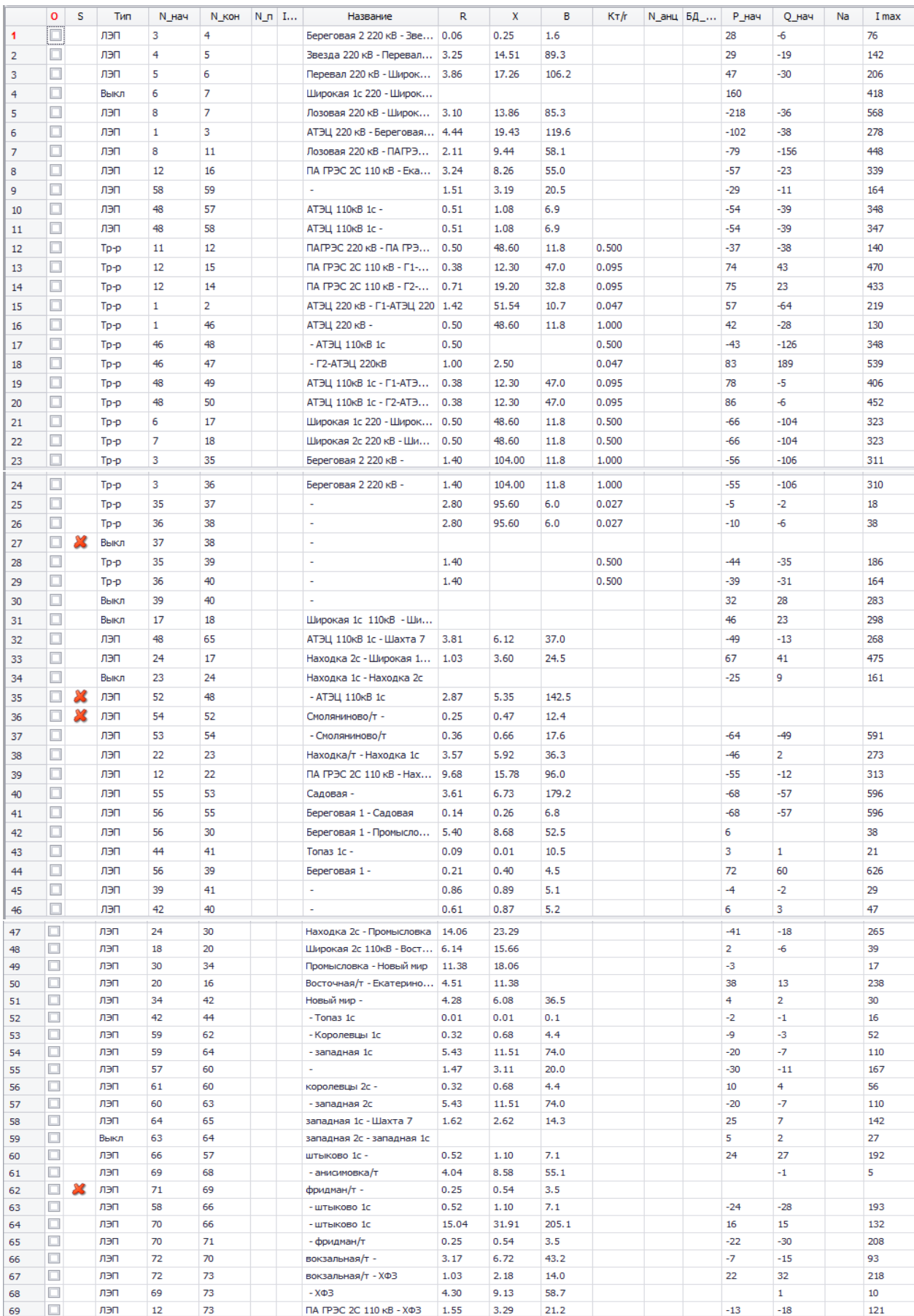

## Продолжение таблицы Г. 17

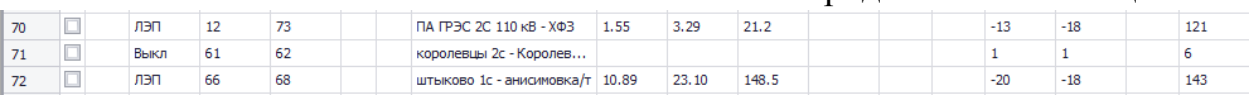

## Таблица Г.18 – токовая загрузка ЛЭП

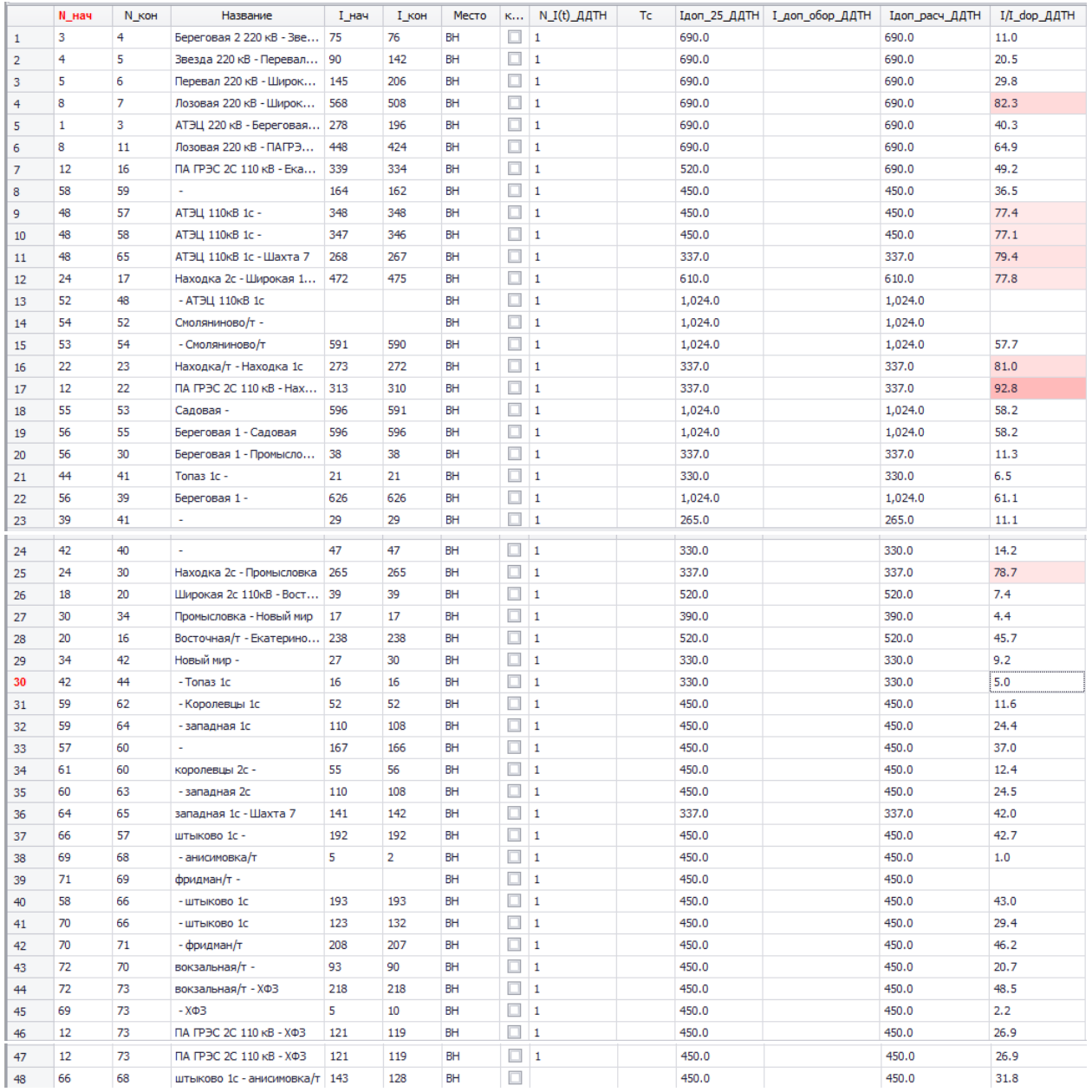

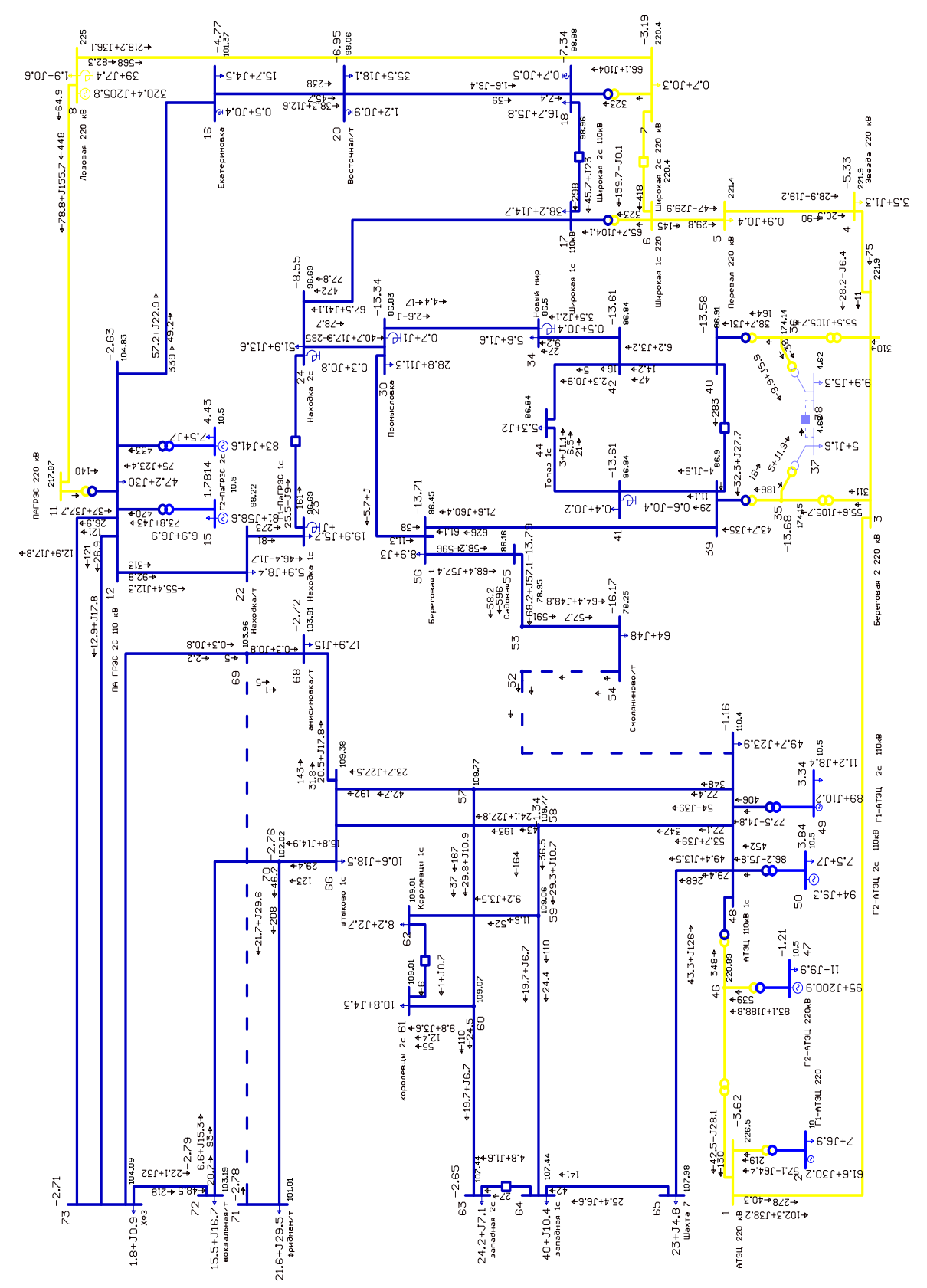

Рисунок Г.6 – графика режима варианта №1 с пиковой нагрузкой при отключении линии АТЭЦ - Смоляниново/Т

#### Расчет режима варианта № 1 с пиковой нагрузкой при отключении линии Смоляниново/т- Садовая

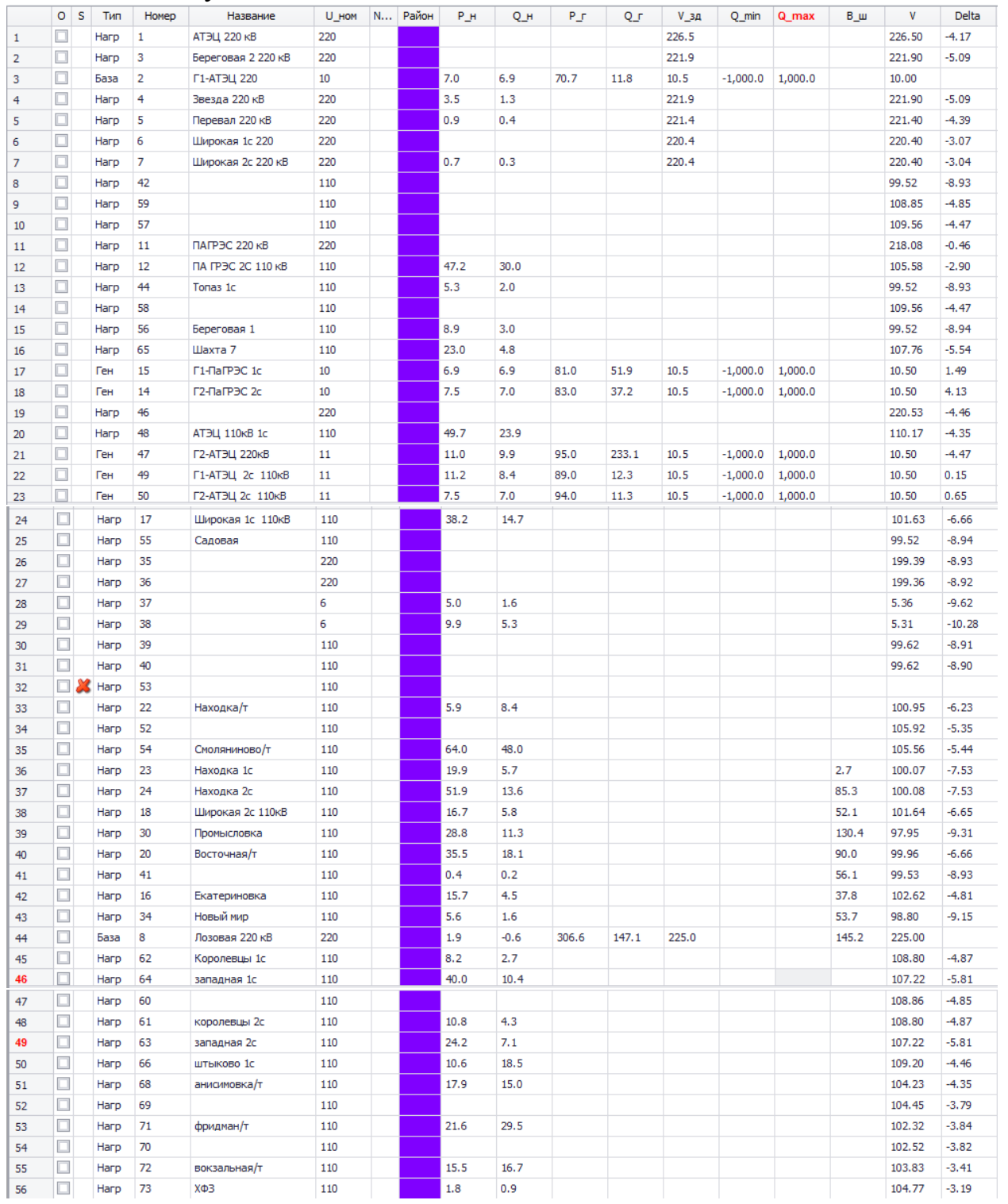

#### Таблица Г.19 – узлы

# Таблица Г.20 – ветви

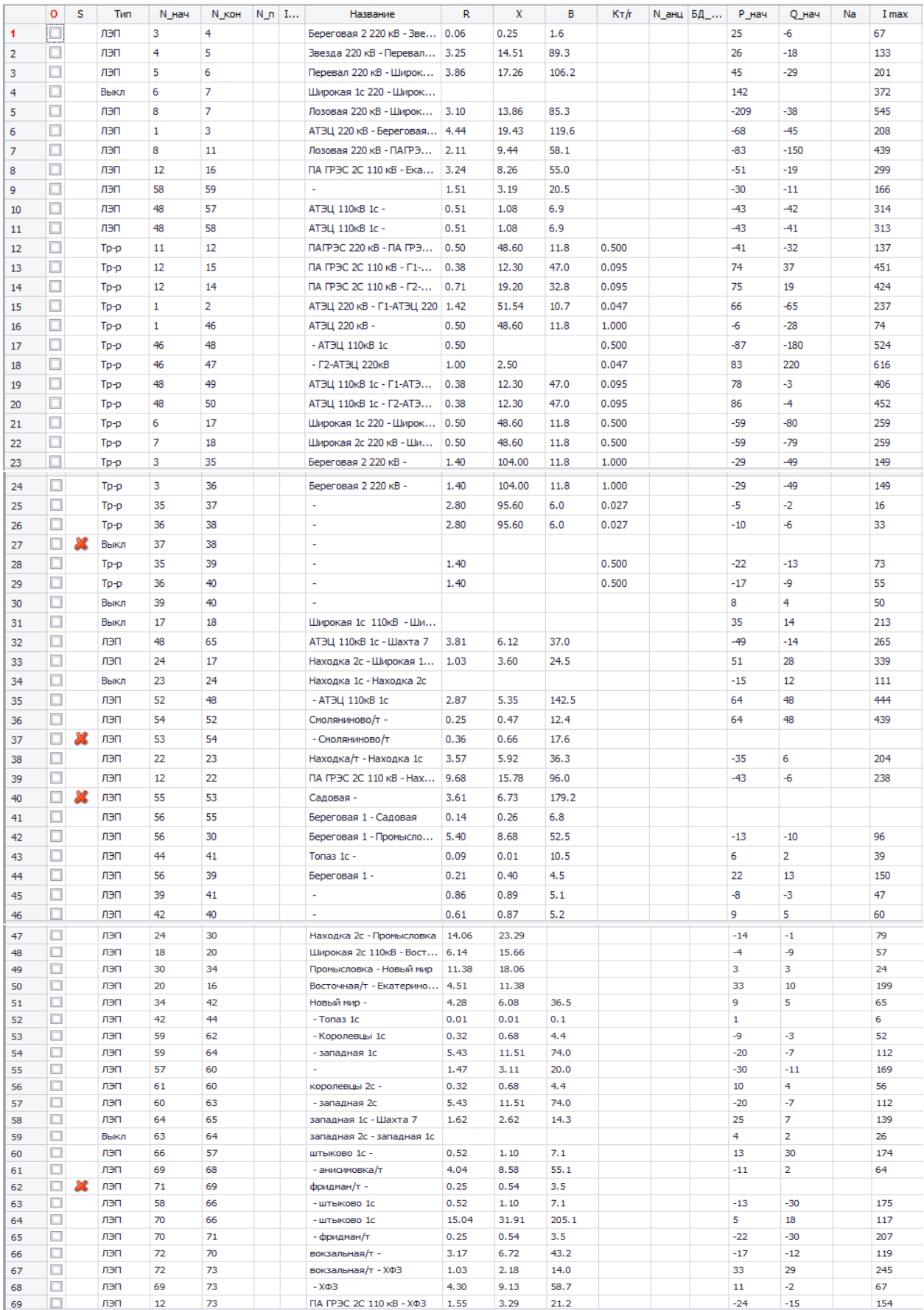

#### Продолжение таблицы Г.20

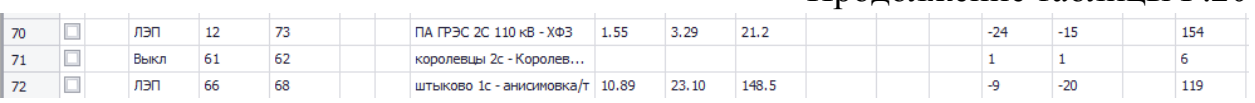

## Таблица Г.21 – токовая загрузка ЛЭП

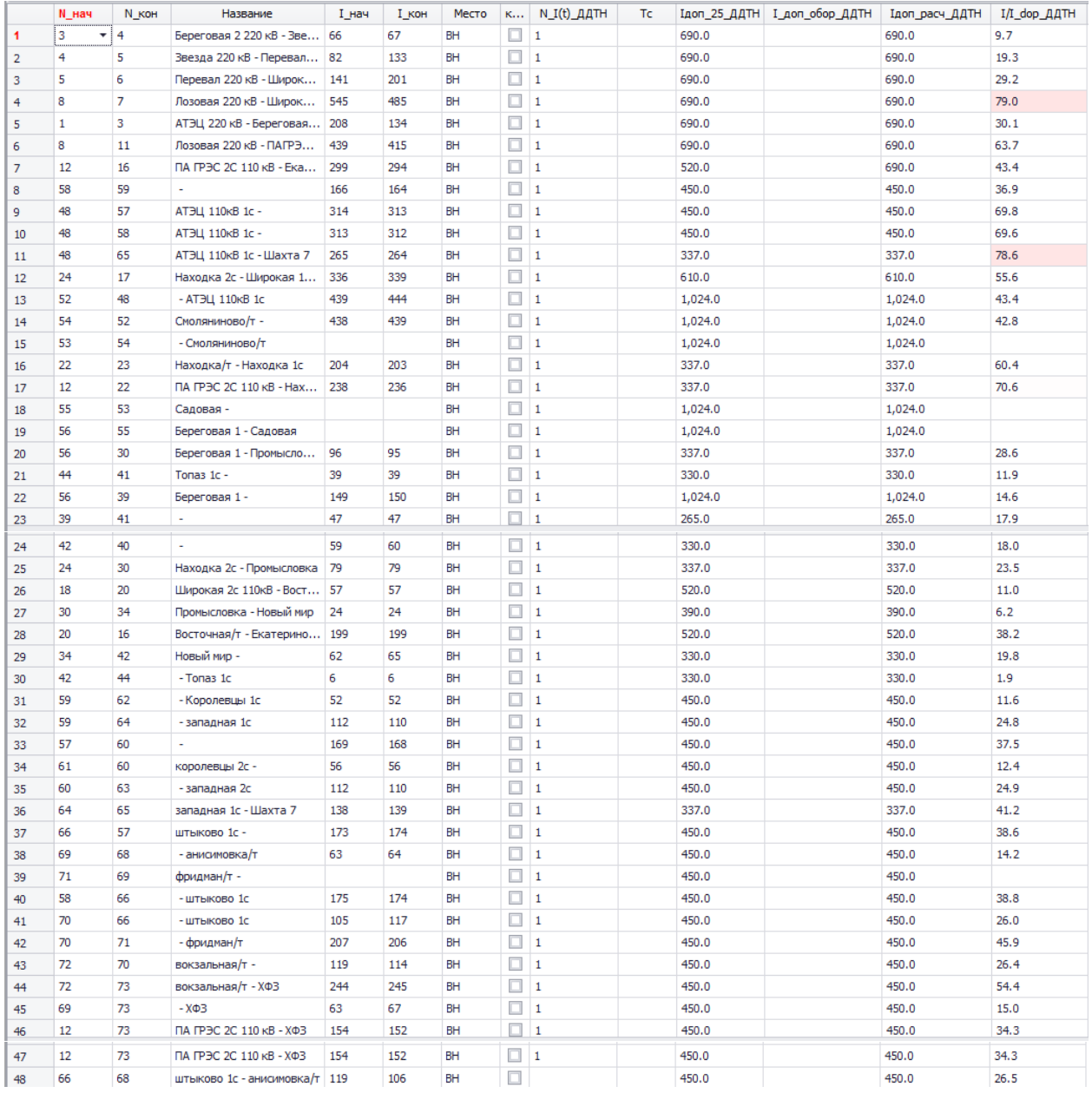

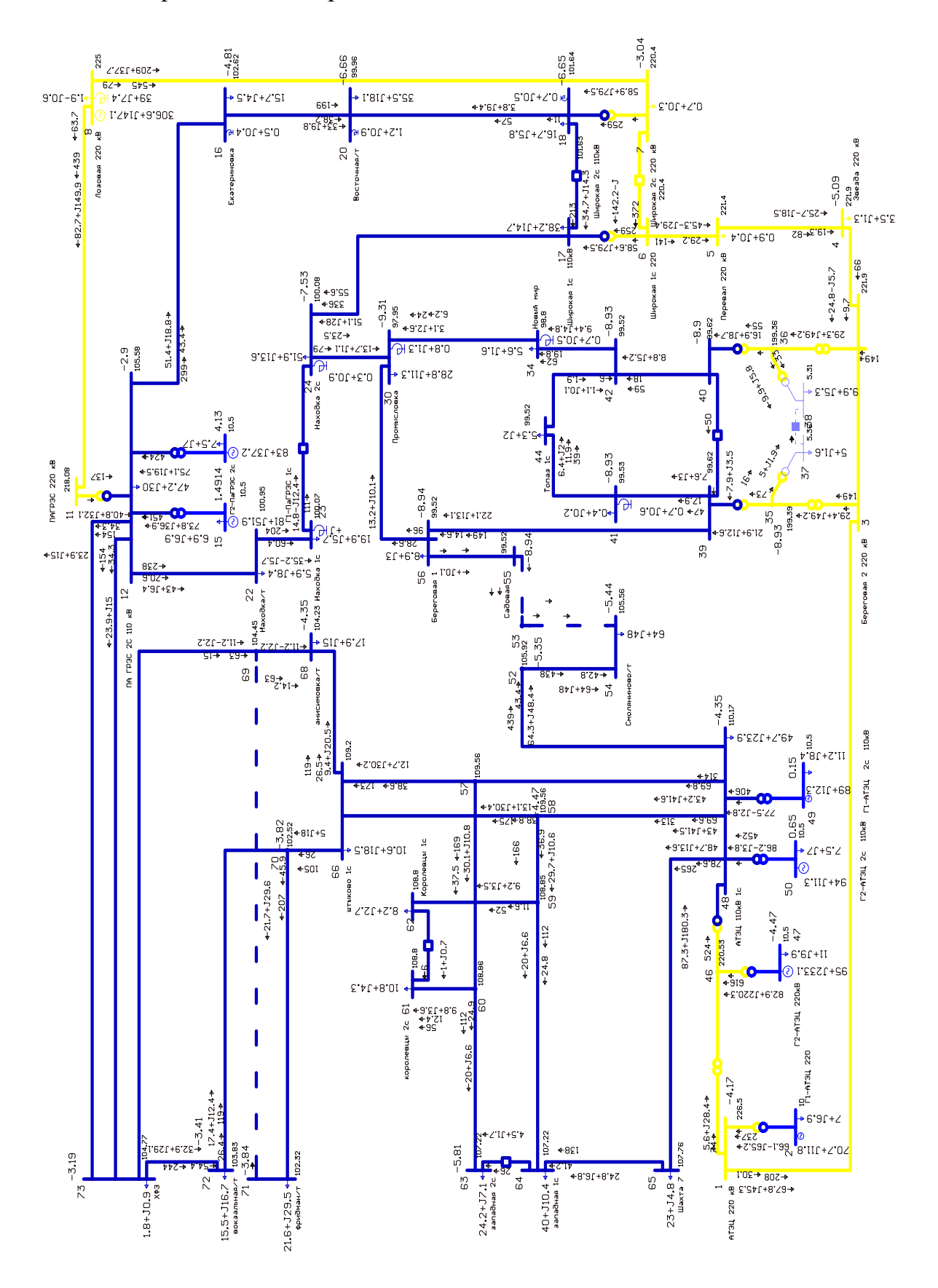

Рисунок Г.7 – графика режима варианта №1 с пиковой нагрузкой при отключении линии Смоляниново/Т – Садовая

#### Расчет режима варианта № 2 с пиковой нагрузкой с отключением линии Артемовская ТЭЦ – Смоляниново/т

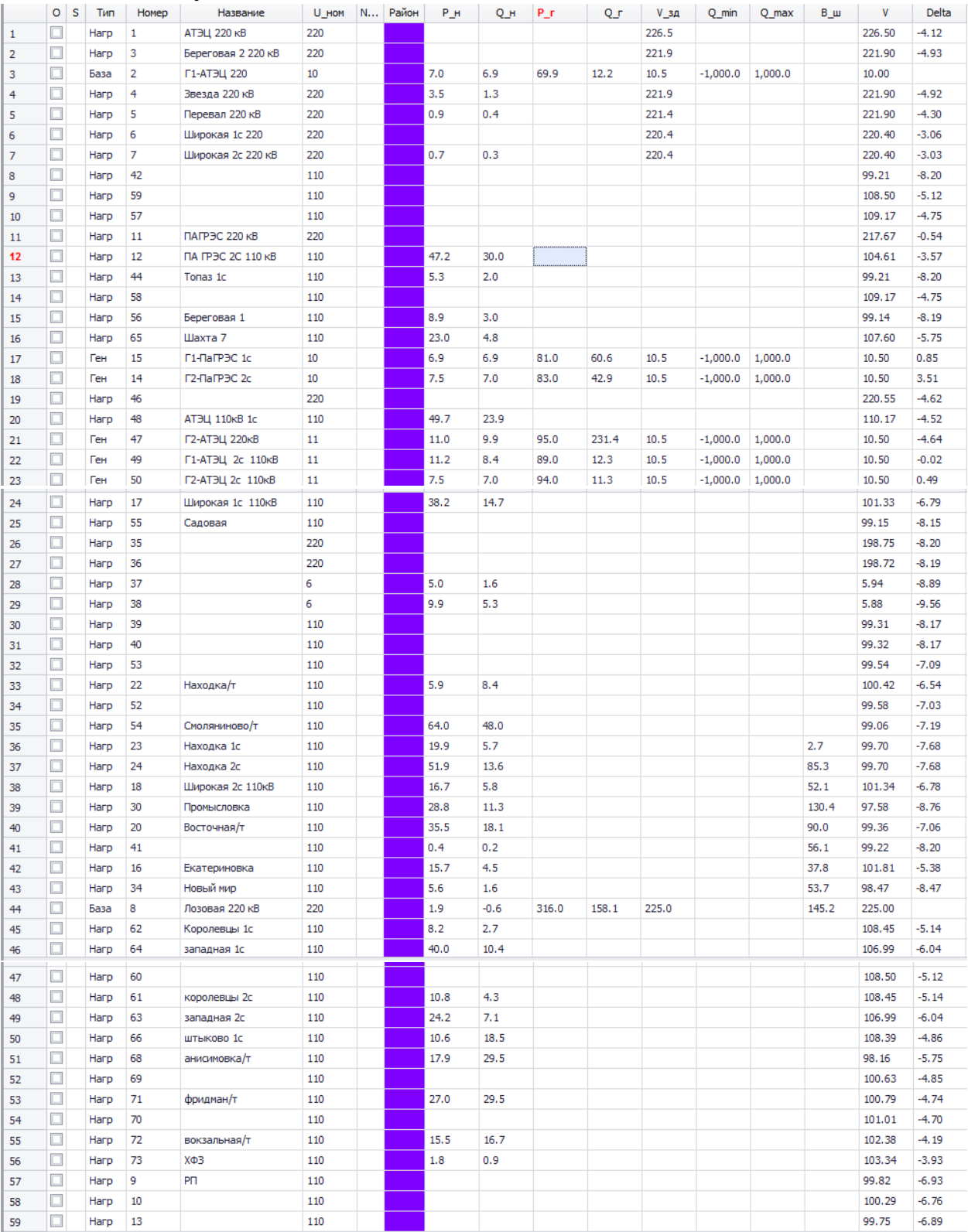

## Таблица Г.22 – узлы

## Таблица Г.23 – ветви

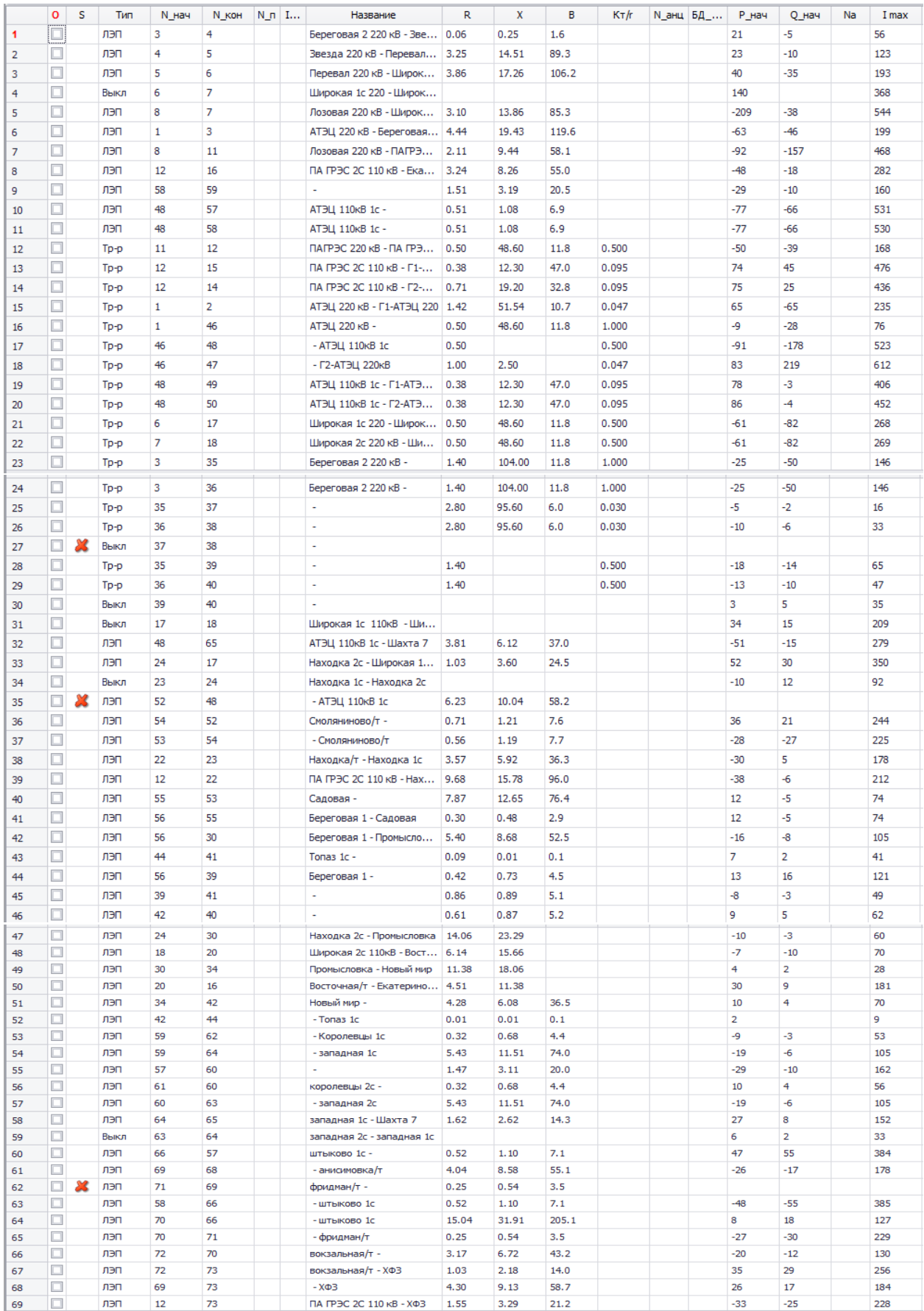

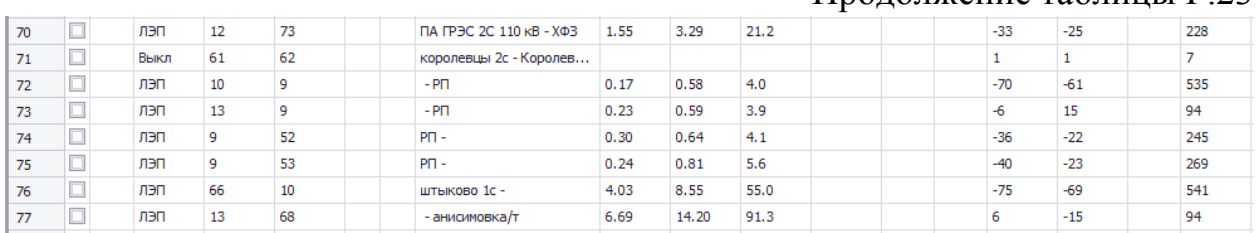

#### Продолжение таблицы Г.23

# Таблица Г. 24 – токовая загрузка ЛЭП

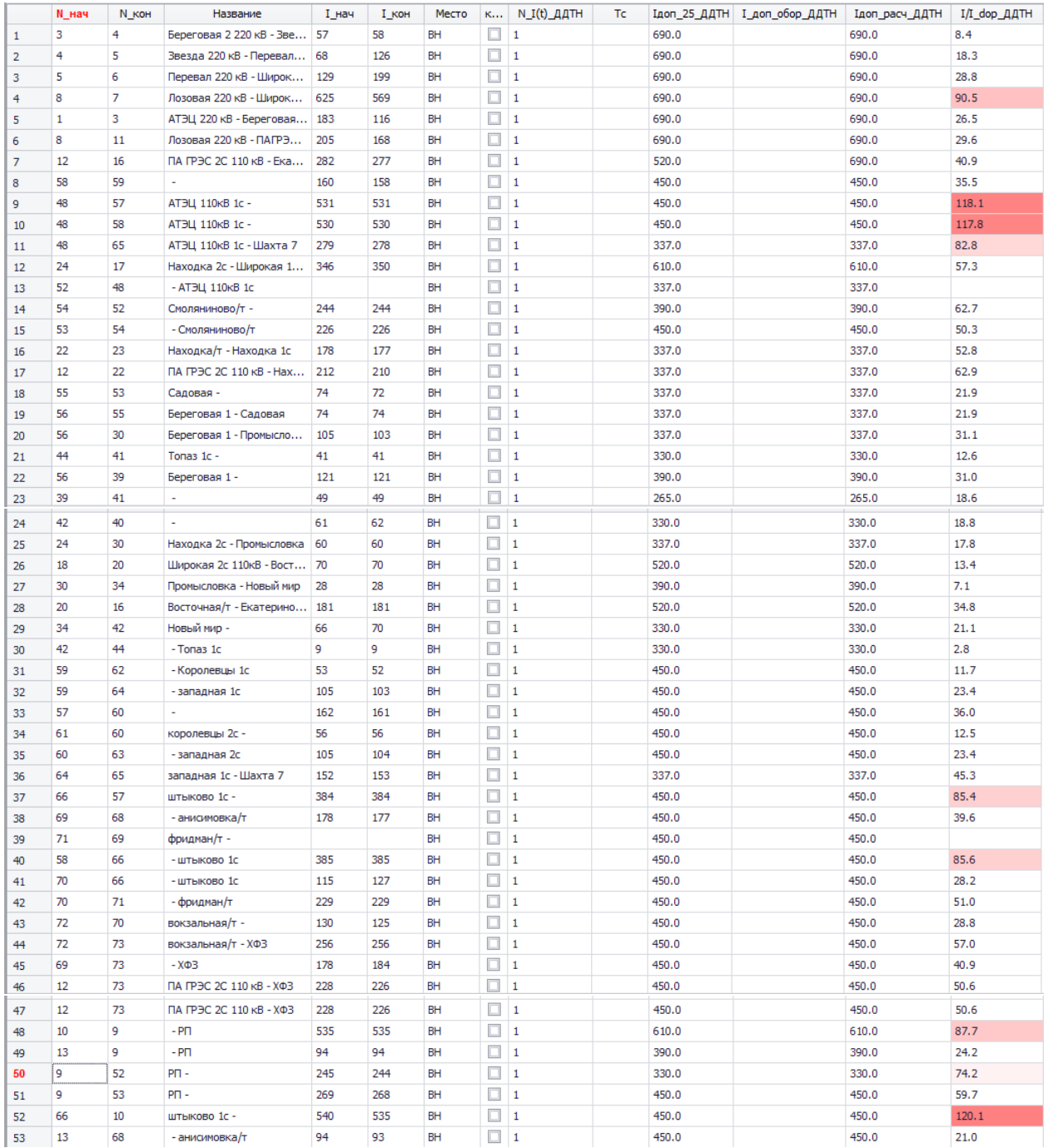

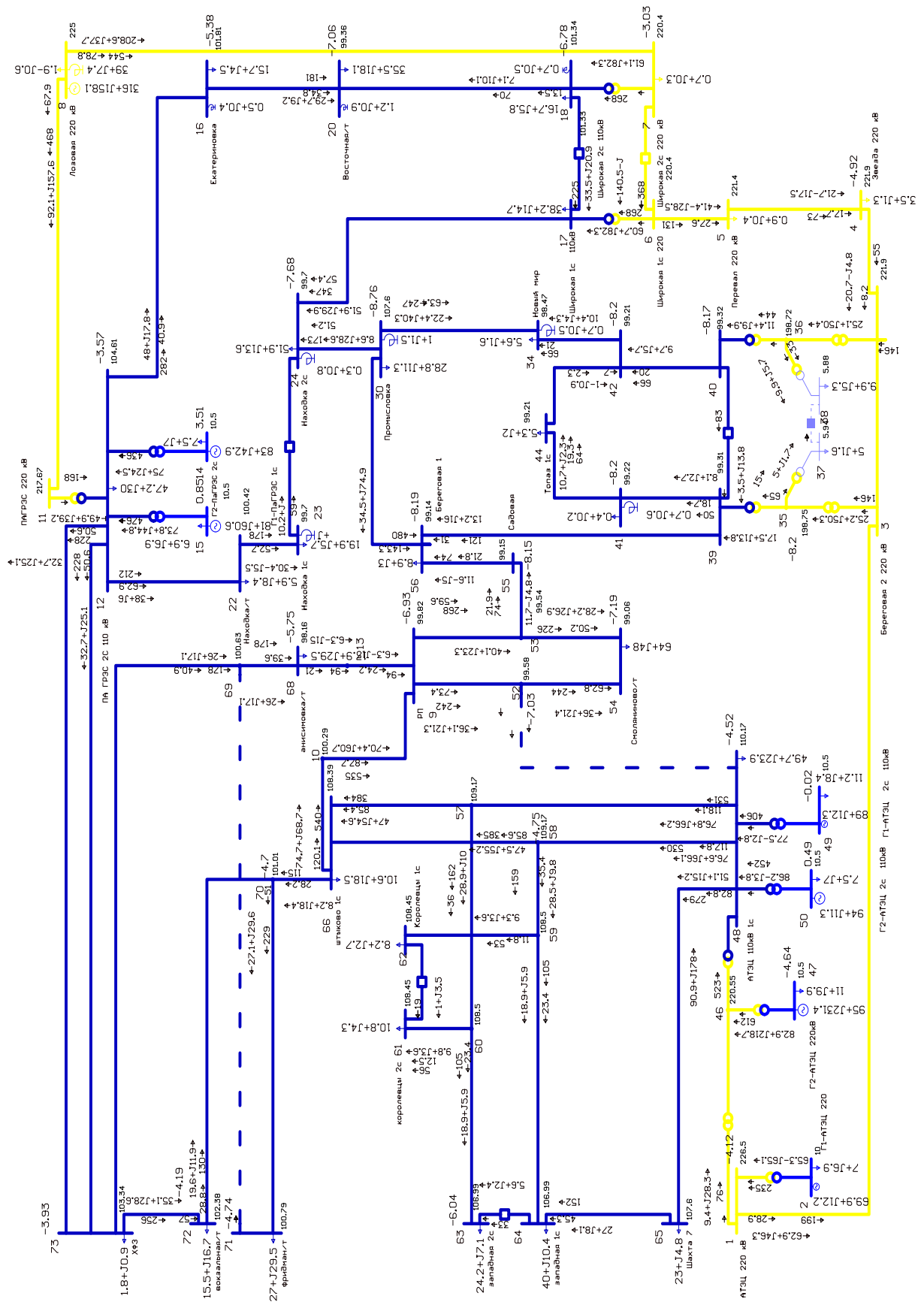

Рисунок Г.8 – графика расчета режима № 2 с пиковой нагрузкой при отключении линии АТЭЦ – Смоляниново/т

#### Расчет режима варианта № 2 с пиковой нагрузкой с отключением линии Смоляниново/т – Садовая

#### $0<sub>s</sub>$  $T$ ип Homep Название  $N...$  Район Delta U HOM  $P_H$  $Q_H$  $P_T$  $Q_{\perp}$ r  $V_3A$  $Q_{min}$  $Q_{max}$  $B_+$  $\overline{v}$  $\Box$ ATRIL 220 kB  $\mathbf{1}$ Harp  $220$ 226.5 226.50  $-4.00$  $\overline{1}$  $\Box$ Береговая 2 220 кВ 220 221.9 221.90  $\overline{2}$ Haro  $\overline{\mathbf{z}}$  $-4.96$ F1-ATRL 220 In  $10<sup>10</sup>$  $70$  $69$  $10.5$  $-1.000.0$  1.000.0  $\overline{\mathbf{3}}$ Basa  $\overline{z}$ 68.4 6.1 10.00 **o** Звезда 220 кВ 220  $1.3$ 221.9 221.90  $-4.95$  $\overline{4}$ Harp  $3.5$  $0.9$ n Перевал 220 кВ 220  $0.4$ 221.40  $\overline{\phantom{a}}$ Haro  $\overline{5}$  $221.4$  $-4.29$  $\overline{6}$  $\Box$ Harp  $\overline{6}$ Широкая 1c 220  $\overline{220}$  $220.4$ 220.40  $-3.01$ h -<br>Широкая 2с 220 кВ  $0.7$  $0.3$  $\overline{z}$ Harn  $\overline{z}$  $220$ 220.4 220.40  $-2.97$ o Harp  $\overline{42}$ 110 100.87  $-8.72$  $\overline{\mathbf{8}}$ n  $\overline{9}$ Harp 59 110 108.76  $-462$  $10$  $\Box$ Harp 57 110 109.46  $-4.24$ h **DAIPBC 220 kB**  $11$ Harn  $11$ 220 222.37  $-0.44$ ПА ГРЭС 2С 110 кВ  $12$ o Harp  $\overline{12}$ 110  $47.2$  $30.0$ 106.00  $-3.04$  $13$ Io Harp  $44$ Tonas 1c 110  $5.3$  $2.0$ 100.87 -8.77 o 58 110 109.46  $-4.24$  $14$ Harp  $15$ n Harp 56 **Senerosag 1** 110 8.9 3.0 100.79  $-8.76$ o Harp 65 Шахта 7 110  $23.0$  $4.8$ 107.74  $-5.29$  $16$  $17$ n Ген  $15$ **C1-DaIPBC 1c**  $10<sup>10</sup>$ 6.9 6.9 81.0 48.1  $10.5$  $-1,000,0$  $1.00000$ 10.50  $1.34$ 18 o Ген  $\overline{14}$ Г2-ПаГРЭС 2с  $10$  $7.5$  $7.0$ 83.0 34.8  $10.5$  $-1,000.0$ 1,000.0 10.50 3.97 19 In Harn 46  $220$ 220.59  $-4.19$ АТЭЦ 110кВ 1с  $\Box$ Harp  $\overline{48}$ 110 49.7  $23.9$ 110.20  $-4.08$ 20  $21$ n Ген  $47$ **Г2-АТЭН 220кВ**  $11$ 11.0  $9.9$  $950$ ם לכל  $10.5$  $-1.000.0$  $1,000.0$ 10.50  $-4.20$ o Ген 49 Г1-АТЭЦ 2с 110кВ  $11$  $11.2$  $8,4$ 89.0  $12.0$  $10.5$  $-1,000.0$ 1,000.0 10.50  $0.42$  $22$  $\overline{23}$  $\Box$ Ген 50 Г2-АТЭЦ 2с 110кВ  $11$  $7.5$  $7.0$  $94.0$  $11.1$  $10.5$  $-1,000.0$ 1,000.0 10.50  $0.92$ īo Широкая 1c 110кВ  $17$ 110  $14.7$ 103.24  $\overline{24}$ Harp  $38.2$  $-6.61$ 25  $\Box$ Haro 55 Саловая 110 100.79  $-8.76$ b  $35$ 220 202.09  $-8.72$ Harn 26  $\overline{27}$ o Harp 36 220 202.06  $-8.71$ b  $\overline{37}$  $\overline{5.0}$  $6.04$  $\overline{6}$  $1.6$  $-9.39$  $\overline{28}$ Harp 29  $\Box$ Harp 38  $\overline{6}$ 9.9  $5.3$ 5.98  $-10.04$ **o** Harp 39 110 100.97  $-8.70$  $30$  $31$  $\Box$ Harp  $40$ 110 100.97  $-8.70$ b 53 110 104.40  $32$ Harp  $-4.99$ 33  $\Box$ Harp  $\overline{22}$ Находка/т 110 5.9  $8.4$  $102.14$  $-6.25$ **In** 52 110 104.64  $-4.93$ 34 Harp o Harp  $54$ Смоляниново/т 110 64.0  $48.0$ 104.04  $-5.08$ 35  $2.7$ 'n  $\overline{23}$ 110 19.9  $5.7$ 101.55 36 Harn Нахолка 1с  $-7.49$  $\overline{37}$  $\Box$ Harp  $\overline{24}$ Находка 2с 110  $51.9$  $13.6$ 85.3 101.56  $-7.49$ b 18 Широкая 2с 110кВ 110  $16.7$  $5.8$  $52.1$ 103.25  $-6,60$ 38 Harp o Harp  $\overline{30}$ Промысловка 110  $28.8$  $11.3$ 130.4 99.30  $-9.13$ 39 'n 110  $35.5$  $20$ Восточная/т  $18.1$  $90.0$ 101.08  $-6.67$  $40$ Harp  $41$  $\Box$ Harp  $41$ 110  $0.4$  $0.2$  $56.1$ 100.88  $-8.72$ b  $15.7$  $42$ Harp 16 Екатериновка 110  $4.5$ 37.8 103.34  $-4.90$ o Harp  $34$ Новый мир 110  $5.6$  $1.6$ 53.7  $100.15$  $43$  $-8.94$ h  $1.9$  $321.1$ 183.7  $225.0$ 225.00  $44$ База <sup>8</sup> Лозовая 220 кВ 220  $-0.6$ 145.2  $\Box$ 62 Королевцы 1с 110  $8.2$  $2.7$ 108.71  $-4.64$  $45$ Harp In  $40.0$  $10.4$ 107.17  $-5.56$ 46 Harn 64 запалная 16 110 b  $60$ 110 108.77  $-4.61$  $47$ Harp  $48$ lo Harp 61 королевцы 2 110  $10.8$  $4.3$ 108.71  $-464$ западная 2с  $49$ 1o Harp 63 110  $24.2$  $7.1$  $107.17$  $-5.56$ 50  $\Box$ Harp 66 штыково 1с 110  $10.6$  $18.5$ 108.95  $-4.28$ 1o Harp 68 110 17.9 101.60  $-4.39$  $51$ анисимовка/т 29.5  $52$  $\Box$ Harp 69 110 103.15  $-3.87$ o  $71$ 110  $27.0$ 102.16 53 Harp фридман/т 29.5  $-4.13$  $\Box$ Harp  $70$ 110 102.39  $-4.09$ 54 1a Harp 72 вокзальная/т 110  $15.5$  $16.7$ 103.88  $-3.59$ 55 o  $73$ ХФЗ 110  $0.9$ 104.89  $-3.34$ 56 Harp  $1.8$ h  $\overline{9}$ P<sub>D</sub> 110 104.61  $-4.91$ 57 Harn  $\Box$  $10$ 110 104.85  $-4.86$ 58 Harp o 59 Harp 13 110 104.49  $-4.90$

#### Таблица Г.25 - узлы

#### $N_H$ нач  $N_K$ он  $N_H$  I...  $\overline{0}$  $\overline{\mathbf{s}}$ Tun Название  $B$  $KT/r$ М\_анц БД\_... Р\_нач  $O$  Hay  $Na$  $R$  $\mathbf{x}$ I max O лэп 3 Береговая 2 220 кВ - Зве... 0.06  $0.25$  $\overline{23}$ -5 63 Ħ 2 лэп  $\overline{4}$ 5 Звезда 220 кВ - Перевал... 3.25 14.51 89.3  $\overline{24}$  $-18$ 129 o лэп 43  $\overline{\mathbf{5}}$ 6 Перевал 220 кВ - Широк... 3.86 17.26 106.2  $-29$ 196  $\overline{\mathbf{3}}$ In Широкая 1с 220 - Широк...  $\overline{4}$ Выкл Á  $\overline{z}$ 142 373  $\Box$  $-205$ 536 лэп  $\overline{\mathbf{8}}$  $\overline{7}$ Лозовая 220 кВ - Широк... 3.10 13.86 85.3  $-38$  $\overline{5}$ n лэп  $\mathbf{1}$  $\overline{\mathbf{3}}$ АТЭЦ 220 кВ - Береговая... 4.44 19.43 119.6  $-69$  $-45$ 210 6 Лозовая 220 кВ - ПАГРЭ... 2.11  $\Box$ лэп  $\overline{\mathbf{8}}$  $\overline{11}$  $9,44$  $58.1$  $-60$  $-52$ 205  $\overline{7}$  $\Box$ лэп  $12$ 16 ПА ГРЭС 2С 110 кВ - Ека... 3.24  $8.26$ 55.0  $-50$  $-16$ 283  $\overline{\mathbf{8}}$  $\Box$ лэп 58 59  $1.51$  $3.19$  $20.5$  $-29$  $-10$ 164  $\ddot{q}$  $10$ 1o лэп  $48$ 57 ATBLI 110KB 1c - $0.51$ 1.08  $6.9$  $-55$  $-50$ 388 lo лэп 48 58 АТЭЦ 110кВ 1с - $0.51$ 1.08  $-55$  $-49$ 387  $\overline{11}$  $6.9$ o  $\overline{11}$  $12$ ПАГРЭС 220 кВ - ПА ГРЭ... 0.50 48.60 11.8  $0.500$  $-45$  $-49$ 171  $12$ Tp-p ПА ГРЭС 2С 110 кВ - Г1-... 0.38 1a  $47.0$ 441  $13$  $12$ 15 12.30 0.095  $74$ 33 T<sub>D-D</sub>  $\Box$  $12$  $14$ ПА ГРЭС 2С 110 кВ - Г2-...  $0.71$ 19.20  $32.8$  $0.095$ 75  $17$ 420  $14$  $Tp-p$ 1a ATHL 220 KB - F1-ATHL 220 1.42 231 51.54  $10.7$  $0.047$ 63 15  $To - 0$  $\mathbf{1}$  $\overline{2}$  $-65$  $\Box$  $\overline{46}$ АТЭЦ 220 кВ - $0.50$ 1.000  $\overline{4}$  $-28$  $\overline{72}$  $16$  $Top-<sub>D</sub>$ 48.60 11.8 la. - ATBLI 110KB 1c  $0.50$  $-86$  $46$ 48  $0.500$  $-181$ 524  $17$ Tp-p 18  $\Box$  $Tp-p$  $\overline{46}$  $\overline{47}$ - Г2-АТЭЦ 220кВ  $1.00$  $2.50$  $0.047$ 83 215 604 1a ATELL 110KB 1c - F1-ATE... 0.38 47.0  $19$  $To - 0$ 48 49 12.30 0.095 78 -3 406 o АТЭЦ 110кВ 1с - Г2-АТЭ... 0.38  $\overline{20}$  $Tp-p$ 48 50 12.30  $47.0$  $0.095$ 86 -4 452  $21$ 1a  $To -<sub>D</sub>$  $\overline{6}$  $17$ Широкая 1с 220 - Широк... 0.50 48.60 11.8  $0.500$  $-60$  $-65$ 231  $22$  $\Box$  $Tp-p$  $\overline{z}$ 18 Широкая 2с 220 кВ - Ши... 0.50 48.60 11.8  $0.500$  $-60$  $-65$ 231  $Tp-p$  $\Box$ 23  $\overline{3}$ 35 Береговая 2 220 кВ - $1.40$ 104.00 11.8 1.000  $-29$  $-43$ 136 h  $\overline{24}$  $Top-<sub>D</sub>$  $\mathbf{z}$ 36 Береговая 2.220 кВ - $1.40$ 104.00 11.8  $1.000$  $-29$  $-43$ 136  $25$ o  $Top-<sub>D</sub>$ 35  $\overline{37}$  $2.80$ 95.60  $6.0$  $0.030$  $-5$  $-2$  $\overline{15}$  $26$ In  $Tp-p$  $26$ 29 2.80 95.60 6.0 0.030  $-10$  $\overline{a}$ 33 1o M Выкл  $\overline{37}$ 38  $27$  $\overline{28}$ 'n Tp-p 35 39  $1.40$  $0.500$  $-22$  $-12$  $\overline{72}$ 1a  $40$  $1.40$  $0.500$  $-17$  $29$  $To - 0$ 36  $-8$ 54 1o Выкл 39  $40$  $\overline{\mathbf{R}}$  $\overline{\mathbf{3}}$ 49 30 1o  $\overline{17}$ 18 Широкая 1с 110кВ - Ши...  $35$  $\overline{15}$ 213  $31$ Выкл  $\Box$ лэп  $48$ 65 АТЭЦ 110кВ 1с - Шахта 7  $3.81$  $6.12$  $37.0$  $-50$  $-14$ 270  $32$ 1o .<br>Находка 2с - Широкая 1...  $54$  $33$ лэп  $\overline{24}$  $17$  $1.03$ 3.60  $24.5$ 32 357  $\overline{34}$  $\Box$ Выкл  $\overline{23}$  $\overline{24}$ Находка 1с - Находка 2с  $-12$  $\overline{15}$  $\overline{111}$ In  $-$  ATBH 110 $\kappa$ B 1 $\epsilon$ 35 лэп 52 48 6.23 10.04 58.2 38 34 284 b лэп 54  $52$ Смоляниново/т - $0.71$  $1.21$  $7.6$ 40 28 272 36 ۱n  $37$ nan **RR**  $54$ - Смоляниново $/r$ 0.56  $1.19$  $77$  $-24$  $-20$ 174 o лэп  $\overline{22}$  $23$ Находка/т - Находка 1с 3.57 5.92 36.3  $-32$  $\overline{Q}$ 190 38 ПА ГРЭС 2С 110 кВ - Нах... 39 lo nen  $12$  $\overline{22}$ 9.68 15.78 96.0  $-40$  $\mathcal{A}$ 219 ۱o۱ лэп 55 53 7.87 12.65  $40$ Садовая - $76.4$  $41$ lo. лэп 56 55 Береговая 1 - Садовая  $0.30$  $0.48$  $2.9$ 1o Береговая 1 - Промысло...  $-13$ 93  $42$ лэп 56 30  $5,40$ 8.68  $52.5$ و۔  $\Box$ лэп  $44$ 41 Tonas  $1c 0.09$  $0.01$  $0.1$  $\overline{z}$ 39  $43$  $\overline{z}$ 1o лэп 56  $0.42$  $0.73$  $\overline{22}$  $\overline{12}$ 145 39 Береговая 1 - $4.5$  $44$  $45$  $\Box$ лэп 39 41  $0.86$  $0.89$  $5.1$  $-8$  $-3$ 47 1o 0.61 0.87  $46$ лэп 42  $40$  $5.2$  $\mathbf{Q}$  $\overline{5}$ 59  $47$  $\Box$ nan  $24$ Rn. Havonica 2c - Floombic nosica 14.06 23.29  $-14$ Б  $\overline{28}$  $48$  $\Box$  $n \rightarrow n$ 18  $\overline{20}$ Широкая 2с 110кВ - Вост... 6.14 15.66  $-6$  $-12$  $74$  $49$  $\Box$ nan  $30<sup>2</sup>$  $\overline{34}$ Промысловка - Новый мир  $11.38$ 18.06  $\overline{\mathbf{z}}$  $\overline{\mathbf{z}}$  $\overline{25}$ 50 o  $n \rightarrow n$  $\overline{20}$ 16 Восточная/т - Екатерино...  $4.51$ 11.38  $31$  $\overline{z}$ 183  $\Box$ nan  $34$  $42$ Новый мир - $4.28$  $6.08$ 36.5  $10$ 66  $51$ 5  $\Box$ nen  $42$  $\overline{44}$  $T$ onaz $1<sub>c</sub>$  $0.01$  $0.01$  $52$  $0.1$  $\overline{1}$ Ч  $\Box$ лэп - Королевцы 1с  $0.32$  $\overline{3}$  $\overline{52}$  $53$ 59  $62$  $0.68$  $4.4$ و۔  $\Box$ nen.  $-20$ 109  $54$ 59 64 - западная 1с  $5.43$ 11.51  $74.0$  $-6$  $\Box$  $1.47$ 55 лэп 57 60  $3.11$  $20.0$  $-30$  $-11$ 166 королевцы 2с - $\Box$ лэп  $61$ 60  $0.32$  $0.68$  $4.4$  $10$ 56 56  $\Box$ лэп  $5.43$  $74.0$  $-20$ 110  $57$ 60 63 - западная 2с 11.51  $-6$  $\Box$ лэп 64 65 западная 1c - Шахта 7 1.62  $2.62$  $26$ 7  $144$  $14.3$ 58 io Выкл 63 западная 2c - западная 1c 5  $\overline{z}$ 28 59 64 ١o 60 лэп 66 57 штыково 1с - $0.52$  $1.10$  $7.1$ 25 38 242 İm 61 лэп 69 68 - анисимовка/т  $4.04$ 8.58 55.1  $-16$  $-11$ 111  $b$ рилман $/r$  -62 la. × nen  $71$ 69  $0.25$  $0.54$  $3.5$ 63 In nen 58 66  $-$ штыково 1с  $0.52$  $1.10$  $7.1$  $-25$ -39 243  $64$ 1o nan  $\overline{20}$ 66  $-$ штыково 16 15.04 31.91  $205.1$ ž.  $17$ 114 65 1a nen  $\overline{70}$  $\overline{71}$ - фрилман/т  $0.25$  $0.54$ व द  $-27$  $-30$ 226 66 1o nan  $\overline{72}$  $\overline{70}$ вокзальная/т - $3.17$  $6.72$ 43.2  $-21$  $-14$ 138 1o лэп  $\overline{72}$  $\overline{73}$ вокзальная/т - ХФЗ  $1.03$  $2.18$  $14.0$ 36  $\overline{31}$  $264$ 67 68 b лэп 69  $\overline{73}$  $- x \oplus 3$  $4,30$  $9.13$ 58.7 16  $\overline{11}$  $117$ 69 b лэп  $12$  $\overline{73}$ ПА ГРЭС 2С 110 кВ - ХФЗ 1.55  $3.29$  $21.2$  $-28$  $-23$ 198

#### Таблицы Г.26 – ветви

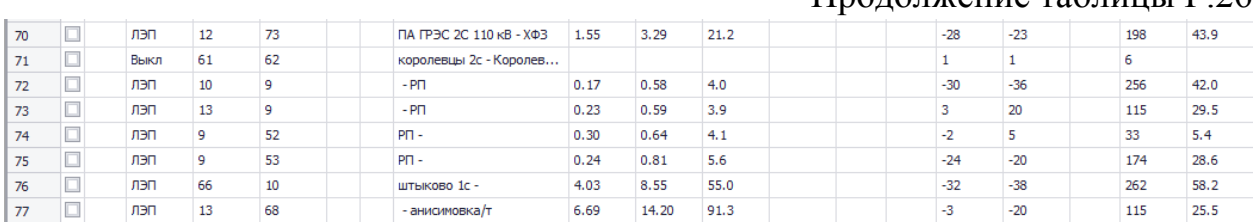

#### Продолжение таблицы Г.26

#### Таблица Г.27 – токовая загрузка ЛЭП

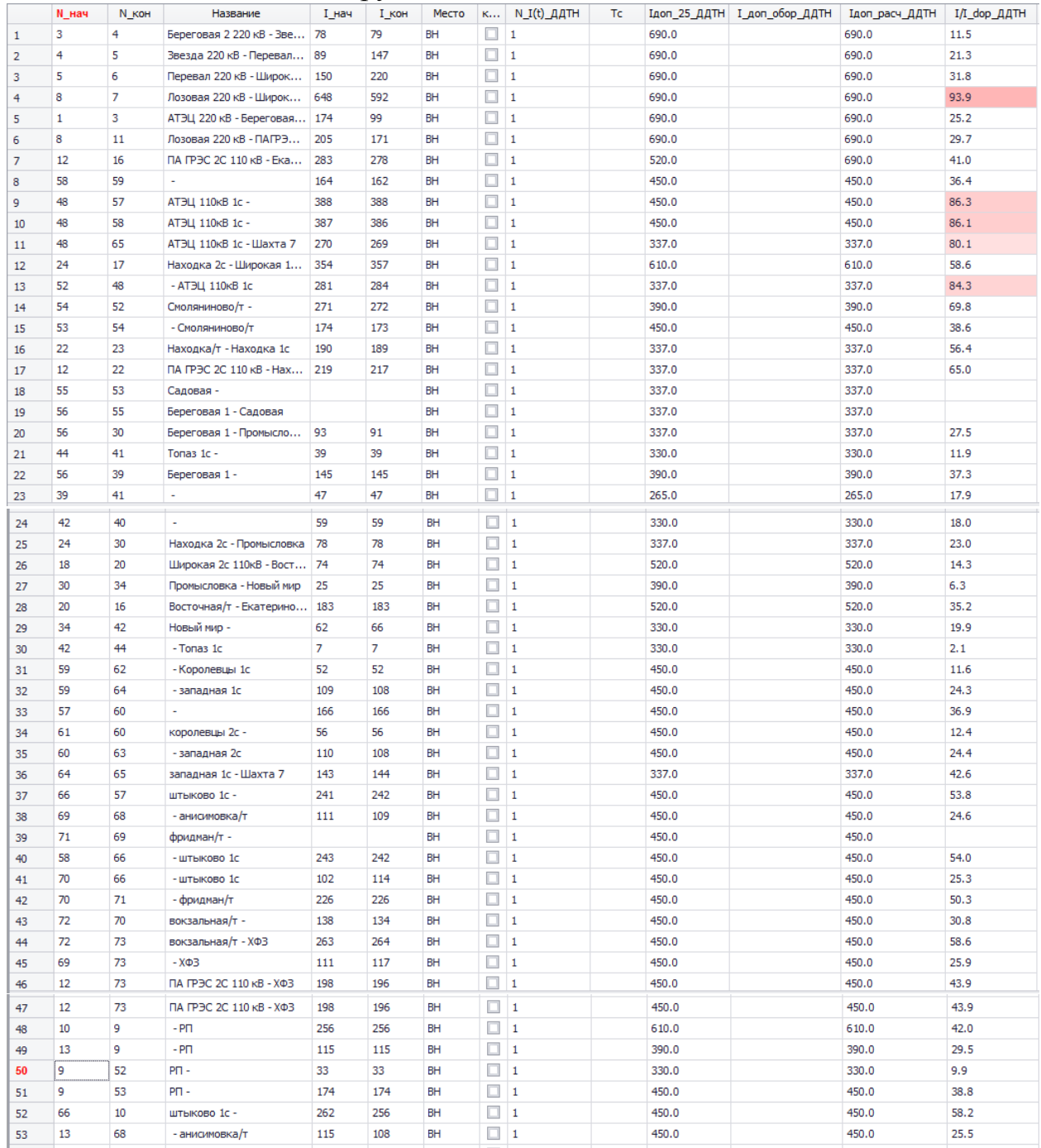

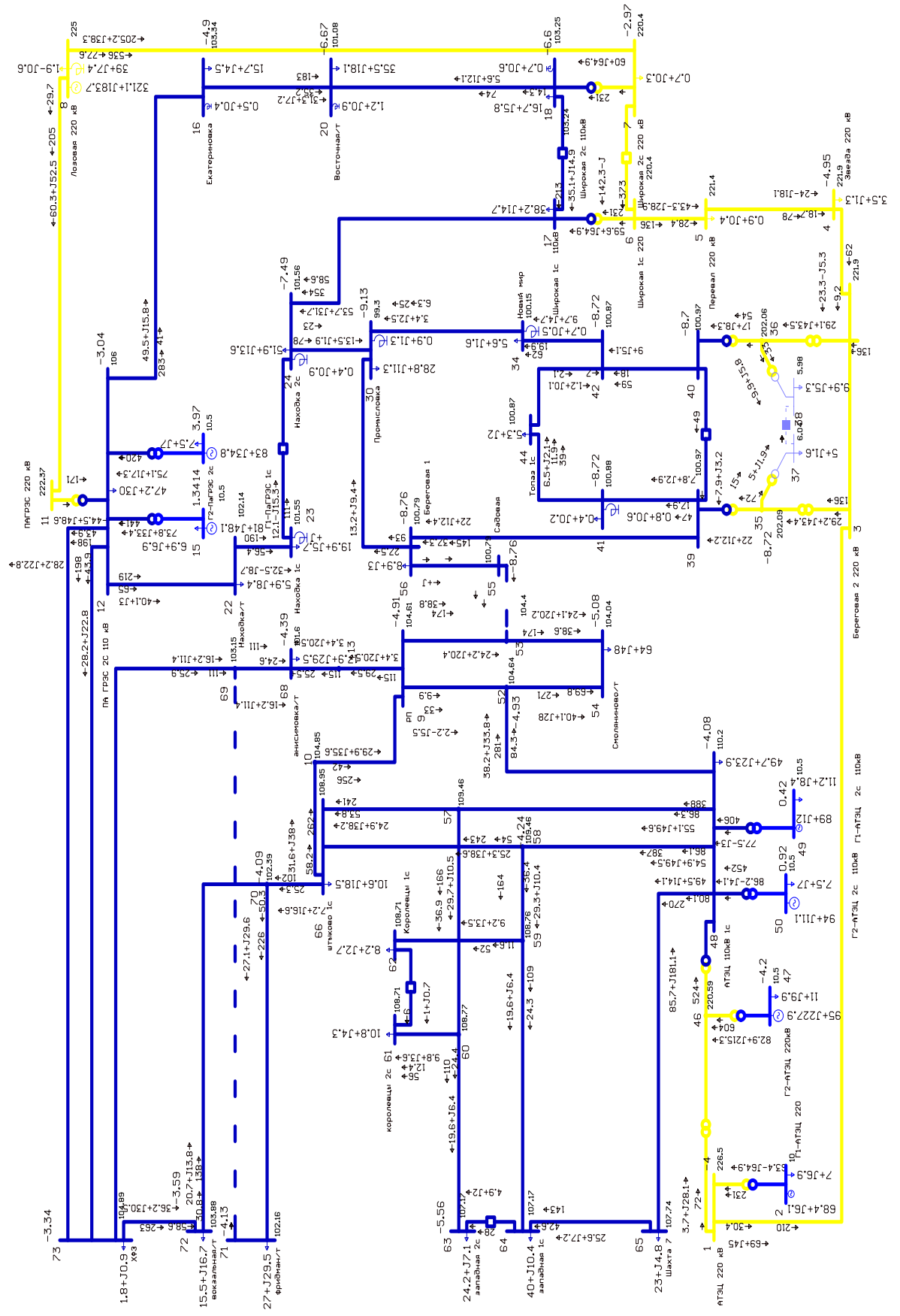

Рисунок Г.9 – графика расчета режима № 2 с пиковой нагрузкой при отключении линии Смоляниново/т - Садовая

#### Расчет режима варианта № 3 с пиковой нагрузкой с отключением линии Артемовская ТЭЦ – Смоляниново/т

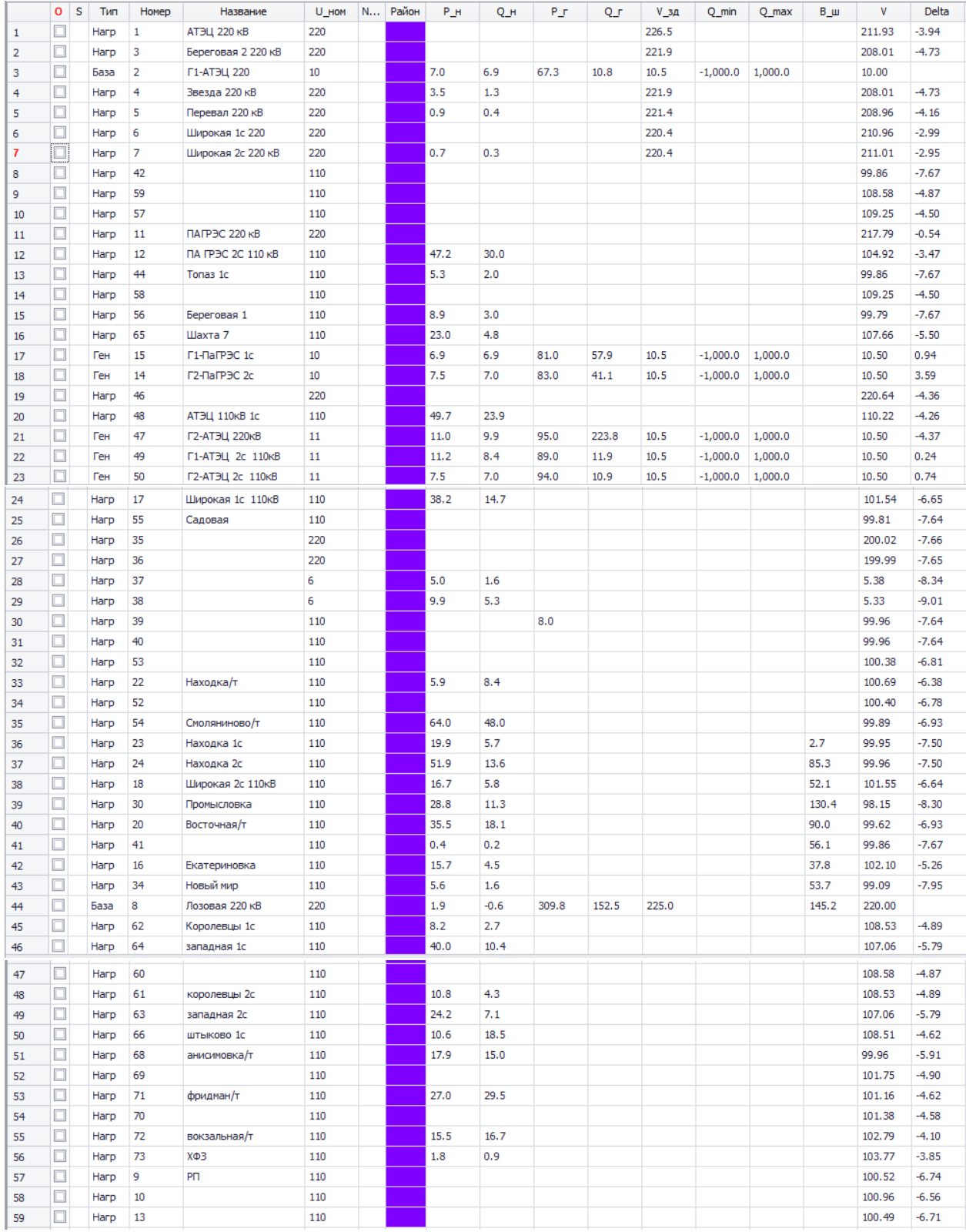

## Таблица Г.28 – узлы

## Таблица Г.29 - ветви

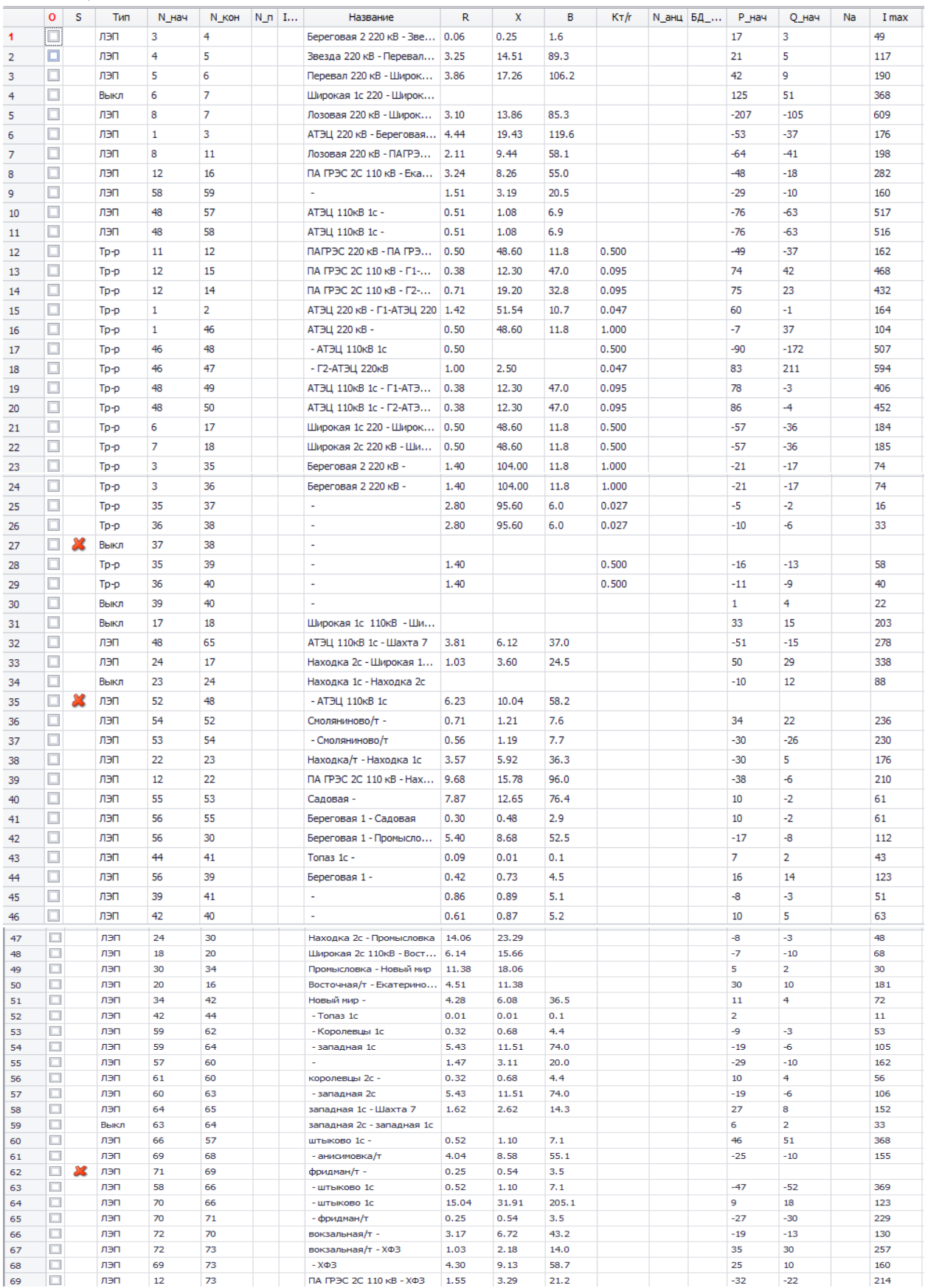

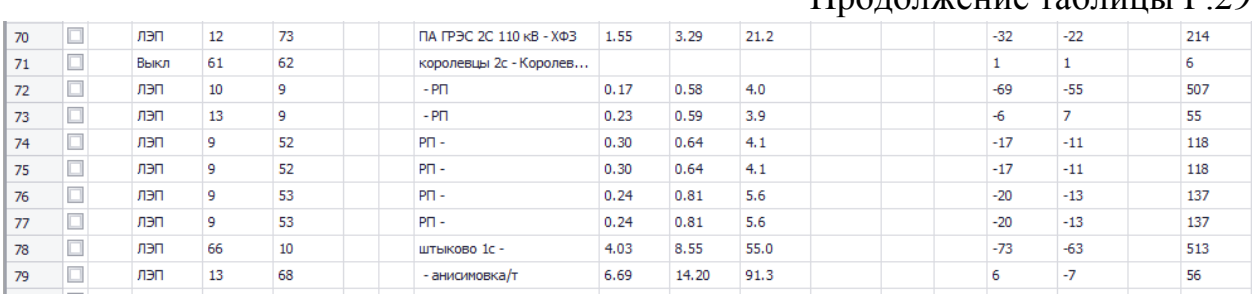

#### Продолжение таблицы Г.29

#### Таблица Г.30 – токовая загрузка ЛЭП

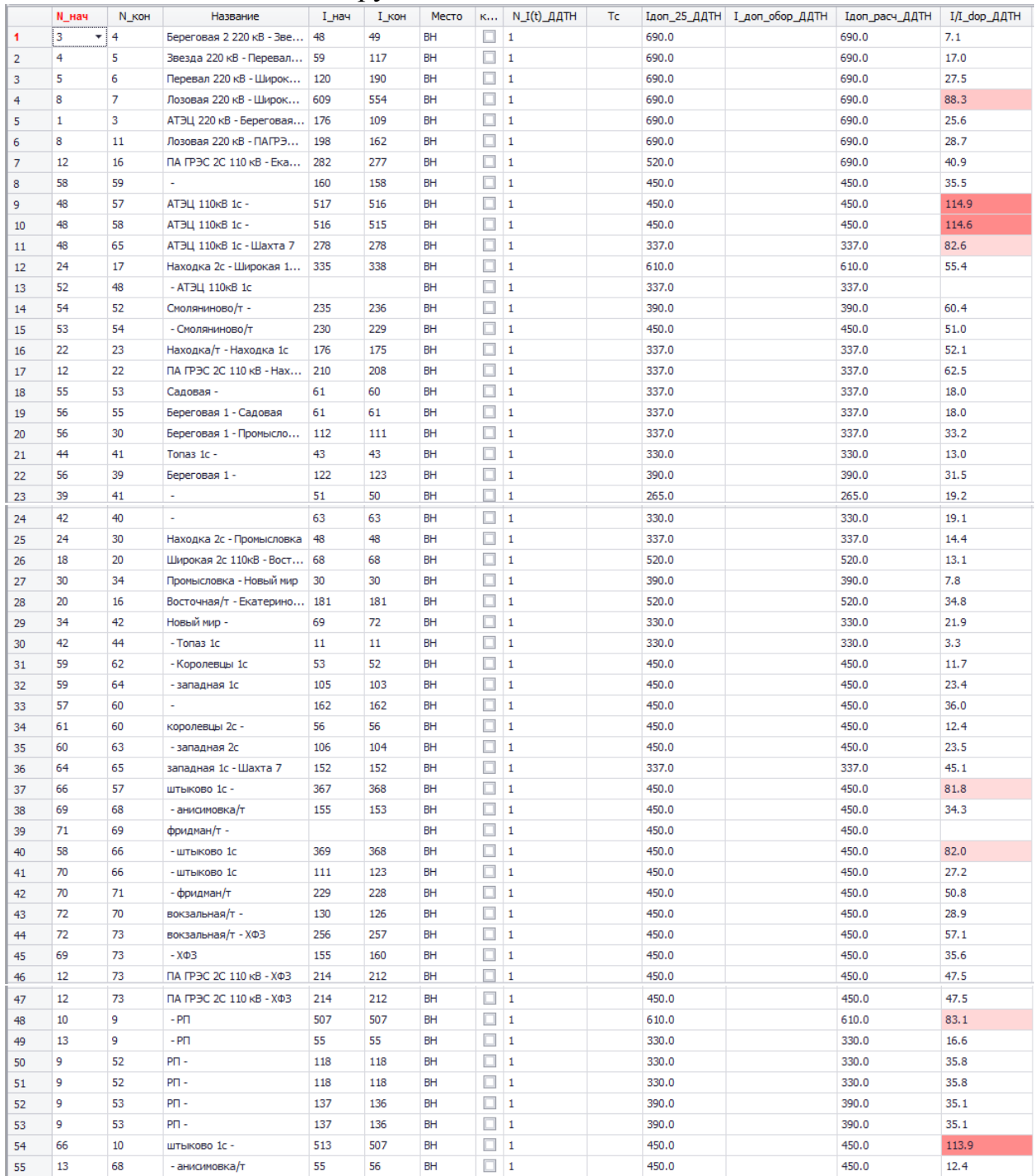

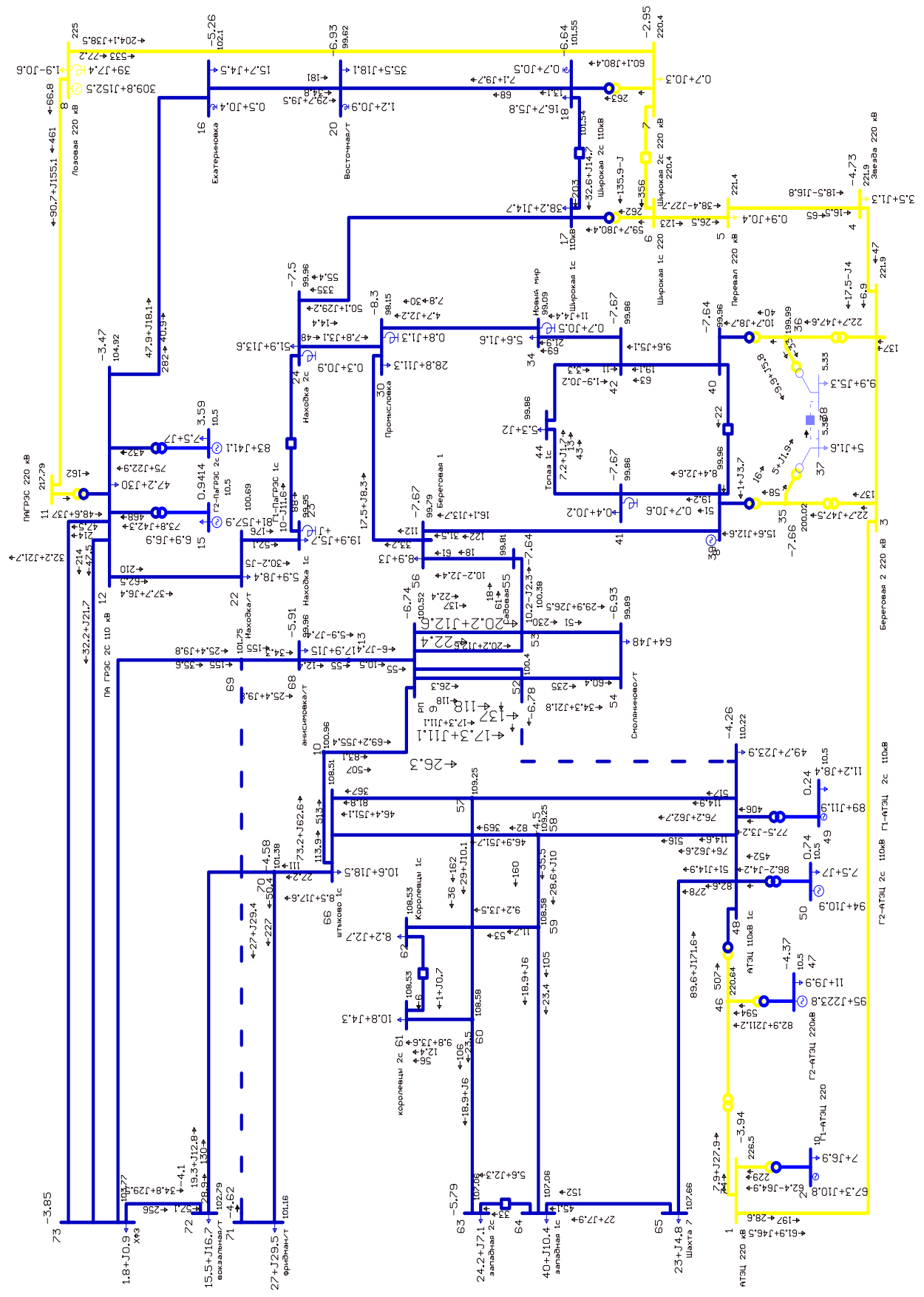

Рисунок Г.10 – графика расчета режима № 3 с пиковой нагрузкой при отключении линии Артемовская ТЭЦ - Смоляниново/т

#### Расчет режима варианта № 3 с пиковой нагрузкой с отключением линии Смоляниново/т – Садовая

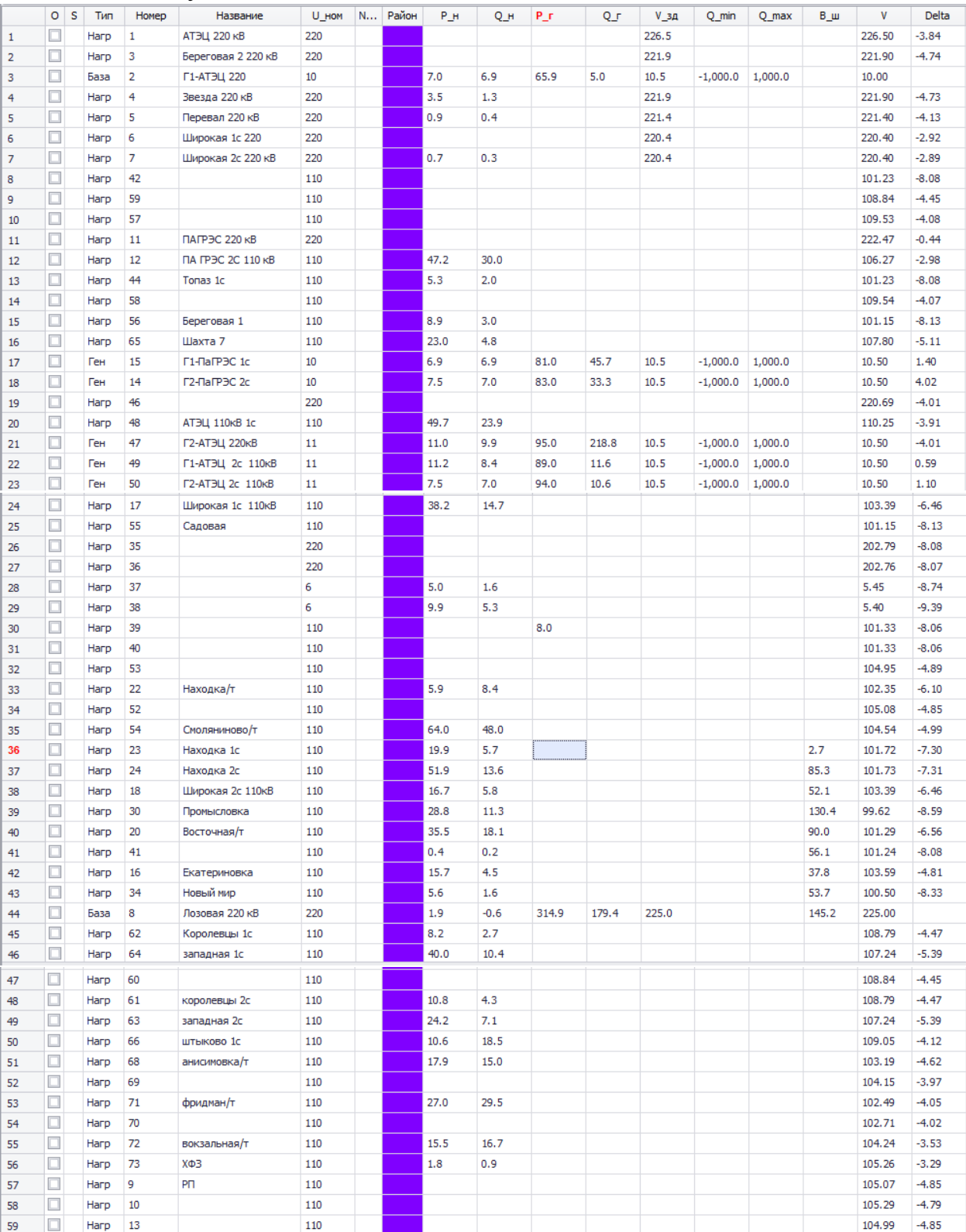

#### Таблица Г.31 - узлы

## Таблица Г.32 - ветви

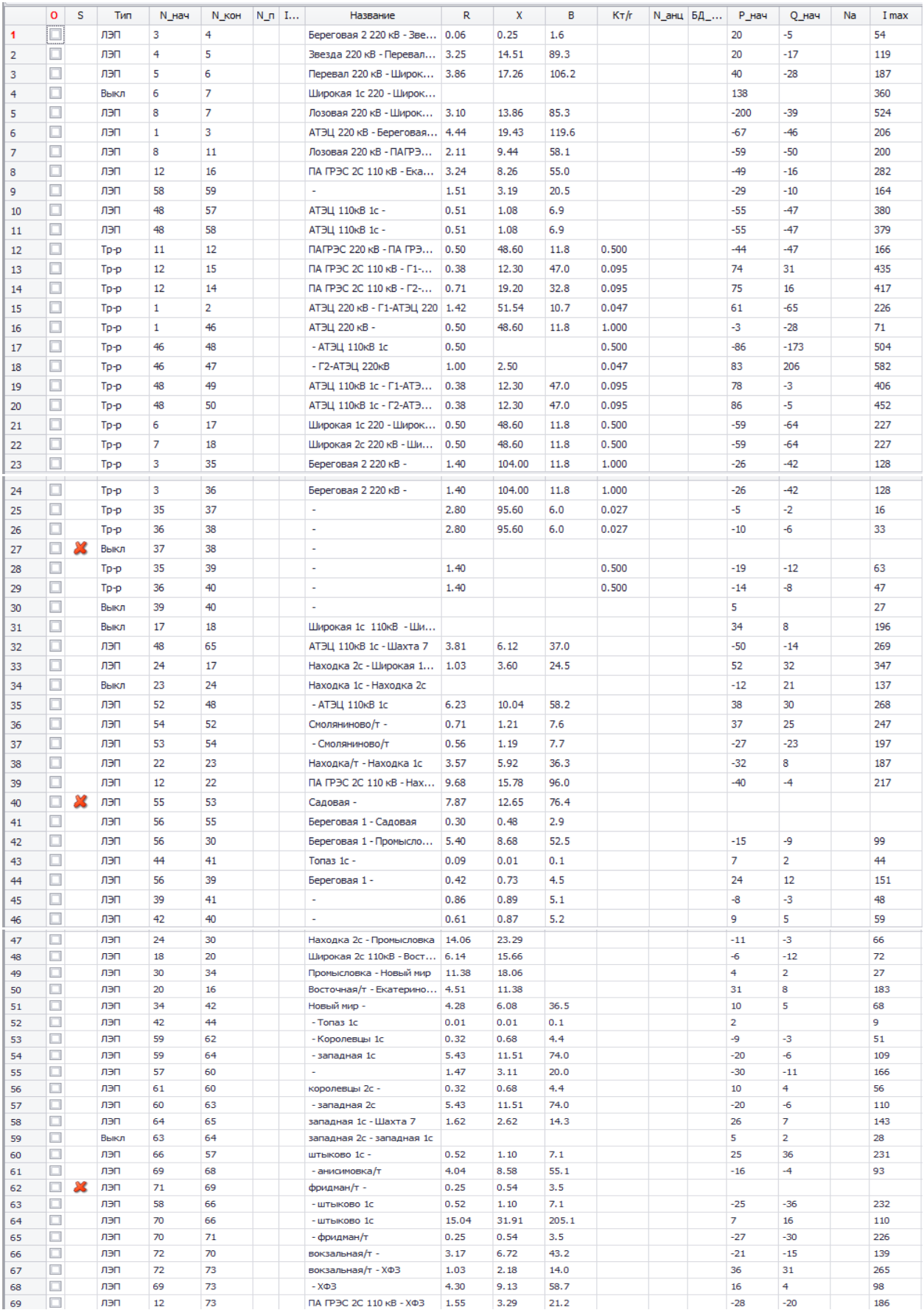

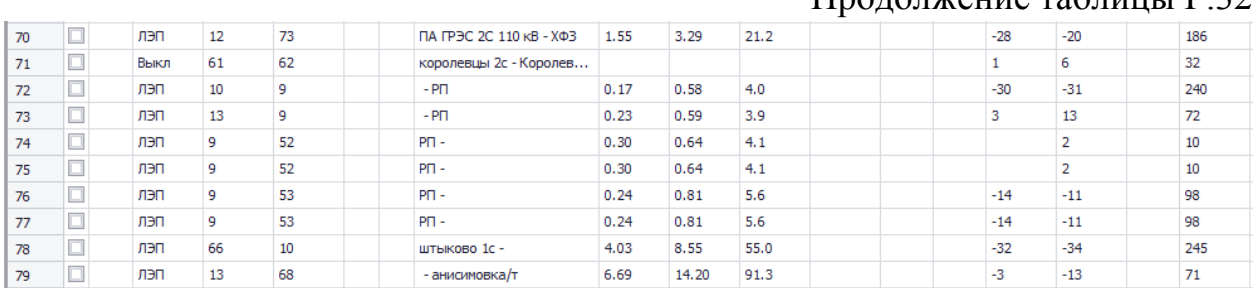

#### Продолжение таблицы Г.32

## Таблица Г.33 – токовая загрузка ЛЭП

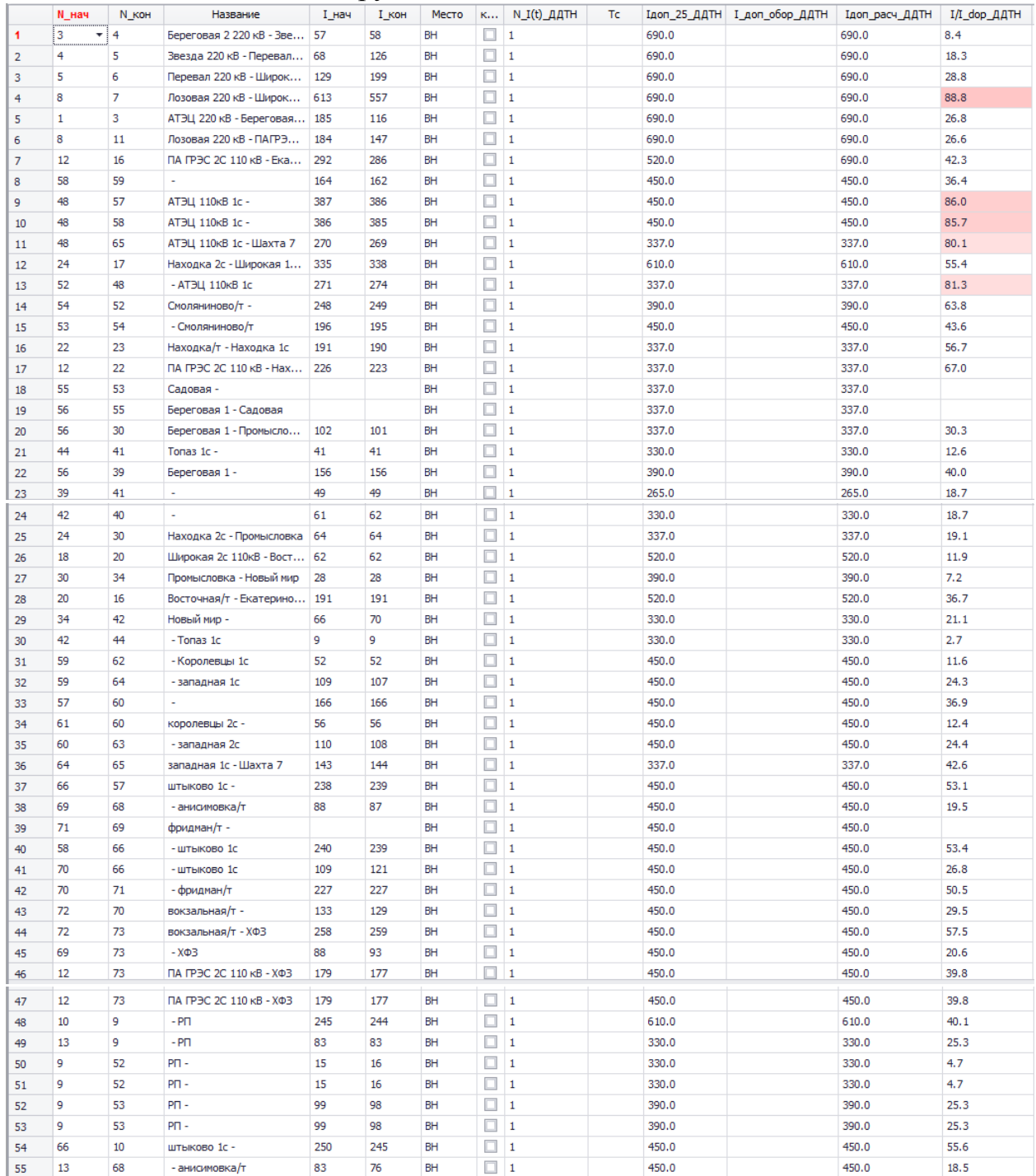

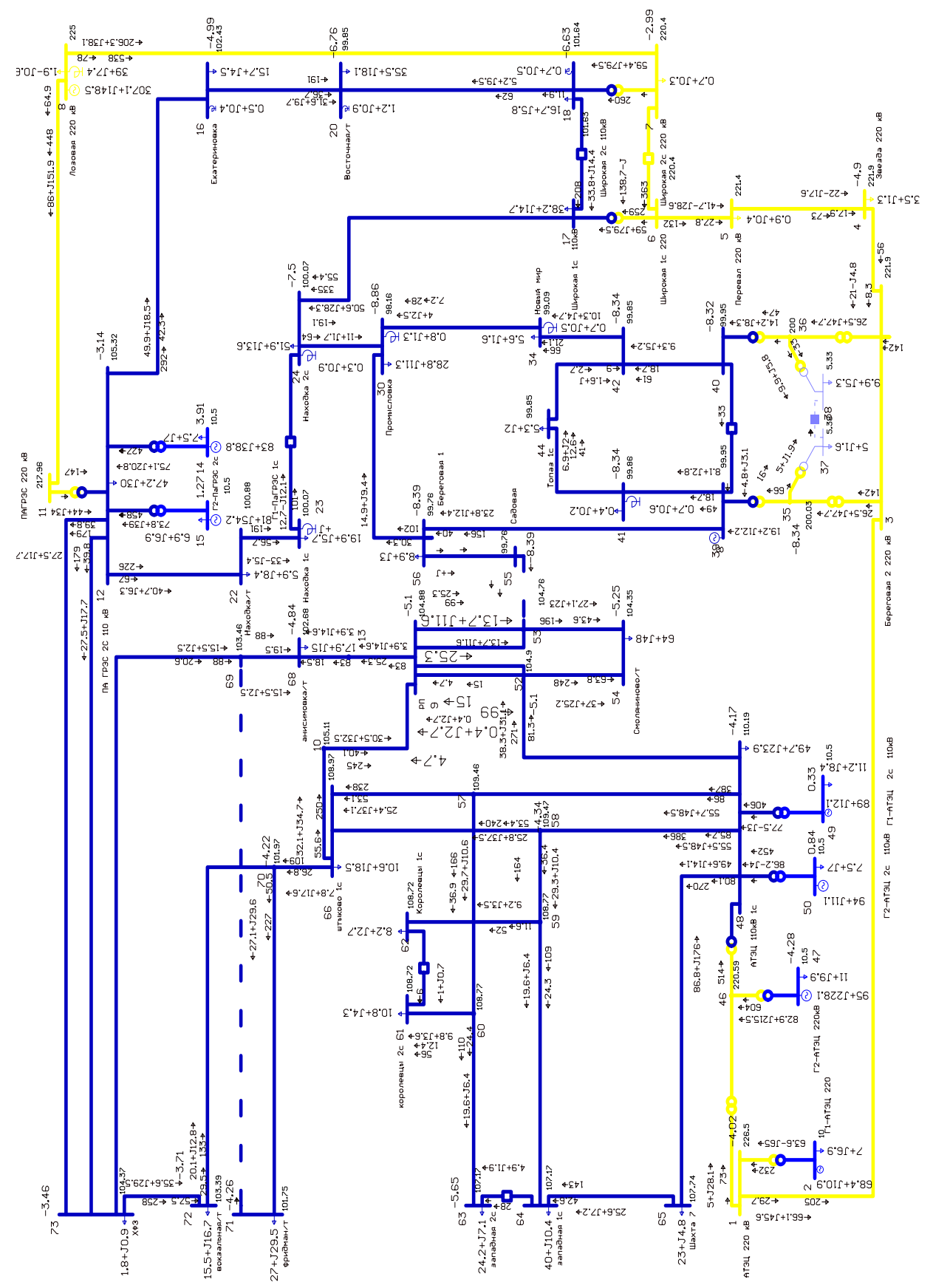

Рисунок Г.11 – графика расчета режима № 3 с пиковой нагрузкой при отключении линии Смоляниново/т - Садовая

## Расчет нормального режима варианта № 3 с пиковой нагрузкой

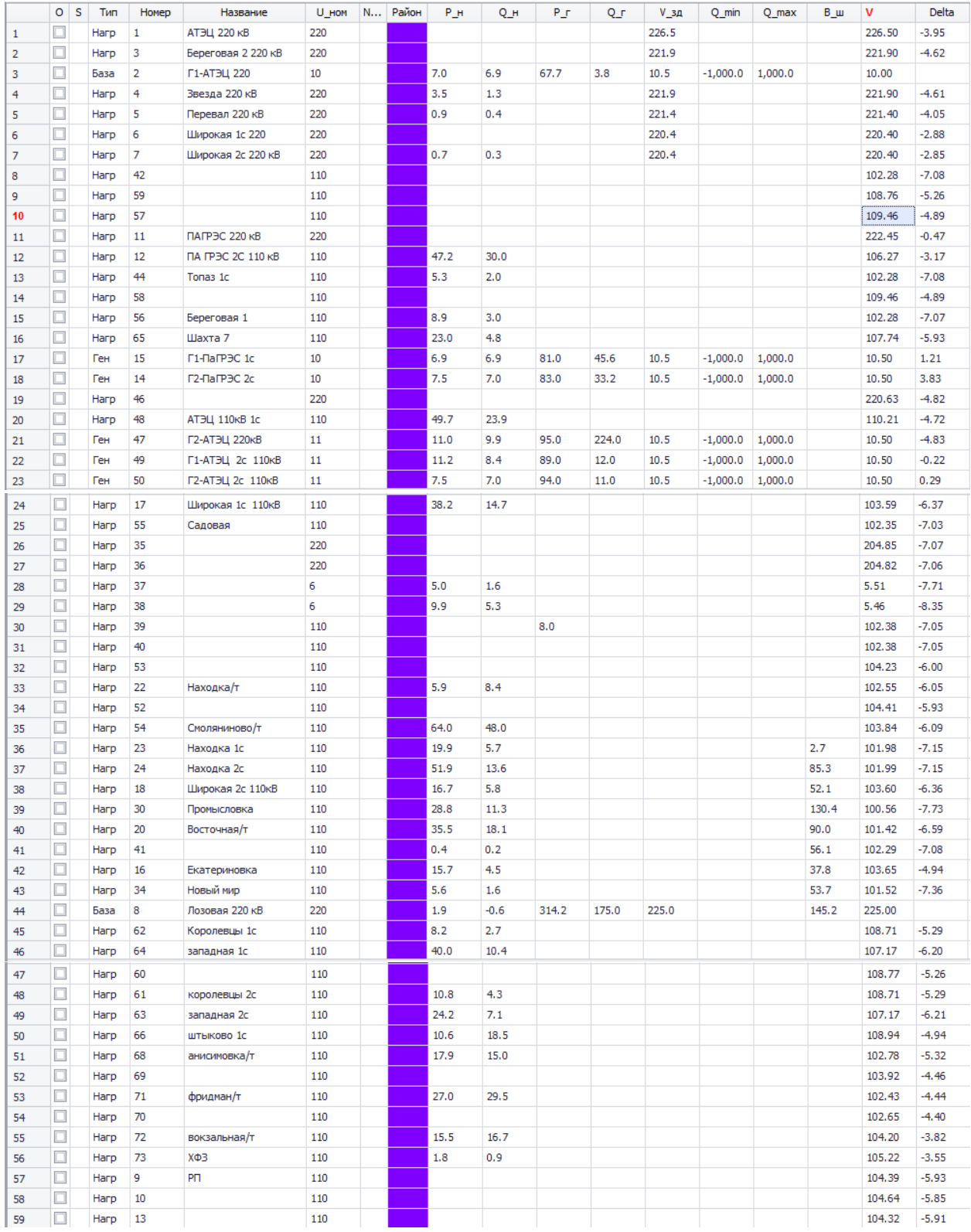

## Таблица Г.34 - узлы
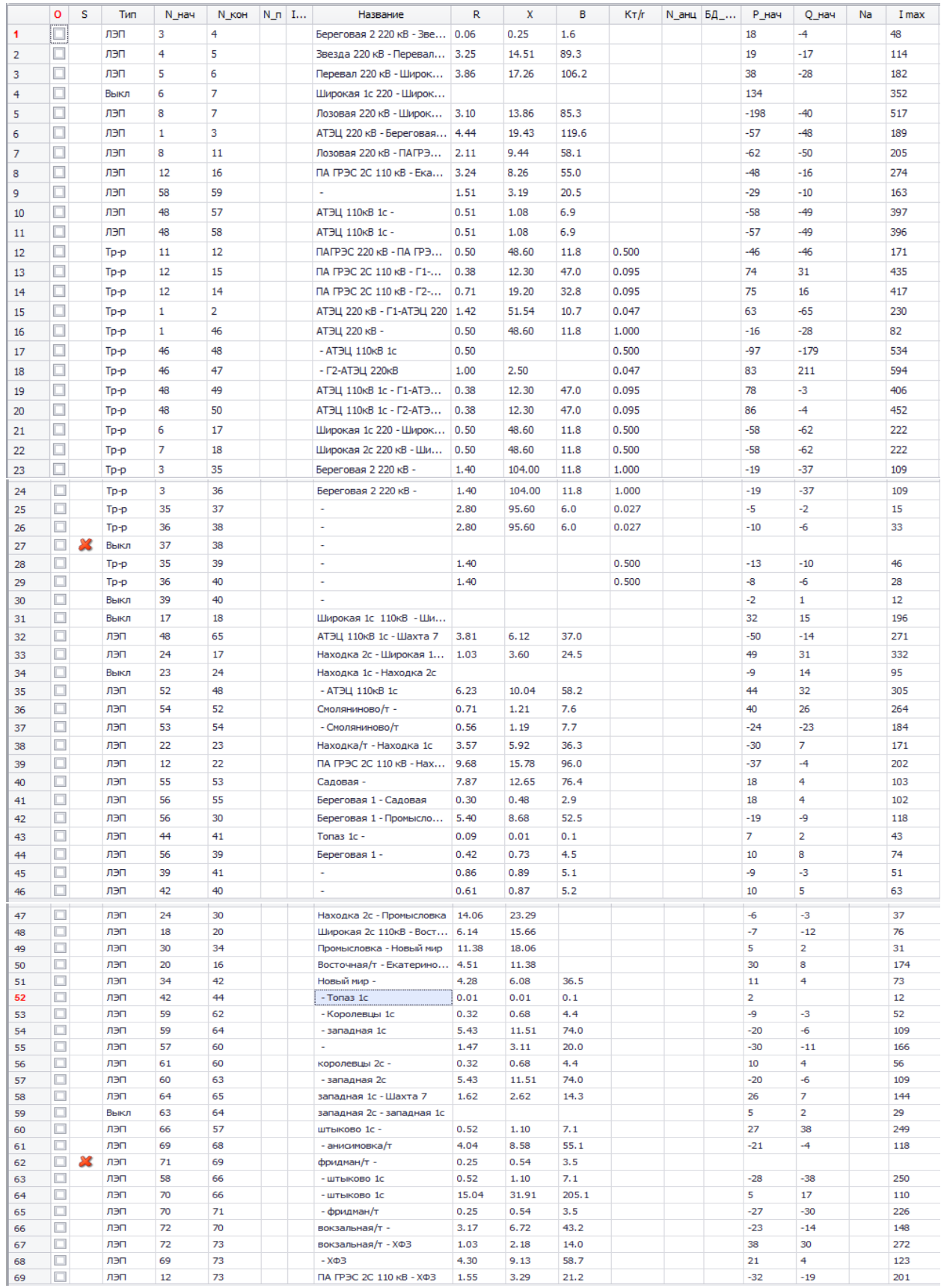

## Таблица Г.35 - ветви

## Продолжение Приложения Г – Расчет режимов в ПВК RastrWin 3

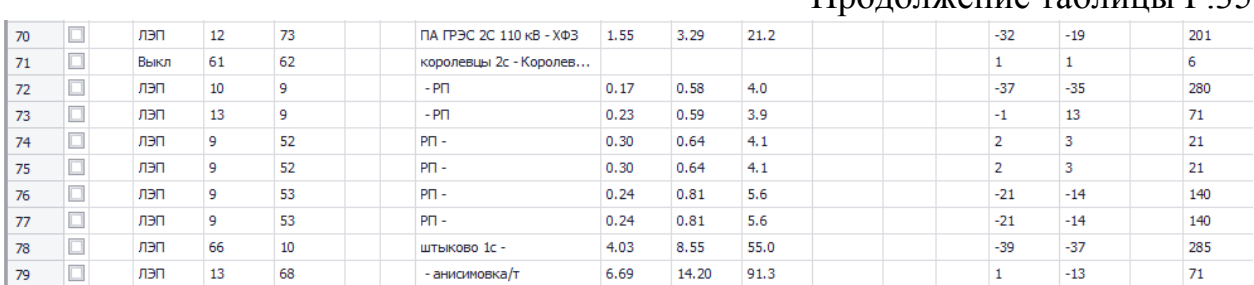

## Продолжение таблицы Г.35

## Таблица Г.36 – токовая загрузка ЛЭП

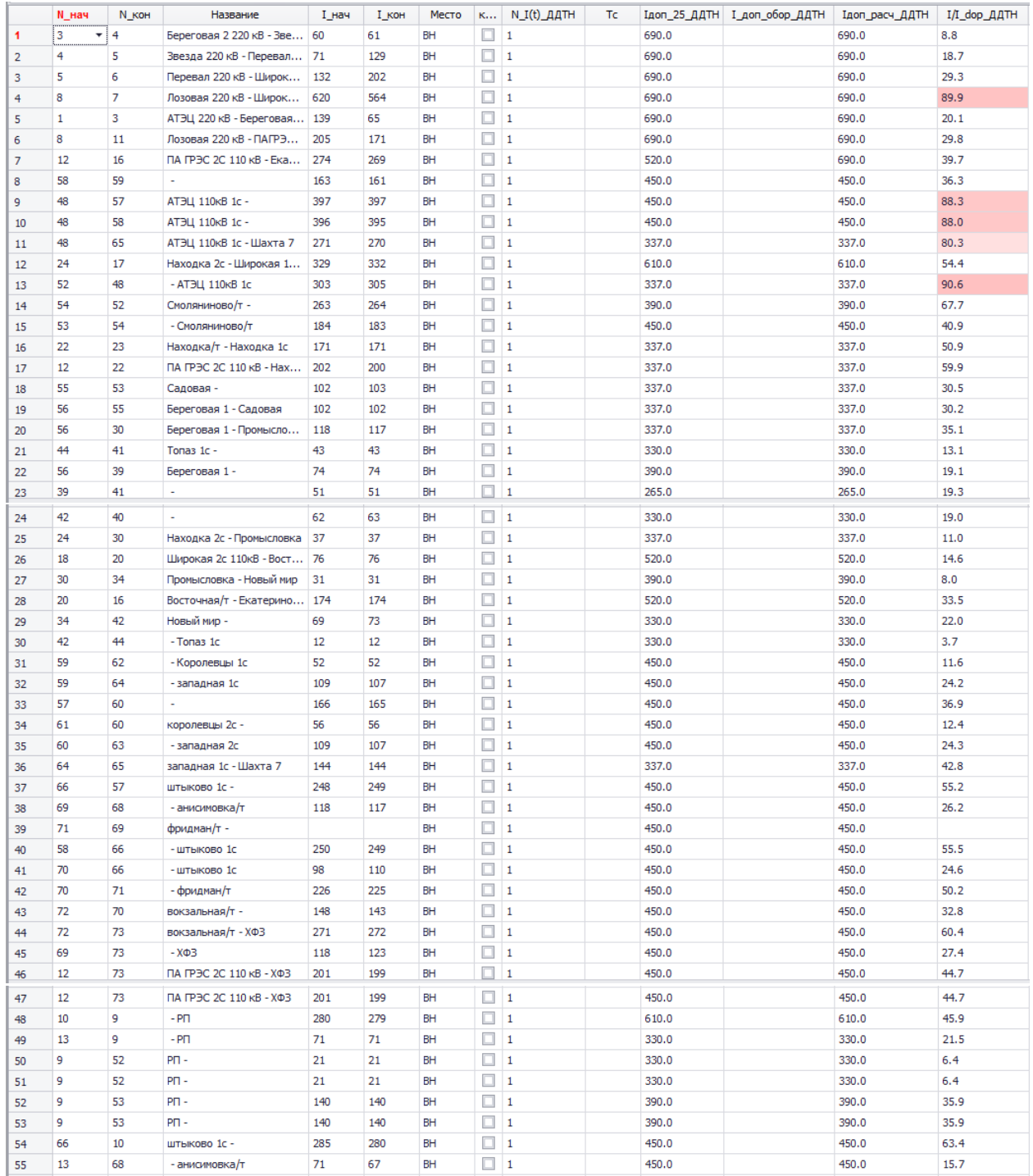

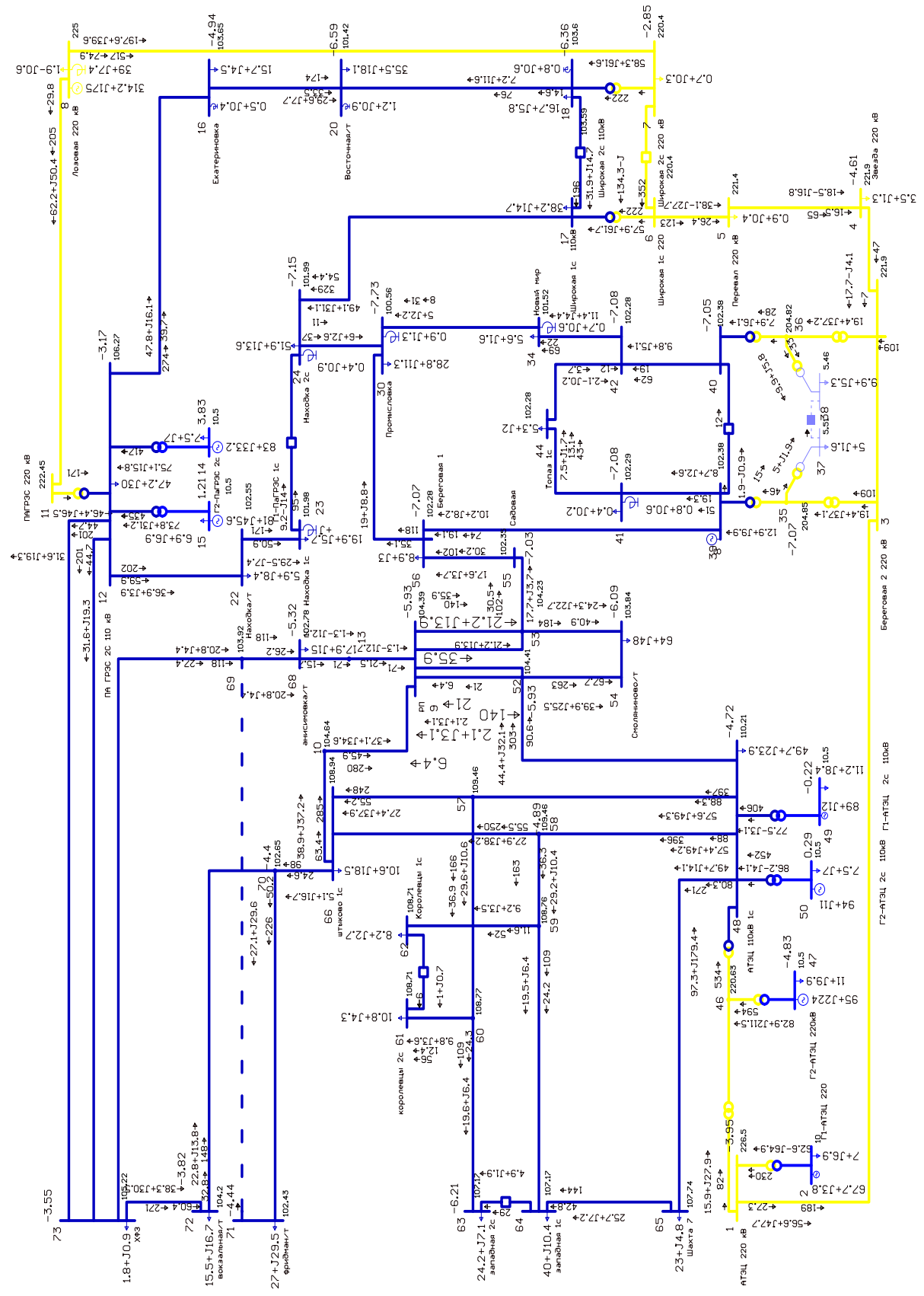

Рисунок Г.12 – графика расчета режима № 3 с пиковой нагрузкой